# **TUGAS AKHIR**

# **MINIMASI TOTAL BIAYA GABUNGAN PADA SISTEM RANTAI SUPLAI PEMANUFAKTUR - PEMBELI DENGAN SIMULASI** *MONTE CARLO*

 **( Studi Kasus CV. Batik Indah Rara Djonggrang, Yogyakarta )** 

**Diajukan Sebagai Salah Satu Syarat Untuk Memperoleh Gelar Sarjana Strata-1 Teknik Industri** 

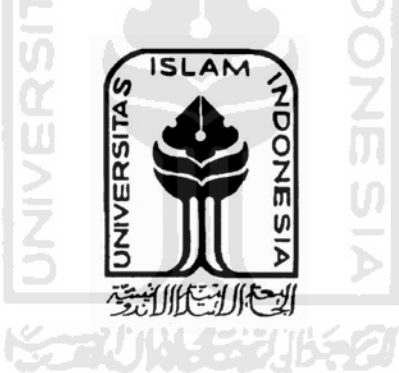

**Oleh** 

 **Nama : Sinta Dewi No. Mahasiswa : 06 522 178** 

**JURUSAN TEKNIK INDUSTRI FAKULTAS TEKNOLOGI INDUSTRI UNIVERSITAS ISLAM INDONESIA YOGYAKARTA** 

**2011** 

# **MINIMASI TOTAL BIAYA GABUNGAN PADA SISTEM RANTAI SUPLAI PEMANUFAKTUR - PEMBELI DENGAN SIMULASI** *MONTE CARLO*

 **( Studi Kasus CV. Batik Indah Rara Djonggrang, Yogyakarta )** 

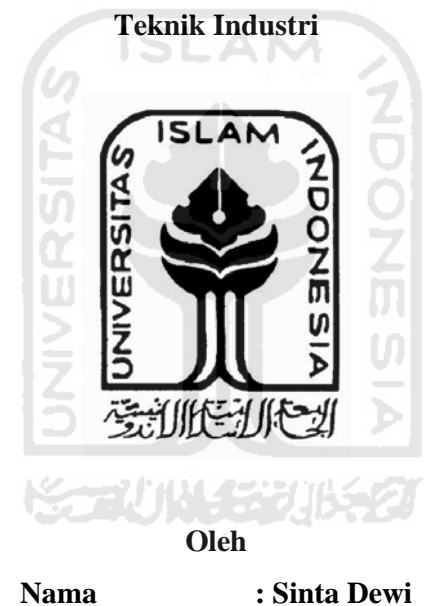

**Diajukan Sebagai Salah Satu Syarat Untuk Memperoleh Gelar Sarjana Strata-1** 

**No. Mahasiswa : 06 522 178** 

**JURUSAN TEKNIK INDUSTRI FAKULTAS TEKNOLOGI INDUSTRI UNIVERSITAS ISLAM INDONESIA YOGYAKARTA** 

**2011**

i

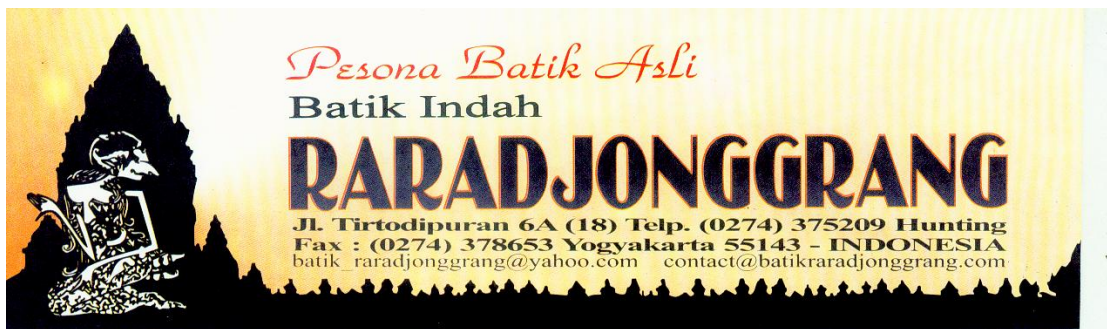

:PORTER BATIK FACTORY AND ART SHOP EXPORTER BATIK FACTORY AND ART SHOP EXPORTER BATIK FACTORY AND ART

#### **SURAT KETERANGAN** Nomor: 081/RD - PMB.03/05/11

Yang bertandatangan dibawah ini :

: Gati Anditya Purnama, SE **Nama Jabatan** : Manager

Menerangkan bahwa mahasiswa yang tersebut dibawah ini :

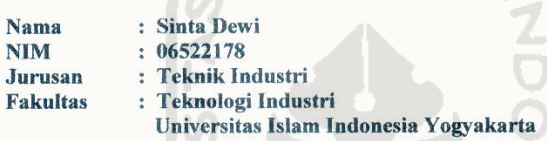

Telah mengadakan penelitian di CV. Batik Indah Rara Djonggrang mulai bulan Maret 2011 -April 2011 untuk memperoleh data penyusunan Tugas Akhir.

Demikian surat keterangan ini kami buat, mohon dipergunakan sebagaimana mestinya.

Yogyakarta, 11 Mei 2011 Gati Anditya Purnama, SE Manager

#### **LEMBAR PENGAKUAN**

Demi Allah saya akui karya ini adalah hasil kerja saya sendiri kecuali nukilan dan ringkasan yang setiap satunya telah saya jelaskan sumbernya. Jika dikemudian hari ternyata terbukti pengakuan ini tidak benar dan melanggar peraturan yang sah dalam karya tulis dan hak intelektual, saya bersedia ijazah yang telah saya terima untuk ditarik kembali oleh Universitas Islam Indonesia.

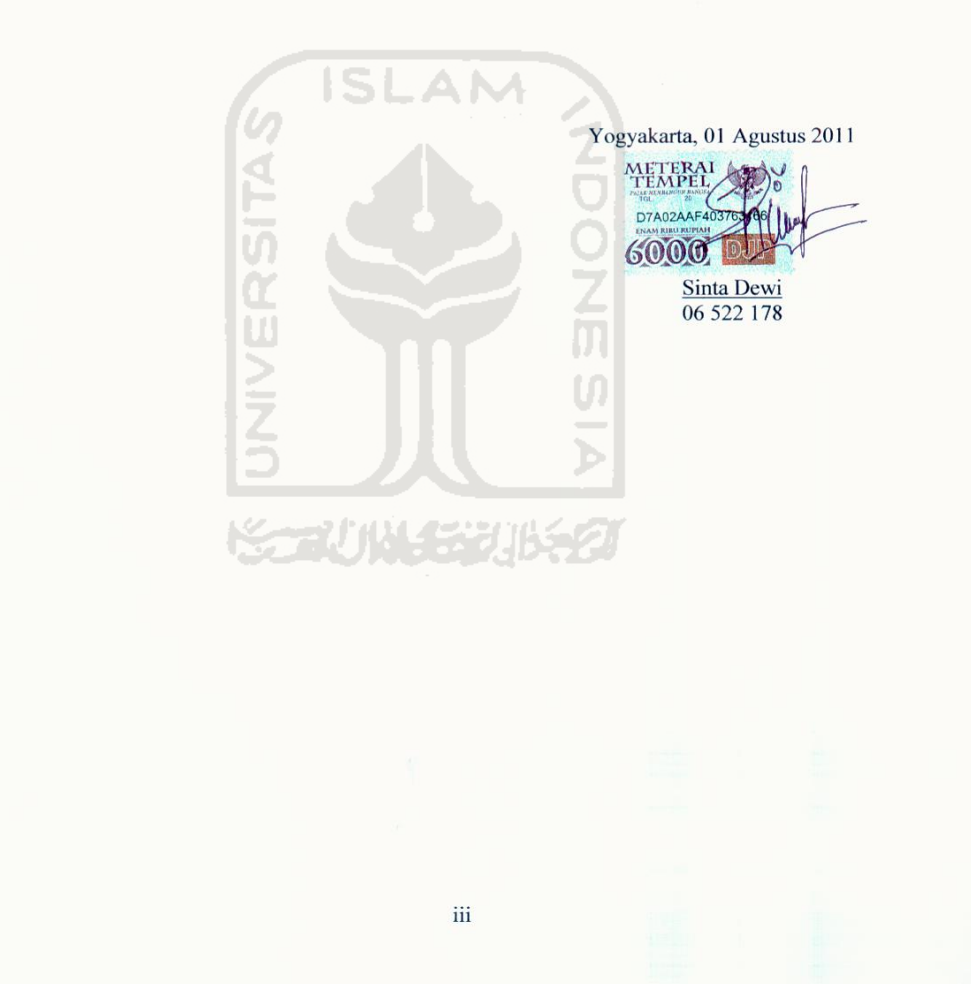

#### **LEMBAR PENGESAHAN PEMBIMBING**

### MINIMASI TOTAL BIAYA GABUNGAN PADA SISTEM RANTAI SUPLAI PEMANUFAKTUR - PEMBELI DENGAN SIMULASI MONTE CARLO

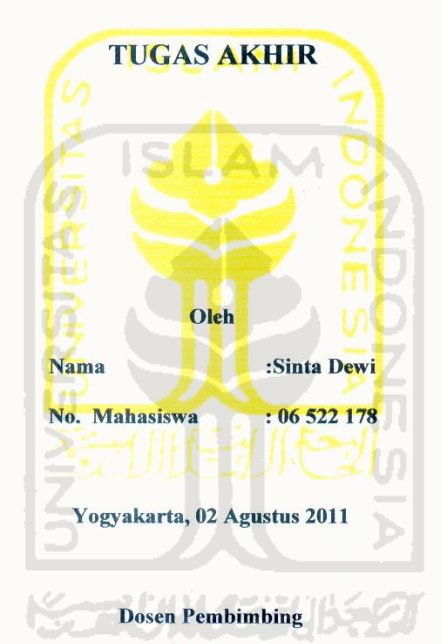

Ir. Hudaya, MM

 $\ensuremath{\text{i}}\ensuremath{\text{v}}$ 

### MINIMASI TOTAL BIAYA GABUNGAN PADA SISTEM RANTAI SUPLAI PEMANUFAKTUR - PEMBELI DENGAN

#### SIMULASI MONTE CARLO

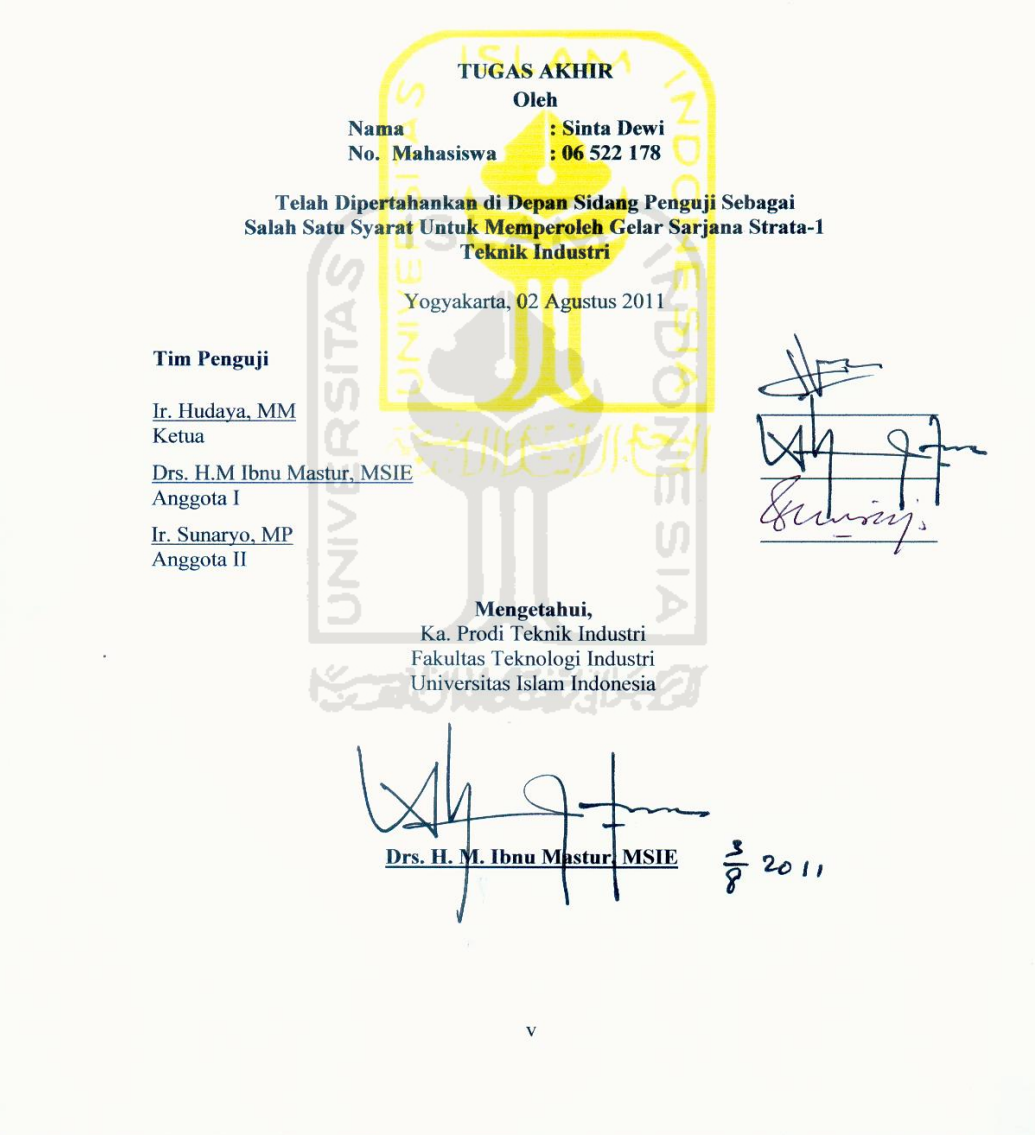

### *PERSEMBAHAN*

*Skripsi sederhana ini dengan penuh rasa ikhlas* 

*Ku persembahkan kepada yang tercinta :* 

 *Kedua orang tua ku tersayang Bapak Sudirman (Papa) dan Ibu S. Erna Wati (Mama) Do'a mu adalah kekuatan bagi hidup ku disetiap salah ku, selalu ada kata maaf dan kasih dari mu, apa yang ku persembahkan saat ini,*   $\overline{\mathbf{u}}$ *belumlah cukup untuk membalas setiap pengorbanan yang pernah engkau berikan demi masa depan ku.* 

*Kakak ku tersayang Eka Kurnia Dewi dan Adik ku tersayang Alm. Dhivanka Sheilla Vyocta Dewi, Serta sahabat terbaik ku selama ini Renky Aquinaldo Terima kasih untuk setiap do'a, cinta, kasih dan dukungannya selama ini.* 

#### **MOTTO**

لَـهُۥ مُعَقِّبَـْـتُّ مِّـنۢ بَيُـنٍ يَدَيُـهِ وَمِنُ خَـلُفِهِۦ يَحْفَظُونَـهُۥ مِنُ أَمُرٍ ٱللَّهِ ۗ إِنَّ ٱللَّـهَ لَا يُغَـيِّرُ مَـا بِقَـوَمٍ حَـتَّىٰ يُغَـيِّرُواْ مَـا بِأَنفُسِـهِمٌّ وَإِذَآ أَرَادَ ٱللَّـهُ بِقَـوَمٍ سُوّءًا فَلَا مَرَدَّ لَهُۥۚ وَمَا لَهُم مِّن دُونِهِۦ مِن وَالٍ ۞

Bagi manusia ada malaikat-malaikat yang selalu mengikutinya bergiliran, di muka dan di belakangnya, mereka menjaganya atas perintah Allah. Sesungguhnya Allah tidak merubah keadaan suatu kaum sehingga mereka merubah keadaan yang ada pada diri mereka sendiri. Dan apabila Allah menghendaki keburukan terhadap suatu kaum, maka tak ada yang dapat menolaknya; dan sekali-kali tak ada pelindung bagi mereka

> selain Dia. (QS.Ar-Ra'd: 11) **ISO**

Sesungguhnya sesudah kesulitan itu ada kemudahan. (QS.Al-Insyirah: 6)

#### **KATA PENGANTAR**

*Assalamu'alaikum Wr, Wb.*

 Alhamdulillah, puji dan syukur kami panjatkan kehadirat Allah SWT, berkat rahmat dan petunjuk-Nya, penulis dapat menyelesaikan penyusunan Tugas Akhir yang berjudul "Minimasi Total Biaya Gabungan Pada Sistem Rantai Suplai Pemanufaktur - Pembeli Dengan Simulasi *Monte Carlo*".

 Penyusunan Tugas Akhir ini terutama dimaksudkan untuk memenuhi salah satu syarat untuk meraih gelar Sarjana (S1) di Fakultas Teknologi Industri, Jurusan Teknik Industri, Universitas Islam Indonesia.

Penulis menyadari bahwa menyadari banyak pihak yang telah membantu memberikan sumbangan materi dan fikirannya hingga selasai penyusunan tugas akhir ini. Oleh karenanya, pada kesempatan ini penulis mengucapkan terima kasih kepada:

- 1. Bapak Ir. Gumbolo Hadi Susanto, M.Sc., selaku Dekan Fakultas Teknologi Industri Universitas Islam Indonesia.
- 2. Bapak Drs. H.M Ibnu Mastur, MSIE., selaku Ketua Jurusan Teknik Industri, Universitas Islam Indonesia.
- 3. Bapak Hudaya, H, Ir, MM., selaku dosen pembimbing tugas akhir, terimakasih atas bimbingan dan masukannya.
- 4. Pimpinan Perusahaan CV. Batik Indah Rara Djonggrang Yogyakarta yang telah memberikan ijin dalam melaksanakan penelitian.
- 5. Kedua orang tua ku tercinta, kakak ku, alm.Adik ku dan keluarga besar yang selalu memberikan dukungan baik secara moril dan spiritual sehingga tugas akhir ini dapat terselesaikan.
- 6. Sahabat, teman-teman dan semua pihak yang tidak dapat penulis sebutkan satu persatu yang telah memberikan doa, dukungan serta bantuanya selama penyusunan tugas akhir ini.

Penulis menyadari, dalam penyusunan laporan tugas akhir ini masih jauh dari kesempurnaan. Oleh sebab itu, kritik dan saran yang sifatnya membangun sangat dibutuhkan demi kesempurnaan penyusunan laporan selanjutnya. Semoga laporan tugas akhir ini bermanfaat bagi kita semua.

*Wassalamuallaikum Wr. Wb.* 

Yogyakarta, 01 Agustus 2011

Penulis

#### **ABSTRAK**

*Supply Chain Management (SCM) bertujuan untuk menyerahkan/ mengirimankan produk secara tepat waktu, mengurangi waktu dan biaya dalam pemenuhan kebutuhan, memusatkan kegiatan perencanaan dan distribusi, serta pengelolaan manajemen persediaan yang baik antara pemanufaktur (vendor) dan pembeli (buyer). Penentuan ukuran lot yang memperhatikan kepentingan bersama dikenal dengan istilah Joint Economic Lot Size (JELS). Penelitian yang mengembangkan model penentuan ukuran lot gabungan yang melibatkan lebih dari 2 pihak dalam sistem rantai pasok yaitu pemanufaktur dan pembeli. Permintaan dan lead time pada CV. Batik Indah Rara Djonggrang dalam kondisi ketidakpastian (uncertainty) sehingga dilakukan dengan menggunakan simulasi monte carlo. Dari hasil penelitian didapat bahwa total biaya gabungan yang diperoleh dari total biaya pemanufaktur dan total biaya pembeli, pada model tanpa integrasi adalah sebesar Rp. 284.766,19/tahun, pada model dengan integrasi sebesar Rp. 280.275,69/tahun dan pada kondisi real adalah sebesar Rp. 305.575,30/tahun. Sehingga model yang paling optimal adalah pada model dengan integrasi dimana jumlah total biaya gabungannya paling terkecil atau terendah dibandingkan model tanpa integrasi dan kondisi real.* 

*Kata kunci : Supply Chain Management, Joint Economic Lot Size, Simulasi Monte Carlo, Lead Time.* 

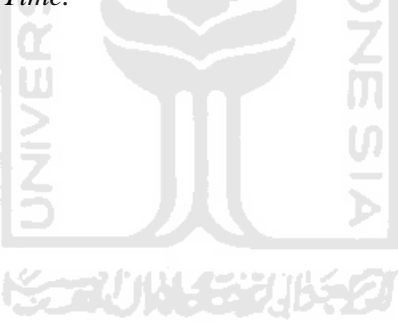

## **DAFTAR ISI**

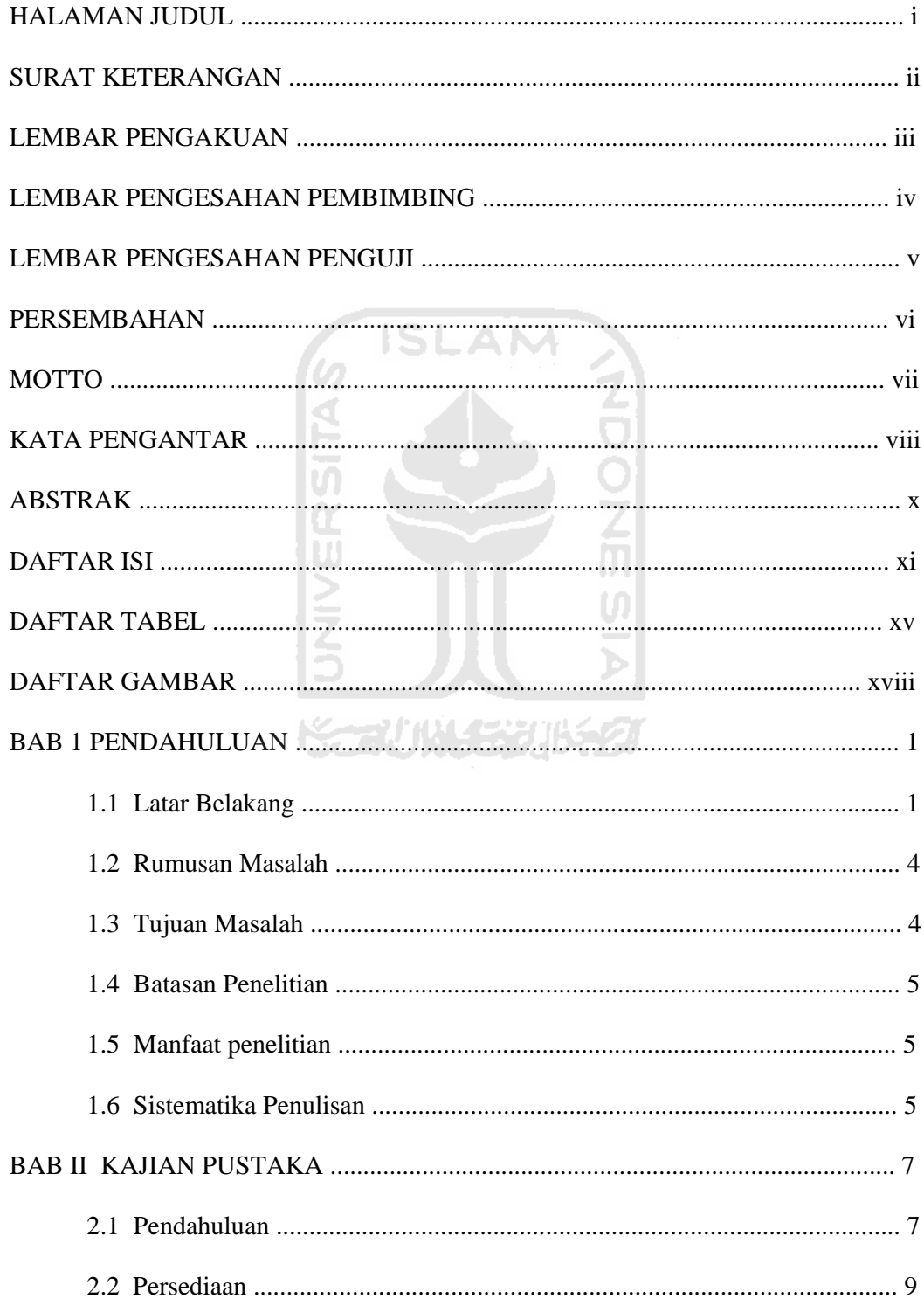

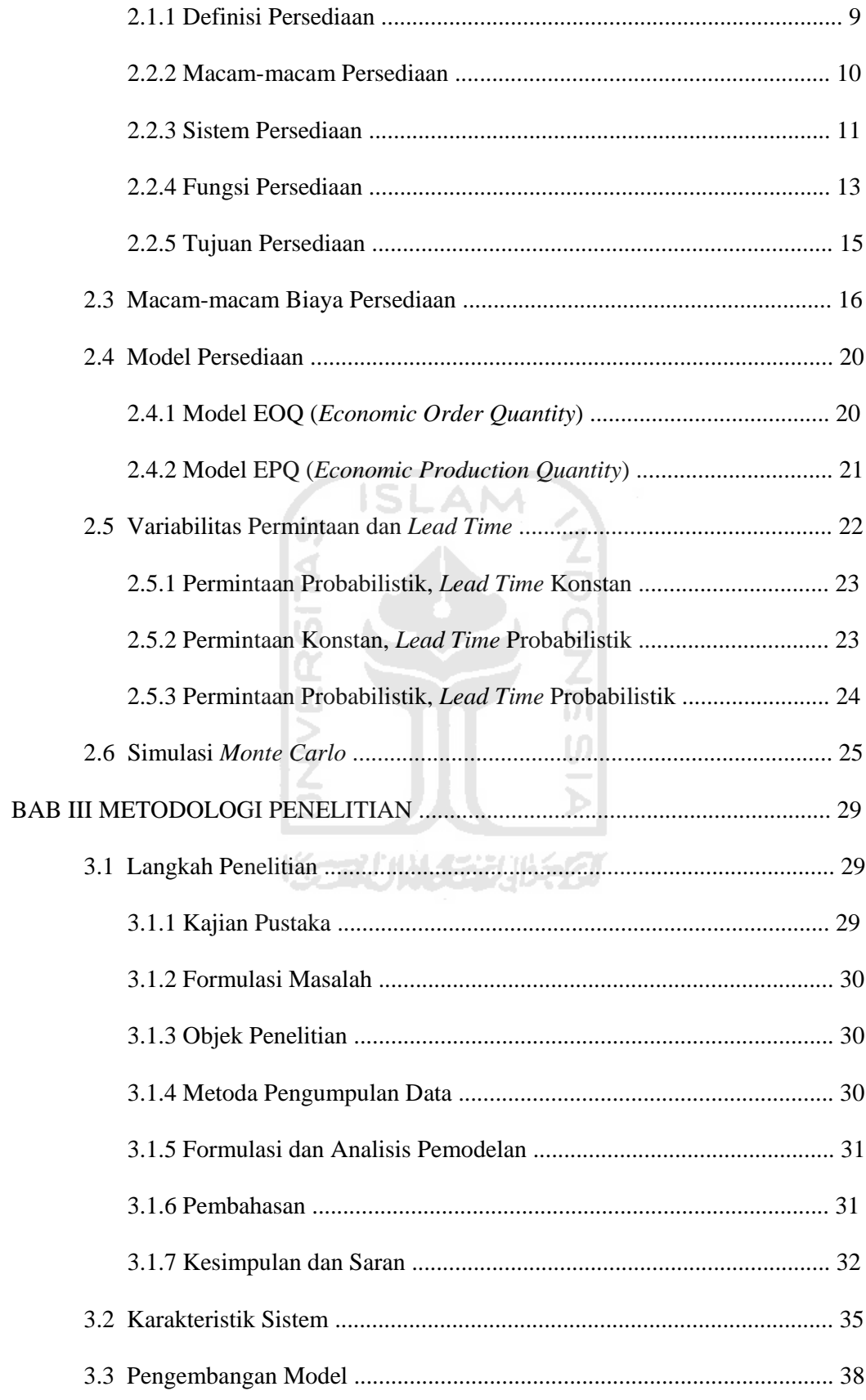

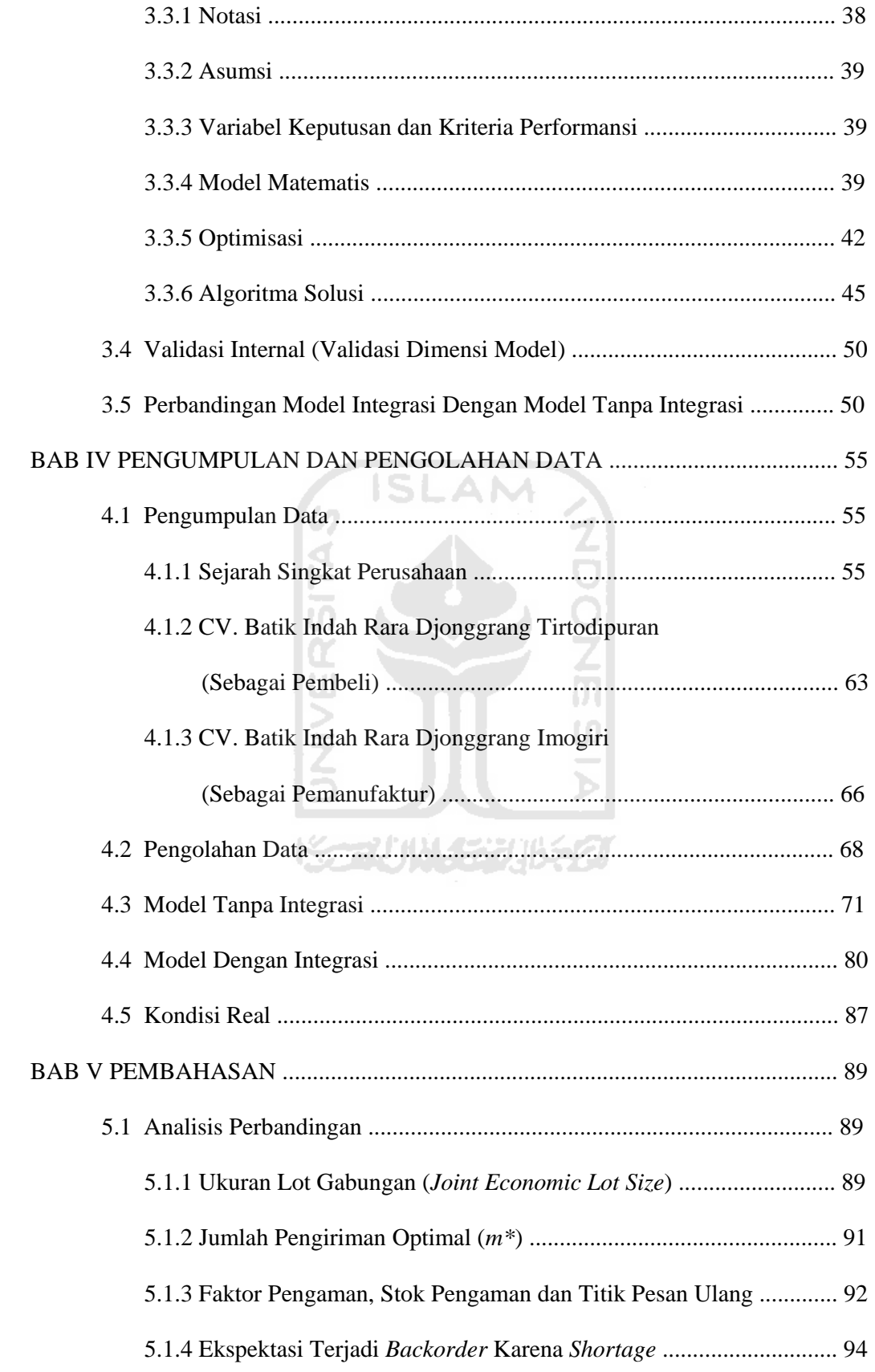

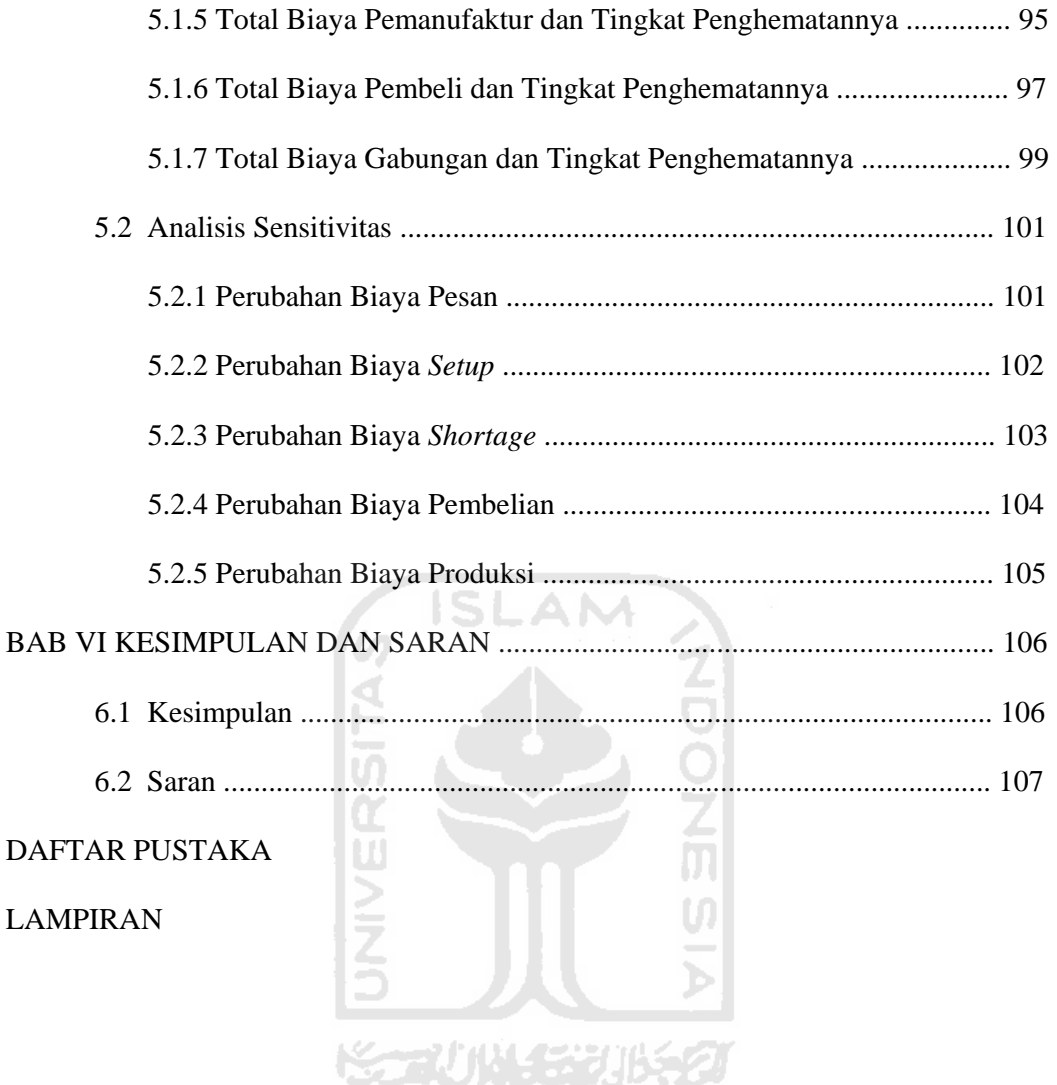

## **DAFTAR TABEL**

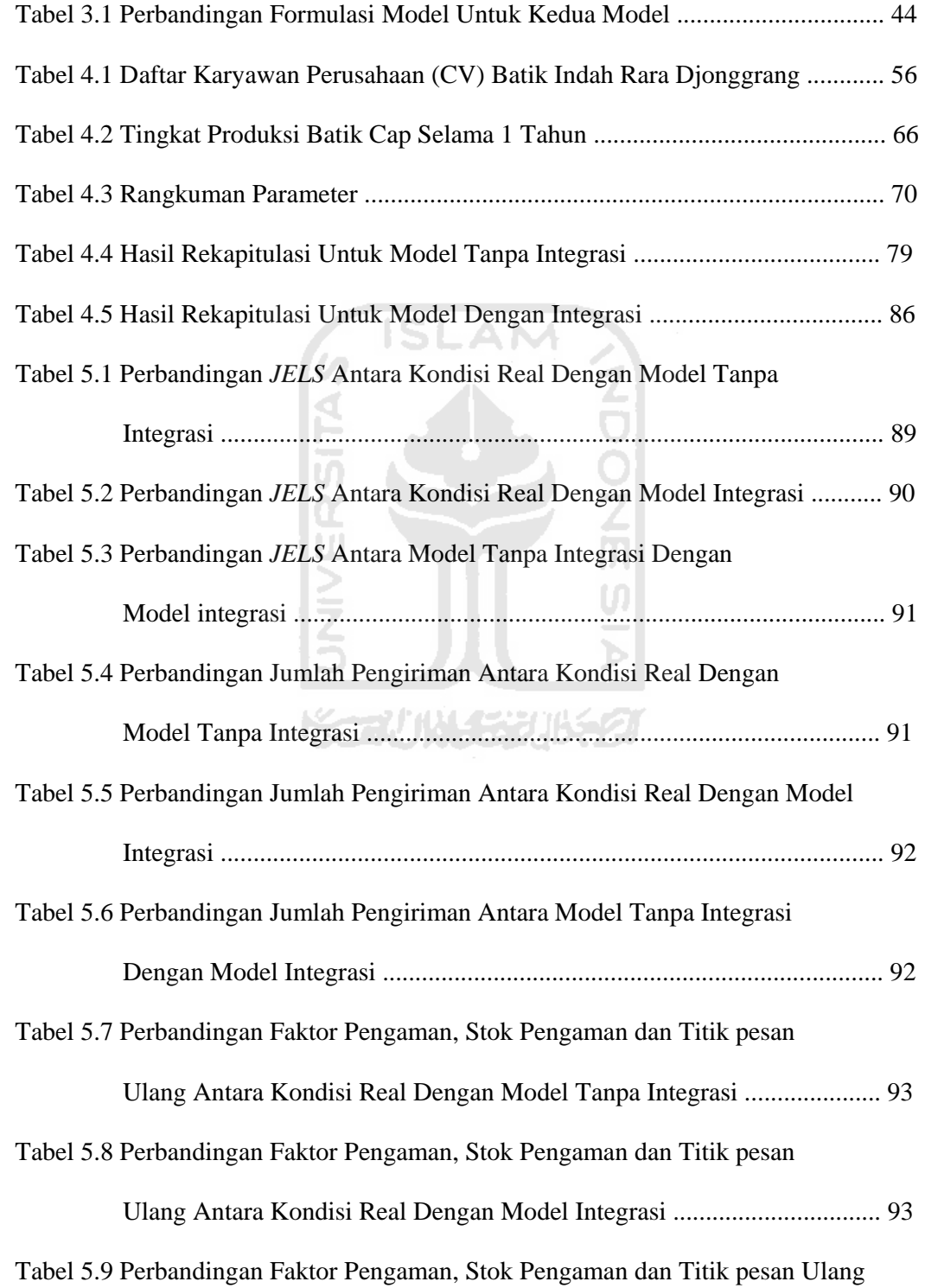

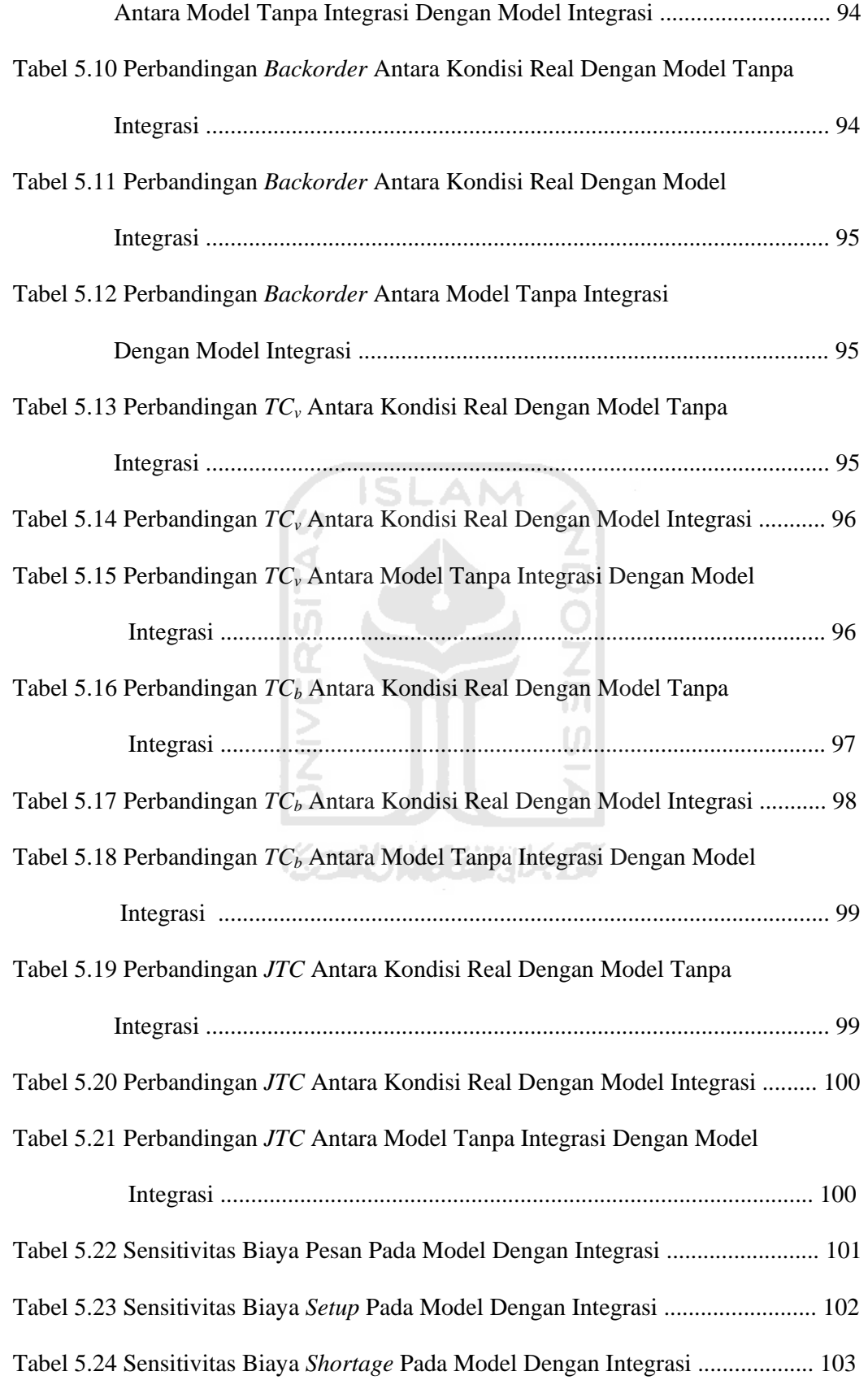

Tabel 5.25 Sensitivitas Biaya Pembelian Pada Model Dengan Integrasi ................. 104 Tabel 5.26 Sensitivitas Biaya Produksi Pada Model Dengan Integrasi .................... 105

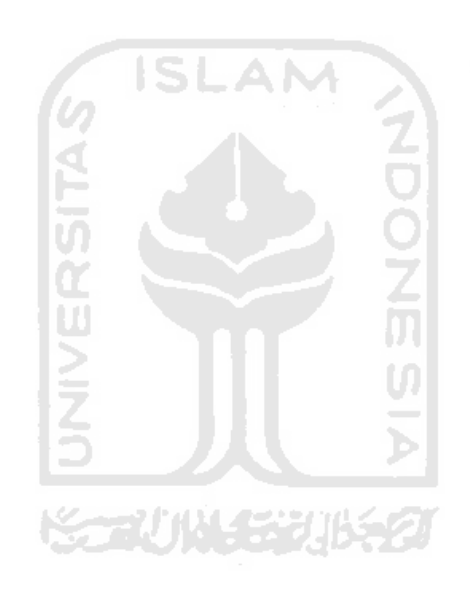

## **DAFTAR GAMBAR**

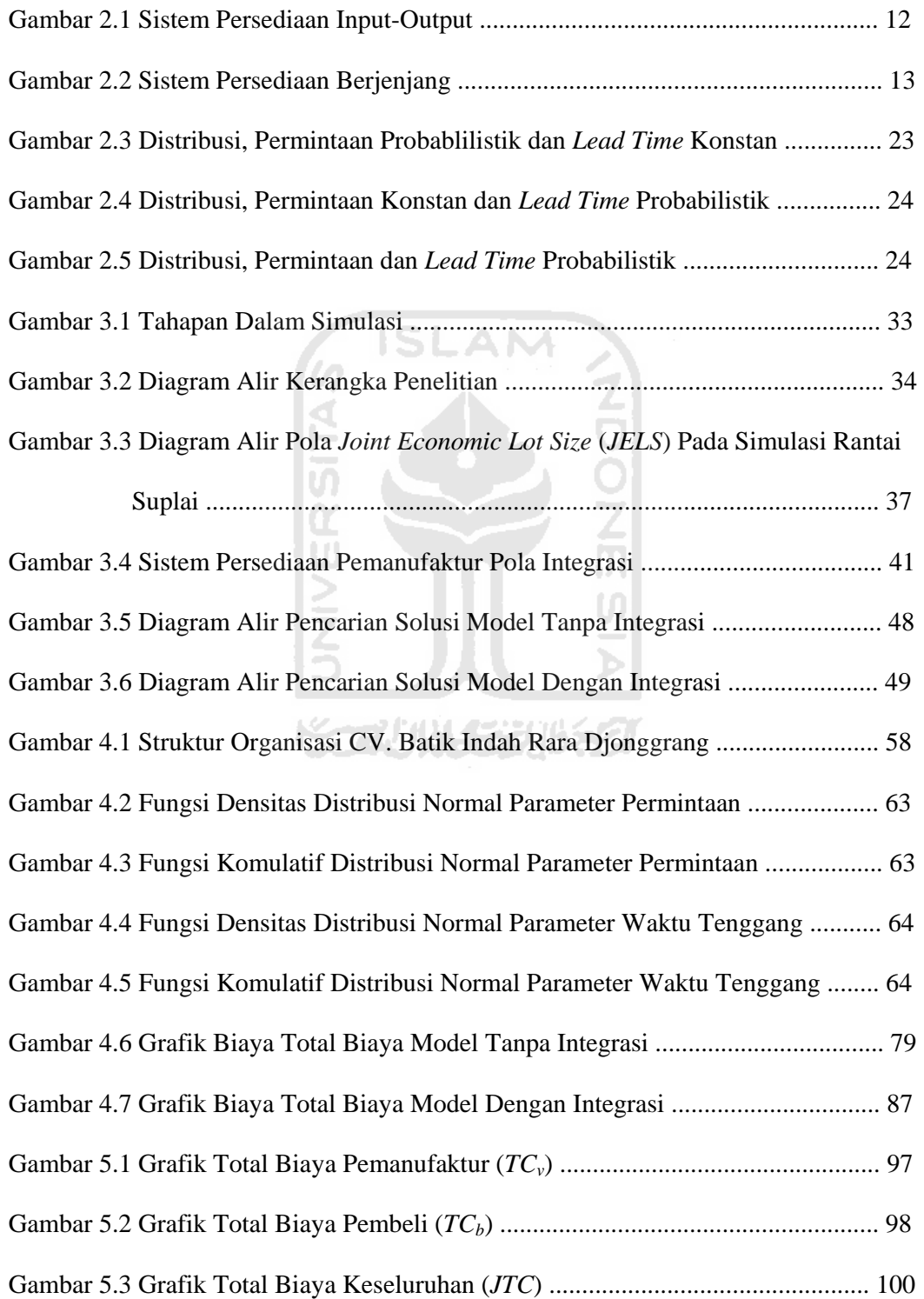

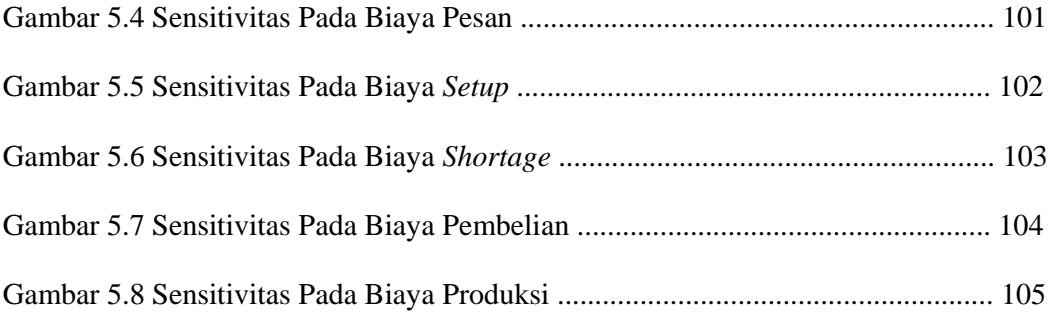

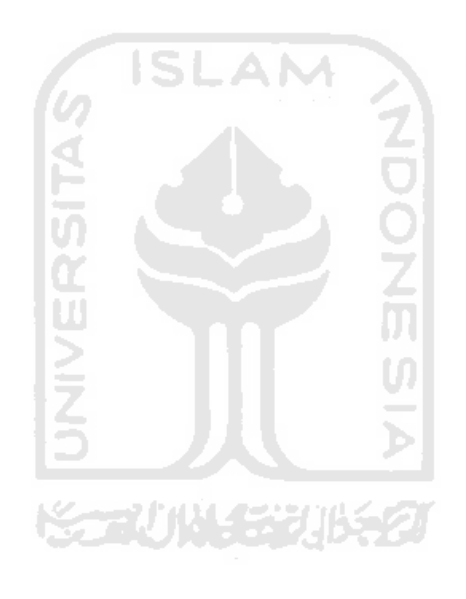

#### **BAB I**

#### **PENDAHULUAN**

#### **1.1 Latar Belakang**

Perkembangan industri yang dinamis pada saat ini membawa banyak perubahan yang sangat drastis, mulai dari persaingan yang semakin sengit antar perusahaan, perubahan permintaan konsumen yang semakin kritis yang menuntut penyediaan produk secara tepat tempat dan tepat waktu, daur hidup produk yang pendek, perekonomian dunia, kemajuan teknologi informasi hingga persaingan perusahaan yang harus antisipatif dalam mendapatkan konsumen merupakan perubahan yang membawa pengaruh besar terhadap pengelolaan perusahaan (Zabidi, 2001).

*Supply Chain Management* (SCM) menjadi salah satu solusi terbaik untuk meningkatkan keunggulan kompetitif (Zabidi, 2001). Keunggulan kompetitif dari SCM adalah bagaimana SCM mampu mengelolah aliran barang atau produk dalam suatu rantai *supply* (Watanabe, 2001)*.* Tujuan utama SCM yaitu penyerahan/ pengiriman produk secara tepat waktu, mengurangi waktu dan biaya dalam pemenuhan kebutuhan, memusatkan kegiatan perencanaan dan distribusi, serta pengelolaan manajemen persediaan yang baik antara pemasok (*vendor*) dan konsumen (*buyer*) (Pujawan, 2005).

Persediaan adalah sumber daya yang menganggur (*idle resources*) yang menunggu proses lebih lanjut. Proses lebih lanjut ini adalah berupa kegiatan produksi pada sistem manufaktur, kegiatan pemasaran pada sistem distribusi ataupun kegiatan konsumsi pangan pada sistem rumah tangga (Nasution, 2003). Pada manajemen persediaan konvensional, permasalahan persediaan untuk *vendor* dan *buyer* dikelola secara *independent*. *Vendor* menghitung lot produksi optimalnya sendiri begitu juga dengan *buyer*. Hasilnya, *Economic Order Quantity* (*EOQ*) optimal *vendor* belum tentu sama dengan *EOQ buyer* (Yamit, 1999). Permasalahan ini dapat diselesaikan apabila ada negosiasi yang baik dengan posisi tawar (*bargaining*) yang seimbang antara *vendor* dan *buyer*. Model Banerjee (1986), membantu dalam menyelesaikan masalah ini dengan menentukan ukuran lot gabungan yang optimal antara *vendor* dan *buyer*  (*Joint Economic Lot Size*) (Sucky, 2002). Model Erick Sucky menentukan bagaimana sebuah proses *bargaining,* dimana *vendor* akan menawarkan beberapa sisi penawaran (*z*) atau kontrak kepada *buyer* dengan mengasumsikan bahwa *buyer* mempunyai informasi rahasia (*private information*) tentang fungsi dari biaya relevan.

Penentuan ukuran lot yang memperhatikan kepentingan bersama dikenal dengan istilah *Joint Economic Lot Size* (*JELS*). Penelitian yang mengembangkan model penentuan ukuran lot gabungan yang melibatkan lebih dari 2 pihak dalam sistem rantai pasok masih belum banyak dilakukan. Sebagian besar model JELS hanya mempertimbangkan hubungan pembeli-pemanufaktur atau pemanufaktur-pemasok secara terpisah. Untuk kasus penentuan ukuran lot gabungan dalam suatu sistem rantai pasok yang terdiri pembeli-pemanufaktur-pemasok, biasanya digunakan pendekatan dua tahap. Tahap pertama, mencari terlebih dahulu variabel-variabel keputusan dalam integrasi pembeli-pemanufaktur dan tahap kedua variable variabel keputusan yang diperoleh pada tahap pertama digunakan sebagai parameter input untuk mencari variabel-variabel keputusan dalam integrasi pemanufaktur-pemasok.

Penelitian dilakukan pada pemanufaktur tunggal dan pembeli tunggal. CV. Batik Indah Rara Djonggrang merupakan sebuah perusahaan yang bergerak dibidang pembuatan batik*.* Dalam proses produksinya, bahan baku utama yang digunakan untuk pembuatan batik adalah kain mori prisma dan mori primissima. CV. Batik Indah Rara Djonggrang ini memiliki pabrik dan outlet penjualan yang dijadikan pemanufaktur dan pembeli, dimana pabrik CV. Batik Indah Rara Djonggrang terletak di jalan imogiri Yogyakarta sedangkan outlet penjualan CV. Batik Indah Rara Djonggrang terletak di jalan Tirtodipuran Yogyakarta.

Berdasarkan penelitian yang dilakukan, pada kondisi *real* pihak pembeli yaitu CV. Batik Indah Rara Djonggrang Tirtodipuran akan menentukan jumlah pemesanan yang tidak optimal. Sedangkan pihak pemanufaktur yaitu CV. Batik Indah Rara Djonggrang Imogiri akan menentukan jumlah pengiriman yang tidak optimal, sehingga pihak pemanufaktur tidak memperhitungkan biaya-biaya yang akan ditanggung oleh perusahaan pembeli. Dengan kondisi yang seperti itu mengakibatkan total biaya pada kondisi *real* sangat besar karena biaya yang dikeluarkan masih ditanggung oleh masing-masing pihak.

Sebelum adanya integrasi antara pemanufaktur dengan pembeli, biaya-biaya yang muncul selama proses pemesanan batik kebanyakan ditanggung oleh perusahaan pembeli yaitu CV. Batik Indah Rara Djonggrang Tirtodipuran, sedangkan biaya-biaya yang dikeluarkan oleh pihak pemanufaktur tidak diperhitungkan. Hal ini mengakibatkan total biaya yang ditanggung oleh pihak pembeli lebih besar dari pada total biaya yang ditanggung oleh pemanufaktur. Dengan mengintegrasikan antara pemanufaktur dan pembeli diharapkan dapat menurunkan total biaya keseluruhan sistem tersebut. Sehingga kedua belah pihak (pemanufaktur dan pembeli) dapat menyeimbangkan penghematan total biaya yang dibagi sama rata (Pujawan, 2005).

Beberapa peneliti mengenai integrasi produsen dan pembeli di lingkungan Fakultas Teknologi Industri, Universitas Islam Indonesia, yaitu: Prima (2008), dengan menggunakan algoritma Ouyang pada model permintaan probabilistik, kemudian Monika (2010) juga melakukan penelitian yang serupa dengan algoritma Pan dan Yang pada model permintaan probabilistik tetapi perbedaanya dengan Prima adalah jika pada model Monika menggunakan variasi *leadtime*. Sedangkan Purwaningrum (2010) melakukan pendekatan Heuristik pada Kim dan Ha dengan jumlah produsen yang lebih dari satu.

Dalam kondisi ketidakpastian (*uncertainty*) permintaan dan *leadtime*, saat ini belum dilakukan pendekatan Simulasi. Penelitian hanya dilakukan pada produk batik cap saja. Berdasarkan latar belakang tersebut, *State of the Art* (SOTA) peneliti gunakan dalam penelitian ini adalah menggunakan Simulasi Monte Carlo.

#### **1.2 Rumusan Masalah**

Berdasarkan latar belakang diatas, maka dapat dirumuskan suatu pokok permasalahan dari penelitian yang akan dilakukan yaitu

"Berapa total ongkos gabungan antara pemanufaktur tunggal dan pembeli tunggal pada model tanpa integrasi, model dengan integrasi dan kondisi real ?"

《승감사] 변경 당부가 변호선

#### **1.3 Tujuan Penelitian**

Tujuan yang ingin dicapai dalam penelitian ini adalah mengetahui total ongkos gabungan antara pemanufaktur tunggal dan pembeli tunggal pada model tanpa integrasi, model dengan integrasi dan kondisi real.

#### **1.4 Batasan Masalah**

Pembatasan masalah yang dilakukan supaya tujuan penelitian ini lebih terfokus adalah sebagai berikut:

1. Model ini dilakukan pada pembeli tunggal dan pemanufaktur tunggal.

- 2. Produknya adalah produk tunggal yaitu khusus batik cap.
- 3. Data yang diambil adalah data selama satu tahun.

#### **1.5 Manfaat Penelitian**

Manfaat yang diperoleh dari hasil penelitian ini adalah :

- 1. Pengembangan khasanah ilmu pengetahuan khususnya pada ruang lingkup Supply Chain Management (SCM).
- 2. Diharapkan penelitian ini dapat dijadikan referensi bacaan untuk menambah ilmu pengetahuan bagi para pembaca. Selain itu dapat digunakan sebagai acuan penelitian berikutnya mengingat masih banyaknya faktor-faktor yang belum termasuk dalam penelitian ini.

Ž

#### **1.6 Sistematika Penulisan**

Agar penelitian ini mudah dimengerti dan memenuhi persyaratan, maka penulisannya dibagi menjadi beberapa tahapan. Tahapan tersebut adalah :

### **BAB I PENDAHULUAN**

Bab ini berisi pengantar permasalahan yang akan dibahas seperti latar belakang masalah, identifikasi masalah, rumusan masalah, batasan masalah, tujuan serta manfaat penelitian.

#### **BAB II LANDASAN TEORI**

Bab ini berisi tinjauan hasil penelitian sebelumnya yang relevan dengan permasalahannya, landasan teori yang langsung mendukung pelaksanaan penelitian dan juga menjadi landasan / pedoman dalam pembahasan pemecahan masalah yang berhubungan dengan analisis yang dilakukan.

#### **BAB III METODOLOGI PENELITIAN**

Bab ini mengandung uraian tentang bahan atau materi penelitian, alat, tata cara penelitian, variabel dan data yang akan dikaji serta cara analisis yang dipakai dan bagian alir penelitian.

#### **BAB IV PENGUMPULAN DAN PENGOLAHAN DATA**

Berisi uraian tentang gambaran umum perusahaan, data – data yang diperlukan dalam pemecahan masalah dan pengolahan data dari hasil penelitian.

#### **BAB V PEMBAHASAN**

Berisi pembahasan dari hasil perhitungan yang dilakukan.

### **BAB VI KESIMPULAN DAN SARAN**

Berisi kesimpulan dan saran – saran bagi perusahaan berdasarkan hasil

penelitian yang d

#### **DAFTAR PUSTAKA**

**LAMPIRAN** 

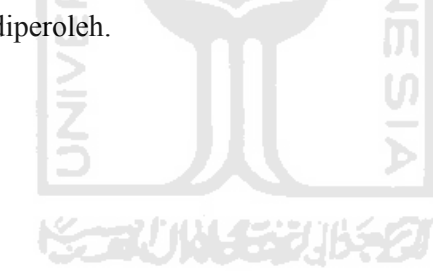

#### **BAB II**

### **KAJIAN PUSTAKA**

#### **2.1 Pendahuluan**

Pergeseran model bisnis menurut Lambert dan Cooper (2000) seperti ditulis oleh Lee (2005), dimana persaingan yang terjadi adalah persaingan *supply chain* tidak lagi persaingan antar perusahaan atau antar *brant*. Suatu *supply chain* dapat terdiri atas beberapa pihak diantaranya pemasok (*supplier*), pemanufakturan (*manufacturer*) dan distributor. Pihak – pihak ini memiliki fungsi tersendiri dalam supply chain yaitu menyediakan bahan baku, produksi barang setengah jadi atau barang jadi dan menyalurkan barang hingga ke konsumen akhir.

*Supply Chain Management* (*SCM*) merupakan model yang mengintegrasikan aktivitas pengadaan bahan, pengubahan menjadi barang setengah jadi dan produk akhir serta pengiriman ke pelanggan dengan tepat waktu (Heizer dan Render, 2005). Jadi supply chain management merupakan suatu jaringan kegiatan produksi dan distribusi dari perusahaan agar terintegrasi dengan baik yang bertujuan untuk mengurangi biaya dan meningkatkan tingkat kepuasan konsumen.

Seiring dengan berkembangnya paradigma bisnis modern saat ini, setiap perusahaan dituntut untuk dapat bersaing ketat dengan perusahaan lainnya. Persaingan tidak lagi terjadi antar perusahaan tetapi sudah berubah menjadi persaingan antar *supply chain*. Di dalam lingkungan kompetitif seperti itu, salah satu kunci sukses bagi suatu bisnis sangat bergantung pada kemampuan pihak manajemen mengelola jaringan bisnisnya.

Persaingan *supply chain* mendorong perusahaan untuk meningkatkan hubungan dalam *supply chain* dalam bentuk integrasi atau kolaborasi. Hal ini berbeda dengan perencanaan perusahaan yang berupa model EOQ dan EPQ, dimana EOQ (Economic Order Quality) bertujuan untuk meminimalkan jumlah biaya pesanan dan biaya penyimpanan material, sedangkan EPQ (Economic Production Quantity) bertujuan untuk meminimalkan jumlah biaya setup produksi dan penyimpanan barang jadi. Kedua model ini dapat digunakan saat perencanaan dilakukan oleh suatu perusahaan secara independen (Lee, 2005). Oleh karena itu, kemudian banyak dilakukan penelitian mengenai integrasi atau kolaborasi dalam supply chain untuk meningkatkan efektifitas dan efisiensi aliran material.

Manajemen persediaan (*inventory control*) adalah kegiatan yang berhubungan dengan perencanaan, pelaksanaan dan pengawasan penentuan kebutuhan material sehingga kebutuhan operasi dapat dipenuhi pada waktunya dan persediaan dapat ditekan secara optimal (Indrajit dan Djokopranoto, 2003). Hal ini bertujuan untuk mencapai efisiensi dan efektivitas optimal dalam penyediaan material, karena ketidakcermatan dalam data barang persediaan dapat berakibat merugikan bagi perusahaan. Persediaan barang membawa biaya persediaan atau *inventory crayying cost* yang sangat tinggi dan perhitungan yang salah akan berakibat barang bertumpuk terlalu lama di gudang sehingga dapat menimbulkan kerusakan atau barang tidak tersedia pada waktu dibutuhkan.

Penentuan ukuran lot yang memperhatikan kepentingan bersama dikenal dengan istilah *Joint Economic Lot Size* (*JELS*). *JELS* adalah metode penentuan lot gabungan antara pemasok (*vendor*) dan konsumen (*buyer*) dimana total ongkos gabungan merupakan performansi model. *JELS* memberikan formulasi koordinasi antara kebijakan pesanan dan produksi dari *buyer* dan *vendor*. Produk yang dihasilkan *vendor* berupa komponen tunggal, dimana komponen tersebut dikirim ke *buyer* yang melakukan aktivitas produksi kemudian dijual ke konsumen akhir (Sucky, 2002).

#### **2.2 Persediaan**

#### **2.2.1 Definisi Persediaan**

Persediaaan adalah sumber daya menganggur (*idle resource*) yang menunggu proses lebih lanjut. Yang dimaksud dengan proses lebih lanjut tersebut adalah berupa kegiatan produksi pada sistem manufaktur, kegiatan pemasaran pada sistem distribusi ataupun kegiatan konsumsi pangan pada sistem rumah tangga.

Adanya persediaan menimbulkan konsekuensi berupa resiko-resiko tertentu yang harus ditanggung perusahaan akibat adanya persediaan tersebut. Persediaan yng disimpan oleh perusahaan bisa saja rusak sebelum digunakan. Selain itu, perusahaan juga harus menanggung biaya-biaya yang timbul akibat adanya persediaan tersebut.

Adapun alasan perlunya persediaan adalah :

1. *Transaction Motive* 

Menjamin kelancaran proses pemenuhan (secara ekonomis) permintaan barang sesuai dengan kebutuhan pemakai.

2. *Precatuianary Motive*

Meredam fluktuasi permintaan/pasokan yang tidak beraturan.

3. *Speculation Motive*

Alat spekulasi untuk mendapatkan keuntungan berlipat dikemudian hari. Persediaan dapat bersifat spekulator.

#### **2.2.2 Macam-macam Persediaan**

Dalam sistem manufaktur, ada 4 macam persediaaan secara umum yaitu: (Nasution, 2008)

- 1. Bahan baku (*raw materials*) adalah barang-barang yang dibeli dari produsen (*supplier*) dan akan digunakan atau diolah menjadi produk jadi yang akan dihasilkan oleh perusahaan.
- 2. Bahan setengah jadi (*work in process*) adalah bahan baku yang sudah diolah atau dirakit menjadi komponen namun masih membutuhkan langkah-langkah lanjutan agar menjadi produk jadi.
- 3. Barang jadi (*finished good)* adalah barang jadi yang telah selesai diproses, siap untuk disimpan digudang barang jadi, dijual, atau didistibusikan ke lokasi-lokasi pemasaran.
- 4. Bahan-bahan pembantu (*supplies)* adalah barang-barang yang dibutuhkan untuk menunjang produksi, namun tidak akan menjadi bagian pada produk akhir yang dihasilkan perusahaan.

Timbulnya persediaan dalam suatu sistem, baik sistem manufaktur maupun non manufaktur adalah merupakan akibat dari 3 kondisi sebagai berikut:

- 1. Mekanisme pemenuhan atas permintaan (*transaction motive*). Permintaan akan suatu barang tidak akan dapat dipenuhi dengan segera bila barang tersebut tidak tersedia sebelumnya, karena untuk mengadakan barang tersebut diperlukan waktu untuk pembuatannya maupun untuk mengadakannya. Hal ini berarti adanya persediaan merupakan hal yang sulit dihindarkan.
- 2. Adanya keinginan untuk meredam ketidakpastian (*precautionary motive*). Ketidakpastian yang dimaksud adalah:
- a. Adanya permintaan yang bervariasi dan tidak pasti dalam jumlah maupun waktu kedatangan.
- b. Waktu pembuatan yang cenderung tidak konstan antara satu produsen dengan produsen lain.
- c. Waktu ancang-ancang (*lead time*) yang cenderung tidak pasti karena berbagai faktor yang tak dapat dikendalikan sepenuhnya.
- d. Ketidakpastian ini akan diredam oleh jenis persediaan pengaman (*safety stock*). Persediaan pengaman ini digunakan jika permintaan melebihi peramalan produksi lebih rendah dari rencana atau waktu ancang-ancang (*lead time*) lebih panjang dari yang diperkirakan semula.
- 3. Keinginan melakukan spekulasi (*speculative motive*) yang bertujuan mendapatkan keuntungan besar dari kenaikan harga barang di masa mendatang.

Dari uraian di atas, kita dapat menarik kesimpulan bahwa persediaan dapat menjamin kelancaran mekanisme pemenuhan permintaan barang sesuai dengan kebutuhan konsumen sehingga sistem yang dikelola dapat menjadi kinerja (*performance*) yang optimal.

#### **2.2.3 Sistem Persediaan**

Sistem persediaan merupakan hal yang sangat penting bagi perusahaan. Pada prinsipnya persediaan berguna untuk mengakomodasi permintaan ataupun kebutuhan yang muncul dalam waktu yang cepat.

Secara umum, suatu sistem persediaan dibagi menjadi 2, yaitu sebagai berikut:

#### 1. Sistem Sederhana

Sistem sederhana yaitu sistem persediaan yang berdasarkan atas *input* dan *output*.

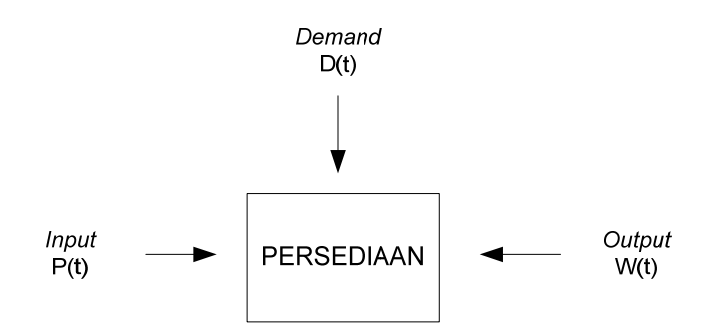

**Gambar 2.1** Sistem Persediaan *Input* – *Output*

Gambar 2.1 menunjukkan sistem persediaan yang dipengaruhi oleh proses *input* dan proses *output*. P(t) adalah rata-rata material atau bahan yang masuk ke dalam sistem persediaan pada saat t. Sedangkan W(t) adalah rata-rata suatu material atau bahan keluar dari sistem persediaan. *Output* (W(t)) dipengaruhi oleh permintaan atau kebutuhan terhadap material atau bahan, dengan rata-rata D(t), yang berasal dari luar perusahaan dan berada diluar kendali perusahaan.

Walaupun terkadang kita dapat mempengaruhi permintaan dengan kebijaksanaan harga dan iklan, atau kebutuhan akan suatu bahan dapat dikendalikan melalui proses produksi yang dijalankan, D(t) dapat dianggap sebagai variabel yang berada diluar kendali perusahaan. Rata-rata *output* (W(t)) akan sama dengan rata-rata permintaan (D(t)), kecuali jika persediaan mengalami kekurangan, dengan kata lain D(t) lebih besar dari P(t), atau yang disebut juga sebagai kondisi *out-of-stock* dan *stockout*.

Proses *input* merupakan bagian dari sistem persediaan yang dapat di kontrol perusahaan melalui kebijaksanaan kapan dan berapa banyak pemesanan perlu dilakukan. Walaupun demikian, keterlambatan-keterlambatan pemenuhan pemesanan dari pemasok bisa saja terjadi, sehingga rata-rata input aktual (P(t)), akan berdeviasi atau berbeda dari harapan perusahaan.

2. Sistem Berjenjang (*Multy Echelon Inventory System*)

Persediaan yang berada di gudang pusat ke gudang wilayah ke gudang UPT seperti gambar berikut :

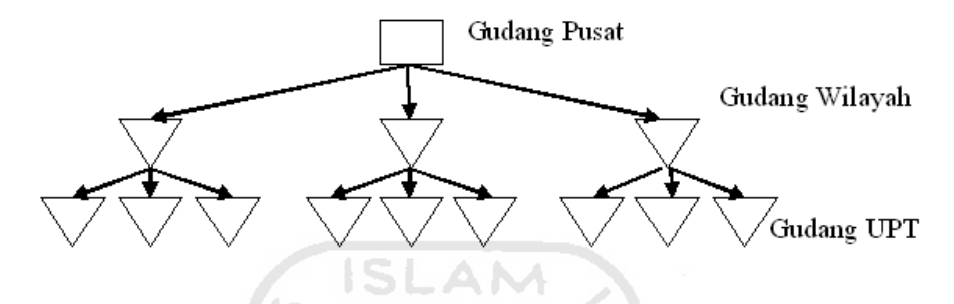

**Gambar 2.2** Sistem Persediaan Berjenjang

Sistem persediaan memiliki dua ukuran kinerja yaitu tingkat pelayanan dan ongkos persediaan. Tingkat pelayanan yang baik ditunjukkan oleh besarnya proporsi permintaan yang sanggup dipenuhi sistem persediaan terhadap seluruh permintaan yang datang. Disisi lain, terdapat ongkos persediaan yang muncul akibat pengadaan maupun pemeliharaan yang dilakukan terhadap persediaan tersebut.

#### **2.2.4 Fungsi Persediaan**

Fungsi utama persediaan yaitu sebagai penyangga, penghubung antar proses produksi dan distribusi untuk memperoleh efisiensi. Fungsi lain persediaan yaitu sebagai stabilisator harga terhadap fluktuasi permintaan. Lebih spesifik, persediaan dapat dikategorikan berdasarkan fungsinya, yaitu sebagai berikut :

a. Persediaan dalam Lot Size

Persediaan muncul karena adanya persyaratan ekonomis untuk penyediaan (*replishment*) kembali. Penyediaan dalam lot yang besar atau dengan kecepatan sedikit lebih cepat dari permintaan akan lebih ekonomis. Faktor

penentu persyaratan ekonomis antara lain biaya *setup*, biaya persiapan produksi atau pembelian dan biaya transport.

b. Persediaan Cadangan

Pengendalian persediaan timbul berkenaan dengan ketidakpastian. Peramalan permintaan konsumen biasanya diprediksi peramalan. Waktu siklus produksi (*lead time*) mungkin lebih dalam dari yang diprediksi. Jumlah produksi yang ditolak (*reject*) hanya bisa diprediksi dalam proses. Persediaan cadangan mengamankan kegagalan mencapai permintaan konsumen atau memenuhi kebutuhan manufaktur tepat pada waktunya.

c. Persediaan Antisipasi

Persediaan dapat mengantisipasi terjadinya penurunan persediaan (*supply*) dan kenaikan permintaan (*demand*) atau kenaikan harga. Untuk menjaga kontinuitas pengiriman produk ke konsumen, suatu perusahaan dapat memelihara persediaan dalam rangka liburan tenaga kerja atau antisipasi terjadinya pemogokan tenaga kerja.

d. Persediaan Pipeline 누가가 면 웃음

Sistem persediaan dapat diibaratkan sebagai sekumpulan tempat (*stock point*) dengan aliran diantara tempat persediaan tersebut. Pengendalian persediaan terdiri dari pengendalian aliran persediaan dan jumlah persediaan akan terakumulasi ditempat persediaan. Jika aliran melibatkan perubahan fisik produk, seperti perlakuan panas atau perakitan bebrapa komponen, persediaan dalam aliran tersebut persediaan setengah jadi (*work in process*). Jika suatu produk tidak dapat berubah secara fisik tetapi dipindahkan dari suatu tempat penyimpanan ke tempat penyimpanan lain, persediaan disebut persediaan transportasi. Jumlah dari persediaan setengah jadi dan persediaan transportasi disebut persediaan pipeline. Persediaan pipeline merupakan total investasi perubahan dan harus dikendalikan.

e. Persediaan Lebih

Yaitu persediaan yang tidak dapat digunakan karena kelebihan atau kerusakan fisik yang terjadi.

#### **2.2.5 Tujuan Persediaan**

Divisi yang berbeda dalam industri manufaktur akan memiliki tujuan pengendalian persediaan yang berbeda, yaitu :

- 1. Pemasaran ingin melayani konsumen secepat mungkin sehingga menginginkan persediaan dalam jumlah yang banyak.
- 2. Produksi ingin beroperasi secara efisien. Hal ini mengimplikasikan order produksi yang tinggi akan menghasilkan persediaan yang besar (untuk mengurangi *setup* mesin). Disamping itu juga, produk menginginkan persediaan bahan baku, setengah jadi atau komponen yang cukup sehingga proses produksi tidak terganggu karena kekurangan bahan.
- 3. Pembelian (*purchasing*), dalam rangka efisien, juga menginginkan persamaan produksi yang besar dalam jumlah sedikit daripada pesanan yang kecil dalam jumlah yang banyak. Pembelian juga ingin ada persediaaan sebagai pembatas kenaikan harga dan kekurangan produk.
- 4. Keuangan (*finance*) menginginkan minimisasi semua bentuk investasi persediaan karena biaya investasi dan efek negative yang terjadi pada perhitungan pengembalian asset (*return of asset*) perusahaan.
- 5. Personalia (*personel and industrial relationship*) menginginkan adanya persediaan untuk mengantisipasi fluktuasi kebutuhan tenaga kerja dan PHK tidak perlu dilakukan.
- 6. Rekayasa (*engineering*) menginginkan persediaan minimal untuk mengantisipasi jika terjadi perubahan rekaya/*engineering*.

#### **2.3 Macam-macam Biaya Persedian**

Tujuan manajemen persediaan adalah untuk mendapatkan jumlah bahan baku pada tempat yang tepat, waktu yang tepat, dan dengan biaya yang rendah (Tersine, 1994). Secara umum dapat dikatakan bahwa biaya sistem persediaan adalah semua pengeluaran dan kerugian yang timbul sebagai akibat adanya persediaan. Biaya sistem persediaan terdiri dari biaya pembelian, biaya simpan, dan biaya kekurangan persediaan. Berikut ini diuraikan secara singkat masing-masing komponen di atas :

1. Biaya Pembelian (*Purchasing Cost* = P)

Biaya pembelian adalah biaya yang dikeluarkan untuk membeli barang. Besarnya biaya pembelian ini tergantung pada jumlah barang yang dibeli dan harga satuan barang. Biaya pembelian menjadi faktor penting karena harga barang yang dibeli tergantung pada ukuran pembelian. Situasi ini akan diistilahkan sebagai *quantity discount* atau *price break* di mana harga barang per unit akan turun bila jumlah barang yang dibeli meningkat. Dalam kebanyakan teori persediaan, komponen biaya pembelian tidak dimasukkan ke dalam total biaya sistem persediaan karena diasumsikan bahwa harga barang per unit tidak dipengaruhi oleh jumlah barang yang dibeli sehingga komponen biaya pembelian untuk periode waktu tertentu (misalnya satu tahun) konstan dan hal ini tidak akan mempengaruhi jawaban optimal tentang berapa banyak barang yang harus dipesan.
2. Biaya Pengadaan (*Procurement Cost*)

Biaya pengadaan dibedakan atas dua jenis sesuai asal-usul barang, yaitu biaya pemesanan (*ordering cost*) bila barang yang diperlukan diperoleh dari pihak luar (*supplier)* dan biaya pembuatan (*setup cost*) bila barang diperoleh dengan memproduksi sendiri (*setup cost*).

a. Biaya pemesanan (*ordering cost* = C)

Biaya pemesanan adalah semua pengeluaran yang timbul untuk mendatangkan barang dari luar. Biaya ini meliputi biaya untuk menentukan pasokan (*supplier*), pengetikan pesanan, pengiriman pesanan, biaya pengangkutan, biaya penerimaan dan seterusnya. Biaya ini diasumsikan konstan untuk setiap kali pesan.

b. Biaya pembuatan (*setup cost* =  $C$ )

Biaya pembuatan untuk pengeluaran yang timbul dalam mempersiapkan produksi suatu barang. Biaya ini timbul di dalam pabrik yang meliputi biaya menyusun peralatan produksi, menyetel mesin, mempersiapkan gambar kerja dan seterusnya. Wijik Letteral jeung dan seterusnya.

3. Biaya Penyimpanan (*Holding Cost atau Carrying Cost* = H)

Biaya simpan adalah semua pengeluaran yang timbul akibat menyimpan barang. Biaya penyimpanan terdiri atas biaya-biaya yang bervariasi secara langsung dengan kuantitas persediaan. Biaya penyimpanan per periode akan semakin besar apabila kuantitas bahan yang dipesan semakin banyak atu rata-rata persediaan semakin tinggi. Biaya ini meliputi:

a. Biaya memiliki persediaan (biaya modal)

Penumpukan barang di gudang berarti penumpukan modal, di mana modal perusahaan mempunyai ongkos (*expence*) yang dapat diukur dengan suku bunga bank. Oleh karena itu, biaya yang ditimbulkan karena memiliki persediaan harus diperhitungkan dalam biaya system persediaan. Biaya memiliki persediaan untuk diukur sebagai persentase nilai untuk periode waktu tertentu.

b. Biaya gudang

Barang yang disimpan memerlukan tempat penyimpanan sehingga timbul biaya gudang. Biaya gudang dan peralatannya disewa maka biaya gudangnya merupakan biaya sewa, sedangkan bila perusahaan memiliki gudang sendiri maka biaya gudang merupakan biaya *depresiasi*.

c. Biaya kerusakan dan penyusutan

Barang yang disimpan dapat mengalami kerusakan dan penyusutan karena beratnya berkurang ataupun jumlahnya berkurang karena hilang. Biaya kerusakan dan penyusutan biasanya diukur dari pengalaman sesuai dengan persentasenya.

d. Biaya kadaluwarsa (*absolence*)

Barang yang disimpan dapat mengalami penurunan nilai karena perubahan teknologi dan model seperti barang-barang elektronik. Biaya kadaluwarsa biasanya diukur dengan besarnya penurunan nilai jual dari barang tersebut.

e. Biaya asuransi

Barang yang disimpan diasuransikan untuk menjaga dari hal-hal yang tidak diinginkan seperti kebakaran. Biaya asuransi tergantung jenis barang yang diasuransikan dan perjanjian dengan perusahaan asuransi.

f. Biaya administrasi dan pemindahan

Biaya ini dikeluarkan untuk mengadministrasi persediaan barang yang ada, baik pada saat pemesanan, penerimaan barang maupun penyimpanannya dan biaya untuk memindahkan barang dari, ke, dan di dalam tempat penyimpanan, termasuk upah buruh dan biaya peralatan handling. Dalam manajemen persediaan, terutama yang berhubungan dengan masalah kuantitatif, biaya simpan per unit diasumsikan linear terhadap jumlah barang yang disimpan (misalnya: Rp/unit/tahun).

4. Biaya Kekurangan Persediaan (*Shortage Cost* )

Biaya perusahaan kehabisan barang pada saat ada permintaan, maka akan terjadi keadaan kekurangan persediaan. Keadaan ini akan menimbulkan kerugian karena proses produksi akan terganggu dan kehilangan kesempatan mendapat keuntungan atau kehilangan konsumen atau pelanggan karena kecewa sehingga beralih ke tempat lain. Biaya kekurangan persediaan dapat diukur dari:

a. Kuantitas yang tidak dapat dipenuhi

Biasanya diukur dari keuntungan yang hilang karena tidak dapat memenuhi permintaan atau dari kerugian akibat terhentinya proses produksi. Kondisi ini diistilahkan sebagai biaya penalti (p) atau hukuman kerugian bagi perusahaan dengan satuan misannya: Rp/unit.

b. Waktu pemenuhan

Lamanya gudang kosong berarti lamanya proses produksi terhenti atau lamanya perusahaan tidak mendapatkan keuntungan, sehingga waktu menganggur tersebut dapat diartikan sebagai uang yang hilang. Biaya untuk pemenuhan diukur berdasarkan waktu yang diperlukan untuk memenuhi gudang dengan satuan misalnya: Rp/satuan waktu.

c. Biaya pengadaan darurat

Supaya konsumen tidak kecewa maka dapat dilakukan pengadaan darurat yang biasanya menimbulkan biaya yang lebih besar dari pengadaan normal.

Kelebihan biaya dibandingkan pengadaan normal ini dapat dijadikan ukuran untuk menentukan biaya kekurangan persediaan dengan satuan misalnya: Rp/setiap kali kekurangan.

#### **2.4 Model Persediaan**

#### **2.4.1 Model EOQ (***Economic Order Quantity***)**

Model EOQ digunakan untuk menentukan berapa jumlah bahan baku yang harus dipesan yang meminimumkan biaya pemesanan persediaan dan biaya penyimpanan persediaan. Metode EOQ merupakan model persediaan yang akan membantu perusahaan agar investasi yang ditanamkan dalam persediaan tidak berlebihan tetapi perusahaan juga tidak mengalami kekurangan persediaan.

Metode ini sering dipakai karena mudah untuk dilaksanakan dan mampu memberikan solusi yang terbaik bagi perusahaan, karena dengan perhitungan menggunakan EOQ tidak saja diketahui berapa jumlah persediaan yang paling efisien bagi perusahaan, tetapi akan diketahui juga biaya yang akan dikeluarkan perusahaan dengan bahan baku yang dimilikinya dan waktu yang paling tepat untuk melakukan pemesanan kembali.

Total biaya persediaan pertahun terdiri dari ongkos pembelian, ongkos pesan dan ongkos simpan, dapat dituliskan sebagai berikut :

#### **Total Biaya Persediaan = Purchase Cost + Order Cost + Holding Cost**

$$
TC = Q.c_b + \frac{D}{Q}A + \frac{hQ}{2} \qquad \qquad \dots (2.1)
$$

Dimana :

$$
TC = Total biasa persediaan pertahun
$$
  

$$
D = Permittaan per tahun dalam unit
$$

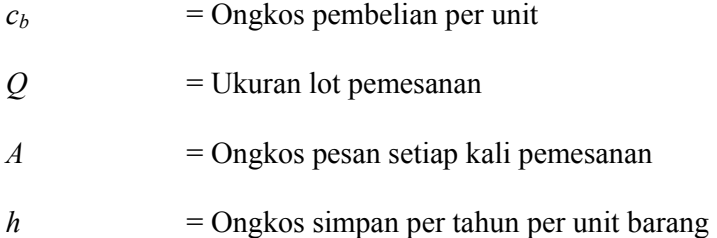

Ukuran lot (jumlah pesanan) optimal yang dapat meminimumkan total ongkos persediaan diperoleh saat turunan pertama TC terhadap Q sama dengan nol :

$$
\frac{dTC}{dQ} = -\frac{D}{Q^2}A + \frac{h}{2} = 0
$$
\n
$$
\frac{h}{2} = \frac{D}{Q^2}A
$$
\n
$$
Q^2 = \frac{2D}{h}A
$$
\n
$$
Q^* = \sqrt{\frac{2AD}{h}}
$$
\n(2.2)

# **2.4.2 Model EPQ (Economic Production Quantity)**

Model persediaan ini disebut model EPQ, di mana pemakaiannya terjadi pada perusahaan yang pengadaan bahan baku atau komponennya dibuat sendiri oleh perusahaan. Karena pengadaannya dibuat sendiri, maka *instaneously* seperti model EOQ. Tujuan dari model EPQ ini adalah menentukan berapa jumlah bahan baku (komponen) yang harus diproduksi, sehingga meminimasi biaya persediaan yang terdiri dari biaya *setup* dan biaya simpan. Dalam model EPQ, jumlah produksi setiap sub siklus tetap harus dapat memenuhi kebutuhan selama t0, atau bisa dinotasikan:

$$
Q = D.t_0
$$

Jika diasumsikan bahwa waktu yang diperlukan untuk memproduksi sejumlah Q unit pada tingkat produksi P adalah tp, kita bisa dapatkan persamaan:

Tujuan model ini adalah untuk meminimasi biaya total persediaan yang terdiri dari *setup cost* dan *holding cost*, atau:

#### **Total Biaya Persediaan = Setup Cost + Holding cost**

$$
TC = S\frac{D}{Q} + h\left(1 - \frac{D}{P}\right)\frac{Q}{2} \qquad \qquad \dots (2.3)
$$

Dimana :

*TC* = Total biaya persediaan pertahun

- *D* = Total permintaan unit/tahun
- $S = Biaya setup/unit/tainu$
- *P* = Tingkat produksi per tahun
- $h$  = Biaya simpan unit/tahun
- *Q* = Jumlah pesanan dalam unit

Dengan mendiferensial persamaan di atas terhadap *Q*, maka diperoleh jumlah produksi yang meminimasi *setup cost* dan *holding cost*. Hal ini disebut EPQ.

$$
Q^* = \frac{2DS}{h\left(1 - \frac{D}{P}\right)} \qquad \qquad \dots (2.4)
$$

**ZOOZ** 

#### **2.5 Variabilitas Permintaan dan** *Lead Time*

Model persediaan oleh ketidakpastian adalah model dengan ketidakpastian persediaan yang diakibatkan oleh ketidakpastian permintaan atau ketidakpastian *lead time*, atau keduanya. Ilustrasi ketiga kondisi tersebut dilukiskan pada Gambar 2.1 - 2.4 (Fogarty, et al., 1989).

#### **2.5.1 Permintaan Probabilistik,** *Lead Time* **Konstan**

Jika permintaan menyebar normal dengan rata-rata D dan standar deviasi σ, dan *lead time* konstan sebesar L, maka selama lead time akan menyebar normal dengan (Hadley dan Within, Tersine, 1994) :

i. Rata-rata Permintaan Selama Lead Time

$$
D_L = D.L \tag{2.5}
$$

ii. Standar Deviasi Permintaan Selama Lead Time

$$
\sigma_L = \sigma \sqrt{L} \tag{2.6}
$$
\n
$$
\sigma_L = \sigma \sqrt{L} \tag{2.6}
$$
\n
$$
\sigma_L = \sigma \sqrt{L}
$$
\n
$$
\sigma_L = \sigma \sqrt{L}
$$
\n
$$
\sigma_L = \sigma \sqrt{L}
$$
\n
$$
\sigma_L = \sigma \sqrt{L}
$$
\n
$$
\sigma_L = \sigma \sqrt{L}
$$
\n
$$
\sigma_L = \sigma \sqrt{L}
$$
\n
$$
\sigma_L = \sigma \sqrt{L}
$$
\n
$$
\sigma_L = \sigma \sqrt{L}
$$
\n
$$
\sigma_L = \sigma \sqrt{L}
$$
\n
$$
\sigma_L = \sigma \sqrt{L}
$$
\n
$$
\sigma_L = \sigma \sqrt{L}
$$
\n
$$
\sigma_L = \sigma \sqrt{L}
$$
\n
$$
\sigma_L = \sigma \sqrt{L}
$$
\n
$$
\sigma_L = \sigma \sqrt{L}
$$
\n
$$
\sigma_L = \sigma \sqrt{L}
$$
\n
$$
\sigma_L = \sigma \sqrt{L}
$$
\n
$$
\sigma_L = \sigma \sqrt{L}
$$
\n
$$
\sigma_L = \sigma \sqrt{L}
$$
\n
$$
\sigma_L = \sigma \sqrt{L}
$$
\n
$$
\sigma_L = \sigma \sqrt{L}
$$
\n
$$
\sigma_L = \sigma \sqrt{L}
$$
\n
$$
\sigma_L = \sigma \sqrt{L}
$$
\n
$$
\sigma_L = \sigma \sqrt{L}
$$
\n
$$
\sigma_L = \sigma \sqrt{L}
$$
\n
$$
\sigma_L = \sigma \sqrt{L}
$$
\n
$$
\sigma_L = \sigma \sqrt{L}
$$
\n
$$
\sigma_L = \sigma \sqrt{L}
$$
\n
$$
\sigma_L = \sigma \sqrt{L}
$$
\n
$$
\sigma_L = \sigma \sqrt{L}
$$
\n
$$
\sigma_L = \sigma \sqrt{L}
$$
\n
$$
\sigma_L = \sigma \sqrt{L}
$$
\n
$$
\sigma_L = \sigma \sqrt{L}
$$
\n
$$
\sigma_L = \sigma \sqrt{L}
$$
\n
$$
\sigma_L = \sigma \sqrt{L}
$$
\n
$$
\sigma_L = \sigma \sqrt{L}
$$
\n
$$
\sigma_L = \sigma \sqrt{L}
$$

**Gambar 2.3** Distribusi, permintaan Probabilistik dan *Lead Time* Konstan

ドラゴリハハイジン

#### **2.5.2 Permintaan Konstan,** *Lead Time* **Probabilistik**

Jika permintaan konstan sebesar D dan *lead time* menyebar normal dengan rata-rata L dan standar deviasi  $\sigma_{lt}$  maka :

i. Rata-rata permintaan selama *lead time*

$$
D_L = D.L \tag{2.7}
$$

ii. Standar deviasi permintaan selama *Laed time*

$$
\sigma_L = \sqrt{D^2 \cdot \sigma_{1t}^2} \qquad \qquad \dots (2.8)
$$

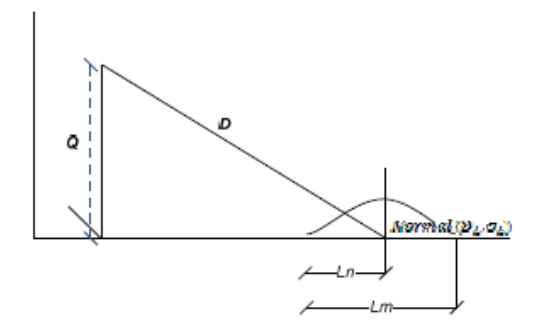

**Gambar 2.4** Distribusi Permintaan Konstan dan *Lead Time* Probabilistik

#### **2.5.3 Permintaan Probabilistik,** *Laed Time* **Probabilistik**

Jika permintaan menyebar normal dengan rata-rata D dan standar deviasi σ dan lead time menyebar normal dengan rata-rata L dan standar deviasi  $\sigma_{lt}$  maka permintaan selama lead time akan menyebar normal dengan (Ravindran, 1987)

i. Rata-rata Permintaan Selama lead Time  $D_L = D.L$  … (2.9)

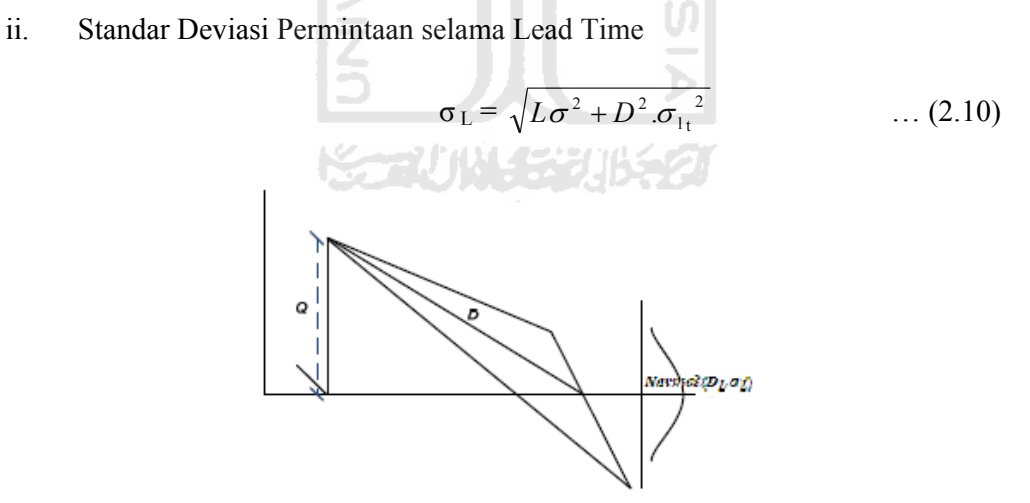

**Gambar 2.5** Distribusi, Permintaan dan *Lead Time* Probabilistik

#### **2.6 Simulasi** *Monte Carlo*

Simulasi adalah sebuah metode analitik yang bertujuan untuk membuat "*imitasi*" dari sebuah sistem yang mempunyai sifat acak, dimana jika digunakan model lain menjadi sangat *mathematically complex* atau terlalu sulit untuk dikembangkan. Simulasi *Monte Carlo* adalah salah satu metode simulasi sederhana yang dapat dibangun secara cepat dengan hanya menggunakan *spreadsheet* (misalnya *Microsoft Excel*).

Istilah *Monte Carlo* dalam simulasi mulai diperkenalkan oleh *Compte de Buffon* pada tahun 1977 dan pertama kali pemakaiannya dalam sistem nyata adalah selama perang dunia II yang diperkenalkan oleh *Stanislaw Ulam dan John von Neumann* pada *Loa Alamos Scientific Laboratory*. Pada saat itu digunakan untuk merancang pelindung nuklir, mereka membutuhkan data-data tentang jarak yang dapat ditembus oleh neutron pada berbagai material. Masalah ini sangat sulit dipecahkan secara analitik/ matematis. Kemudian mereka memecahkan masalah tersebut dengan menggunakan komputer, dengan bantuan bilangan random. Metode ini dinamakan *Monte Carlo*, diambil dari pusat judi terkenal di dunia *Monte Carlo*, karena pada dasarnya adalah seperti permainan judi. *Simulasi Monte Carlo* merupakan metode komputasi numeric yang melibatkan pengambilan sampel eksperimen dengan bilangan random. Metode ini digambarkan sebagai metode percobaan *statistic*, karena dalam pelaksanaannya melibatkan unsur-unsur perhitungan *statistic*, seperti bentuk distribusi, probabilitas, variansi dan standar.

 Saat melakukan eksperimen data menggunakan simulasi, sering menggunakan sampel dari bilangan acak (*random*) dari distribusi probabilitas dalam menggambarkan generalisasi dari objek yang diamati. Simulasi yang menggunakan bilangan *random* yang digabungkan dengan metode simulasi probabilitas dikenal dengan nama *Monte Carlo* Sampling. Kunci dari metode *Monte Carlo* terletak pada pembangkitan bilangan random yang digunakan untuk mewakili ketidakpastian atau resiko yang diamati. Sebelum hal ini dilakukan terlebih dahulu pendefinisian tingkat probabilitas yang ada pada setiap elemen yang mengandung unsur resiko. Tingkat probabilitas tersebut kemudian diterjemahkan dalam bilangan random yang dihasilkan dari generator bilangan acak (*random*).

Pembangunan model simulasi *Monte Carlo* didasarkan pada probabilitas yang diperoleh data historis sebuah kejadian dan frekuensinya, dimana:

 $P_i = f_i/n$ 

Dengan:

- *Pi* : Probabilitas kejadian ke-*i*
- *fi* : Frekuensi kejadian ke-*i*
- *n* : Jumlah frekuensi semua kejadian.

Tetapi dalam simulasi *Monte Carlo*, probabilitas juga dapat ditentukan dengan mengukur probabilitas sebuah kejadian terhadap suatu distribusi tertentu. Distribusi ini tentu saja telah menjalani serangkaian uji distribusi seperti misalnya uji *Chisquare*, *Heuristic*, atau *Kolmogorov-Smirnov* dan sebagainya. *Outcome* dari Diagram Keputusan yang bersifat deterministik kadang kurang bisa mengakomodasi sistem nyata yang mempunyai faktor ketidak pastian yang relative tinggi. Dengan kekuatan dalam kesederhanaan yang dimiliki oleh metode *Monte Carlo* ini, maka *outcome* yang mempunyai faktor ketidakpastian dari sebuah diagram keputusan akan dapat diakomodasi keberadaannya. Hal ini dilakukan dengan cara menentukan berbagai nilai *outcome* beserta probabilitasnya kemudian melakukan simulasi *Monte Carlo* berdasarkan keluaran bilangan random terhadap probabilitas *outcome*. Bilangan acak yang digunakan dalam simulasi Monte Carlo ini merupakan sebuah representasi dari situasi yang tidak pasti dalam sebuah sistem nyata (Banks, 1996). Setelah diperoleh nilai *outcome* hasil simulasi *Monte Carlo* maka langkah berikutnya adalah melakukan perhitungan dengan cara yang biasa dilakukan dalam diagram keputusan.

 Simulasi berusaha mempresentasikan sistem nyata yang ada dengan presisi yang lebih "pas" dibandingkan jenis model lain. Dengan demikian, sudah barang tentu bahwa model simulasi yang baik model simulasi yang tidak hanya berorientasi pada hasil (*output*) dari sebuah sistem, melainkan bagaimana model tersebut dapat menjelaskan karakteristik dan perubahan sistem dari waktu ke waktu.

 Untuk dapat menggambarkan bagaimana mekanisme perubahan sistem, tentu diperlukan sebuah metode pendekatan khusus yang dianggap dapat dijadikan dasar untuk mengidentikan perubahan sistem tersebut. Dalam simulasi khususnya Simulasi Sistem Kejadian Diskrit yang dikenal dengan sebutan "*Discrete-Event System Simulation* (*DESS*)", sebagian besar perubahan terjadi pada sistem didekati dengan konsep probabilitas dari setiap kemungkinan perubahan variabel sistem yang ada. Kita akan dituntut dapat menentukan sebuah fungsi yang menunjukkan bagaimana sistem ドラルバイン からづ itu beraktifitas.

*Simulasi Monte Carlo* sering digunakan untuk melakukan analisa keputusan pada situasi yang melibatkan resiko yang melibatkan beberapa parameter untuk dilakukan pertimbangan secara simultan. Metode ini dapat digunakan secara luas karena didasarkan pada proses simulasi dengan pilihan kemungkinan secara *random*. Metode ini mengasumsikan pola kejadian variabel perhitungannya pada dua model distribusi, yaitu distribusi *normal* dan *uniform*. Asumsi ini dapat melemahkan suatu kasus yang mempunyai pola distribusi diluar kedua asumsi di atas, namun dengan sedikit melakukan usaha manipulasi statistik dengan melakukan transformasi data mentah pada variabel yang bersangkutan untuk diubah untuk memenuhi dua asumsi distribusi tersebut dapat dilakuak dengan sederhana.

 Di dalam operasionalnya, *Monte Carlo* melibatkan pemilihan secara acak terhadap keluaran masing-masing secara berulang sehingga diperoleh solusi dengan nilai pendekatan tertentu.

 Proses pengambilan keputusan dalam lingkungan yang melibatkan resiko dan ketidakpastian umumnya tidak terjadi secara rutin. Dengan demikian tingkat kepentingan yang terjadi juga lebih tinggi dibandingkan dengan proses keputusan yang bersifat berulang dalam lingkungan yang terkendali, untuk menterjemahkan hal ini digunakan simulasi Monte Carlo untuk mengamati perubahan yang diakibatkan penerapan kebijakan tertentu dalam suatu sistem, kemudian pemodel dapat mempelajari reaksi sistem dengan input yang berubah-ubah. Dengan demikian pemodel dapat merancang kebijakan dan mengambil keputusan dengan lebih baik.

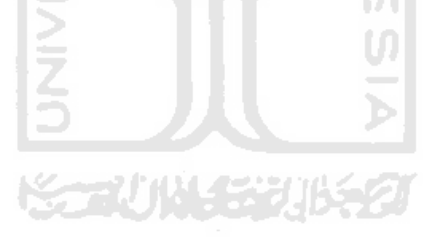

# **BAB III**

# **METODOLOGI PENELITIAN**

#### **3.1 Langkah Penelitian**

Langkah penelitian yang dilakukan melibatkan 7 (tujuh) tahapan, yaitu:

#### **3.1.1 Kajian Pustaka**

Kajian pustaka atau kajian literatur yang ditulis dalam Tugas Akhir ini adalah hasil kajian singkat dan yang penting saja untuk memberikan pengertian terhadap maksud ditulis dalam Tugas Akhir ini. Isi dari kajian pustaka ini adalah sejarah perkembangan penelitian yang berhubungan dengan ruang lingkup dan topik kajian serta teori-teori dasar yang menjadi landasan berfikir menyusun Tugas Akhir.

Ada 2 macam kajian literatur yang dilakukan, yaitu studi induktif dan studi deduktif. Studi deduktif adalah studi pustaka yang bermakna untuk menjaga keaslian penelitian dan bermanfaat bagi peneliti untuk menjadi kekinian topik penelitian. Kajian ini diperoleh dari jurnal, proseding, seminar, majalah dan lain sebagainya. Pada studi induktif, dapat diketahui perkembangan, batas-batas dan kekurangan penelitian terdahulu. Disamping itu dapat diketahui perkembangan metoda-metoda mutakhir yang pernah dilakukan peneliti lain. Studi deduktif membangun konseptual yang mana fenomena-fenomena atau parameter-parameter yang relevan disistematika, diklarifikasikan dan dihubung-hubungkan sehingga bersifat umum. Kajian deduktif meruapakan landasan teori yang digunakan sebagai acuan untuk memecahkan masalah penelitian.

#### **3.1.2 Formulasi Masalah**

Formulasi masalah menjelaskan permasalahan yang timbul dan kemudian akan dipecahkan dengan menggunakan metoda-metoda yang relevan dengan kajian keteknikindustrian. Formulasi masalah juga telah ditetapkan tujuan dari penelitian serta batasan-batasan masalah yang dihadapi. Hasil dari tahapan ini dapat dilihat pada BAB 1 pada *subbab* 1.2 sampai dengan *subbab* 1.4.

#### **3.1.3 Objek Penelitian**

Penelitian ini dilakukan di CV. Batik Indah Rara Djonggrang (*outlet* penjualan), jalan Tirtodipuran Yogyakarta yang merupakan pembeli dan melibatkan satu pemanufaktur yaitu CV. Batik Indah Rara Djonggrang (*factory*), jalan Imogiri Yogyakarta. Keterlibatan pabrik CV. Batik Indah Rara Djonggrang dengan *outlet* penjualan CV. Batik Indah Rara Djonggrang merupakan hubungan antara pemanufaktur dengan pembeli. Dalam penelitian ini akan dikembangkan model yang akan mengintegrasikan satu pemanufaktur dengan satu pembeli.

# ドライバリング ポンツ

#### **3.1.4 Metoda Pengumpulan Data**

Proses pengumpulan data yang diperlukan dalam penelitian ini, yaitu:

#### **1. Wawancara**

Wawancara yaitu teknik pengumpulan data dengan metode tanya jawab secara langsung kepada bagian keuangan di CV. Batik Indah Rara Djonggrang (outlet penjualan) sebagai pembeli dan bagian pemasaran di CV. Batik Indah Rara Djonggrang (*factory*) sebagai pemanufaktur untuk memperoleh data mengenai produksi pemanufaktur.

#### **2. Observasi**

Observasi merupakan teknik pengumpulan data dengan cara melakukan pengamatan secara langsung pada objek yang diteliti.

#### **3.1.5 Formulasi dan Analisis Pemodelan**

Dalam tahapan ini akan dibangun model matematika yang menjadi fokus penelitian dan juga *state of the art* (SOTA). Model yang digunakan adalah Ouyang, *et.al.*, 2007. Selanjutnya model yang telah didesain akan dicari solusi dan algoritma solusi guna penyelesaian permasalahan. Dalam pencarian solusi digunakan dengan teorema-teorema yang ada. Dalam pengolahan data ini akan digunakan pendekatan simulasi monte carlo untuk data permintaan dan *lead time*. Adapun tahapan-tahapan dalam pemrosesan simulasi monte carlo seperti pada Gambar 3.1. Dalam pencarian model tersebut kemudian dikembangkan secara numerik melalui algoritma. Pengujian melalui algoritma adalah untuk menentukan solusi model yang memberikan nilai Þ. ekspektasi total biaya per unit yang minimal.

Kemudian dilakukan pengumpulan dan pengolahan data, seperti pada BAB IV berikutnya. Dalam bagian ini juga dilakukan studi perilaku solusi model terhadap nilai dari beberapa parameter yang dipilih untuk melihat pengaruhnya terhadap solusi model dengan pendekatan simulasi monte carlo untuk data permintaan dan data *lead time*.

#### **3.1.6 Pembahasan**

Setelah model tersebut dicoba dengan contoh numerik, langkah selanjutnya adalah permasalahan tersebut akan dibahas. Dalam pembahasan juga akan disinggung mengenai hasil yang telah diperoleh dari BAB IV.

# **3.1.7 Kesimpulan dan Saran**

Kesimpulan mengenai proses pemodelan dan hasil-hasil yang diperoleh dalam penelitian diberikan pada bagian ini. Rekomendasi-rekomendasi yang terkait dengan pengembangan model selanjutnya juga diberikan.

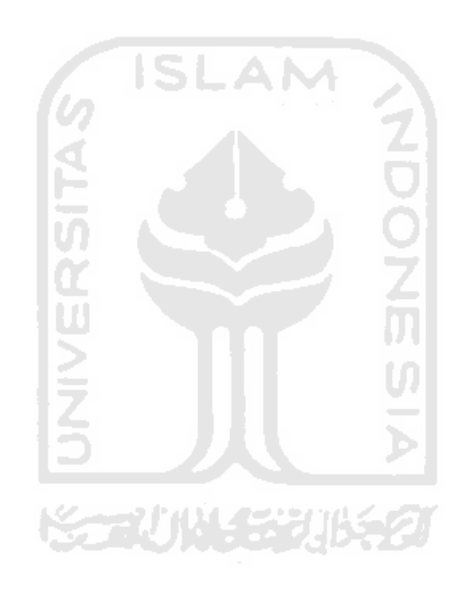

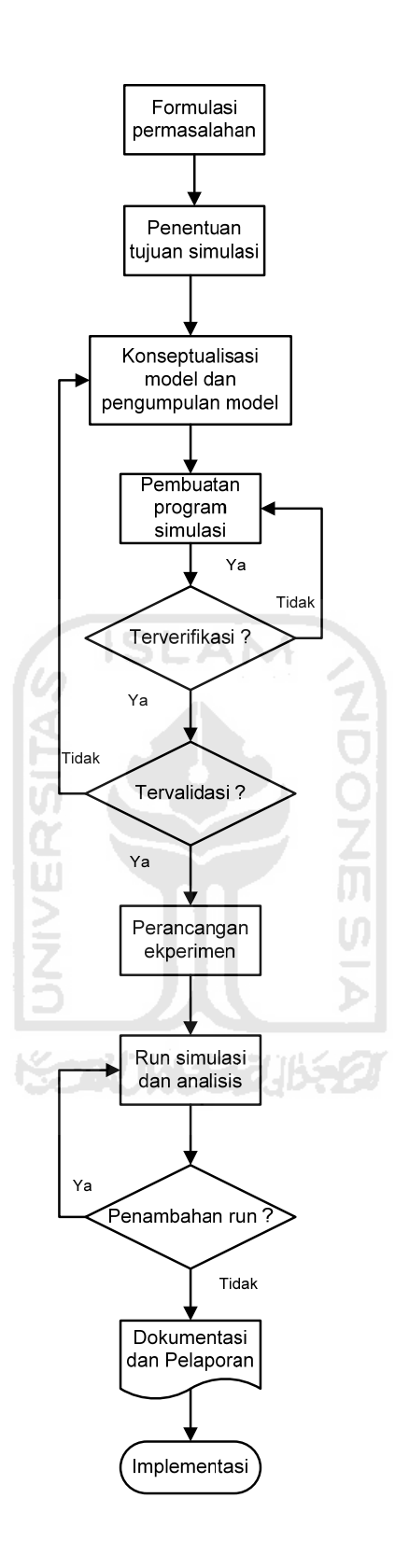

**Gambar 3.1** Tahapan Dalam Simulasi

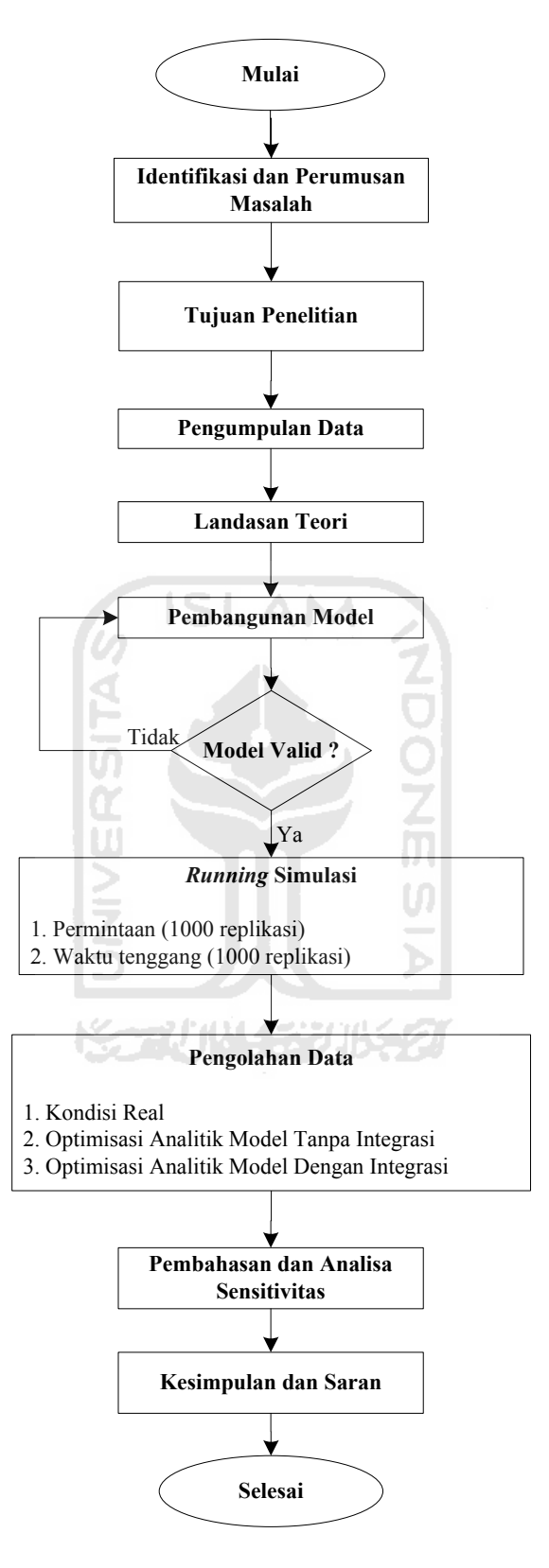

 **Gambar 3.2** Diagram Alir Kerangka Penelitian

#### **3.2 Karakteristik Sistem**

Penelitian dilakukan pada sebuah perusahaan pemanufaktur yang bergerak dalam bidang pembuatan batik, dimana penelitian dikhususkan pada batik cap. Sistem yang diamati terdiri atas pembeli tunggal yang melakukan pemesanan satu jenis produk terhadap pemanufaktur. Sesuai kontrak perjanjian yang telah disepakati bersama, maka pembeli menyampaikan informasi jumlah permintaan selama 1 periode tertentu dengan jumlah permintaan yang tidak pasti (*uncertainty*) kepada pihak pemanufaktur. Hubungan antara pemanufaktur dan pembeli ditunjukkan pada Gambar 3.3.

Pemanufaktur merupakan pihak yang memproduksi kain batik (batik cap), sedangkan pembeli adalah pihak yang melakukan permintaan (batik cap) kepada pemanufaktur untuk dijual ke konsumen. Transaksi diawali dengan adanya pesanan kain batik cap dari pembeli ke pemanufaktur. Biaya pesan disimbolkan, *A*, selama 1 tahun. Setelah menerima pesanan dari pembeli, pemanufaktur melakukan *setup*, dengan biaya *setup*, *S*, untuk memulai proses produksi.

Bahan baku dibutuhkan untuk memproduksi kain batik yang dipesan kemudian diproduksi oleh pemanufaktur dengan rata-rata tingkat produksi, *P* dan biaya yang dikeluarkan untuk memproduksi satu unit batik cap adalah *Cv*. Selanjutnya, batik cap dikirim ke tempat penyimpanan (gudang) pemanufaktur, dengan fraksi biaya simpan per unit per tahun,  $r_v$ , sehingga biaya simpan per unit per tahun adalah  $r_vC_v$  atau  $h_v$ . Panjang *lead time, L* juga bersifat probabilistik dikarenakan dari pihak pemanufaktur tidak dapat memastikan kapan pesanan pembeli dapat diterima oleh pembeli.

Faktor pengaman, *k* saat ini tidak optimal. Faktor pengaman membuat 2 hal yang bertentangan pada kondisi permintaan tidak pasti, yaitu:

- 1. Jika faktor pengaman terlalu tinggi maka akan menyebabkan biaya simpan,  $h_b$  yang tinggi pula.
- 2. Sedangkan jika faktor pengaman terlalu rendah, maka akan menyebabkan terjadinya kehabisan stok, *β*, sehingga perlu dilakukan pemesanan ulang.

Maka dengan itu, perlu mengoptimalkan faktor pengaman, *k*. Faktor pengaman ini kemudian juga akan mengoptimalkan persediaan pengaman, *ss* dan juga titik

pemesanan ulang (*reorder point*), *ROP*.

Dengan mengoptimalkan faktor pengaman, maka terdapat 2 keuntungan yang diperoleh dalam penelitian ini, yaitu:

- 1. Biaya simpan, *hb* dapat direduksi menjadi lebih optimal.
- 2. Biaya pemesanan ulang (*shortage cost*), *β* juga dapat direduksi menjadi lebih optimal.

Kemudian pemanufaktur tersebut mengirim hasil produksi sesuai permintaan dari pembeli dengan harga pembelian yang sudah disepakati bersama, C<sub>b.</sub> Kemudian pihak pembeli menerima jumlah yang disuplai oleh pemanufaktur dan disimpan di dalam gudang dari pihak pembeli, dengan fraksi biaya simpan per unit per tahun, *rb*, sehingga biaya simpan per unit per tahun adalah *rbCb.*

Tujuan dari penelitian ini adalah menggabungkan pemanufaktur tunggal dan pembeli tunggal untuk menentukan jumlah pemesanan (*Q*\*), jumlah pengiriman (*m*\*) dan faktor pengaman (*k*\*) yang optimal dengan kondisi ketidakpastian (*uncertainty*).

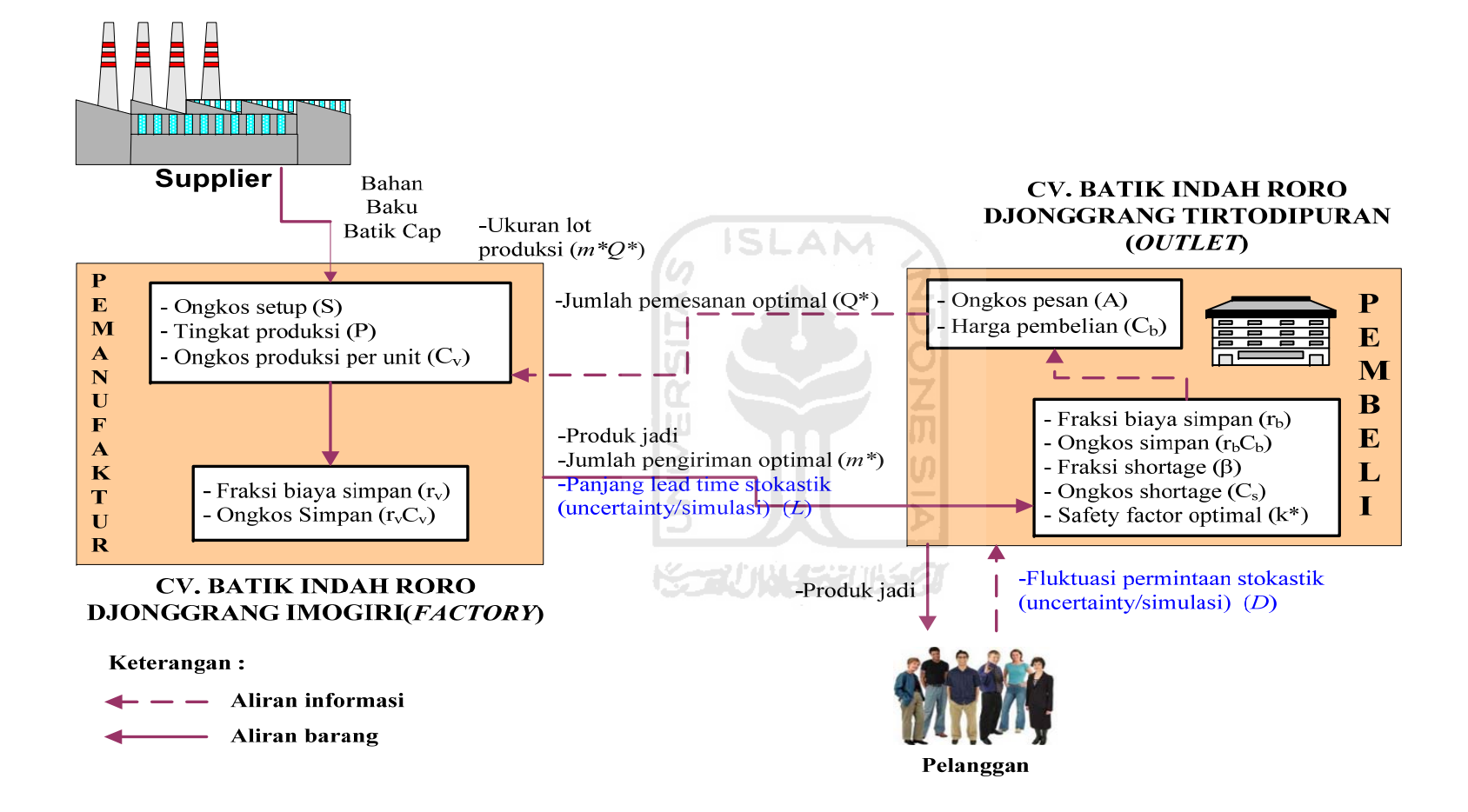

**Gambar 3.3** Diagram Alir Pola *Joint Economic Lot Size* (*JELS*) Pada Sistem Rantai Suplai

#### **3.3 Pengembangan Model**

Model yang digunakan dalam penelitian ini adalah Ouyang, *et.al.*, 2007. Dimana model ini menggunakan pemanufaktur tunggal dan pembeli tunggal.

#### **3.3.1 Notasi**

- *D* : rata-rata simulasi permintaan selama 1000 replikasi
- *D<sub>o</sub>* : tingkat permintaan batas bawah
- $D^{\circ}$  : tingkat permintaan batas atas
- *P* : rata-rata tingkat produksi per tahun
- *A* : ongkos pesan dari pembeli ke pemanufaktur
- *S* : ongkos setup pemanufaktur
- *Cv* : ongkos yang dikeluarkan pemanufaktur untuk produksi 1 unit
- *Cb* : ongkos yang dikeluarkan pembeli untuk pembelian 1 unit
- *Cs* : ongkos *shortage* yang dibayarkan pembeli
- *rb* : fraksi tingkat ongkos simpan untuk pembeli
- *ROP* : titik pemesanan ulang (*reorder point*)
- *L* : rata-rata simulasi panjang *lead time* selama 1000 replikasi
- *Lo* : panjang *lead time* batas bawah
- *L*<sup>o</sup> : panjang *lead time* batas atas
- *k* : faktor pengaman inventori (*safety factor*)
- *β* : fraksi terjadinya kekurangan (*shortage*)
- *σ<sup>D</sup>* : standar deviasi permintaan (*demand*)
- *σ<sup>L</sup>* : standar deviasi waktu tenggang (*lead time*)

#### **3.3.2 Asumsi**

- 1. Produksi lebih besar dari pada total simulasi permintaan (*P* > *D*).
- 2. Produk yang diamati adalah tunggal (*single*).
- 3. Simulasi dilakukan pada *demand* dan *leadtime* sebanyak 1000 replikasi

#### **3.3.3 Variabel Keputusan dan Kriteria Performansi**

# **1. Variabel Keputusan**

- *Q\** : lot pemesanan pembeli
- *m\** : jumlah pengiriman, bilangan integer
- *k\** : faktor pengaman

# **2. Kriteria Performansi**

*JTC* : total ongkos gabungan

#### **3.3.4 Model Matematis**

**1. Pembeli** 

Terdapat 3 komponen biaya, yaitu:

#### 1.1 Ekspektasi Biaya Pesan

Jumlah pemesanan untuk pembeli dirumuskan adalah *D/Q*. Untuk biaya pesan per unit adalah *A*, maka ekspektasi total biaya pesan dirumuskan adalah:

$$
O_{pesan} = \frac{AD}{Q} \qquad \qquad \dots (3.1)
$$

**NOON5** 

# 1.2 Ekspektasi Biaya Simpan

Untuk rata-rata inventori dirumuskan oleh Ouyang, *et.al.* (2007) yaitu:

 $\int_{P}^{\infty} \approx \frac{Q}{2} + ROP - \mu L = \frac{Q}{2} + k\sigma\sqrt{L}$ . Sehingga perkiraan total biaya inventori

yang ditanggung adalah :

$$
O_{holding \text{-} buyer} = r_b C_b \left( \frac{Q}{2} + k \sigma \sqrt{L} \right) \qquad \qquad \dots (3.2)
$$

#### 1.3 Ekspektasi Biaya Kekurangan

Jumlah pemesanan untuk pembeli dirumuskan adalah *D/Q*. Terjadinya kekurangan inventori dirumuskan  $B(r) = E(X - R)^{+} = \sigma \sqrt{L} \omega(k)$ . Sedangkan untuk biaya *backorder* per unit adalah *Cs*. Jumlah ekspektasi dari *backorders* per pesan adalah ωβσ (*kL* ). Sehingga untuk ekspektasi total biaya *shortage* dirumuskan adalah:

$$
O_{shortage} = C_s \beta \sigma \sqrt{L} \omega(k) \frac{D}{Q} \qquad \qquad \dots (3.3)
$$

Ekspektasi total biaya pembeli adalah total persamaan (3.1), (3.2) dan (3.3):

*TCb* **= Total ongkos pesan + Total ongkos simpan + Total ongkos** *shortage*

$$
TC_b(Q,k) = \frac{A.D}{Q} + r_bC_b\left(\frac{Q}{2} + k\sigma\sqrt{L}\right) + \frac{D}{Q}C_s\beta\sigma\sqrt{L}\omega(k) \qquad \dots (3.4)
$$

#### **2. Pemanufaktur**

Terdapat 2 komponen ongkos, yaitu:

#### 2.1 Ekspektasi Biaya *Setup*

Ekspektasi jumlah *setup* untuk pemanufaktur dirumuskan adalah *D/Qm*, untuk biaya setup per unit adalah *S*, maka perkiraan total biaya *setup* dirumuskan adalah:

$$
O_{\text{setup}} = \frac{D}{Qm} S \qquad \qquad \dots (3.5)
$$

# 2.2 Ekspektasi Biaya Simpan

Ekspektasi biaya simpan adalah menggunakan rata-rata persediaan dikalikan biaya simpan. Berdasarkan Gambar 3.4 dapat dihitung rata-rata persediaan pemanufaktur adalah:

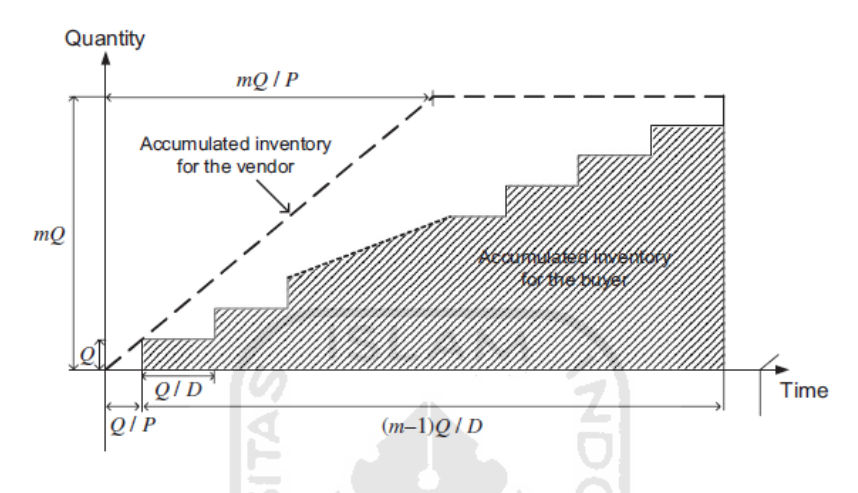

**Gambar 3.4** Sistem Persediaan Pemanufaktur Pola Integrasi

Dari Gambar 3.4, maka rata-rata persediaan pemanufaktur adalah:

$$
\tilde{I}_{v} = \frac{\left\{\left[mQ\left(\frac{Q}{P} + (m-1)\frac{Q}{D}\right) - \frac{m^{2}Q^{2}}{2P}\right] - \left[\frac{Q^{2}}{D} + \frac{2Q^{2}}{D} + \dots + \frac{(m-1)Q^{2}}{D}\right]\right\}}{\left[\frac{mQ}{D}\right]}
$$
\n
$$
= \frac{D}{mQ}\left\{\left[mQ\left(\frac{Q}{P} + (m-1)\frac{Q}{D}\right) - \frac{m^{2}Q^{2}}{2P}\right] - \left[\frac{Q^{2}}{D}\frac{m(m-1)}{2}\right]\right\}
$$
\n
$$
= D\left(\frac{Q}{P} + (m-1)\frac{Q}{D}\right) - \frac{mQD}{2P} - \frac{Q(m-1)}{2}
$$
\n
$$
= D\frac{Q}{P} + (m-1)Q - \frac{mQD}{2P} - \frac{Q(m-1)}{2}
$$
\n
$$
= D\frac{Q}{P} + Qm - Q - \frac{mQD}{2P} - \frac{Q(m-1)}{2}
$$
\n
$$
= \frac{Q}{2}\left(m - \frac{mD}{P} - 1 + \frac{2D}{P}\right)
$$

$$
=\frac{Q}{2}\left[m\left(1-\frac{D}{P}\right)-1+\frac{2D}{P}\right]
$$
...(3.6)

Maka ekspektasi biaya simpan untuk pemanufaktur per tahun adalah:

$$
O_{holding-vendor} = r_v C_v \frac{Q}{2} \left[ m \left( 1 - \frac{D}{P} \right) - 1 + \frac{2D}{P} \right] \qquad \dots (3.7)
$$

 $\mathbf{\hat{z}}$ 

Ekspektasi total biaya pemanufaktur adalah total persamaan (3.5) dan (3.7):

# *TCv* **= Total ongkos setup + Total ongkos simpan**

$$
TC_{v}(m) = \frac{D.S}{Q.m} + r_{v}C_{v} \frac{Q}{2} \bigg[ m \bigg( 1 - \frac{D}{P} \bigg) - 1 + \frac{2D}{P} \bigg] \qquad \qquad \dots (3.8)
$$

# **3.3.5 Optimisasi**

# **1. Model Tanpa Integrasi**

$$
TC_b(Q,k) = \frac{AD}{Q} + r_bC_b\left(\frac{Q}{2} + k\sigma\sqrt{L}\right) + \frac{D}{Q}C_s\beta\sigma\sqrt{L}\omega(k) \qquad \dots (3.9)
$$

$$
TC_{\nu}(m) = \frac{D.S}{Q.m} + r_{\nu}C_{\nu}\frac{Q}{2}\left[m\left(1-\frac{D}{P}\right)-1+\frac{2D}{P}\right]
$$
 ... (3.10)

Syarat perlu (turunan pertama = 0)

a. Ukuran Pemesanan Optimal (*Q\**)

$$
\frac{\partial TC_b}{\partial Q} = 0
$$

$$
\frac{C_b r_b}{2} - \frac{A.D}{Q^2} - \frac{D}{Q^2} C_s \beta \sigma \sqrt{L} \omega(k) = 0
$$
  

$$
Q = \sqrt{\frac{2D[A + C_s \beta \sigma \sqrt{L} \omega(k)]}{C_b r_b}} \dots (3.11)
$$

b. Faktor Pengaman Optimal (*k*\*)

$$
\frac{\partial TC_b}{\partial k} = 0
$$

$$
\frac{D}{Q}C_s\beta\sigma\sqrt{L}[\Phi(k)-1] + r_bC_b\sigma\sqrt{L} = 0
$$
  

$$
\Phi(k)=1-\frac{r_bC_b\sigma\sqrt{L}Q}{DC_s\beta\sigma\sqrt{L}}
$$
...(3.12)

c. Jumlah Pengiriman (*m\**)

$$
\frac{\partial TC_v}{\partial m} = 0
$$

$$
-\frac{DS}{Qm^2} - \frac{QC_v r_v \left(\frac{D}{P} - 1\right)}{2} = 0
$$
  

$$
m = -\frac{1}{Q} \sqrt{\frac{2DS}{C_v r_v \left(\frac{D}{P} - 1\right)}}
$$
...(3.13)  
2. Model Dengan Integrasi

**2. Model Dengan Integrasi** 

$$
JTC = TC_b + TC_v
$$
  
\n
$$
JTC = \frac{AD}{Q} + r_bC_b\left(\frac{Q}{2} + k\sigma\sqrt{L}\right) + \frac{D}{Q}C_s\beta\sigma\sqrt{L}\omega(k) + \frac{D.S}{Q.m}
$$
  
\n
$$
+ r_vC_v\frac{Q}{2}\left[m\left(1 - \frac{D}{P}\right) - 1 + \frac{2D}{P}\right]
$$
...(3.14)

Syarat perlu (turunan pertama = 0)

a. Ukuran Pemesanan Optimal (*Q\**)

$$
\frac{\partial JTC}{\partial Q} = 0
$$

$$
\frac{C_b r_b}{2} - \frac{A.D}{Q^2} - \frac{C_v r_v \left[ m \left( \frac{D}{P} - 1 \right) - \frac{2D}{P} + 1 \right]}{2} - \frac{D}{Q^2} C_s \beta \sigma \sqrt{L} \omega(k) - \frac{D.S}{Q^2 m} = 0
$$

$$
Q = \sqrt{\frac{2D\left[A + \frac{S}{m} + C_s\beta\sigma\sqrt{L}\omega(k)\right]}{C_b r_b - C_v r_v \left[m\left(\frac{D}{P} - 1\right) - \frac{2D}{P} + 1\right]}} \tag{3.15}
$$

b. Faktor Pengaman Optimal (*k*\*)

$$
\frac{\partial TIC}{\partial k} = 0
$$
\n
$$
\frac{D}{Q}C_s\beta\sigma\sqrt{L}[\Phi(k)-1] + r_bC_b\sigma\sqrt{L} = 0
$$
\n
$$
\Phi(k)=1-\frac{r_bC_b\sigma\sqrt{L}Q}{DC_s\beta\sigma\sqrt{L}}
$$
\n... (3.16)\n
$$
\frac{\partial TIC}{\partial m} = 0
$$
\n
$$
-\frac{DS}{Qm^2} - \frac{QC_v r_v(\frac{D}{P}-1)}{2} = 0
$$
\n
$$
m = -\frac{1}{Q}\sqrt{\frac{2DS}{C_v r_v(\frac{D}{P}-1)}}
$$
\n...(3.17)

**Tabel 3.1** Perbandingan Formulasi Model Untuk Kedua Model

| <b>Model</b> | <b>Variabel</b><br>Keputusan    | <b>Formulasi Model</b>                                                      | Persamaan |
|--------------|---------------------------------|-----------------------------------------------------------------------------|-----------|
| Tanpa        | Ukuran lot<br>pemesanan $(Q^*)$ | $Q = \sqrt{\frac{2D[A + C_s\beta\sigma\sqrt{L}\omega(k)]}{C_b r_b}}$        | 3.11      |
| Integrasi    | Faktor pengaman<br>$(k^*)$      | $\Phi(k) = 1 - \frac{r_b C_b \sigma \sqrt{L}Q}{DC_s \beta \sigma \sqrt{L}}$ | 3.12      |

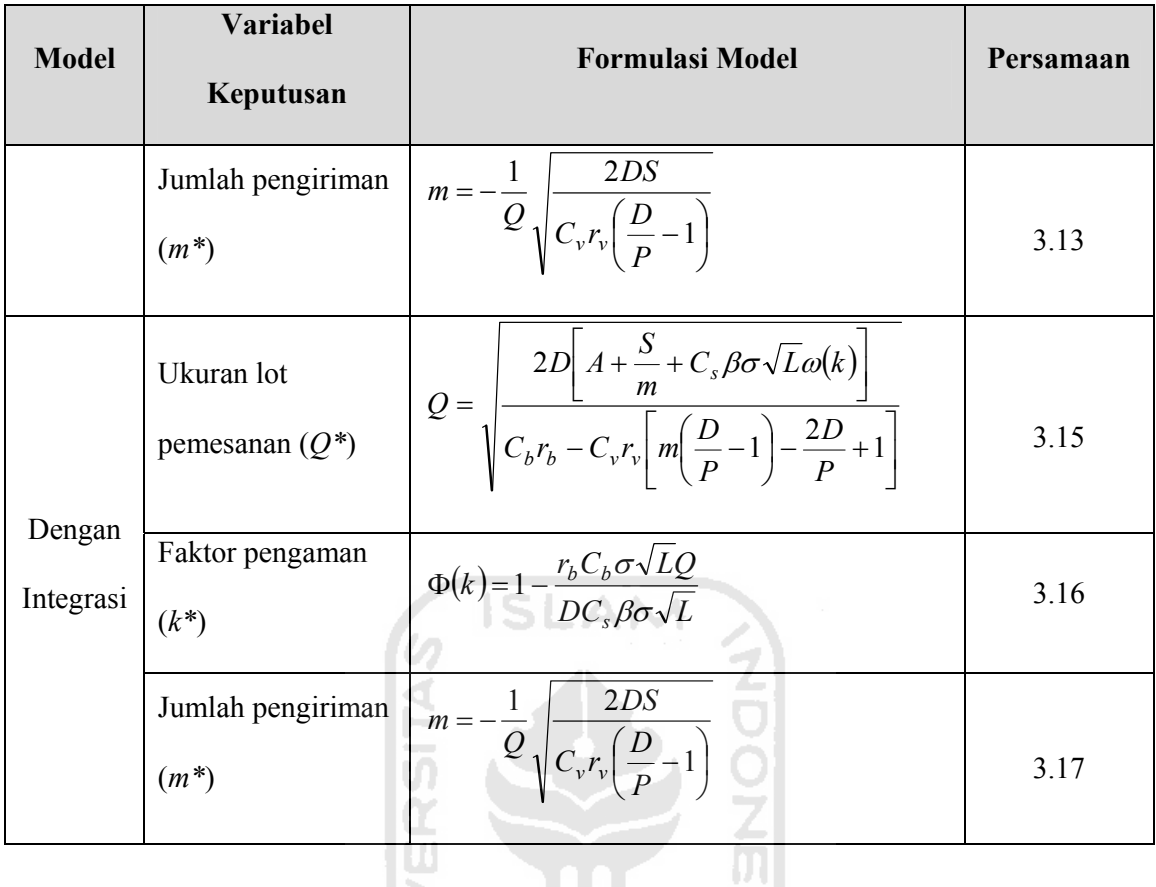

# **3.3.6 Algoritma Solusi**

# **1. Model Tanpa Integrasi**

Langkah 1 : Mulai dari  $k = 0$  (dengan  $\psi(k) = 0,398$ ,  $\varphi(k) = 0,398$  dan  $\phi(k) = 0,5$ )

 $\overline{a}$ 

Langkah 2 : Dengan *ki*, hitung *Qi*.

$$
Q = \sqrt{\frac{2D[A + C_s \beta \sigma \sqrt{L}\omega(k)]}{C_b r_b}}
$$

Langkah 3 : Dengan menggunakan  $Q_i$ , hitung  $\phi(k_i)$  dan tentukan  $k_i$ .

$$
\Phi(k) = 1 - \frac{r_b C_b \sigma \sqrt{L}Q}{DC_s \beta \sigma \sqrt{L}}
$$

- Langkah 4 : Ulangi langkah 2-3 hingga *Q* dan *k* tidak berubah.
- Langkah 5 : Hitung  $TC_b(Q,k)$

$$
TC_b(Q,k) = \frac{A.D}{Q} + r_b C_b \left(\frac{Q}{2} + k\sigma\sqrt{L}\right) + \frac{D}{Q}C_s\beta\sigma\sqrt{L}\omega(k)
$$

Langkah 6 : Set  $m = 1$ 

Langkah 7 : Hitung  $TC_v(m)$ 

$$
TC_v(m) = \frac{D.S}{Q.m} + r_vC_v \frac{Q}{2}\left[m\left(1 - \frac{D}{P}\right) - 1 + \frac{2D}{P}\right]
$$

- Langkah 8 : Set  $m = m + 1$  dan ulangi langkah 7.
- Langkah 9 : Jika  $TC_v(m-1) > TC_v(m)$  ke langkah 8, jika tidak ke langkah 10.

Langkah 10 : Set  $Q_m^*$ ,  $k_m^*$ ,  $m^* = Q_{m-l}, k_{m-l}, m-l$ . Dimana  $(Q_m^*, k_m^*, m^*)$  adalah hasil optimal.

#### **2. Model Dengan Integrasi**

- Langkah 1 : Set  $m = 1$
- Langkah 2 : Mulai dari  $k = 0$  (dengan  $\psi(k) = 0.398$ ,  $\varphi(k) = 0.398$  dan  $\phi(k) = 0.5$ )

Langkah 3 : Dengan *km* dan *m*, hitung *Qm*.

$$
Q = \sqrt{\frac{2D\left[A + \frac{S}{m} + C_s\beta\sigma\sqrt{L}\omega(k)\right]}{C_b r_b - C_v r_v \left[m\left(\frac{D}{P} - 1\right) - \frac{2D}{P} + 1\right]}}
$$

Langkah 4 : Dengan menggunakan  $Q_m$  dan  $m_i$ , hitung  $\phi(k)$  dan tentukan  $k$ .

$$
\Phi(k) = 1 - \frac{r_b C_b \sigma \sqrt{L}Q}{DC_s \beta \sigma \sqrt{L}}
$$

- Langkah 5 : Ulangi langkah 2-4 hingga *Q* dan *k* tidak berubah.
- Langkah 6 : Hitung *JTC* ( $Q_m, k_m, m$ ).

$$
JTC = \frac{AD}{Q} + r_b C_b \left(\frac{Q}{2} + k\sigma\sqrt{L}\right) + \frac{D}{Q}C_s\beta\sigma\sqrt{L}\omega(k) + \frac{DS}{Q.m}
$$

$$
+ r_v C_v \frac{Q}{2} \left[m\left(1 - \frac{D}{P}\right) - 1 + \frac{2D}{P}\right]
$$

- Langkah 7 : Set  $m = m + 1$  dan ulangi langkah 2-6.
- Langkah 8 : Jika  $JTC(Q_{m-l}, k_{m-l}, m-l) \geq JTC(Q_m, k_m, m)$  ke langkah 7, jika tidak ke langkah 9.
- Langkah 9 : Set  $Q_m^*$ ,  $k_m^*$ ,  $m^* = Q_{m-l}, k_{m-l}, m-l$ . Dimana  $(Q_m^*, k_m^*, m^*)$  adalah hasil optimal.

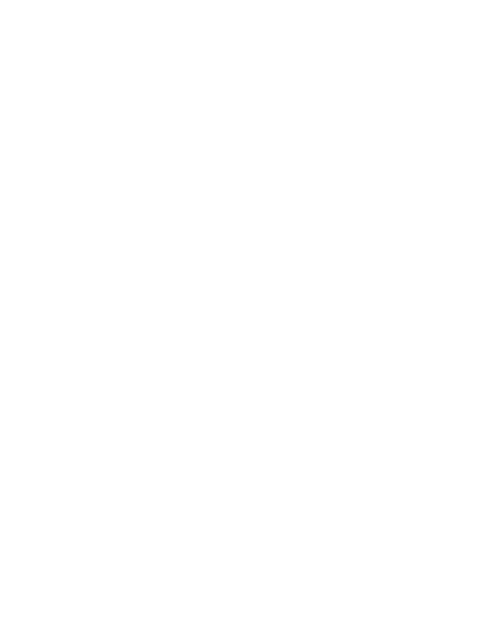

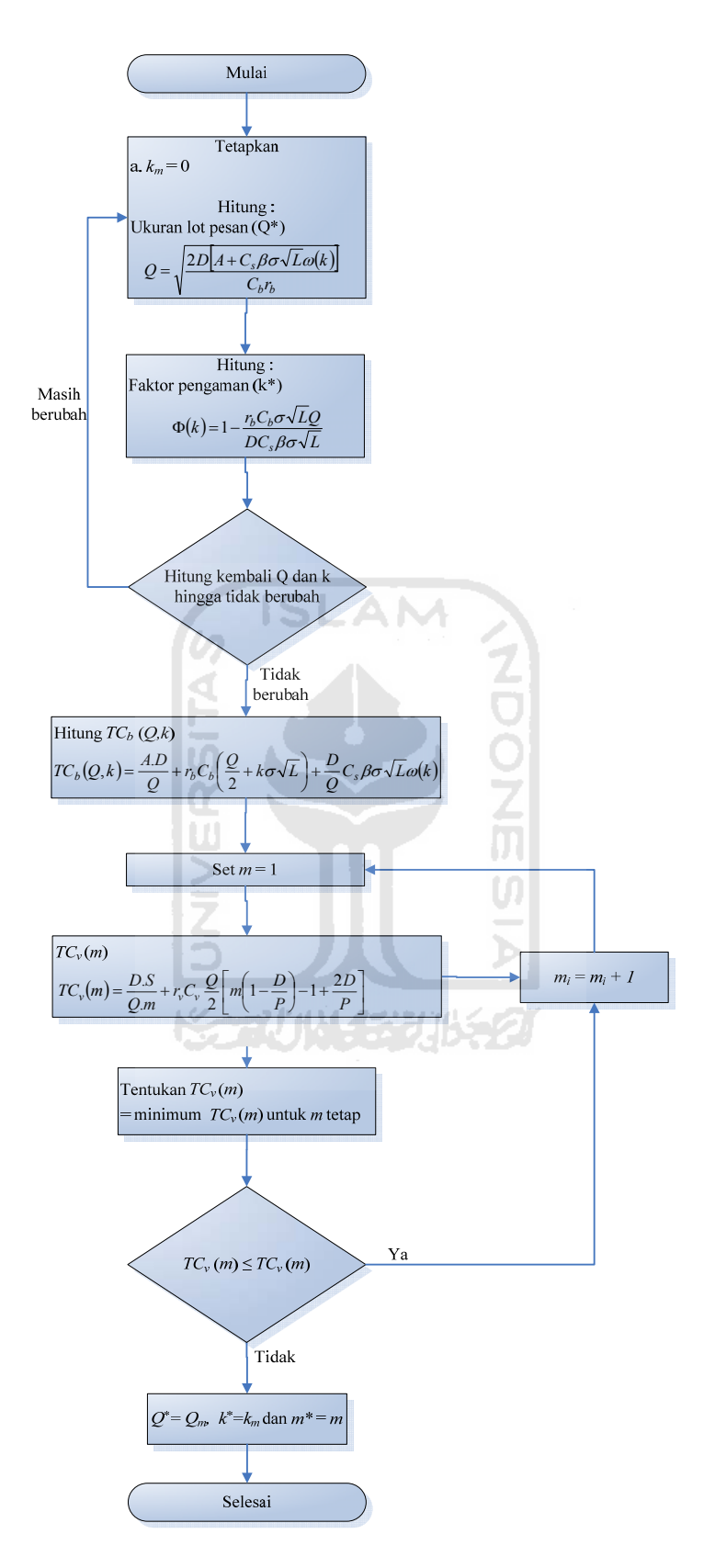

**Gambar 3.5** Diagram Alir Pencarian Solusi Model Tanpa Integrasi

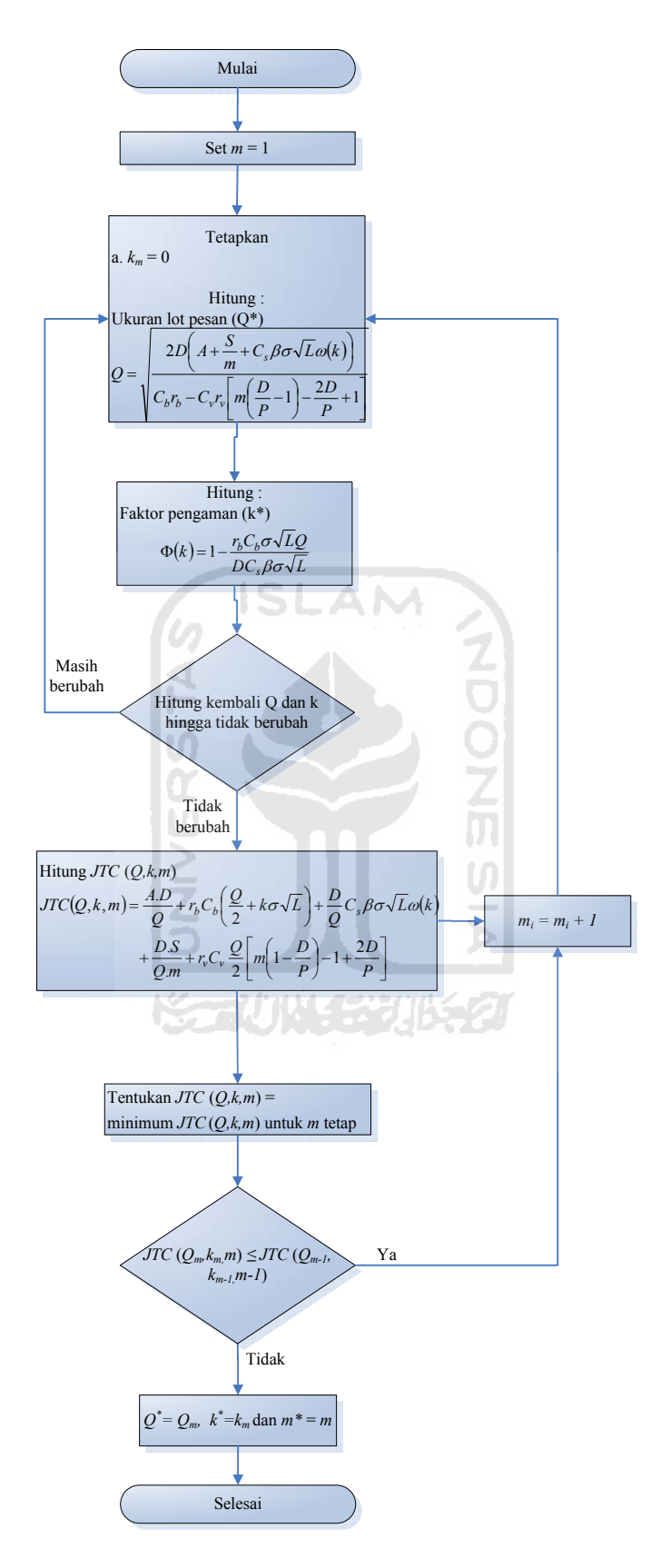

**Gambar 3.6** Diagram Alir Pencarian Solusi Model Dengan Integrasi

# **3.4 Validasi Internal (Validasi Dimensi Model)**

Validasi ini digunakan untuk memerikasa dimensi dari model yang telah dibangun.

# **1. Model Tanpa Integrasi**

a. Ukuran Pemesanan Optimal (*Q\**)

$$
Q = \sqrt{\frac{2D[A + C_s \beta \sigma \sqrt{L} \omega(k)]}{C_b r_b}}
$$

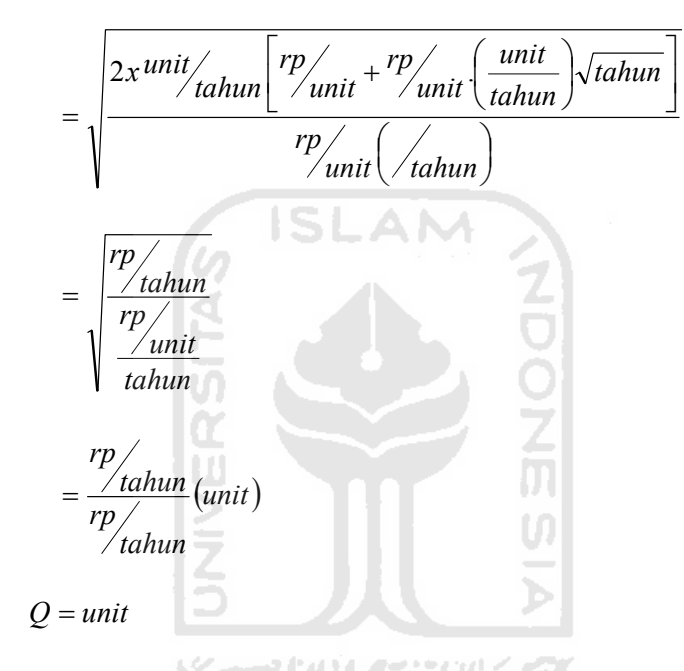

b. Faktor Pengaman Optimal (*k*\*)

$$
\Phi(k) = 1 - \frac{r_b C_b \sigma \sqrt{L}Q}{DC_s \beta \sigma \sqrt{L}}
$$
  
= 
$$
1 - \frac{\sqrt{\tanh(m)}^2 \frac{unit}{\tanh(m)}}{\tanh(m)} \frac{unit}{\tanh(m)} \sqrt{\tanh(m)}
$$
  
= 
$$
1 - \frac{(unit)}{unit}
$$

$$
k=-
$$

$$
m = -\frac{1}{Q} \sqrt{\frac{2DS}{C_v r_v (\frac{D}{P} - 1)}}
$$
  
\n
$$
= -\frac{1}{unit} \sqrt{\frac{2x^{unit/(\frac{D}{\theta})}}{rp/\frac{D}{\theta}}}
$$
  
\n
$$
= -\frac{1}{unit} \sqrt{\frac{rp/\frac{D}{\theta}}{r\frac{D}{\theta}}}
$$
  
\n
$$
= -\frac{1}{unit} \sqrt{\frac{rp/\frac{D}{\theta}}{tanh}} = -\frac{1}{unit} \left(\frac{m\pi t}{tanh}\right)
$$
  
\n
$$
m = -\frac{1}{unit} \left(\frac{m\pi t}{tanh}\right)
$$
  
\n
$$
m = -\frac{1}{unit} \left(\frac{m\pi t}{tanh}\right)
$$
  
\n
$$
m = -\frac{1}{unit} \left(\frac{m\pi t}{tanh}\right)
$$
  
\n
$$
m = -\frac{1}{unit} \left(\frac{m\pi t}{tanh}\right)
$$
  
\n
$$
m = -\frac{1}{unit} \left(\frac{m\pi t}{tanh}\right)
$$
  
\n
$$
m = -\frac{1}{unit} \left(\frac{m\pi t}{tanh}\right)
$$
  
\n
$$
m = -\frac{1}{unit} \left(\frac{m\pi t}{tanh}\right)
$$
  
\n
$$
m = -\frac{1}{unit} \left(\frac{m\pi t}{tanh}\right)
$$
  
\n
$$
m = -\frac{1}{unit} \left(\frac{m\pi t}{tanh}\right)
$$
  
\n
$$
m = -\frac{1}{unit} \left(\frac{m\pi t}{tanh}\right)
$$
  
\n
$$
m = -\frac{1}{unit} \left(\frac{m\pi t}{tanh}\right)
$$
  
\n
$$
m = -\frac{1}{unit} \left(\frac{m\pi t}{tanh}\right)
$$
  
\n
$$
m = -\frac{1}{unit} \left(\frac{m\pi t}{tanh}\right)
$$
  
\n
$$
m = -\frac{1}{unit} \left(\frac{m\pi t}{tanh}\right)
$$
  
\n
$$
m = -\frac{1}{unit} \left(\frac{m\pi t}{tanh}\right)
$$
  
\n
$$
m = -\frac{1}{unit} \left(\frac{m\
$$

e. Total Ongkos Pemanufaktur (*TCv*)

$$
TC_v(m) = \frac{D.S}{Q.m} + r_vC_v \frac{Q}{2}\bigg[m\bigg(1-\frac{D}{P}\bigg)-1+\frac{2D}{P}\bigg]
$$

⎠

$$
= \frac{unit/ \tanh(m) \tanh(m)}{unit}
$$
  
\n
$$
/ \tanh(m) \tanh(m) \tanh(m) \tanh(m) \tanh(m) \tanh(m) \tanh(m)
$$
  
\n
$$
= \frac{rp}{tanh(m)} + \frac{rp}{tanh(m)}
$$
  
\n
$$
= \frac{rp}{tanh(m)} + \frac{rp}{tanh(m)}
$$

$$
TC_v(m) = \frac{rp}{tahun}
$$

# **2. Model Dengan Integrasi**

 a. Ukuran Pemesanan Optimal (*Q\**) ( ) ⎥ ⎦ <sup>⎤</sup> <sup>⎢</sup> ⎣ <sup>⎡</sup> <sup>⎟</sup> +−⎠ <sup>⎞</sup> <sup>⎜</sup> ⎝ <sup>⎛</sup> <sup>−</sup> <sup>−</sup> ⎟ ⎠ <sup>⎞</sup> <sup>⎜</sup> ⎝ <sup>⎛</sup> ++ = <sup>1</sup> <sup>2</sup> <sup>1</sup> 2 *P D P <sup>D</sup> mrCrC kLC m <sup>S</sup> AD Q vvbb <sup>s</sup>* ωβσ ( ) ⎥ ⎥ ⎦ ⎤ ⎢ ⎢ ⎣ ⎡ <sup>−</sup> <sup>+</sup> <sup>⎟</sup> ⎟ ⎟ ⎠ ⎞ ⎜ ⎜ ⎜ ⎝ ⎛ <sup>⎟</sup> <sup>−</sup> <sup>⎠</sup> <sup>⎞</sup> <sup>⎜</sup> ⎝ <sup>⎛</sup> <sup>⎟</sup> <sup>−</sup> ⎠ <sup>⎞</sup> <sup>⎜</sup> ⎝ ⎛ ⎟ ⎟ ⎠ <sup>⎞</sup> <sup>⎜</sup> ⎜ ⎝ <sup>⎛</sup> <sup>⎟</sup> ⎠ <sup>⎞</sup> <sup>⎜</sup> ⎝ <sup>⎛</sup> ++ = 1 2 1 2 . *tahun unit tahun unit tahun unit tahun unit unit tahun rp unit tahun rp tahun tahun unit unit rp unit rp unit rp tahun unit x* ⎟ ⎠ <sup>⎞</sup> <sup>⎜</sup> ⎝ ⎛ ⎟ ⎠ <sup>⎞</sup> <sup>⎜</sup> ⎝ ⎛ = *unit tahun rp unit rp tahun unit* ( ) *unit tahun rp tahun rp* =

 $Q = unit$ 

b. Faktor Pengaman Optimal (*k*\*)

$$
\Phi(k) = 1 - \frac{r_b C_b \sigma \sqrt{LQ}}{DC_s \beta \sigma \sqrt{L}}
$$
$$
=1-\frac{\pi}{\pi} \left(\frac{rp}{\mu n i t}\right) \left(\frac{r}{\tau} \frac{r}{\mu n i t}\right) \sqrt{\tau} \frac{r}{\mu n i t}
$$
\n
$$
=1-\frac{r}{\mu n i t}
$$
\n
$$
k=-\frac{1}{\mu n i t}
$$

c. Jumlah Pengiriman (*m\**)

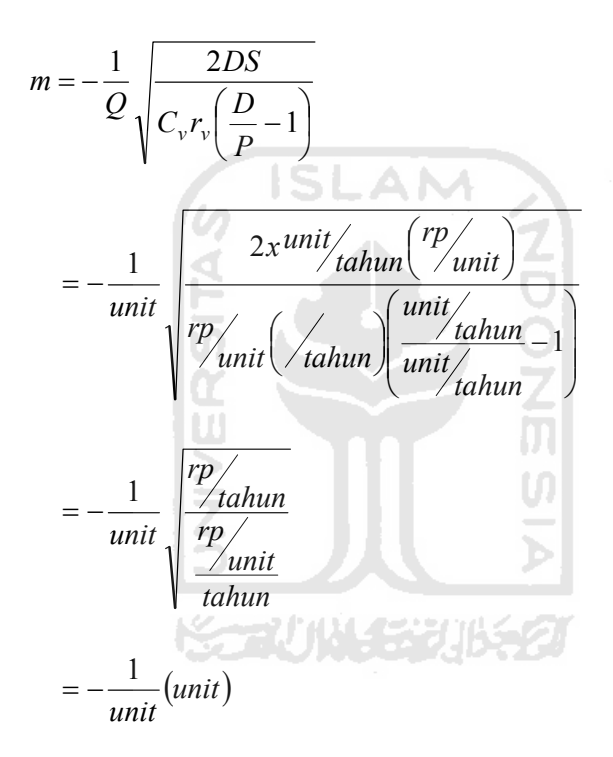

 $m = -$ 

d. Total Ongkos Gabungan (*JTC*)

$$
JTC(Q,k,m) = \frac{A.D}{Q} + r_b C_b \left(\frac{Q}{2} + k\sigma\sqrt{L}\right) + \frac{D}{Q} C_s \beta\sigma\sqrt{L}\omega(k)
$$

$$
+ \frac{D.S}{Q.m} + r_v C_v \frac{Q}{2} \left[m\left(1 - \frac{D}{P}\right) - 1 + \frac{2D}{P}\right]
$$

$$
JTC(Q,k,m) = \frac{rp}{unit} \left(\frac{unit}{tahun}\right) + \frac{r_b}{tahun} \left(\frac{rp}{tuhun}\right) \frac{unit}{2} + unit\sqrt{hari}
$$

$$
+\frac{unit}{unit}\left(\frac{rp}{unit}\right)\left(\frac{unit}{tahun}\right)\sqrt{tahun}+\frac{unit}{unit}\left(\frac{rp}{unit}\right)+\frac{unit}{tahun}\left(\frac{rp}{tahun}\right)\sqrt{tahun}+\frac{unit}{unit}\left(1-\frac{unit}{unit}\frac{tahun}{tahun}\right)-1+\frac{2\left(\frac{unit}{tahun}\right)}{unit}\frac{unit}{tahun}\right)}{unit}
$$
\n
$$
= \frac{rp}{tahun} + \frac{rph}{tahun} + \frac{rtahun}{unit} + \frac{rp}{unit} + \frac{rtahun}{unit}\left(\frac{unit}{tahun}\right)\left(\frac{unit}{tahun}\right)\left(\frac{unit}{tahun}\right)
$$

$$
JTC(Q,k,m) = \frac{rp}{tahun}
$$

## **3.5 Perbandingan Model Integrasi Dengan Model Tanpa Integrasi**

**ISLAM** 

Perbandingan model integrasi dengan model tanpa integrasi yaitu dimana pada model dengan integrasi pemanufaktur-pembeli dapat memberikan penghematan biaya total persediaan yang cukup signifikan jika dibandingkan dengan model tanpa integrasi. Perubahan dari model tanpa integrasi ke model dengan integrasi cenderung menguntungkan pihak pemanufaktur, sedangkan pihak pembeli cenderung dirugikan. Hal ini disebabkan pembeli diharuskan untuk membeli dalam ukuran *lot* yang lebih besar dari ukuran *lot* optimalnya. Bagi pemanufaktur peningkatan ukuran *lot* ini akan menguntungkan karena pemanufaktur akan dapat mereduksi biaya penyimpanannya. Oleh karena itu, perubahan kebijakan ini harus diikuti dengan upaya pembagian keuntungan secara merata antara kedua belah pihak.

## **BAB IV**

## **PENGUMPULAN DAN PENGOLAHAN DATA**

## **4.1 Pengumpulan Data**

#### **4.1.1 Sejarah Singkat Perusahaan**

Perusahaan (CV) Batik Indah Rara Djonggrang adalah perusahaan yang bergerak dalam Industri pembuatan dan perdagangan batik. Perusahaan ini didirikan di Yogyakarta tepatnya di jalan Tirtodipuran No. 6A (18) pada tanggal 25 Oktober 1958 oleh Bapak dan Ibu Agus Soewito yang pada saat itu masih berbadan hukum perusahaan perorangan. Dengan seiringnya waktu yang terus berjalan perusahaan ini mengalami berbagai perubahan dalam hal berbadan hokum, yaitu menjadi *CV (Comanditer Venotschop)* berdasarkan keputusan pada Akta Notaris No. 13, tanggal 5 Juni 1973 dan Akta Notaris No. 4, tanggal 1 Mei 1987 oleh Notaris RM. Soerjanto Partaningrat SH, selain itu terjadi pula regenerasi manajemen dari Bapak dan Ibu Soewito kepada puteranya yang bernama Rajendra Baskara mulai tahun 1991, dimana beliau selaku Direktur Utama Perusahaan Batik Indah Rara Djonggrang selain berusia muda juga memiliki latar belakang pendidikan dan pengetahuan yang memadai dalam dunia usaha, khususnya batik. Sedangkan dalam menjalankan usahanya perusahaan tersebut memiliki Surat Izin Usaha dengan No. 42/ 12-05/ PB/ IX/ 1990. Tanda Daftar Perusahaan dengan No. 12053300452, dan memiliki Surat Izin Tempat Usaha dengan N0. 503-T.404/ 65.B/ 92.

Ciri khas yang tercermin pada Perusahaan (CV) Batik Indah Rara Djonggrang adalah lebih mengutamakan kepada padat karya *(Labor Intensive)* dimana dalam proses produksi hampir keseluruhan tahapan prosesnya bersifat manual, sehingga memerlukan jumlah tenaga kerja yang relatif banyak dan berorientasi pada ekspor ke luar negeri *(Export Oriented)* dimana hal tersebut terlihat dari besarnya konsumen wisatawan mancanegara (Wisman) serta proporsi penjualan ekspor yang cukup besar. Lingkungan bisnis perusahaan batik ini terbentuk dari beberapa faktor, yaitu kondisi wilayah, kebijakan pemerintah, tingkat persaingan dan perubahan-perubahan yang terjadi di dalam maupun di luar negeri.

Dalam bidang personalia atau SDM *(Tenaga Kerja),* perusahaan memiliki jumlah karyawan sebanyak 386 orang yang terdiri dari 147 karyawan dan 239 karyawati. Perincian lebih lanjut pada tabel berikut :

| <b>Jenis</b>       | Tirtodipuran   |                  | Jl. Imogiri Km. 5 |                |                  | Jumlah         |                         |
|--------------------|----------------|------------------|-------------------|----------------|------------------|----------------|-------------------------|
| Pekerjaan          | Pria           | Wanita           | <b>Total</b>      | Pria           | Wanita           | <b>Total</b>   |                         |
| Kabag. Tokoh       | 1              | $\overline{0}$   | $\mathbf{1}$      | $\overline{0}$ | $\overline{0}$   | $\mathbf{0}$   | $\mathbf{1}$            |
| Supervisor Toko    | $\overline{2}$ | $\boldsymbol{0}$ | $\overline{2}$    | $\mathbf{0}$   | $\boldsymbol{0}$ | $\overline{0}$ | $\overline{2}$          |
| Pramuniaga         | 20             | 25               | 45                | $\overline{2}$ | 6                | 8              | 53                      |
| Karyawan Kantor    | 8              | 5                | 13                | 6              | 3                | 9              | 22                      |
| Kabag. Produksi    | $\mathbf{1}$   | $0^-$            | $1 - \cdot$       | $\overline{0}$ | $\overline{0}$   | $\overline{0}$ | $\mathbf{1}$            |
| Adm. Produksi      | $\overline{3}$ | $\overline{2}$   | 5                 | $\overline{0}$ | $\overline{0}$   | $\overline{0}$ | 5                       |
| Ast. Kabag. Bidang | $\overline{2}$ | $\mathbf{0}$     | $\overline{2}$    | 1              | $\mathbf{0}$     | 1              | $\overline{\mathbf{3}}$ |
| Produksi           |                |                  |                   |                |                  |                |                         |
| Ast. Kabag. Bidang | $\theta$       | $\overline{0}$   | $\overline{0}$    | 1              | $\overline{0}$   | $\mathbf{1}$   | $\mathbf{1}$            |
| Printing           |                |                  |                   |                |                  |                |                         |
| Pengawas Produksi  | $\overline{4}$ | $\Omega$         | $\overline{4}$    | $\overline{2}$ | $\theta$         | $\overline{2}$ | 6                       |
| Printing           | $\mathbf{0}$   | $\mathbf{0}$     | $\theta$          | 8              | $\overline{0}$   | 8              | 8                       |
| Pewarnaan          | 10             | $\overline{0}$   | 10                | 6              | $\mathbf{0}$     | 6              | 16                      |
| Pembatik           | $\mathbf{0}$   | 80               | 80                | $\mathbf{0}$   | 63               | 63             | 143                     |
| Pengecap Batik     | 20             | $\boldsymbol{0}$ | 20                | 10             | $\boldsymbol{0}$ | 10             | 30                      |
| Perancang Batik    | 6              | $\overline{2}$   | 8                 | $\overline{4}$ | $\mathbf{0}$     | $\overline{4}$ | 12                      |
| Pembuat Cap        | $\mathbf{1}$   | $\boldsymbol{0}$ | $\mathbf{1}$      | $\overline{2}$ | $\boldsymbol{0}$ | $\overline{2}$ | $\overline{\mathbf{3}}$ |

**Tabel 4.1** Daftar Karyawan Perusahaan (CV) Batik Indah Rara Djonggrang

Æ.

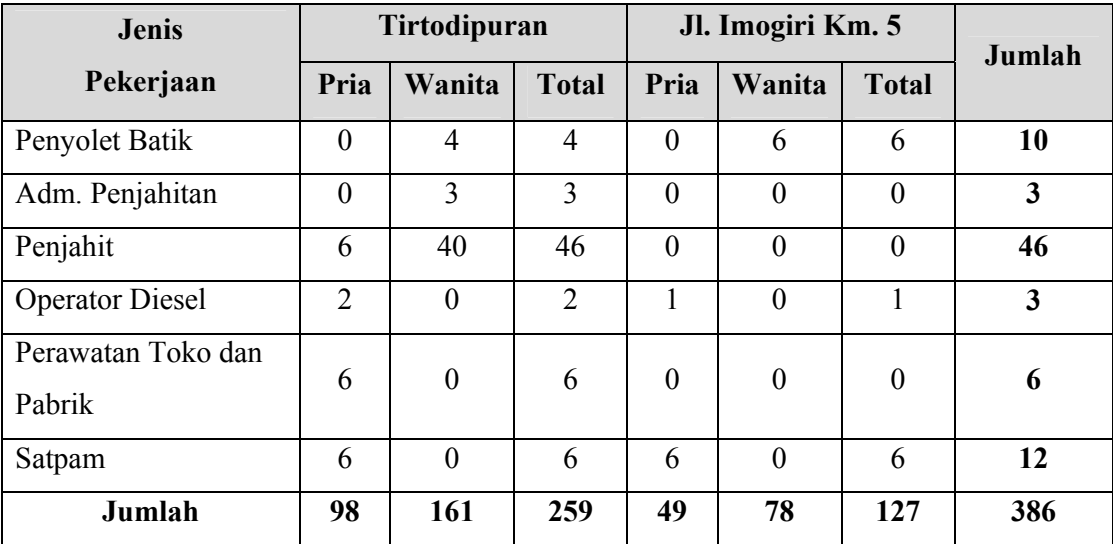

*Sumber : Data Intern Perusahaan* 

Dalam rangka untuk meningkatkan keahlian maupun keterampilan karyawan sesuai dengan bidang kerjanya masing-masing maka Perusahaan (CV) Batik Indah Rara Djonggrang mengambil langkah-langkah sebagai berikut :

- 1. Penataan P4 pola pendukung 25 jam
- 2. Kursus proses pembuatan batik sutera alam dan komputer
- 3. Penyuluhan mengenai saluran pembuagan limbah industry
- 4. Penyuluhan mengenai kesehatan tenaga kerja
- 5. Penyuluhan mengenai peningkatan mutu produk
- 6. Penyuluhan mengenai sistem pengupahan tenaga kerja
- 7. Pendidikan dan latihan proses pembuatan batik woll, dan lain-lain.

Sehingga karyawan dapat dengan cermat dan teliti serta disiplin dalam melakukan pekerjaannya. Adapun struktur organisasi perusahaan, yaitu :

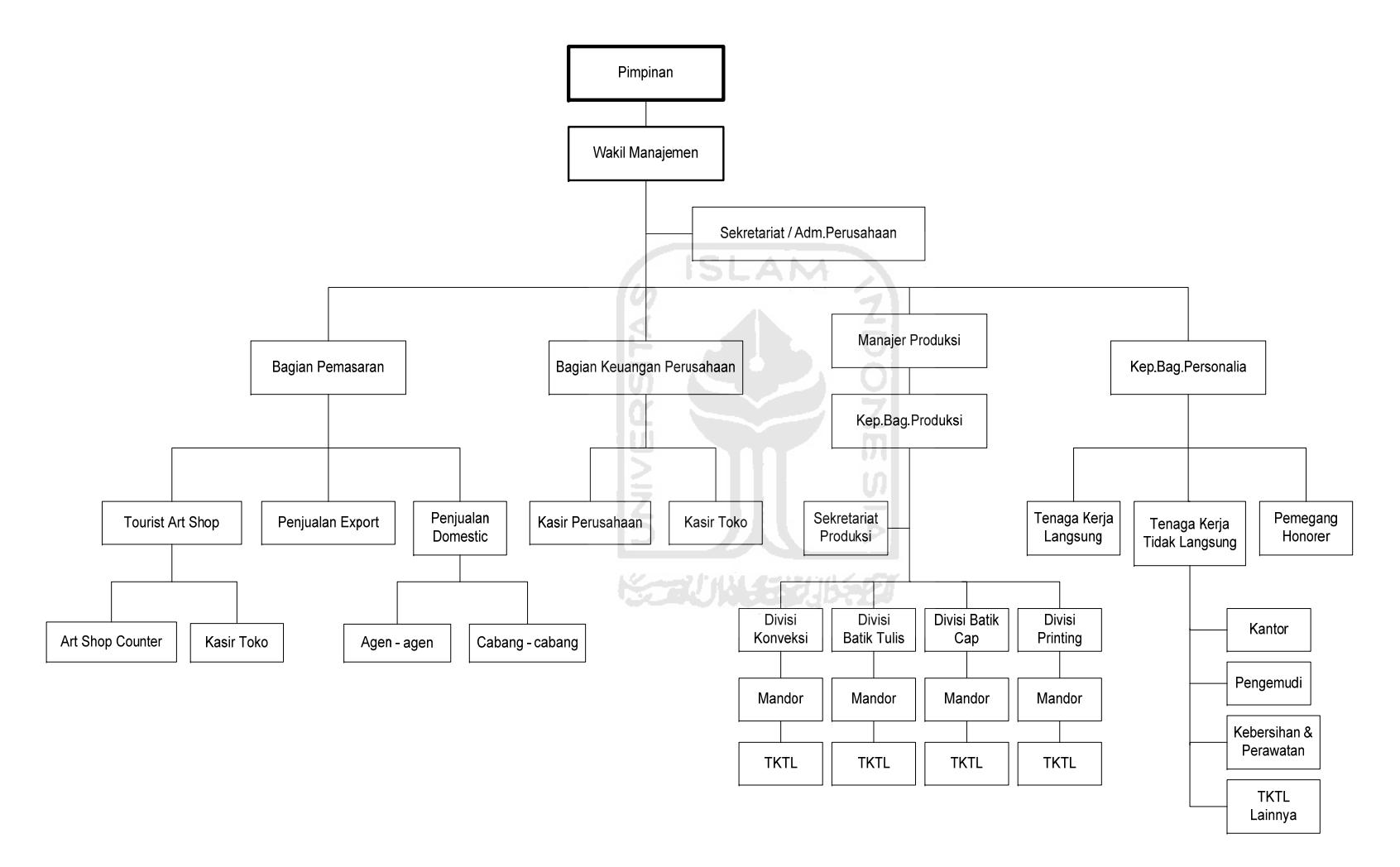

**Gambar 4.1** Struktur Organisasi CV. Batik Indah Rara Djonggrang

#### **A. Misi dan Tujuan Perusahaan**

Sesuai dengan bentuk perusahaannya yang berbadan hokum, Perusahaan (CV) Batik Indah Rara Djonggrang yang berorientasi pada suatu seni batik tradisional, maka memiliki *misi* untuk :

- 1. Memperkenalkan seni batik tradisional kepada seluruh masyarakat baik dari dalam maupun dari luar negeri.
- 2. Melestarikan seni batik tradisional yang mulai menghilang akibat segala sesuatu dalam industri garmen atau pakaian sudah dapat dikerjakan dengan cepat oleh mesin.
- 3. Membantu Negara dalam hal menambah devisa Negara.
- 4. Berusaha mengangkat derajat masyarakat lingkungan sekitar.

Sedangkan tujuan Perusahaan (CV) Batik Indah Rara Djonggrang adalah memaksimalkan keuntungan (profit) sebagaimana perusahaan lainnya. Untuk mencapai semua tujuan itu Perusahaan (CV) Batik Indah Rara Djonggrang menerapka strategi yang relevan, yaitu :

- 1. Stategi jangka pendek, merupakan strategi yang tidak berdampak pada pengubahan kapasitas produksi.
- 2. Strategi jangka panjang, merupakan strategi yang berdampak pada pengubahan kapasitas produksi.

## **B. Proses Produksi**

Dalam proses produksi, Perusahaan (CV) Batik Indah Rara Djonggrang membutuhkan jenis bahan baku kain berupa kain 100% Cotton Prima, 100% Cotton Primisma, 100% Silk atau Sutera, Voillisima, HTS 9, Berkolissima, Lycra, dan lainlain yang digunakan untuk bahan baku kain. Sedangkan alat-alat yang dibutuhkan untuk membatik adalah berupa canting, alat cetak, kompor, wajan kecil, Loyang, malam (lilin), gawangan, tempat penggodokan dan tempat pencelupan pewarnaan, steam, mesin pemanas, screan printing, yang digunakan untuk proses produksi batik, dan mesin jahit dan obras serta alat-alat lain yang menunjang jalannya proses produksi untuk konveksi. Dalam hal pewarnaan dibutuhkan Neftol dan garam pewarna yang harus diimpor dari Jerman. Selain itu dalam rangka menghadapi era globalisasi, berupa liberalisasi Perusahaan (CV) Batik Indah Rara Djonggrang mulai menerapkan *Total Quality Management (TQM)* pada proses produksinya guna memperoleh sertifikat ISO 9000 dari Departemen Perindustrian dan Perdagangan Republik Indonesia.

## **Proses Pembuatan Batik Tulis Tangan:**

- 1. Membuat pola dasar pada kain (putih) dengan pensil.
- 2. Membatik pola dasar pada kain (putih) dengan lilin, sesuai garis pensil: bolak-balik.
- 3. Memberi isian pada proses nomor 2 dengan titik-titik dan gurat-gurat lilin.
- 4. Menutup dengan lilin bagian-bagian yang akan tetap putih sampai selesai.
- 5. Mencelup ke dalam warna pertama, untuk variasi.
- 6. Menutup bagian-bagian yang akan tetap pada warna pertama dengan lilin.
- 7. Mencelup dalam warna kedua.
- 8. Menggodog untuk menghilangkan semua lilin.
- 9. Mengulang membatik pada pola dasar dengan titik-titik dan mengulang menutup nomor 4.
- 11. Mencelup untuk memberi warna pada pola dasar.
- 12. Mengulang menggodog untuk menghilangkan semua lilin dan selesai.

## **Proses Pembuatan Batik Cap:**

- 1. Membuat pinggiran dengan cap khusus dengan lilin pada kedua belah sisi (bolak balik).
- 2. Memberi lilin dasar dengan cap pola dasar, pada kedua belah sisi.
- 3. Mengulang memberi lilin bagian-bagian yang akan tetap tinggal putih hingga selesai.
- 4. Mencelup dalam warna dasar.
- 5. Menghilangkan lilin pada bagian-bagian tertentu untuk mendapatkan warna berikutnya.
- 6. Menutup warna dasar agar tidak terkena warna berikutnya.
- 7. Mencelup dalam warna terakhir, untuk memberi warna pada pola dasar.
- 8. Menggodog untuk menghilangkan semua lilin, dan proses selesai.

# **C. Hasil Produk dan Pemasaran**

1. Hasil Produk

Perusahaan (CV) Batik Indah Rara Djonggrang merupakan salah satu bagian dari industri batik yang ada di Indonesia, maka perusahaan tersebut memproduksi berbagai macam batik sesuai dengan bahan kain yang digunakan, yaitu:

- a. Berupa kain batik baik Sutera, Katun (Primissima dan Prima), Lycra Hts 9 atau Rayon, Voillisima dan lain-lain.
- b. Berupa *Man, Woman and Children Wear* atau pakaian pria, wanita dan anak-anak.
- c. Berupa *House Hold* atau perlengkapan rumah tangga seperti taplak meja, *bed cover*, *dinner set*, *plate and glass mat*, *hot mat* dan *apron* atau celemek masak.
- d. *Accesorries*, seperti *wall hang* atau hiasan dinding, tas, *painting* atau lukisan dan lain-lain.
- 2. Pemasaran

Melihat Daerah Istimewa Yogyakarta sebagai daerah berpredikat kota pelajar, budaya dan wisata yang akan mendatangkan suatu dampak yang positif bagi perkembangan industri perbatikan di wilayah tersebut, karena batik merupakan salah satu cinderamata khas Yogyakarta. Oleh karena itu, Perusahaan (CV) Batik Indah Rara Djonggrang menyimpulkan bahwa produk batik khususnya di Daerah Istimewa Yogyakarta memiliki potensi yang cukup besar.

Dengan adanya peningkatan jumlah wisatawan yang berkunjung ke Kota Yogyakarta maka Perusahaan (CV) Batik Indah Rara Djonggrang melihat ada prospek yang cerah bagi perkembangan perusahaan. Oleh karena itu, perusahaan mengambil langkah dengan melakukan kerjasama dengan Departemen Pariwisata Pos dan Telekomunikasi DIY agar dapat dijadikan salah satu tempat obyek wisata bersama perusahaan batik lainnya, seperti Surya Kencana, Plentong dan Winotosastro dalam hal memasarkan hasil perusahaan tersebut. Sehingga menimbulkan hal yang positif bagi perdagangan dan pembuatan batik. Selain itu, dari aspek pemasarannya Perusahaan (CV) Batik Indah Rara Djonggrang melakukan kegiatan pengeksporan produk batik ke luar negeri.

#### **4.1.2 CV. Batik Indah Rara Djonggrang Tirtodipuran (Sebagai Pembeli)**

#### **1. Simulasi Permintaan (***Demand***)**

Dengan menggunakan *software spreadsheet Ms. Excel* dilakukan simulasi permintaan sebanyak 1000 kali replikasi. Diperoleh hasil sebagai berikut:

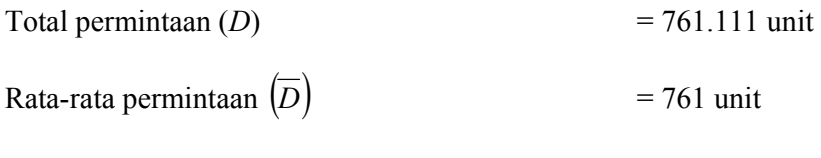

Standar deviasi permintaan  $(\sigma_D)$  = 18,80 unit

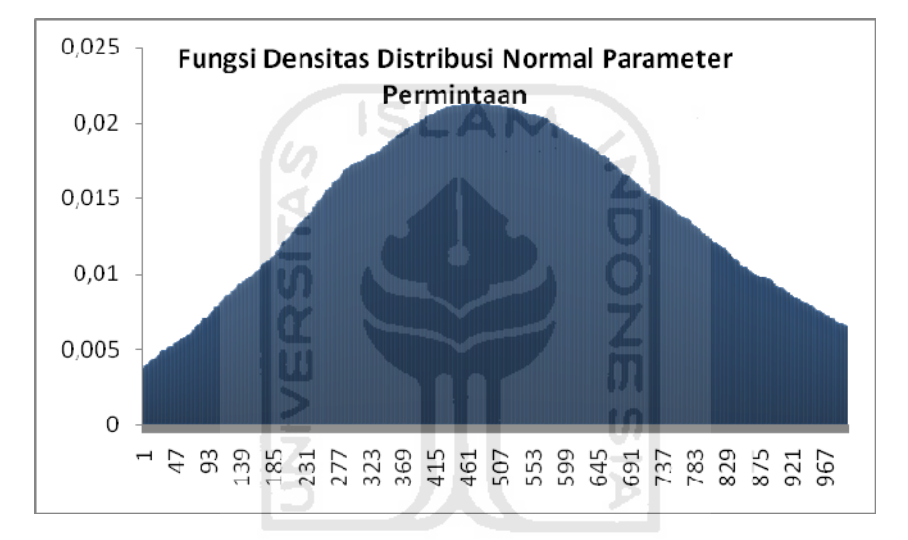

**Gambar 4.2** Fungsi Densitas Distribusi Normal Parameter Permintaan

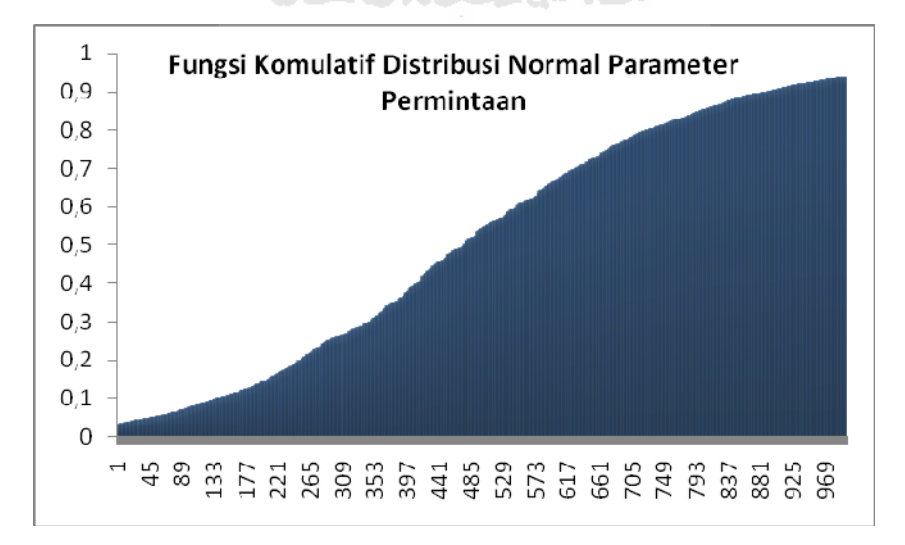

**Gambar 4.3** Fungsi Komulatif Distribusi Normal Parameter Permintaan

## **2. Simulasi Panjang Waktu Tenggang (***Lead Time***)**

Dengan cara yang sama, dilakukan simulasi panjang waktu tenggang sebanyak 1000 kali replikasi. Diperoleh hasil sebagai berikut: Total panjang waktu tenggang  $(L)$  = 11.784 hari

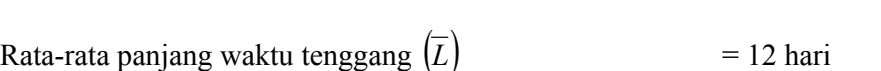

Standar deviasi panjang waktu tenggang  $(\sigma_h)$  = 0,70 hari

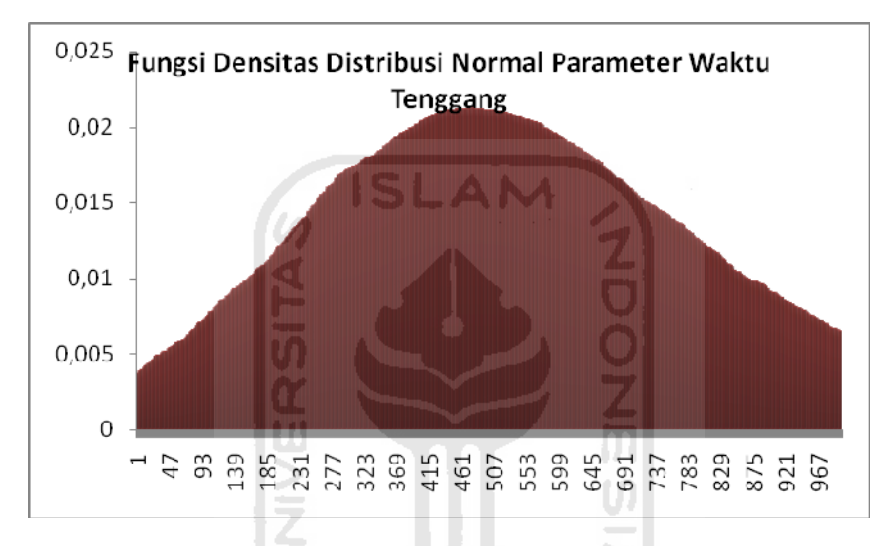

**Gambar 4.4** Fungsi Densitas Distribusi Normal Parameter Waktu Tenggang

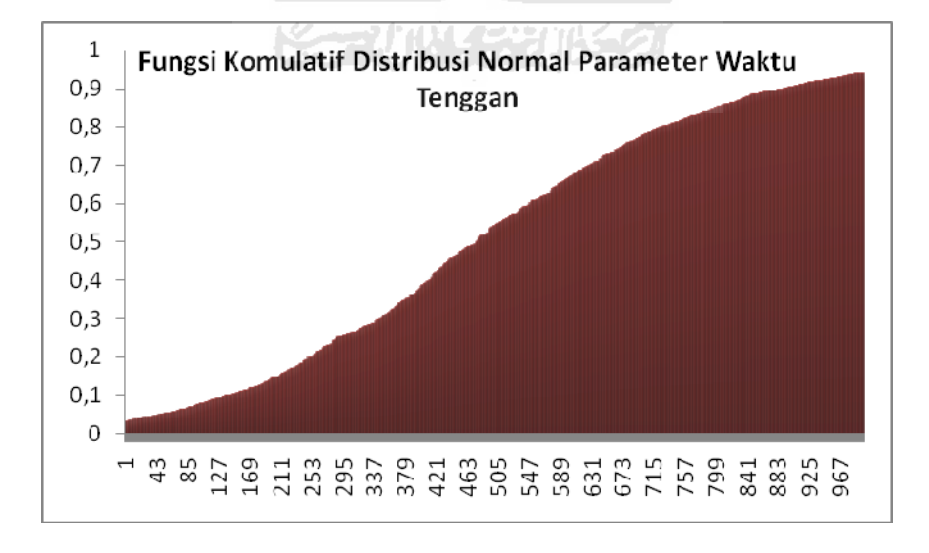

**Gambar 4.5** Fungsi Komulatif Distribusi Normal Parameter Waktu Tenggang

### **3. Permintaan Selama Waktu Tenggang**

Permintaan selama waktu tenggang dapat dhitung dengan menggunakan rumus pada Persamaan (II.37) dan (II.38).

Rata-rata permintaan selama waktu tenggang (*DL*)

$$
D_L = \overline{D}.\overline{L}
$$
  
 $D_L = 761 \times 12/312$  = 29,27 unit

Standar deviasi permintaan selama waktu tenggang (*σL*)

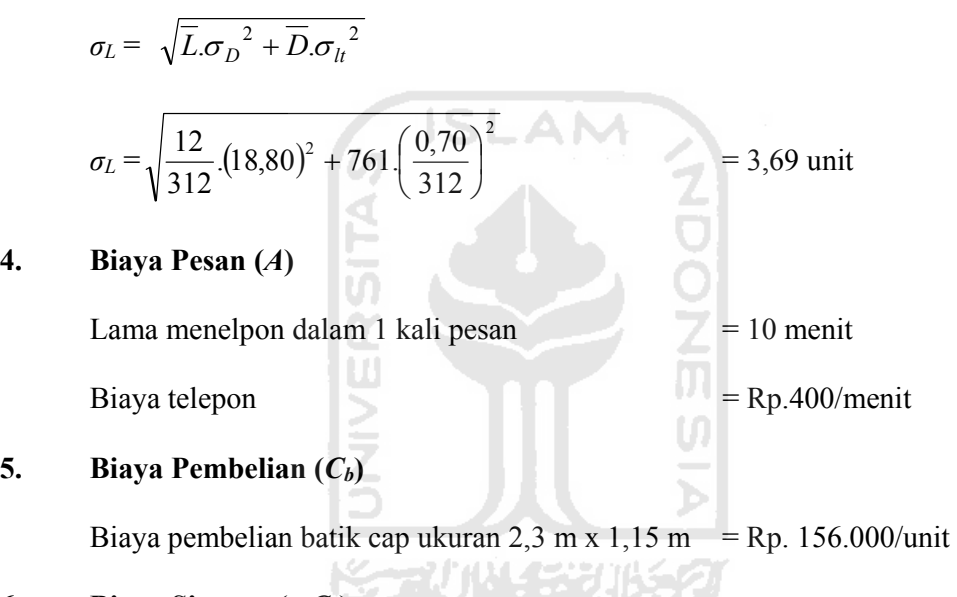

# **6.** Biaya Simpan  $(r_b C_b)$

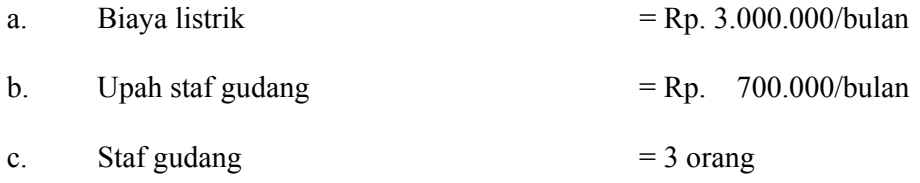

## **7. Biaya Kekurangan Stok (***Cs***)**

Dari hasil wawancara, bahwa apabila terjadi kekurangan stok, maka CV. Batik Indah Rara Djonggrang Tirtodipuran menerima biaya pinalti, yang terdiri dari upah tenaga tambahan, biaya pesan ulang melalui telepon. Biaya pinalti ini diasumsikan sebesar **Rp. 187.200 per unit** dengan probabilitas terjadi kekurangan stok dalam 1

tahun adalah **10% (***β* **= 0,10)**. Probabilitas 10% ini dapat diartikan bahwa dari 100 unit persediaan, apabila terjadi permintaan sebanyak 110 maka terdapat minus 10 unit.

## **4.1.3 CV. Batik Indah Rara Djonggrang Imogiri (Sebagai Pemanufaktur)**

# **1. Tingkat Produksi (***P***)**

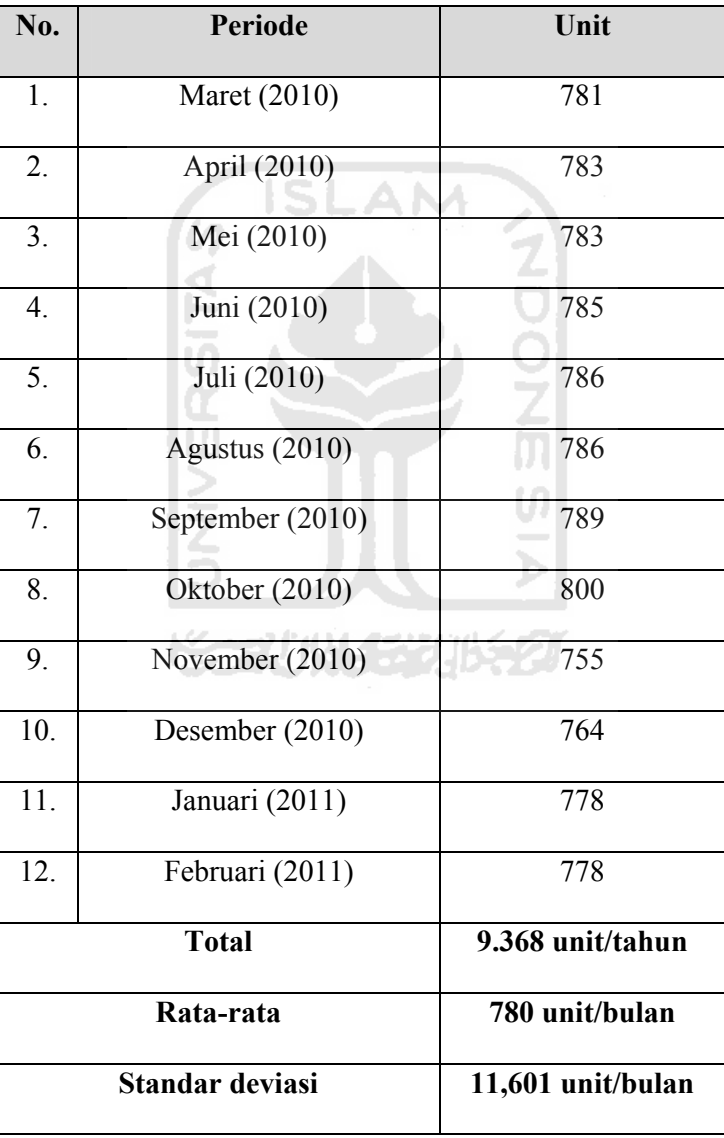

**Tabel 4.2** Tingkat Produksi Batik Cap Selama 1 (Satu) Tahun

# **2. Biaya** *Setup* **(***S***)**

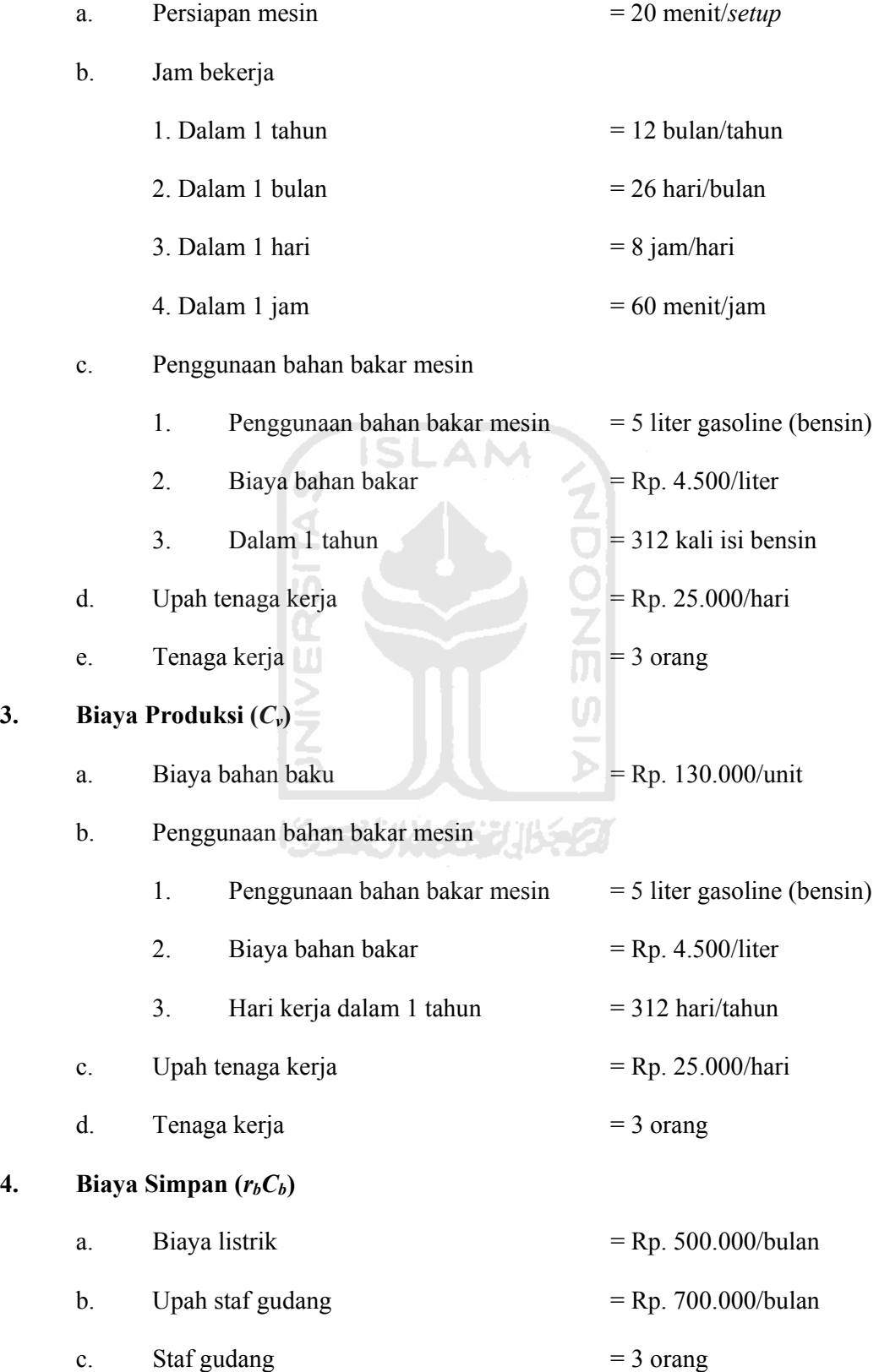

#### **4.2 Pengolahan Data**

## **1. Biaya Pesan (***A***)**

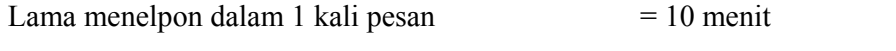

Total biaya pesan Rp.  $400 \times 10$  menit = Rp.  $4.000$ /pesan

#### **2. Fraksi Biaya Simpan Pembeli (***rb***)**

- a. Biaya simpan utama
	- 1. Biaya listrik  $=$  Rp. 3.000.000/bulan x 12  $=$  Rp. 36.000.000,-/tahun
	- 2. Upah staf gudang AM  $=$  Rp. 700.000/bulan x 3 orang x 12 = Rp. 25.200.000,-/tahun
	- 3. Total biaya simpan utama  $=$  Rp. 36.000.000 + Rp. 25.200.000 = Rp. 61.200.000,-/tahun
- b. Rata-rata nilai persediaan

Rata-rata persediaan x biaya pembelian per unit

= 761 unit/bulan x 12 bulan/tahun x Rp. 156.000/unit = **Rp.1.424.592.000/tahun**

Fraksi tingkat biaya simpan  $(r_b) = \frac{Bigan pan utama}{Rata - rata nilai persediaan}$ 

*rb* Rp.1.424.592.000/tahun  $=\frac{Rp.61.200.000/tahun}{Rp. 61.200.000/tahun}$ 

$$
r_b=0,0429
$$

## **3. Biaya** *Setup* **(***S***)**

a. Jam bekerja

12 bulan/tahun x 26 hari/bulan x 8 jam/hari x 60 menit/jam

= 149.760 menit/tahun

b. Biaya bahan bakar mesin

 $= 5$  liter/hari x Rp. 4.500 x 312 kali  $=$  Rp. 7.020.000/tahun

c. Biaya tenaga kerja

 $= 3 \times Rp.25.000/h$ ari x 312 hari/tahun = Rp. 23.400.000/tahun

d. Total biaya *setup*

 $=$  Rp.7.020.000/tahun + Rp. 23.400.000/tahun = **Rp. 30.420.000/tahun** 

Biayasetup =  $\frac{\text{persiapammesin}}{\text{jam bekerja per tahuni}}$ x biayasetup

$$
Biayasetup = \frac{20 \text{ menit} / \text{setup}}{149.760 \frac{\text{menit}}{\text{tahun}}} \times \text{Rp.30.420.000} \times \text{tabun}
$$

Biaya *setup* per sekali setup **= Rp. 4.062,5/***setup*

## **3. Biaya Produksi (***Cv***)**

a. Biaya bahan baku (total produksi x biaya pembelian per unit)

 $= 9.368$  unit/tahun x Rp. 130.000/unit  $=$  Rp.1.217.840. 000/tahun

b. Biaya bahan bakar mesin

 $= 5$  liter/hari x Rp. 4.500 x 312 kali = Rp. 7.020.000/tahun

c. Biaya tenaga kerja

 $= 3 \times Rp.25.000/h$ ari x 312hari/tahun = Rp. 23.400.000/tahun

d. Total biaya produksi **= Rp.1.248.260.000/tahun** 

 $B$ iaya Produksi (C<sub>v</sub>) =  $\frac{T \text{otal bias}}{\text{Total tingkat products}}$ 

Biaya Produksi (C<sub>v</sub>) =  $\frac{\text{Rp}.1.248.260.000/ \text{tahun}}{9.368 \text{ unit/ \text{tahun}}}$ 

Biaya produksi = **Rp. 133.247/unit**

## **4. Fraksi Biaya Simpan Pemanufaktur (***rv***)**

- a. Biaya simpan utama
	- 1. Biaya listrik

= Rp. 500.000/bulan x 12 bulan/tahun= Rp. 6.000.000/tahun

2. Upah staf gudang

 $=$  Rp. 700.000/bulan x 3 orang x 12 = Rp. 25.200.000/tahun

3. Total biaya simpan utama

 $=$  Rp. 6.000.000 + Rp. 25.200.000 = **Rp. 31.200.000/tahun** 

b. Rata-rata nilai produksi

Total produksi x biaya produksi per unit

 $= 9.368$  unit/tahun x Rp.133.247/unit  $=$  **Rp.1.248.260.000/tahun** 

Fraksi tingkat biaya simpan  $(r_v) = \frac{Big{square}}{Rata - rata$  nilai produksi

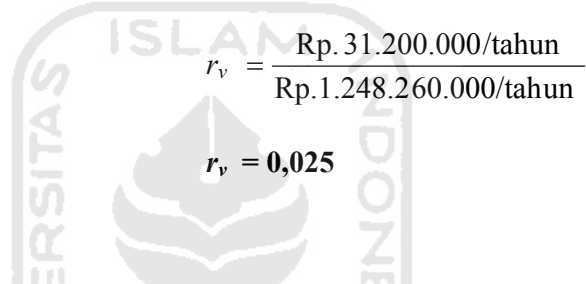

**Tabel 4.3** Rangkuman Parameter rin.

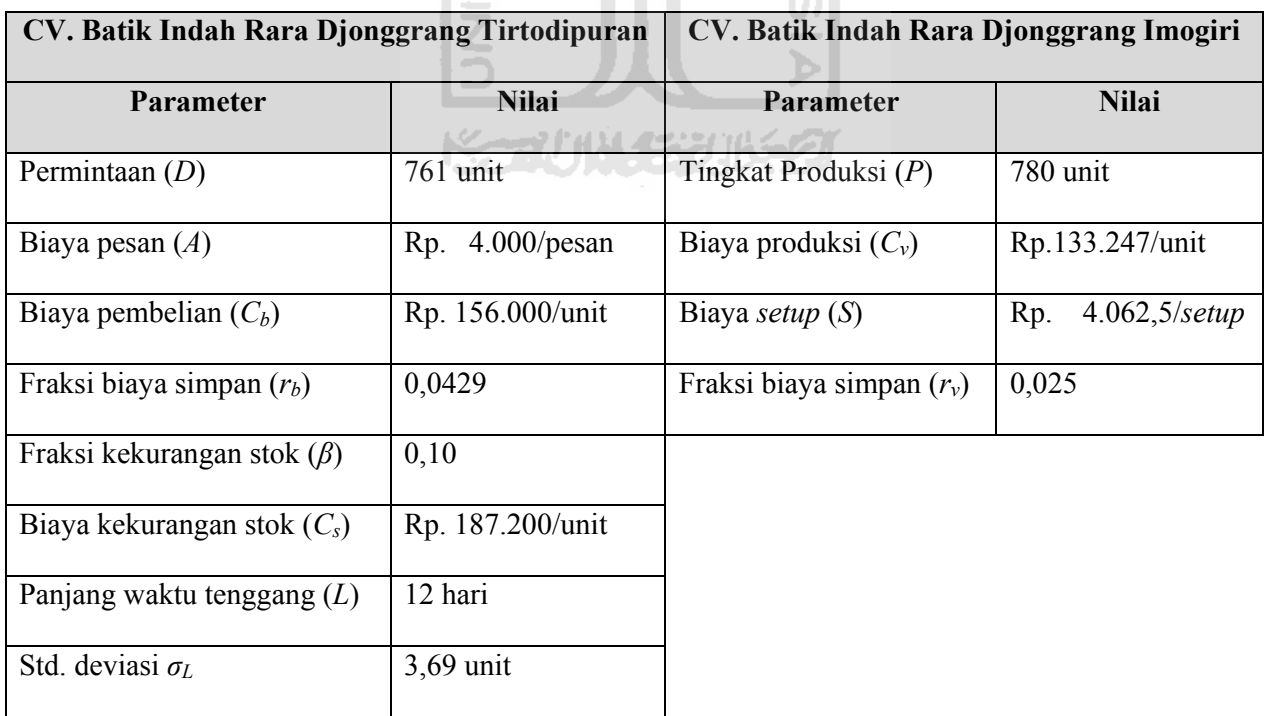

## **4.3 Model Tanpa Integrasi**

- 1) Dimulai dari *k* = 0 (dengan *ψ(k)* = 0,398, *φ(k)* = 0,398 dan *ф(k)* = 0,5).
- 2) Dengan *ki*, kemudian menghitung *Qi* :

$$
Q = \sqrt{\frac{2D[A + C_s\beta\sigma\sqrt{L}\omega(k)]}{C_b r_b}}
$$
  

$$
Q = \sqrt{\frac{2.(761) [4.000 + 187.200.(0,10).3,69\sqrt{\frac{12}{312}}.0,398]}{156.000 \times 0,0429}}
$$
  

$$
Q = \sqrt{\frac{1.522 [9391,73]}{6692,4}}
$$
  

$$
Q_0 = 46,21 \text{ unit}
$$

3) Dengan menggunakan *Q*, lalu menghitung *ф(k)* dan menentukan *k* :

TC.

**ISLAM** 

$$
\Phi(k) = 1 - \frac{r_b C_b \sigma \sqrt{L} Q}{DC_s \beta \sigma \sqrt{L}}
$$
  
\n
$$
\Phi(k) = 1 - \frac{0.0429. (156.000).3,69 \sqrt{\frac{12}{312}}.46,21 \sqrt{\frac{12}{312}}}{761. (187.200).0,10.(3,69) \sqrt{\frac{12}{312}}}
$$
  
\n
$$
\Phi(k) = 1 - \frac{223.798,7}{10.309.324,11}
$$
  
\n
$$
\Phi(k) = 1 - 0.0217
$$
  
\n
$$
\Phi(k_0) = 0.9783
$$

Dengan mengecek distribusi normal *safety factor* diperoleh :

$$
k_0 = 2{,}02
$$
  

$$
\psi(k_0) = 0{,}008046
$$

4) Mengulang menghitung *Q* dan *k* , hingga *Q* dan *k* tidak berubah :

# **Iterasi 1**

Dengan *k0*, kemudian menghitung *Q1* :

$$
Q = \sqrt{\frac{2D[A + C_s\beta\sigma\sqrt{L}\omega(k)]}{C_b r_b}}
$$
  

$$
Q = \sqrt{\frac{2.(761) \left[4.000 + 187.200.(0,10).3,69\sqrt{\frac{12}{312}}.0,008046\right]}{156.000 \times 0,0429}}
$$
  

$$
Q = \sqrt{\frac{1.522 [4.108,99]}{6692,4}}
$$
  

$$
Q_1 = 30,57 \text{ unit}
$$

Dengan menggunakan  $Q_l$ , lalu menghitung  $\phi(k_l)$  dan menentukan  $k_l$ :

ml

$$
\Phi(k) = 1 - \frac{r_b C_b \sigma \sqrt{L} Q}{DC_s \beta \sigma \sqrt{L}}
$$
  
\n
$$
\Phi(k) = 1 - \frac{0.0429. (156.000).3,69 \sqrt{\frac{12}{312}}.30,57}{761. (187.200).0,10.(3,69) \sqrt{\frac{12}{312}}}
$$
  
\n
$$
\Phi(k) = 1 - \frac{148.052,93}{10.309.324,11}
$$
  
\n
$$
\Phi(k) = 1 - 0.01436
$$
  
\n
$$
\Phi(k_1) = 0.98564
$$

n an a

Dengan mengecek distribusi normal *safety factor* diperoleh :

 $k_l = 2,19$ 

 $\psi(k_l) = 0,005028$ 

Karena nilai  $Q_0 \neq Q_1$  dan  $k_0 \neq k_1$ , maka lanjut iterasi ke-2.

**Iterasi 2** 

Dengan *k1*, kemudian menghitung *Q2* :

$$
Q = \sqrt{\frac{2D[A + C_s\beta\sigma\sqrt{L}\omega(k)]}{C_b r_b}}
$$
  

$$
Q = \sqrt{\frac{2.(761) \left[4.000 + 187.200.(0,10).3,69\sqrt{\frac{12}{312}}.0,005028\right]}{156.000 \times 0,0429}}
$$
  

$$
Q = \sqrt{\frac{1.522 [4.068,11]}{6692,4}}
$$

 $Q_2 = 30,42$  *unit* 

Dengan menggunakan *Q*, lalu menghitung *ф(k)* dan menentukan *k* :

$$
\Phi(k)=1-\frac{r_b C_b \sigma \sqrt{L}Q}{DC_s \beta \sigma \sqrt{L}}
$$
  
\n
$$
\Phi(k)=1-\frac{0,0429.(156.000).3,69\sqrt{\frac{12}{312}}.30,42}{761.(187.200).0,10.(3,69)\sqrt{\frac{12}{312}}}
$$
  
\n
$$
\Phi(k)=1-\frac{147.326,48}{10.309.324,11}
$$
  
\n
$$
\Phi(k)=1-0,01429
$$
  
\n
$$
\Phi(k_2)=0,98571
$$

Dengan mengecek distribusi normal *safety factor* diperoleh :

$$
k_2 = 2,19
$$
  

$$
\psi(k_2) = 0,005028
$$

Karena nilai *Q1 ≈ Q2* dan *k1 ≈ k2*, maka **iterasi berhenti**.

5) Menghitung  $TC_b(Q,k)$ :

$$
TC_b (Q,k) = \frac{AD}{Q} + r_b C_b \left(\frac{Q}{2} + k\sigma\sqrt{L}\right) + \frac{D}{Q} C_s \beta \sigma \sqrt{L}\omega(k)
$$
  
\n
$$
TC_b (Q,k) = \frac{4.000(761)}{30,42} + 0,0429 \cdot (156.000) \cdot \left(\frac{30,42}{2} + 2,19 \cdot (3,69)\sqrt{\frac{12}{312}}\right) + \frac{761}{30,42} \cdot 187.200 \cdot (0,10) \cdot 3,69 \sqrt{\frac{12}{312}} \cdot 0,005028
$$
  
\n
$$
TC_b (Q,k) = \text{Rp. } 100.065,29 + \text{Rp. } 112.397,75 + \text{Rp. } 1.703,98
$$
  
\n
$$
TC_b (Q,k) = \text{Rp. } 214.167,48/\text{tahun}
$$
  
\n
$$
8. \quad m = 1
$$
  
\n
$$
m = 1
$$
  
\n
$$
TC_v (m) = \frac{D.S}{Q.m} + r_v C_v \frac{Q}{2} \left[m\left(1 - \frac{D}{P}\right) - 1 + \frac{2D}{P}\right]
$$
  
\n
$$
TC_v (m) = \frac{761. (4.062,5)}{30,42. (1)} + 0,025. (133.247) \frac{30,42}{2} \left[1\left(1 - \frac{761}{780}\right) - 1 + \frac{2.761}{780}\right]
$$
  
\n
$$
TC_v (m) = \text{Rp. } 101.629,27 + \text{Rp. } 49.432,97
$$
  
\n
$$
TC_v (m_l) = \text{Rp. } 151.062,24
$$

8) Set  $m = m + 1$ 

**b.**  $m = 2$ 

$$
TC_v(m) = \frac{D.S}{Q.m} + r_v C_v \frac{Q}{2} \left[ m \left( 1 - \frac{D}{P} \right) - 1 + \frac{2D}{P} \right]
$$
  
\n
$$
TC_v(m) = \frac{761. (4.062.5)}{30.42. (2)} +
$$
  
\n
$$
0.025. (133.247) \frac{30.42}{2} \left[ 2 \cdot \left( 1 - \frac{761}{780} \right) - 1 + \frac{2. (761)}{780} \right]
$$

 $TC_v(m_2) =$ Rp. 101.481,80

9) Karena *TCv* (*m1*) *> TCv* (*m2*) ,yaitu 151.062,24 > 101.481,80 ,maka ulangi langkah ke-8 yaitu lanjut *m* = 3.

⎦

**c.**  $m = 3$ 

$$
TC_v(m) = \frac{D.S}{Q.m} + r_vC_v\frac{Q}{2}\left[m\left(1-\frac{D}{P}\right)-1+\frac{2D}{P}\right]
$$

$$
TC_v(m) = \frac{761.(4.062.5)}{30.42.(3)} + \cdots
$$

$$
0,025.\n\left(133.247\right).\n\frac{30,42}{2}\n\left[3.\left(1-\frac{761}{780}\right)-1+\frac{2.\left(761\right)}{780}\right]
$$

 $TC_v(m) = \text{Rp. }33.876,42 + \text{Rp. }51.901,372$ 

$$
TC_v(m_3) = \text{Rp. }85.777\text{,}8
$$

Karena *TCv* (*m2*) *> TCv* (*m3*) ,yaitu 101.481,80 > 85.777,8 ,maka ulangi langkah ke-8 yaitu lanjut *m* = 4.

**d.**  $m = 4$ 

$$
m = 4
$$
  

$$
TC_v(m) = \frac{D.S}{Q.m} + r_v C_v \frac{Q}{2} \left[ m \left( 1 - \frac{D}{P} \right) - 1 + \frac{2D}{P} \right]
$$

$$
TC_v(m) = \frac{761.(4.062,5)}{30,42.(4)} +
$$

$$
0,025.\left(133.247\right).\frac{30,42}{2}\left[4.\left(1-\frac{761}{780}\right)-1+\frac{2.\left(761\right)}{780}\right]
$$

 $TC_v(m) =$  Rp. 25.407,32 + Rp. 53.135,57

 $TC_v(m_4) =$ Rp. 78.542,9

Karena *TCv* (*m3*) *> TCv* (*m4*) ,yaitu 85.777,8 > 78.542,9 ,maka ulangi langkah ke-8 yaitu lanjut *m* = 5.

**e.**  $m = 5$ 

$$
TC_v(m) = \frac{D.S}{Q.m} + r_v C_v \frac{Q}{2} \left[ m \left( 1 - \frac{D}{P} \right) - 1 + \frac{2D}{P} \right]
$$
  
\n
$$
TC_v(m) = \frac{761.(4.062,5)}{30,42.(5)} +
$$
  
\n
$$
0,025.(133.247) \frac{30,42}{2} \left[ 5 \cdot \left( 1 - \frac{761}{780} \right) - 1 + \frac{2.(761)}{780} \right]
$$
  
\n
$$
TC_v(m) = \text{Rp. } 20.325,85 + \text{Rp. } 54.369,77
$$

 $TC_v(m_5) =$ Rp. 74.695,62

Karena *TC<sub>v</sub>* (*m<sub>4</sub>*) > *TC<sub>v</sub>* (*m<sub>5</sub>*), yaitu 78.542,9 > 74.695,62, maka ulangi langkah ke-8 yaitu lanjut *m* = 6. ke-8 yaitu lanjut  $m = 6$ .

f.  $m = 6$ 

$$
TC_v(m) = \frac{D.S}{Q.m} + r_v C_v \frac{Q}{2} \left[ m \left( 1 - \frac{D}{P} \right) - 1 + \frac{2D}{P} \right]
$$
  

$$
TC_v(m) = \frac{761. (4.062.5)}{30.42. (6)} +
$$
  

$$
0.025. (133.247) \frac{30.42}{2} \left[ 6. \left( 1 - \frac{761}{780} \right) - 1 + \frac{2. (761)}{780} \right]
$$

$$
\mathcal{L}^{\mathcal{L}}(\mathcal{L}^{\mathcal{L}}(\mathcal{L}
$$

2

 $TC_v(m) =$  Rp. 16.938,21 + Rp. 55.603,97

 $TC_v(m_6) =$ Rp. 72.542,18

Karena *TCv* (*m5*) *> TCv* (*m6*) ,yaitu 74.695,62 > 72.542,18 ,maka ulangi langkah ke-8 yaitu lanjut *m* = 7.

780

**g.**  $m = 7$ 

$$
TC_v(m) = \frac{DS}{Q.m} + r_vC_v \frac{Q}{2}\left[m\left(1-\frac{D}{P}\right)-1+\frac{2D}{P}\right]
$$

$$
TC_v(m) = \frac{761.(4.062,5)}{30,42.(7)} +
$$
  
0,025.(133.247)  $\frac{30,42}{2}$   $\bigg[ 7.\bigg(1 - \frac{761}{780}\bigg) - 1 + \frac{2.(761)}{780} \bigg]$   

$$
TC_v(m) = \text{Rp. 14.518,46} + \text{Rp. 56.838,17}
$$
  

$$
TC_v(m_7) = \text{Rp. 71.356,63}
$$

Karena *TCv* (*m6*) *> TCv* (*m7*) ,yaitu 72.542,18 > 71.356,63 ,maka ulangi langkah ke-8 yaitu lanjut *m* = 8.

h.  $m=8$ 

$$
TC_v(m) = \frac{D.S}{Q.m} + r_v C_v \frac{Q}{2} \left[ m \left( 1 - \frac{D}{P} \right) - 1 + \frac{2D}{P} \right]
$$
  
\n
$$
TC_v(m) = \frac{761.(4.062.5)}{30.42.(8)} +
$$
  
\n
$$
0.025.(133.247) \frac{30.42}{2} \left[ 8 \cdot \left( 1 - \frac{761}{780} \right) - 1 + \frac{2.(761)}{780} \right]
$$
  
\n
$$
TC_v(m) = \text{Rp. } 12.703,66 + \text{Rp. } 58.072,37
$$
  
\n
$$
TC_v(m_\delta) = \text{Rp. } 70.776,03
$$

Karena *TCv* (*m7*) *> TCv* (*m8*) ,yaitu 71.356,63 > 70.776,03 ,maka ulangi langkah ke-8 yaitu lanjut *m* = 9.

**i.**  $m = 9$ 

$$
TC_v(m) = \frac{D.S}{Q.m} + r_v C_v \frac{Q}{2} \left[ m \left( 1 - \frac{D}{P} \right) - 1 + \frac{2D}{P} \right]
$$
  
\n
$$
TC_v(m) = \frac{761. (4.062.5)}{30.42. (9)} +
$$
  
\n
$$
0.025. (133.247) \frac{30.42}{2} \left[ 9. \left( 1 - \frac{761}{780} \right) - 1 + \frac{2. (761)}{780} \right]
$$

$$
TC_v(m) = \text{Rp.11.292,14} + \text{Rp.59.306,57}
$$

$$
TC_v(m_9) =
$$
 Rp. 70.598,71

Karena *TCv* (*m8*) *> TCv* (*m9*) ,yaitu 70.776,03 > 70.598,71 ,maka ulangi langkah ke-8 yaitu lanjut *m* = 10.

**j.**  $m = 10$ 

$$
TC_v(m) = \frac{D.S}{Q.m} + r_v C_v \frac{Q}{2} \left[ m \left( 1 - \frac{D}{P} \right) - 1 + \frac{2D}{P} \right]
$$
  
\n
$$
TC_v(m) = \frac{761.(4.062.5)}{30,42.(10)} +
$$
  
\n
$$
0,025.(133.247) \frac{30,42}{2} \left[ 10 \cdot \left( 1 - \frac{761}{780} \right) - 1 + \frac{2.(761)}{780} \right]
$$
  
\n
$$
TC_v(m) = \text{Rp. } 10.162,93 + \text{Rp. } 60.540,77
$$
  
\n
$$
TC_v(m_{10}) = \text{Rp. } 70.703,70
$$

Karena *TCv* (*m9*) *< TCv* (*m10*) ,yaitu 70.598,71 < 70.703,70 ,maka **lanjut ke langkah 10.** 

10) Set  $Q^*$ ,  $k^*$ ,  $m^* = Q$ ,  $k$ ,  $m-1$ . Dimana  $(Q^*, k^*, m^*)$  adalah hasil optimal.

Maka hasil optimal :

$$
Q^* = 30,42 \text{ unit}
$$
  
\n
$$
k^* = 2,19
$$
  
\n
$$
m^* = 9
$$
  
\n
$$
TC_b(Q,k) = Rp. 214.167,48/tahun
$$
  
\n
$$
TC_v(m) = Rp. 70.598,71/tahun
$$
  
\n
$$
JTC(Q,k,m) = TC_b(Q,k) + TC_v(m)
$$
  
\n
$$
= Rp. 214.167,48/tahun + Rp. 70.598,71/tahun
$$
  
\n
$$
= Rp. 284.766,19/tahun
$$

Berikut adalah hasil rekapitulasi untuk model tanpa integrasi :

| $m^*$         | $Q^*$ | $k^*$ | $TC_h$     | $TC_{v}$   | JTC        |
|---------------|-------|-------|------------|------------|------------|
|               | 30,42 | 2,19  | 214.167,48 | 151.062,24 | 365.229,72 |
| $\mathcal{L}$ | 30,42 | 2,19  | 214.167,48 | 101.481,80 | 315.649,28 |
| 3             | 30,42 | 2,19  | 214.167,48 | 85.777,80  | 299.945,28 |
| 4             | 30,42 | 2,19  | 214.167,48 | 78.542,90  | 292.710,38 |
| 5             | 30,42 | 2,19  | 214.167,48 | 74.695,62  | 288.863,10 |
| 6             | 30,42 | 2,19  | 214.167,48 | 72.542,18  | 286.709,66 |
| 7             | 30,42 | 2,19  | 214.167,48 | 71.356,63  | 285.524,11 |
| 8             | 30,42 | 2,19  | 214.167,48 | 70.776,03  | 284.943,51 |
| 9             | 30,42 | 2,19  | 214.167,48 | 70.598,71  | 284.766,19 |
| 10            | 30,42 | 2,19  | 214.167,48 | 70.703,70  | 284.871,18 |

**Tabel 4.4** Hasil Rekapitulasi Untuk Model Tanpa Integrasi

*\* Warna kuning menunjukkan hasil optimal* 

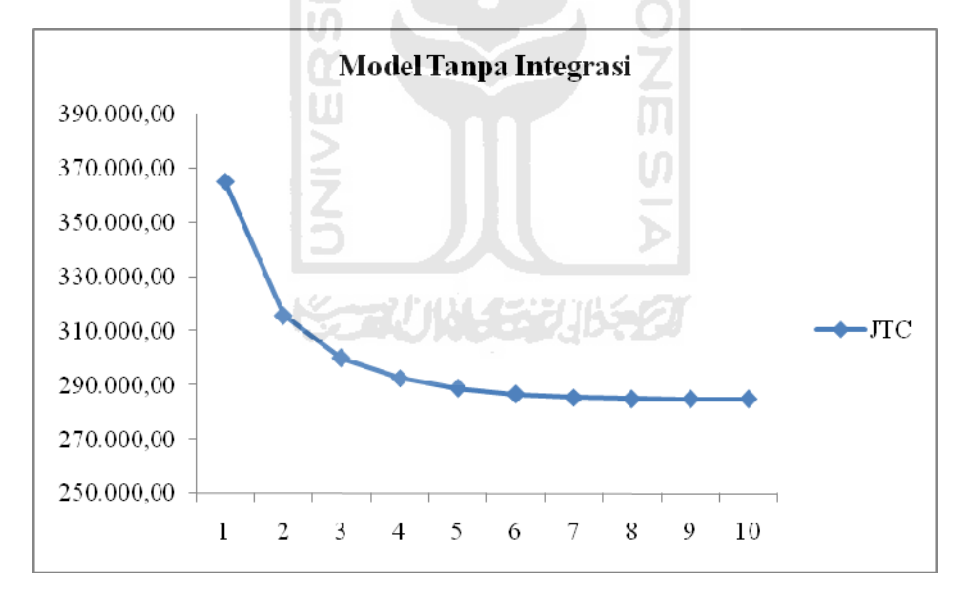

**Gambar 4.6** Grafik Biaya Total Biaya Model Tanpa Integrasi

# **4.4 Model Dengan Integrasi**

- 1) Set  $m = 1$
- 2) Dimulai dari *k* = 0 (dengan *ψ(k)* = 0,398, *φ(k)* = 0,398 dan *ф(k)* = 0,5).

3) Dengan *km* dan *m*, kemudian menghitung *Qm* :

## **a.**  $m = 1$

$$
Q = \sqrt{\frac{2D\left[A + \frac{S}{m} + C_s\beta\sigma\sqrt{L}\omega(k)\right]}{C_b r_b - C_v r_v \left[m\left(\frac{D}{P} - 1\right) - \frac{2D}{P} + 1\right]}}
$$

$$
Q = \sqrt{\frac{2.(761)\left[4.000 + \frac{4.062,5}{1} + 187.200.(0,10).3,69\sqrt{\frac{12}{312}}.0,398\right]}{156.000.(0,0429) - 133.247.(0,025)}\left[1\left(\frac{761}{780} - 1\right) - \frac{2.(761)}{780} + 1\right]}
$$

AM

$$
Q = \sqrt{\frac{1.522 \left[13.454,236\right]}{6.692,4 - (-3.250,03)}}
$$
  
Q<sub>0</sub> = 45,38 unit

4) Dengan menggunakan *Qm* dan *mi*, lalu menghitung *ф(k)* dan menentukan *k* :

$$
\Phi(k) = 1 - \frac{r_b C_b \sigma \sqrt{L} Q}{DC_s \beta \sigma \sqrt{L}}
$$
\n
$$
\Phi(k) = 1 - \frac{0.0429. (156.000).3,69 \sqrt{\frac{12}{312}}.45,38}{761. (187.200).0,10.(3,69) \sqrt{\frac{12}{312}}}
$$

$$
\Phi(k) = 1 - \frac{219.778,94}{10.309.324,11}
$$

$$
\Phi(k) = 1 - 0.021318
$$

$$
\Phi(k_0) = 0.97868
$$

Dengan mengecek distribusi normal *safety factor* diperoleh :

$$
k_0 = 2{,}03
$$
  

$$
\psi(k_0) = 0{,}007832
$$

## **a.1 Iterasi 1**

Dengan *km* dan *m*, kemudian menghitung *Qm* :

$$
Q_1 = 35,36
$$

Dengan menggunakan *Qm* dan *mi*, lalu menghitung *ф(k)* dan menentukan *k* :

**ISLAM** 

 $\Phi(k_1) = 0,98338$ 

Dengan mengecek distribusi normal *safety factor* diperoleh :

$$
k_l=2,13
$$

$$
\psi(k_l)=0.005952
$$

Karena nilai  $Q_0 \neq Q_1$  dan  $k_0 \neq k_1$ , maka lanjut iterasi ke-2.

## **a.2 Iterasi 2**

Dengan *km* dan *m*, kemudian menghitung *Qm* :

 $Q_2$  = 35,31

Dengan menggunakan *Qm* dan *mi*, lalu menghitung *ф(k)* dan menentukan *k* :

**CAUNA SECURES** 

$$
\Phi(k_2) = 0.98341
$$

Dengan mengecek distribusi normal *safety factor* diperoleh :

$$
k_2=2,13
$$

$$
\psi(k_2)=0.005952
$$

Karena nilai *Q1 ≈ Q2* dan *k1 ≈ k2*, maka **iterasi berhenti**.

6) Menghitung  $JTC(Q_m, k_m, m)$ :

$$
JTC (Q_m, k_m, m) = \frac{A.D}{Q} + r_b C_b \left(\frac{Q}{2} + k\sigma\sqrt{L}\right) + \frac{D}{Q} C_s \beta \sigma \sqrt{L} \omega(k) + \frac{D.S}{Q.m}
$$

$$
+ r_v C_v \frac{Q}{2} \left[ m \left(1 - \frac{D}{P}\right) - 1 + \frac{2D}{P} \right]
$$

$$
JTC(Q_m, k_m, m) =
$$
Rp. 361.349,83

- 7) Set  $m = m+1$  dan mengulang langkah  $2-6$ :
	- **b.**  $m = 2$

Dengan cara yang sama di atas, diperoleh hasil optimal:

 $Q_2$  = 30,56

 $k_2$  = 2,19

 $\psi(k_2) = 0,005028$ 

Menghitung *JTC* (*Qm,km,m*) :

*JTC* ( $Q_m, k_m, m$ ) = Rp. 315.651,72

- 8) Karena *JTC* (*Qm-1,km-1,m-1*) > *JTC* (*Qm,km,m*) yaitu 361.349,83 > 315.651,72, maka ulangi langkah ke-7 yaitu lanjut *m* = 3.
	- **c.**  $m = 3$

Dengan cara yang sama di atas, diperoleh hasil optimal:

 $Q_2$  = 28,80

 $k_2$  = 2,22

 $\psi(k_2) = 0,004616$ 

Menghitung *JTC* (*Qm,km,m*) :

 $JTC(Q_m, k_m, m) =$ Rp. 299.388,41

Karena *JTC* ( $Q_{m-l}, k_{m-l}, m-l$ ) > *JTC* ( $Q_m, k_m, m$ ) yaitu 315.651,72 > 299.388,41, maka ulangi langkah ke-7 yaitu lanjut *m* = 4.

## **d.**  $m = 4$

Dengan cara yang sama di atas, diperoleh hasil optimal:

$$
Q_2=27,88
$$

 $k_2$  = 2,23  $\psi(k_2) = 0,004486$ Menghitung  $JTC(Q_m, k_m, m)$ : *JTC*  $(Q_m, k_m, m) =$ Rp. 291.353,64 Karena *JTC*  $(Q_{m-l}, k_{m-l}, m-l)$  > *JTC*  $(Q_m, k_m, m)$  yaitu 299.388,41 > 291.353,64, maka ulangi langkah ke-7 yaitu lanjut *m* = 5.

**e.**  $m = 5$ 

Dengan cara yang sama di atas, diperoleh hasil optimal:

 $Q_2 = 27,31$  $k_2$  = 2,24  $\psi(k_2) = 0,004358$ Menghitung  $JTC(Q_m, k_m, m)$ :  $JTC(Q_m, k_m, m) =$ Rp. 286.791,62 Karena *JTC* ( $Q_{m-l}, k_{m-l}, m-l$ ) > *JTC* ( $Q_m, k_m, m$ ) yaitu 291.353,64 > 286.791,62, maka ulangi langkah ke-7 yaitu lanjut *m* = 6.

**f.**  $m = 6$ 

Dengan cara yang sama di atas, diperoleh hasil optimal:

 $Q_2$  = 26,93

 $k_2$  = 2,24

 $\psi(k_2) = 0,004358$ 

Menghitung *JTC* (*Qm,km,m*) :

 $JTC(Q_m, k_m, m) =$ Rp. 284.020,99

Karena *JTC*  $(Q_{m-l}, k_{m-l}, m-l)$  > *JTC*  $(Q_m, k_m, m)$  yaitu 286.791,62 > 284.020,99,

maka ulangi langkah ke-7 yaitu lanjut *m* = 7.

# **g.**  $m = 7$

Dengan cara yang sama di atas, diperoleh hasil optimal:

$$
Q_2=26,65
$$

 $k_2$  = 2,25

 $\psi(k_2) = 0,004235$ 

Menghitung *JTC* (*Qm,km,m*) :

$$
JTC(Q_m, k_m, m) =
$$
Rp. 282.299,16

Karena *JTC* (*Qm-1,km-1,m-1*) > *JTC* (*Qm,km,m*) yaitu 284.020,99 > 282.299,16 ,

maka ulangi langkah ke-7 yaitu lanjut *m* = 8.

## **h.**  $m = 8$

Dengan cara yang sama di atas, diperoleh hasil optimal:

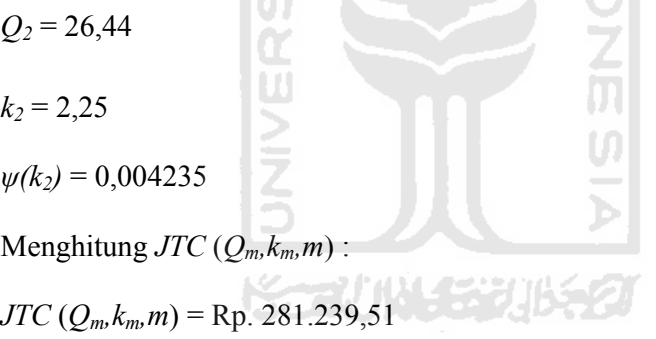

Karena *JTC* ( $Q_{m-l}, k_{m-l}, m-l$ ) > *JTC* ( $Q_m, k_m, m$ ) yaitu 282.299,16 > 281.239,51,

maka ulangi langkah ke-7 yaitu lanjut *m* = 9.

i.  $m = 9$ 

Dengan cara yang sama di atas, diperoleh hasil optimal:

$$
Q_2 = 26,27
$$
  

$$
k_2 = 2,25
$$
  

$$
\psi(k_2) = 0,004235
$$

Menghitung  $JTC(Q_m, k_m, m)$ :

*JTC* ( $Q_m, k_m, m$ ) = Rp. 280.629,56

Karena *JTC* ( $Q_{m-l}, k_{m-l}, m-l$ ) > *JTC* ( $Q_m, k_m, m$ ) yaitu 281.239,51 > 280.629,56, maka ulangi langkah ke-7 yaitu lanjut *m* = 10.

**j.**  $m = 10$ 

Dengan cara yang sama di atas, diperoleh hasil optimal:

 $Q_2$  = 26,14  $k_2$  = 2,25  $\psi(k_2) = 0,004235$ Menghitung *JTC*  $(Q_m, k_m, m)$  is  $\Box$  AM *JTC* ( $Q_m, k_m, m$ ) = Rp. 280.336,52 Karena *JTC* ( $Q_{m-l}, k_{m-l}, m-l$ ) > *JTC* ( $Q_m, k_m, m$ ) yaitu 280.629,56 > 280.336,52, maka ulangi langkah ke-7 yaitu lanjut *m* = 11.

## **k.**  $m = 11$

Dengan cara yang sama di atas, diperoleh hasil optimal:

$$
Q_2 = 26,03
$$
\n
$$
k_2 = 2,25
$$
\n
$$
Q_2 = 26,03
$$
\n
$$
Q_2 = 26,03
$$
\n
$$
Q_2 = 26,03
$$

 $\psi(k_2) = 0,004235$ 

Menghitung *JTC* (*Qm,km,m*) :

 $JTC(Q_m, k_m, m) =$ Rp. 280.275,69

Karena *JTC*  $(Q_{m-l}, k_{m-l}, m-l)$  > *JTC*  $(Q_m, k_m, m)$  yaitu 280.336,52 > 280.275,69,

maka ulangi langkah ke-7 yaitu lanjut *m* = 12.

**l.**  $m = 12$ 

Dengan cara yang sama di atas, diperoleh hasil optimal:

$$
Q_2=25,94
$$

$$
k_2 = 2,26
$$
  
\n
$$
\psi(k_2) = 0,004114
$$
  
\nMenghitung *JTC* ( $Q_m, k_m, m$ ) :  
\n
$$
JTC(Q_m, k_m, m) = \text{Rp. } 280.390,45
$$
  
\nKarena *JTC* ( $Q_{m-1}, k_{m-1}, m-1$ ) *JTC* ( $Q_m, k_m, m$ ) yaitu 280.275,69 < 280.390,45 ,  
\nmaka **lanjut ke langkah 9**.

9) Set  $Q_m^*$ , $k_m^*$ , $m^* = Q_{m-l}, k_{m-l}, m_{-l}$ . Dimana  $(Q_m^*, k_m^*, m^*)$  adalah hasil optimal.

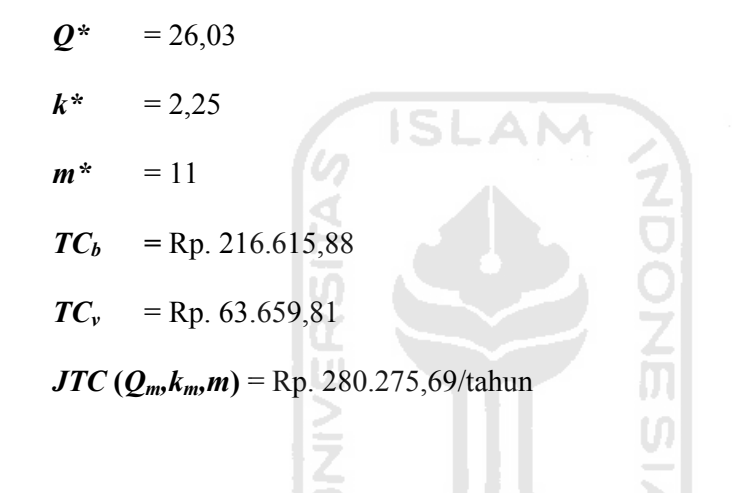

Berikut adalah hasil rekapitulasi untuk model dengan integrasi :

| $m^*$ | $Q^*$                    | $k^*$ | $TC_h$     | $TC_{v}$   | JTC        |
|-------|--------------------------|-------|------------|------------|------------|
| 1     | 35,31                    | 2,13  | 216.412,81 | 144.937,02 | 361.349,83 |
| 2     | 30,56                    | 2,19  | 214.169,56 | 101.482,17 | 315.651,72 |
| 3     | 28,8                     | 2,22  | 214.468,78 | 84.919,63  | 299.388,41 |
| 4     | 27,88                    | 2,23  | 214.935,32 | 76.418,32  | 291.353,64 |
| 5     | 27,31                    | 2,24  | 215.336,85 | 71.454,77  | 286.791,62 |
| 6     | 26,93                    | 2,24  | 215.667,40 | 68.353,58  | 284.020,99 |
| 7     | 26,65                    | 2,25  | 215.933,16 | 66.366,01  | 282.299,16 |
| 8     | 26,44                    | 2,25  | 216.154,98 | 65.084,53  | 281.239,51 |
| $m^*$ | $\boldsymbol{\varrho}$ * | $k^*$ | $TC_h$     | $TC_{v}$   | JTC        |
| 9     | 26,27                    | 2,25  | 216.335,18 | 64.294,38  | 280.629,56 |
| 10    | 26,14                    | 2,25  | 216.486,78 | 63.849,74  | 280.336,52 |
| 11    | 26,03                    | 2,25  | 216.615,88 | 63.659,81  | 280.275,69 |
| 12    | 25,94                    | 2,26  | 216.727,38 | 63.663,07  | 280.390,45 |

**Tabel 4.5** Hasil Rekapitulasi Untuk Model Dengan Integrasi

*\* Warna kuning menunjukkan hasil optimal* 

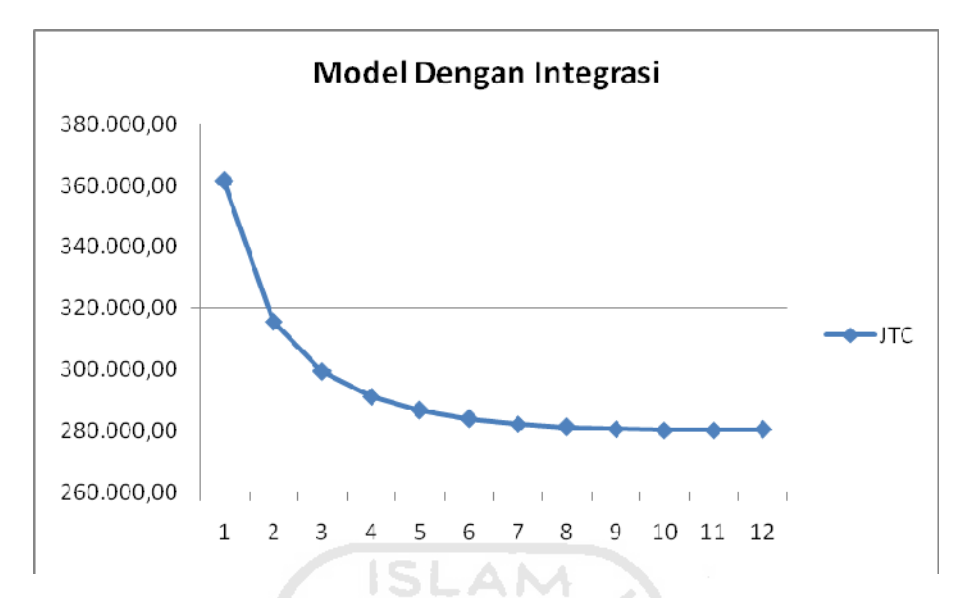

**Gambar 4.7** Grafik Biaya Total Biaya Model Dengan Integrasi

# **4.5 Kondisi Real**  1). Mulai hitung *Q\** dengan rumus *EOQ* :  $C_b r_b$  $Q^* = \frac{2.A.D}{2}$  $(4.000)$  $156.000(0,0429)$  $=\sqrt{\frac{2.(4.000).761}{2.56.000.(0.0.176)}}$

- $Q^* = 30,16$
- 2). Gunakan  $Q^*$  dengan menghitung total biaya untuk pembeli  $(TC_b)$ :

$$
TC_b(Q) = A.\frac{D}{Q} + \frac{Q}{2}C_b r_b
$$
  
= 4.000  $\left(\frac{761}{30,16}\right) + \frac{30,16}{2} (156.000) .0,0429$ 

$$
TC_b(Q)
$$
 = Rp. 201.849,77

3). Gunakan *Q\** dengan menghitung total biaya untuk pemanufaktur (*TCv*) :

$$
TC_v = S\frac{D}{Q} + C_v r_v \left(1 - \frac{D}{P}\right) \frac{Q}{2}
$$
  
= 4.062,5\left(\frac{761}{30,16}\right) + 133.247. (0,025)\left(1 - \frac{761}{780}\right). \frac{30,61}{2}

 $TC_v =$ Rp. 103.725,5

4). Hitung total biaya sistem (total biaya keseluruhan) :

 $TC_{sys} = TC_b(Q) + TC_v$ 

 $=$  Rp. 201.849,77 + Rp. 103.725,5

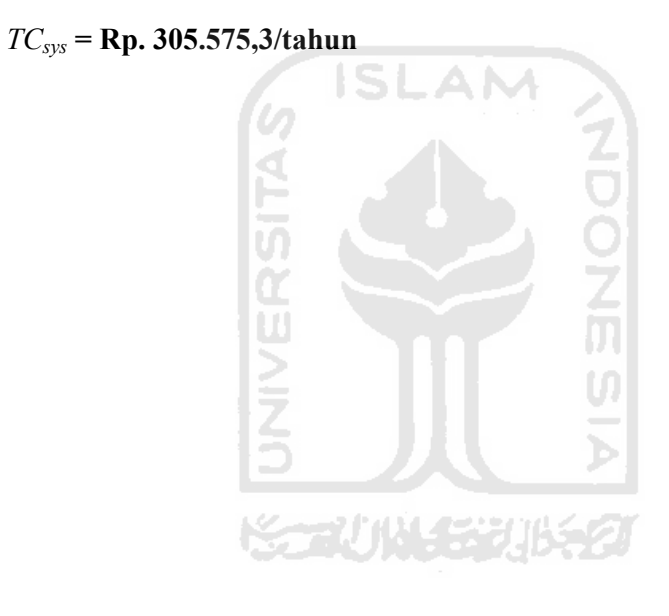
### **BAB V**

## **PEMBAHASAN**

## **5.1 Analisis Perbandingan**

## **5.1.1 Ukuran Lot Gabungan (***Joint Economic Lot Size***)**

Dari hasil pengolahan data pada BAB IV, dapat ditentukan perbandingan *JELS* antara kondisi real dengan model tanpa integrasi. *Qb* merupakan ukuran pemesanan optimal dari pihak pembeli kepada pemanufaktur, dimana *Qb* mempunyai pengertian sama dengan *Q\*.* Sedangkan *Qv* merupakan ukuran lot produksi pihak pemanufaktur untuk memenuhi pemesanan dari pembeli.. Pada kondisi real, ukuran pemesanan optimal (*Qb*) selama setahun yaitu pada bulan Maret 2010 - Maret 2011 sebesar 30,16 unit. Sedangkan tanpa adanya integrasi, ukuran pemesanan optimal (*Qb*) yaitu sebanyak 30,42 unit. Dari hasil ukuran pemesanan optimal antara model tanpa integrasi dengan model integrasi dari pihak pembeli, diperoleh selisih 0,26 unit.

Selain itu, untuk ukuran lot produksi (*Qv*) pada kondisi real selama setahun yaitu pada bulan Maret 2010 - Maret 2011 sebesar 30,16 unit. Sedangkan pada model tanpa integrasi, ukuran lot produksi (*Qv*) yaitu sebesar 273,78 unit. Dari hasil ukuran lot produksi (*Qv*) antara model tanpa integrasi dengan model integrasi dari pihak pemanufaktur, diperoleh selisih 243,62 unit.

**Tabel 5.1** Perbandingan JELS Antara Kondisi Real Dengan Model Tanpa Integrasi

| <b>Variabel</b>                 | Kondisi<br>Real | <b>Model Tanpa</b><br>Integrasi |
|---------------------------------|-----------------|---------------------------------|
| $\mathcal{Q}_b$                 | 30,16 unit      | 30,42 unit                      |
| $\bm{\mathcal{U}}_{\mathbf{v}}$ | 30,16 unit      | 273,78 unit                     |

Dilihat dari hasil perbandingan *JELS* antara kondisi real dengan model integrasi, dihasilkan ukuran pemesanan optimal (*Qb*) pada kondisi real sebesar 30,16 unit. Sedangkan dengan adanya integrasi, ukuran pemesanan optimal (*Qb*) yaitu sebanyak 26,03 unit. Dari hasil ukuran pemesanan optimal (*Qb*) antara model tanpa integrasi dengan model integrasi diperoleh selisih 4,13 unit.

Selain itu, ukuran lot produksi (*Qv*) pada kondisi real yaitu sebesar 30,16 unit. Sedangkan model dengan integrasi, ukuran lot produksi (*Qv*) yaitu sebesar 286,33 unit. Untuk hasil ukuran lot produksi (*Qv*) antara model tanpa integrasi dengan model integrasi dari pihak pemanufaktur, diperoleh selisih 256,17 unit.

**Tabel 5.2** Perbandingan JELS Antara Kondisi Real Dengan Model Dengan Integrasi

41

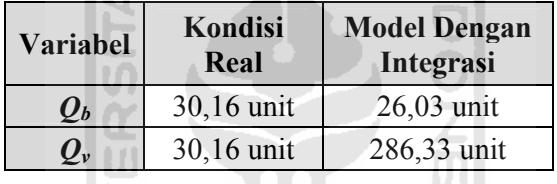

Pada perbandingan *JELS* antara model tanpa integrasi dengan model integrasi, diperoleh ukuran pemesanan optimal (*Qb*) pada model tanpa integrasi dari pihak pembeli sebesar 30,42 unit. Sedangkan dengan adanya integrasi, ukuran pemesanan optimal (*Qb*) untuk pembeli yaitu sebanyak 26,03 unit. Dari hasil ukuran pemesanan optimal (*Qb*) antara model tanpa integrasi dengan model integrasi dari pihak pembeli, diperoleh selisih 4,39 unit.

Selain itu, pada kondisi real dihasilkan ukuran lot produksi (*Qv*) dari pihak pemanufaktur (*Qv*) sebesar 273,78 unit. Sedangkan model dengan integrasi, ukuran lot produksi (*Qv*) yaitu sebesar 286,33 unit. Dari hasil ukuran lot produksi (*Qv*) antara model tanpa integrasi dengan model integrasi pihak pemanufaktur, diperoleh selisih 12,55 unit.

| <b>Variabel</b>        | <b>Model Tanpa</b><br>Integrasi | <b>Model Dengan</b><br>Integrasi |  |
|------------------------|---------------------------------|----------------------------------|--|
| $Q_b$                  | 30,42 unit                      | $26,03$ unit                     |  |
| $\boldsymbol{U}_{\nu}$ | 273,78 unit                     | 286,33 unit                      |  |

**Tabel 5.3** Perbandingan JELS Antara Model Tanpa Integrasi Dengan Model Integrasi

#### **5.1.2 Jumlah Pengiriman Optimal (***m\****)**

Dilihat dari perbandingan jumlah pengiriman antara kondisi real dengan model tanpa integrasi, diperoleh jumlah pengiriman (*m\**) untuk tiap pemanufaktur pada kondisi real sebanyak 1 kali, sedangkan pada model tanpa integrasi jumlah pengiriman (*m\**) untuk tiap pemanufaktur adalah 9 kali. Sehingga diperoleh selisih jumlah pengiriman (*m\**) antara kondisi real dengan model tanpa integrasi sebanyak 8 kali.

**Tabel 5.4** Perbandingan Jumlah Pengiriman Antara Kondisi Real Dengan Model

Tanpa Integrasi

Im

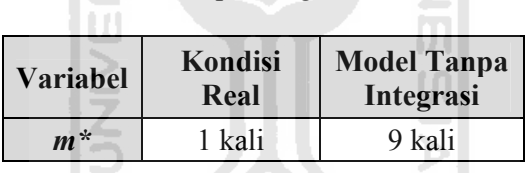

Selanjutnya, menentukan perbandingan jumlah pengiriman antara kondisi real dengan model integrasi, dimana pada kondisi real dihasilkan jumlah pengiriman (*m\**) untuk tiap pemanufaktur sebanyak 1 kali, sedangkan pada model dengan integrasi jumlah pengiriman (*m\**) untuk tiap pemanufaktur sebanyak 11 kali. Sehingga diperoleh selisih jumlah pengiriman (*m\**) antara kondisi real dengan model sebanyak 10 kali.

92

**Tabel 5.5** Perbandingan Jumlah Pengiriman Antara Kondisi Real Dengan Model

| Kondisi<br><b>Variabel</b><br>Real |        | <b>Model Dengan</b><br>Integrasi |  |
|------------------------------------|--------|----------------------------------|--|
| $m^*$                              | 1 kali | 11 kali                          |  |

Dengan Integrasi

Dan yang terakhir, perbandingan jumlah pengiriman antara model tanpa integrasi dengan model integrasi, dimana pada model tanpa integrasi dihasilkan jumlah pengiriman (*m\**) untuk tiap pemanufaktur sebanyak 9 kali, sedangkan pada model dengan integrasi jumlah pengiriman (*m\**) untuk tiap pemanufaktur sebanyak 11 kali. Sehingga diperoleh selisih jumlah pengiriman (*m\**) antara model tanpa integrasi dengan model sebanyak 2 kali.

**Tabel 5.6** Perbandingan Jumlah Pengiriman Antara Model Tanpa Integrasi Dengan

Model Integrasi

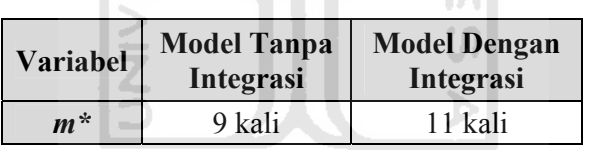

**KOZUMACHUKO** 

## **5.1.3 Faktor Pengaman, Stok Pengaman dan Titik Pesan Ulang**

Pada faktor pengaman, stok pengaman dan titik pesan ulang, diperoleh hasil perbandingan antara kondisi real dengan model tanpa integrasi, dimana faktor pengaman (*k\**) pada kondisi real yaitu 0,00, sedangkan pada model tanpa integrasi yaitu 2,19.

 Selanjutnya hasil stok pengaman (*SS*) untuk kondisi real adalah 0, sedangkan pada model tanpa integrasi yaitu 0,43 unit. Lalu untuk titik pesan ulang (*ROP*), pada kondisi real sebanyak 29,27 unit, sedangkan pada model tanpa integrasi sebanyak 29,7 unit.

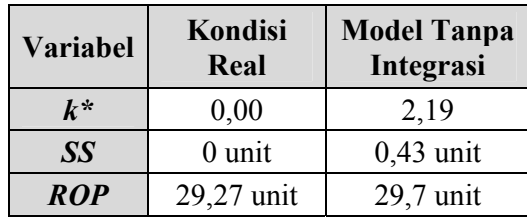

**Tabel 5.7** Perbandingan Faktor Pengaman, Stok Pengaman dan Titik Pesan Ulang

Antara Kondisi Real Dengan Model Tanpa Integrasi

Selanjutnya, perbandingan faktor pengaman, stok pengaman dan titik pesan ulang antara kondisi real dengan model integrasi, dimana faktor pengaman (*k\**) pada kondisi real yaitu 0,00, sedangkan pada model dengan integrasi yaitu 2,25.

 Selanjutnya hasil stok pengaman (*SS*) untuk kondisi real adalah 0, sedangkan stok pengaman pada model dengan integrasi yaitu 0,44 unit. Lalu untuk titik pesan ulang (*ROP*), pada kondisi real sebanyak 29,27 unit, sedangkan pada model dengan integrasi titik pesan ulang sebanyak 29,71 unit.

**Tabel 5.8** Perbandingan Faktor Pengaman, Stok Pengaman dan Titik Pesan Ulang

| <b>Variabel</b> | Kondisi<br>Real | <b>Model Dengan</b><br>Integrasi |
|-----------------|-----------------|----------------------------------|
| $k^*$           | 0,00            | 2,25                             |
| <b>SS</b>       | $0$ unit        | $0,44$ unit                      |
| <b>ROP</b>      | 29,27 unit      | 29,71 unit                       |

Antara Kondisi Real Dengan Model Integrasi

Kemudian dilihat dari perbandingan faktor pengaman, stok pengaman dan titik pesan ulang antara model tanpa integrasi dengan model integrasi, diperoleh hasil faktor pengaman (*k\**) pada model tanpa integrasi yaitu 2,19, sedangkan pada model dengan integrasi yaitu 2,25.

 Selanjutnya hasil stok pengaman (*SS*) untuk model tanpa integrasi adalah 0,43 unit, sedangkan stok pengaman pada model dengan integrasi yaitu 0,44 unit. Lalu untuk titik pesan ulang (*ROP*), pada model tanpa integrasi sebanyak 29,7 unit, sedangkan pada model dengan integrasi titik pesan ulang sebanyak 29,71 unit.

**Tabel 5.9** Perbandingan Faktor Pengaman, Stok Pengaman dan Titik Pesan Ulang

| <b>Variabel</b> | <b>Model Tanpa</b><br>Integrasi | <b>Model Dengan</b><br>Integrasi |
|-----------------|---------------------------------|----------------------------------|
| $\bm{k^*}$      | 2,19                            | 2,25                             |
| SS              | $0,43$ unit                     | $0,44$ unit                      |
| <b>ROP</b>      | 29,7 unit                       | 29,71 unit                       |

Antara Model Tanpa Integrasi Dengan Model Integrasi

#### **5.1.4 Ekspektasi Terjadi** *Backorder* **Karena** *Shortage*

*Backorder* terjadi karena *shortage*, maksudnya adalah pemesanan ulang yang terjadi akibat adanya pemesanan mendadak dari pihak pembeli diluar dari pemesanan biasanya. Dari hasil perhitungan *backorder* (*B*) yang telah dilakukan, dapat dihasilkan perbandingan antara kondisi real dengan model tanpa integrasi. Dimana pada kondisi real, *backorder* yang dihasilkan adalah 0 unit, sedangkan pada model tanpa integrasi, Þ. *backorder* nya sebanyak 0,009102 unit.

**Tabel 5.10** Perbandingan *Backorder* Antara Kondisi Real Dengan

Model Tanpa Integrasi

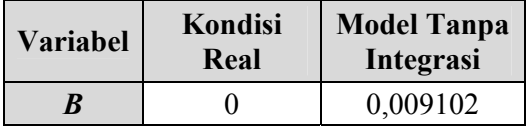

Kemudian dari perbandingan antara kondisi real dengan model integrasi, dihasilkan *backorder* (*B*) pada kondisi real adalah sebesar 0 unit, sedangkan pada model integrasi *backorder* yang dihasilkan sebanyak 0,00896 unit.

| <b>Variabel</b> | Kondisi<br>Real | <b>Model Dengan</b><br>Integrasi |
|-----------------|-----------------|----------------------------------|
| B               |                 | 0,00896                          |

**Tabel 5.11** Perbandingan *Backorder* Antara Kondisi Real Dengan Model Integrasi

Selanjutnya, dilihat dari perbandingan antara model tanpa integrasi dengan model integrasi, dihasilkan *backorder* (*B*) pada model tanpa integrasi adalah sebesar 0,009102 unit, sedangkan *backorder* yang dihasilkan pada model integrasi yaitu sebanyak 0,00896 unit. Dari hasil perbandingan *backorder* antara model tanpa integrasi dengan model integrasi diperoleh selisih sebesar 0,000142 unit.

**Tabel 5.12** Perbandingan Backorder Antara Model Tanpa Integrasi

| Dengan Model Integrasi |  |
|------------------------|--|
|                        |  |

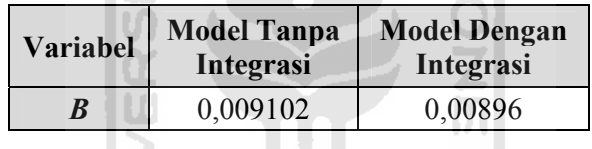

#### **5.1.5 Total Biaya Pemanufaktur dan Tingkat Penghematannya**

Perbandingan total biaya pemanufaktur (*TC<sub>v</sub>*) antara kondisi real dengan model tanpa integrasi, dimana total biaya pemanufaktur pada kondisi real yaitu sebesar Rp. 103.725,50. Sedangkan total biaya pemanufaktur pada model tanpa integrasi adalah sebesar Rp. 70.598,71. Dari hasil perbandingan biaya pemanufaktur antara kondisi real dengan model tanpa integrasi diperoleh selisih Rp. 33.126,79. Untuk tingkat penghematan (*saving*) antara kondisi real dengan model tanpa integrasi pada *TCv* sebesar 31,93%.

**Tabel 5.13** Perbandingan *TC<sub>v</sub>* Antara Kondisi Real Dengan Model Tanpa Integrasi

| Variabel | Kondisi Real         | <b>Model Tanpa</b><br>Integrasi | Tingkat<br>Penghematan |
|----------|----------------------|---------------------------------|------------------------|
| $TC_{v}$ | Rp. 103.725,50/tahun | Rp. 70.598,71/tahun             | $31,93\%$              |

Kemudian, perbandingan total biaya pemanufaktur (*TCv*) antara kondisi real dengan model integrasi, dimana total biaya pemanufaktur pada kondisi real yaitu sebesar Rp. 103.725,50. Sedangkan total biaya pemanufaktur pada model dengan integrasi adalah sebesar Rp. 63.659,81. Dari hasil perbandingan biaya pemanufaktur antara kondisi real dengan model integrasi diperoleh selisih Rp. 40.065,69. Untuk tingkat penghematan (*saving*) antara kondisi real dengan model integrasi pada *TCv* sebesar 38,62 %.

**Tabel 5.14** Perbandingan *TCv* Antara Kondisi Real Dengan Model Dengan Integrasi

| Variabel | <b>Kondisi Real</b>  | <b>Model Dengan</b><br>Integrasi | Tingkat<br>Penghematan |
|----------|----------------------|----------------------------------|------------------------|
| $TC_{v}$ | Rp. 103.725,50/tahun | Rp. 63.659,81/tahun              | 38,62 %                |
|          |                      |                                  |                        |

Perbandingan total biaya pemanufaktur (*TC<sub>v</sub>*) antara model tanpa integrasi dengan model integrasi, dimana total biaya pemanufaktur pada model tanpa integrasi yaitu sebesar Rp. 70.598,71. Sedangkan total biaya pemanufaktur pada model dengan integrasi adalah sebesar Rp. 63.659,81. Dari hasil perbandingan biaya pemanufaktur antara model tanpa integrasi dengan model integrasi diperoleh selisih Rp. 6.938,9. Untuk tingkat penghematan (*saving*) antara model tanpa integrasi dengan model integrasi pada *TCv* yaitu sebesar 9,82 %.

**Tabel 5.15** Perbandingan *TCv* Antara Model Tanpa Integrasi Dengan Model Integrasi

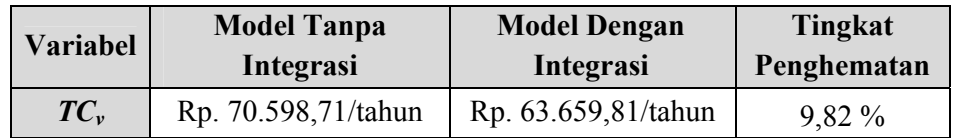

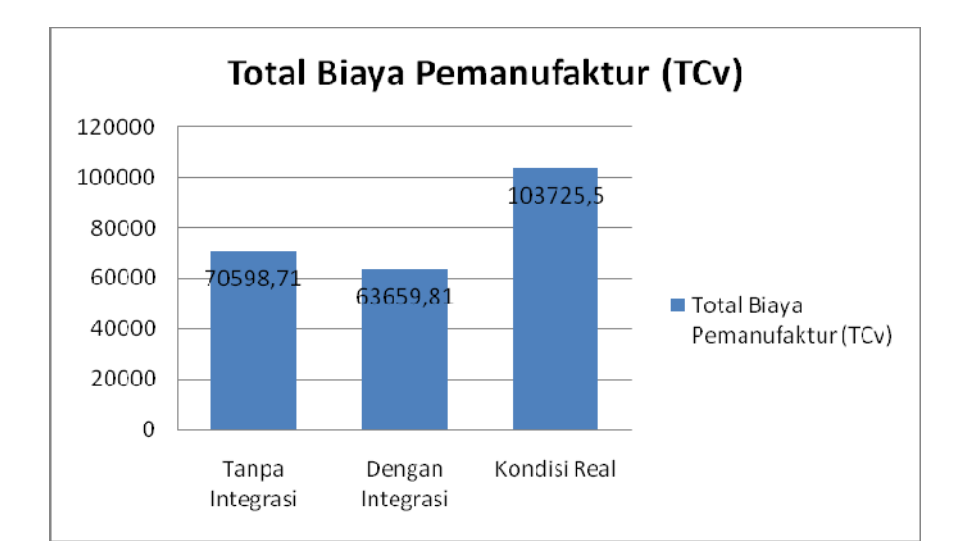

**Gambar 5.1** Grafik Total Biaya Pemanufaktur (*TCv*)

#### **5.1.6 Total Biaya Pembeli dan Tingkat Penghematannya**

Perbandingan total biaya pembeli  $(TC_b)$  antara kondisi real dengan model tanpa integrasi, dimana total biaya pembeli pada kondisi real yaitu sebesar Rp. 201.849,77. Sedangkan total biaya pembeli pada model tanpa integrasi adalah sebesar Rp. 214.167,48. Dari hasil perbandingan biaya pembeli antara kondisi real dengan model tanpa integrasi diperoleh selisih Rp. 12.317,71. Untuk tingkat penghematan (*saving*) antara kondisi real dengan model tanpa integrasi pada  $TC_b$  sebesar -6,10%.

**Tabel 5.16 Perbandingan**  $TC_b$  **Antara Kondisi Real Dengan Model Tanpa Integrasi** 

| <b>Variabel</b> | Kondisi Real | <b>Model Tanpa</b><br>Integrasi             | Tingkat<br>Penghematan |
|-----------------|--------------|---------------------------------------------|------------------------|
| $TC_h$          |              | Rp. 201.849,77/tahun   Rp. 214.167,48/tahun | $-6,10\%$              |

Perbandingan total biaya pembeli  $(TC_b)$  antara kondisi real dengan model integrasi, dimana total biaya pembeli pada kondisi real yaitu sebesar Rp. 201.849,77. Sedangkan total biaya pembeli pada model dengan integrasi adalah sebesar Rp. 216.615,88. Dari hasil perbandingan biaya pembeli antara kondisi real dengan model integrasi diperoleh selisih Rp. 14.766,11. Untuk tingkat penghematan (*saving*) antara kondisi real dengan model integrasi pada  $TC_b$  sebesar -7,315 %.

Tabel 5.17 Perbandingan  $TC_b$  Antara Kondisi Real Dengan Model Dengan Integrasi

| <b>Variabel</b> | Kondisi Real | <b>Model Dengan</b><br><b>Integrasi</b>     | Tingkat<br>Penghematan |
|-----------------|--------------|---------------------------------------------|------------------------|
| $TC_h$          |              | Rp. 201.849,77/tahun   Rp. 216.615,88/tahun | $-7,315\%$             |

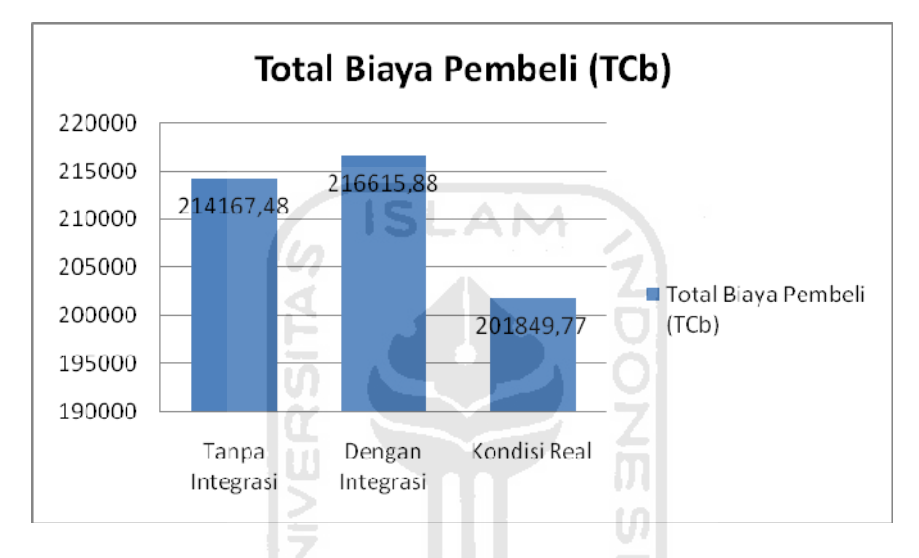

**Gambar 5.2** Grafik Total Biaya Pembeli (*TC<sub>b</sub>*)

Perbandingan total biaya pembeli  $(TC_b)$  antara model tanpa integrasi dengan model integrasi, dimana total biaya pembeli pada model tanpa integrasi yaitu sebesar Rp. 214.167,48. Sedangkan total biaya pembeli pada model dengan integrasi adalah sebesar Rp. 216.615,88. Dalam perhitungan ini terjadi peningkatan total biaya pada model dengan integrasi. Hal ini mungkin disebabkan karena pada model integrasi komponen biaya yang ditanggung oleh pembeli adalah biaya pesan. Dari hasil perbandingan biaya pembeli antara model tanpa integrasi dengan model integrasi diperoleh selisih Rp. 2.448,4. Untuk tingkat penghematan (*saving*) antara model tanpa integrasi dengan model integrasi pada  $TC_b$  sebesar -1,143 %.

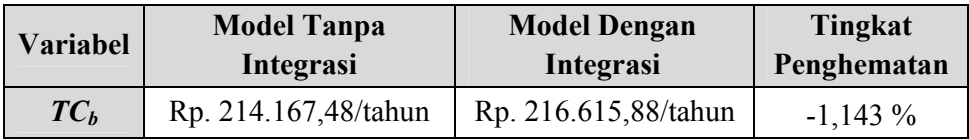

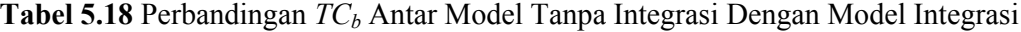

#### **5.1.7 Total Biaya Gabungan dan Tingkat Penghematannya**

Total biaya gabungan dihitung dari total biaya pemanufaktur dan total biaya pembeli. Perbandingan total biaya gabungan antara kondisi real dengan model tanpa integrasi, dimana total biaya gabungan pada kondisi real yaitu sebesar Rp. 305.575,30. Sedangkan total biaya gabungan pada model tanpa integrasi adalah sebesar Rp. 284.766,19. Dari hasil perbandingan total biaya gabungan antara kondisi real dengan model tanpa integrasi diperoleh selisih Rp. 20.809,11. Untuk tingkat penghematan (*saving*) antara kondisi real dengan model tanpa integrasi pada *JTC* yaitu sebesar 6,81%.

**Tabel 5.19** Perbandingan *JTC* Antara Kondisi Real Dengan Model Tanpa Integrasi

| Variabel | <b>Kondisi Real</b>  | <b>Model Tanpa</b><br>Integrasi | Tingkat<br>Penghematan |
|----------|----------------------|---------------------------------|------------------------|
| JTC      | Rp. 305.575,30/tahun | Rp. 284.766,19/tahun            | 6,81 $%$               |

Perbandingan total biaya gabungan antara kondisi real dengan model integrasi, dimana total biaya gabungan pada kondisi real yaitu sebesar Rp. 305.575,30. Sedangkan total biaya gabungan pada model dengan integrasi adalah sebesar Rp. 280.275,69. Dari hasil perbandingan total biaya gabungan antara kondisi real dengan model dengan integrasi diperoleh selisih Rp. 25.299,61. Untuk tingkat penghematan (*saving*) antara kondisi real dengan model dengan integrasi pada *JTC* adalah sebesar 8,28%.

| Variabel          | <b>Kondisi Real</b>  | <b>Model Dengan</b><br>Integrasi | Tingkat<br>Penghematan |  |
|-------------------|----------------------|----------------------------------|------------------------|--|
| <i><b>JTC</b></i> | Rp. 305.575,30/tahun | Rp. 280.275,69/tahun             | 8,28 %                 |  |

**Tabel 5.20** Perbandingan *JTC* Antara Kondisi Real Dengan Model Dengan Integrasi

Perbandingan total biaya gabungan antara model tanpa integrasi dengan model integrasi, dimana total biaya gabungan pada model tanpa integrasi yaitu sebesar Rp. 284.766,19. Sedangkan total biaya gabungan pada model dengan integrasi adalah sebesar Rp. 280.275,69. Dari hasil perbandingan total biaya gabungan antara kondisi real dengan model dengan integrasi diperoleh selisih Rp. 4.490,5. Untuk tingkat penghematan (*saving*) antara model tanpa integrasi dengan model integrasi pada *JTC* adalah sebesar 1,577 %.

**Tabel 5.21** Perbandingan *JTC* Antar Model Tanpa Integrasi Dengan Model Integrasi

| Variabel | <b>Model Tanpa</b>   | <b>Model Dengan</b>  | Tingkat     |
|----------|----------------------|----------------------|-------------|
|          | Integrasi            | Integrasi            | Penghematan |
| JTC      | Rp. 284.766,19/tahun | Rp. 280.275,69/tahun | 1,577 %     |

P

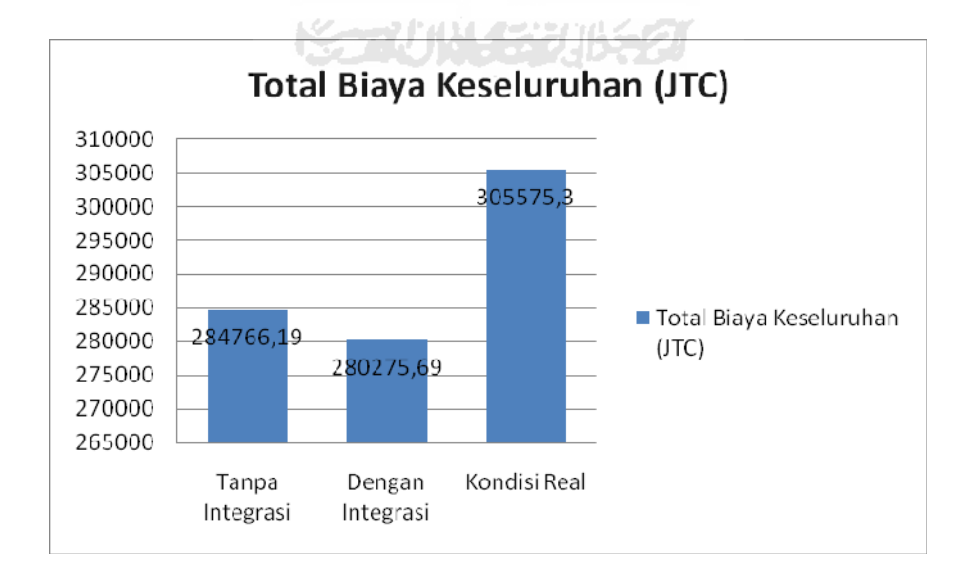

**Gambar 5.3** Grafik Total Biaya Keseluruhan (*JTC*)

#### **5.2 Analisis Sensitivitas**

#### **5.2.1 Perubahan Biaya Pesan**

Dari hasil Tabel 5.22 diperoleh bahwa dengan dilakukan perubahan penurunan 50% pada biaya pesan menghasilkan penurunan biaya gabungan sebesar 34,19%. Sedangkan bila diturunkan 25%, maka menghasilkan penurunan 13,26%. Apabila biaya pesan dinaikkan 25% maka menghasilkan kenaikan JTC sebesar 9,23% sedangkan bila dinaikkan 50%, maka menghasilkan kenaikan JTC sebesar 16,31%. Untuk grafik sensitivitas pada biaya pesan, dapat dilihat Gambar 5.4.

**Tabel 5.22** Sensitivitas Biaya Pesan Pada Model Dengan Integrasi ISLAM

| $\Delta$ Nilai<br>Parameter $(\% )$ | <b>Nilai</b><br>parameter | $m^*$ | $Q^*$ | $k^*$ | <b>JTC</b><br>(Q,k,m) | $\Delta$ JTC |
|-------------------------------------|---------------------------|-------|-------|-------|-----------------------|--------------|
| $-50$                               | 2.000                     | 16    | 17,68 | 2,39  | 208.864,45            | $-34,19$     |
| $-25$                               | 3.000                     | 13    | 21,64 | 2,32  | 247.471,74            | $-13,26$     |
| $\boldsymbol{0}$                    | 4.000                     | 11    | 26,03 | 2,25  | 280.275,69            | 0,00         |
| 25                                  | 5.000                     | 10    | 27,93 | 2,22  | 308.792,30            | 9,23         |
| 50                                  | 6.000                     | 10    | 30,39 | 2,19  | 334.893,78            | 16,31        |

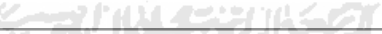

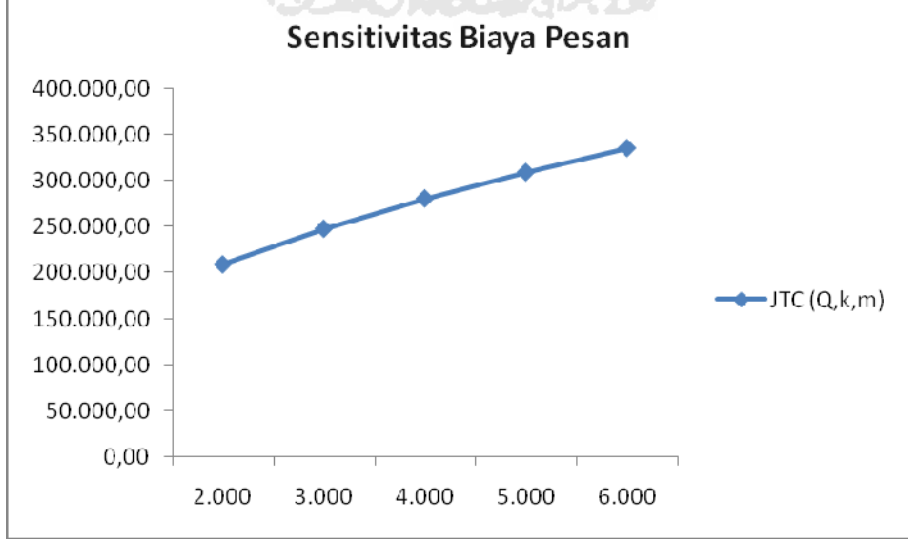

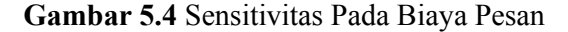

#### **5.2.2 Perubahan Biaya** *Setup*

Dilihat dari hasil Tabel 5.23 diperoleh bahwa dengan dilakukan perubahan penurunan 50% pada biaya *setup* menghasilkan penurunan biaya gabungan sebesar 2,47%. Sedangkan bila diturunkan 25%, maka menghasilkan penurunan 1,15%. Apabila biaya *setup* dinaikkan 25% maka menghasilkan kenaikan JTC sebesar 0,86% sedangkan bila dinaikkan 50%, maka menghasilkan kenaikan JTC sebesar 1,69%. Untuk grafik sensitivitas pada biaya *setup*, dapat dilihat Gambar 5.5.

| $\Delta$ Nilai<br>Parameter $(\% )$ | <b>Nilai</b><br>parameter | $m^*$ | $\mathbf{Q}^*$ | $k^*$ | <b>JTC</b><br>(Q,k,m) | $\Delta$ JTC |
|-------------------------------------|---------------------------|-------|----------------|-------|-----------------------|--------------|
| $-50$                               | 2.031,3                   | 8     | 24,98          | 2,27  | 273.500,67            | $-2,47$      |
| $-25$                               | 3.046,9                   | 10    | 24,93          | 2,27  | 277.074,20            | $-1,15$      |
| $\boldsymbol{0}$                    | 4.062,5                   | 11    | 26,03          | 2,25  | 280.275,69            | 0,00         |
| 25                                  | 5.078,1                   | 13    | 24,90          | 2,27  | 282.731,60            | 0,86         |
| 50                                  | 6.093,8                   | 14    | 24,93          | 2,27  | 285.106,07            | 1,69         |

**Tabel 5.23** Sensitivitas Biaya *Setup* Pada Model Dengan Integrasi

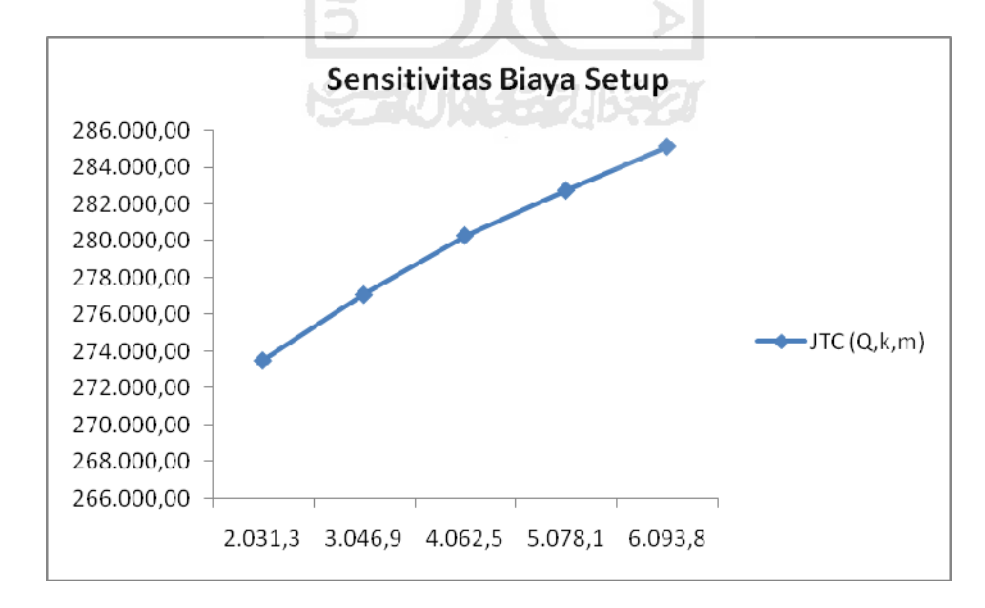

**Gambar 5.5** Sensitivitas Pada Biaya Setup

#### **5.2.3 Perubahan Biaya** *Shortage*

Dari hasil Tabel 5.24 diperoleh bahwa dengan dilakukan perubahan penurunan 50% pada biaya *shortage* menghasilkan penurunan biaya gabungan sebesar 0,51%. Sedangkan bila diturunkan 25%, maka menghasilkan penurunan 0,25%. Apabila biaya *shortage* dinaikkan 25% maka menghasilkan kenaikan JTC sebesar 0,05% sedangkan bila dinaikkan 50%, maka menghasilkan kenaikan JTC sebesar 0,15%. Untuk grafik sensitivitas pada biaya *shortage*, dapat dilihat Gambar 5.6.

| $\Delta$ Nilai<br>Parameter $(\% )$ | <b>Nilai</b><br>parameter | $m^*$ | $\mathbf{Q}^*$ | $k^*$ | <b>JTC</b><br>(Q,k,m) | $\Delta$ JTC |
|-------------------------------------|---------------------------|-------|----------------|-------|-----------------------|--------------|
| $-50$                               | 93.600                    | 11    | 25,04          | 1,99  | 278.851,64            | $-0,51$      |
| $-25$                               | 140.400                   | 11    | 25,03          | 2,15  | 279.568,63            | $-0,25$      |
| $\boldsymbol{0}$                    | 187.200                   | 11    | 26,03          | 2,25  | 280.275,69            | 0,00         |
| 25                                  | 234.000                   | 11    | 25,02          | 2,35  | 280.424,61            | 0,05         |
| 50                                  | 280.800                   | 11    | 25,02          | 2,42  | 280.718,81            | 0,15         |
|                                     |                           |       |                |       |                       |              |

**Tabel 5.24** Sensitivitas Biaya *Shortage* Pada Model Dengan Integrasi

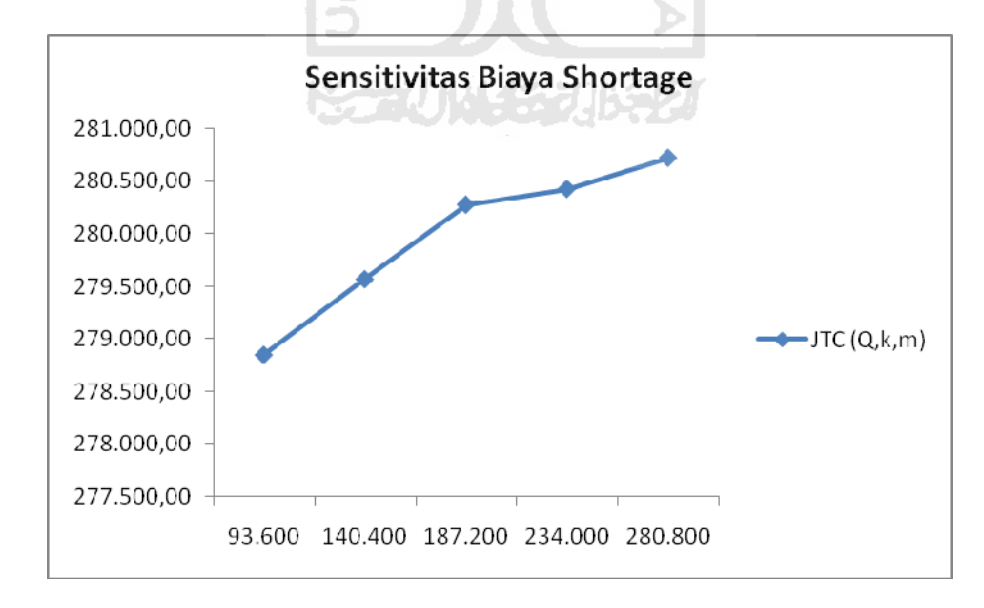

**Gambar 5.6** Sensitivitas Pada Biaya *Shortage*

#### **5.2.4 Perubahan Biaya Pembelian**

Pada hasil Tabel 5.25 diperoleh bahwa dengan dilakukan perubahan penurunan 50% pada biaya pembelian menghasilkan penurunan biaya gabungan sebesar 22,78%. Sedangkan bila diturunkan 25%, maka menghasilkan penurunan 9,74%. Apabila biaya pembelian dinaikkan 25% maka menghasilkan kenaikan JTC sebesar 7,48% sedangkan bila dinaikkan 50%, maka menghasilkan kenaikan JTC sebesar 13,56%. Untuk grafik sensitivitas pada biaya pembelian, dapat dilihat Gambar 5.7.

| $\Delta$ Nilai<br>Parameter $(\% )$ | <b>Nilai</b><br>parameter | $m^*$ | $\mathbf{Q}^*$ | $k^*$ | <b>JTC</b><br>(Q,k,m) | $\Delta$ JTC |
|-------------------------------------|---------------------------|-------|----------------|-------|-----------------------|--------------|
| $-50$                               | 78.000                    | 9     | 30,69          | 2,45  | 228.271,07            | $-22,78$     |
| $-25$                               | 117.000                   | 10    | 27,43          | 2,34  | 255.388,91            | $-9,74$      |
| 0                                   | 156.000                   | 11    | 26,03          | 2,25  | 280.275,69            | 0,00         |
| 25                                  | 195.000                   | 13    | 23,00          | 2,21  | 302.959,34            | 7,48         |
| 50                                  | 234.000                   | 13    | 21,63          | 2,16  | 324.257,26            | 13,56        |
|                                     |                           |       |                |       |                       |              |

**Tabel 5.25** Sensitivitas Biaya Pembelian Pada Model Dengan Integrasi

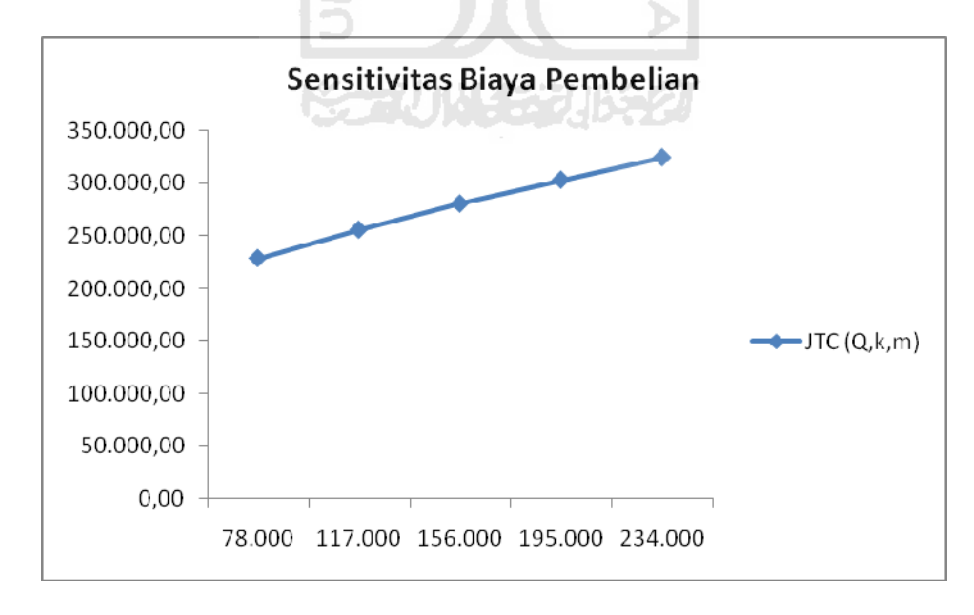

**Gambar 5.7** Sensitivitas Pada Biaya Pembelian

#### **5.2.5 Perubahan Biaya Produksi**

Dari hasil Tabel 5.26 diperoleh bahwa dengan dilakukan perubahan penurunan 50% pada biaya produksi menghasilkan penurunan biaya gabungan sebesar 10,82%. Sedangkan bila diturunkan 25%, maka menghasilkan penurunan 4,98%. Apabila biaya produksi dinaikkan 25% maka menghasilkan kenaikan JTC sebesar 4,15% sedangkan bila dinaikkan 50%, maka menghasilkan kenaikan JTC sebesar 8,02%. Untuk grafik sensitivitas pada biaya produksi, dapat dilihat Gambar 5.8.

| $\Delta$ Nilai<br>Parameter $(\% )$ | <b>Nilai</b><br>parameter | $m^*$ | $\mathbf{Q}^*$ | $k^*$ | <b>JTC</b><br>(Q,k,m) | $\Delta$ JTC |
|-------------------------------------|---------------------------|-------|----------------|-------|-----------------------|--------------|
| $-50$                               | 66.624                    | 16    | 27,12          | 2,23  | 252.898,03            | $-10,82$     |
| $-25$                               | 99.935                    | 13    | 25,97          | 2,25  | 266.972,02            | $-4,98$      |
| $\boldsymbol{0}$                    | 133.247                   | 11    | 26,03          | 2,25  | 280.275,69            | 0,00         |
| 25                                  | 166.559                   | 10    | 24,12          | 2,28  | 292.424,57            | 4,15         |
| 50                                  | 199.871                   | 12    | 22,75          | 2,301 | 304.723,96            | 8,02         |
|                                     |                           |       |                |       |                       |              |

**Tabel 5.26** Sensitivitas Biaya Produksi Pada Model Dengan Integrasi

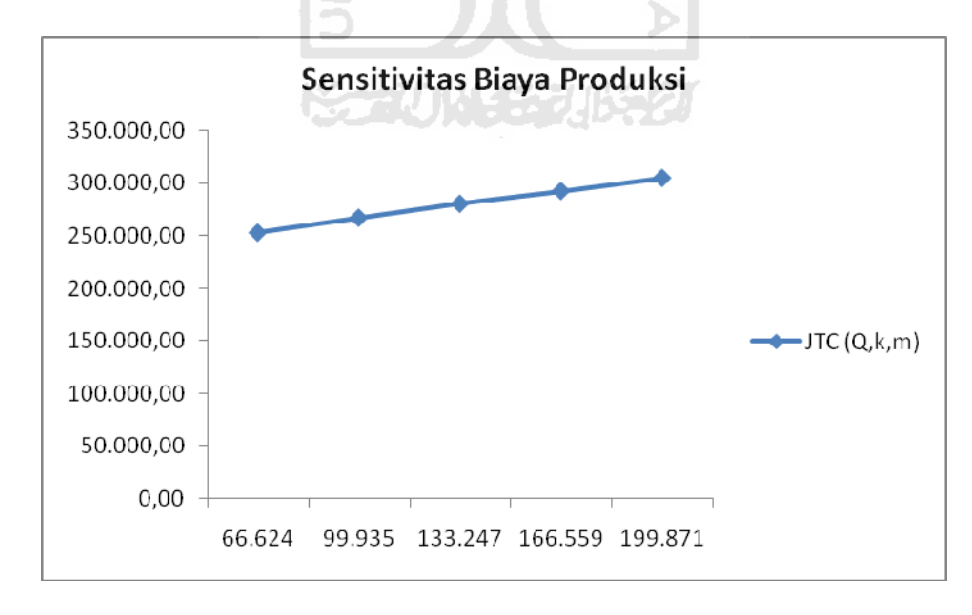

**Gambar 5.8** Sensitivitas Pada Biaya Produksi

#### **5.3 Analisis Peramalan**

Kemudian dilakukan analisis peramalan untuk permintaan dan *lead time*. Dalam melakukan analisis peramalan digunakan dengan metoda regresi sederhana. Adapun menghitung *slope* dan *intercept* nya masing-masing sebagai berikut:

$$
Intercept = \frac{\sum y}{n} - b \cdot \frac{\sum x}{n}
$$
 ... (5.1)

$$
Slope = \frac{n\sum x.y - (\sum x)(\sum y)}{n\sum x^2 - (\sum x)^2} \qquad \qquad \dots (5.2)
$$

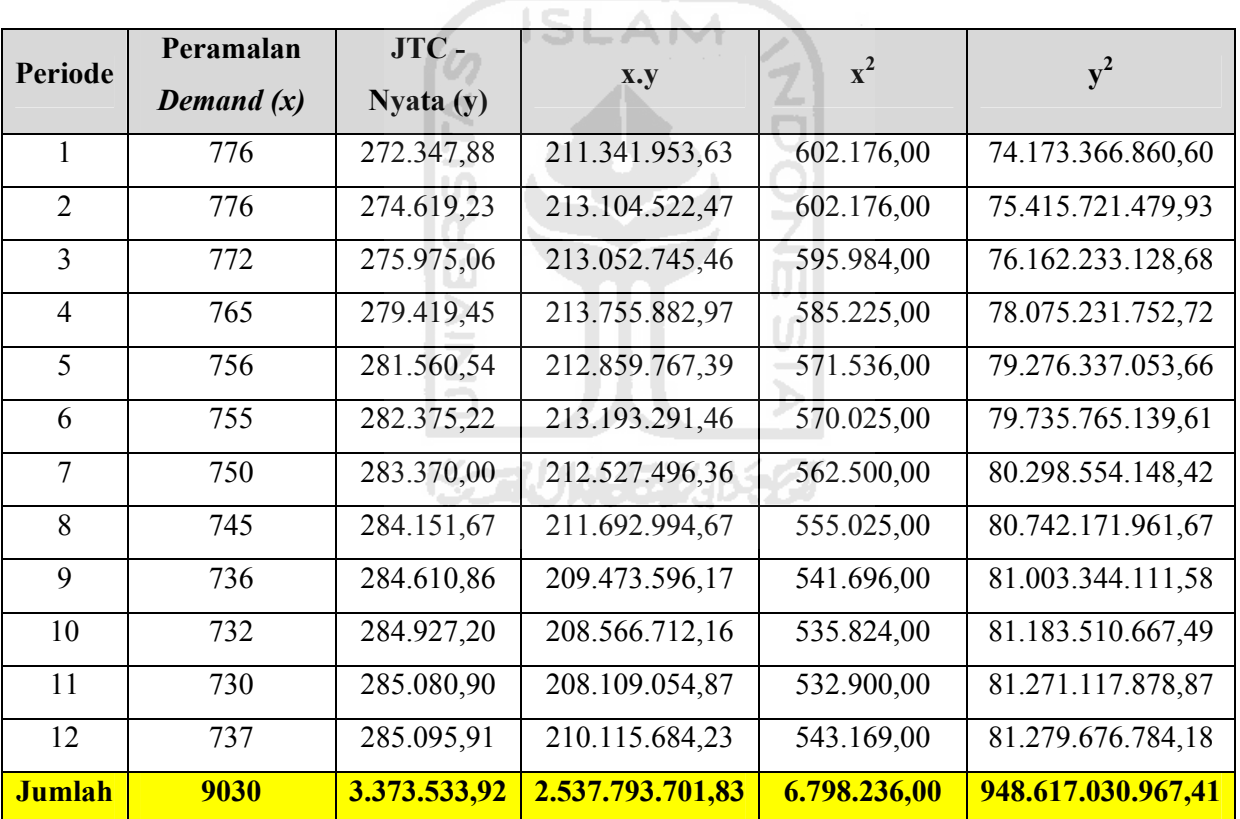

#### **Tabel 5.27** Perhitungan Regresi Sederhana

 $Slope = \frac{12(2.537.793.701,83) - (9030)(3.373.533,92)}{12(6.798.236,00) - (9030)^2} = -250,10$  $\frac{12(2.537.793.701,83) - (9030)(3.373.533,92)}{12(6.798.236,00) - (9030)^2} = -$ 

$$
Intercept = \frac{3.373.533.92}{12} - (-250.10) \frac{9030}{12} = 469.326.57
$$

Sehingga dapat persamaan regresinya adalah y = 469.326,57 – 250,10*x*. Untuk menentukan nilai JTC-Prediksi, maka nilai permintaan (*x*) dimasukkan kedalam persamaan regresi tersebut, dan hasil lengkapnya seperti pada tabel berikut ini:

| Periode        | Permin-<br>Var. Keputusan |        |                | <b>Total Biaya</b> | <b>Error</b>  |                |             |
|----------------|---------------------------|--------|----------------|--------------------|---------------|----------------|-------------|
|                | taan                      | $m^*$  | $\mathbf{Q}^*$ | $k^*$              | $JTC - Nyata$ | JTC - Prediksi |             |
| 1              | 776                       | 24     | 25,11          | 2,2712             | 272.347,88    | 275.250,43     | $-2.902,55$ |
| $\overline{2}$ | 776                       | 18     | 25,21          | 2,2687             | 274.619,23    | 275.250,43     | $-631,20$   |
| 3              | 772                       | 17     | 25,09          | 2,2695             | 275.975,06    | 276.250,84     | $-275,78$   |
| $\overline{4}$ | 765                       | 12     | 25,12          | 2,2656             | 279.419,45    | 278.001,55     | 1.417,90    |
| 5              | 756                       | 10     | 24,94          | 2,2637             | 281.560,54    | 280.252,47     | 1.308,07    |
| 6              | 755                       | 10     | 24,90          | 2,264              | 282.375,22    | 280.502,57     | 1.872,65    |
| $\overline{7}$ | 750                       | 9      | 24,89          | 2,2615             | 283.370,00    | 281.753,08     | 1.616,91    |
| 8              | 745                       | 8      | 24,96          | 2,2578             | 284.151,67    | 283.003,59     | 1.148,08    |
| 9              | 736                       | 7      | 24,95          | 2,2533             | 284.610,86    | 285.254,51     | $-643,64$   |
| 10             | 732                       | 7      | 24,79          | 2,2537             | 284.927,20    | 286.254,92     | $-1.327,71$ |
| 11             | 730                       | 7      | 24,71          | 2,2539             | 285.080,90    | 286.755,12     | $-1.674,22$ |
| 12             | 737                       | $\tau$ | 25,00          | 2,253              | 285.095,91    | 285.004,41     | 91,50       |

**Tabel 5.28** Hasil Regresi (Lengkap)

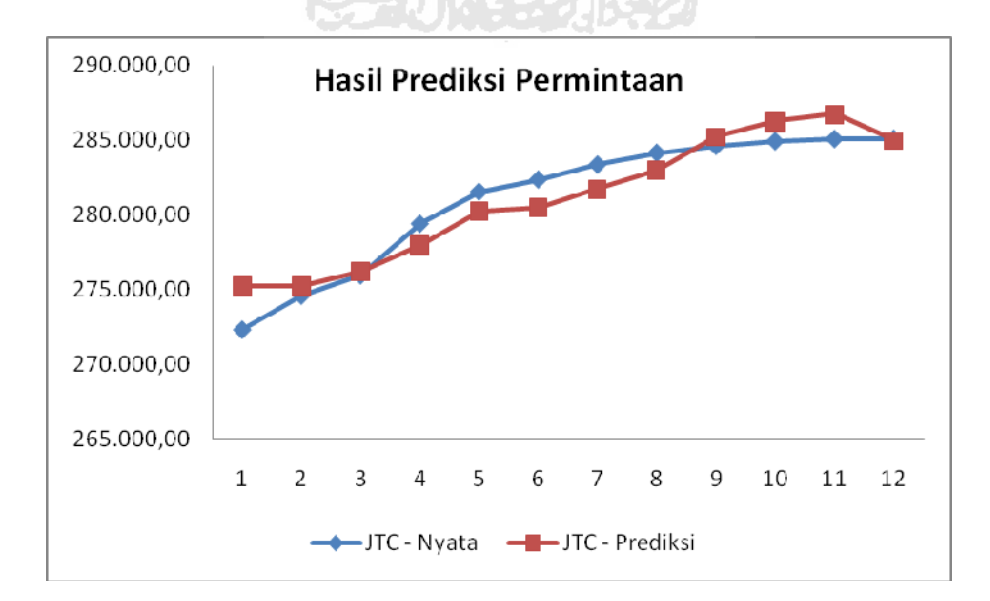

**Gambar 5.9** Perbandingan JTC-Nyata dan JTC-Prediksi

## **BAB VI**

## **KESIMPULAN DAN SARAN**

## **6.1 Kesimpulan**

Berdasarkan hasil pengolahan data dan pembahasan yang telah dilakukan maka dapat ditarik kesimpulan :

Total biaya gabungan yang diperoleh dari total biaya pemanufaktur dan total biaya pembeli, pada model tanpa integrasi adalah sebesar Rp. 284.766,19/tahun, pada model dengan integrasi sebesar Rp. 280.275,69/tahun dan pada kondisi real adalah sebesar Rp. 305.575,30/tahun. Sehingga model yang paling optimal adalah pada model dengan integrasi dimana jumlah total biaya gabungannya paling terkecil atau terendah dibandingkan model tanpa integrasi dan kondisi real.

#### **6.2 Saran**

Untuk penelitian selanjutnya, dapat dilakukan sebagai berikut:

- 1. Dari penelitian yang dilakukan di atas, total biaya gabungan yang didapat dari ketiga model yaitu model dengan integrasi, model tanpa integrasi dan kondisi real hasilnya tidak begitu jauh berbeda sehingga tidak terlalu berpengaruh bagi keuangan kedua belah pihak yaitu pemanufaktur dan pembeli. Diharapkan penelitian selanjutnya dapat lebih menentukan hasil yang lebih baik sehingga berguna bagi perusahaan.
- 2. Dapat dikembangkan menjadi: (i) multi pembeli, (ii) multi produk, (iii) multi pemanufaktur, (iv) multi pembeli-multi pemanufaktur, (v) multi pembeli-multi

produk, (vi) multi pemanufaktur-multi produk dan (vii) multi pembeli-multi pemanufaktur-multi produk.

3. Pembeli dapat mempercepat *lead time* dengan tambahan biaya tertentu.

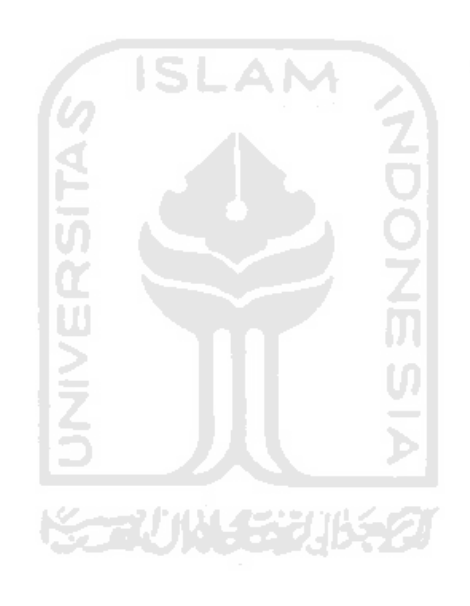

## **DAFTAR PUSTAKA**

- Bahagia, Senator Nur, (2006). *Pengantar Teknik Industri*, Diktat Kuliah: Teknik Manajemen Industri, Institut Teknologi Bandung, Bandung, 2007.
- Banerjee, A., (1986). "A joint economic-lot-size model for purchaser and vendor." *Decision Science*, 17, 292–311.
- Ben-Daya, M., and Hariga, M., (2004). "Integrated Single Vendor Single Buyer Model with Stochastic Demand and Variable Lead Time." *International Journal of Production Economic,* Vol. 92, pp. 75-80.
- Kartika, B. S., (2010). Analisis Kelayakan Investasi Pada Peternakan Sapi Pedaging Menggunakan Simulasi Monte Carlo. Tugas Akhir, Universitas Islam Indonesia, Yogyakarta, (tidak diterbitkan).
- Hadley, G., & Whitin, T. (1963). *Analysis of inventory systems*. Englewood Cliffs, New Jersey: Prentice Hall.
- Monika., (2010). An Integrated Inventory Model Involving Probabilistic Demand And Lead Time*.* Tugas Akhir, Universitas Islam Indonesia, Yogyakarta, (tidak diterbitkan).
- Nasution, A. H., dan Prasetyawan, Y., (2008). *Perencanaan dan Pengendalian Produksi*. Yogyakarta, Penerbit: Graha Ilmu.
- Ouyang, L. Y., Wu, K. S., & Ho, C. H., (2007). "An integrated vendor–buyer inventory model with quality improvement and lead time reduction". *International Journal of Production Economics*, 108(1–2), 349–358.
- Pan, J.C.H. dan Yang, J.S., (2004). "Just-in-time purchasing: an integrated inventory model involving deterministic variable lead time and quality improvement

investment". *International Journal of Production Research*, vol. 42, No. 5, 853- 863.

Prima, Restinia R., (2008). Integrated vendor buyer cooperative inventory models with stochastic demand using ouyang algorithm. Tugas Akhir, Universitas Islam Indonesia, Yogyakarta, (tidak diterbitkan).

Pujawan, N., (2005). *supply chain management*. Surabaya, Penerbit: Guna Widya.

- Purwaningrum, N., (2010). Efisiensi Biaya Supply Chain Management Dengan Sistem Integrasi Multi Supplier Single Buyer. Tugas Akhir, Universitas Islam Indonesia, Yogyakarta, (tidak diterbitkan).
- Sucky, E., (2002). A Single Buyer-Single Supplier Bargaining Problem With Asymetric Information- Theoretical Approach and Sofware Implementation*. Proceeding of the 36 th Hawai Internasional Conference on System Sciences*, Hawai.
- Tersine, R. J., (1994). *Principles of Inventory and Materials Management*. Fourth Edition. Prentice-Hall, Inc. New Jersey.
- Watanabe, R., (2001). *Supply Chain Management Konsep dan Teknologi*. Usahawan no. 02 th XXX, Indonesia.
- Yamit, Z., 1999. *Manajemen Persediaan*. Ekonisia Fakultas Ekonomi UII, Yogyakarta.
- Yuristama, I. P., (2010). Pengembangan Model Joint Economic Lot Size Dalam System Supplay Chain Management Dengan Mempertimbangkan Jumlah Produk Cacat. Tugas Akhir, Universitas Islam Indonesia, Yogyakarta, (tidak diterbitkan).

Zabidi, Y., 2001. *Supply chain Management : Teknik terbaru dalam mengelola aliran material/ produk dan informasi dalam memenangkan persaingan*. Usahawan no.02 th XXX, Indonesia.

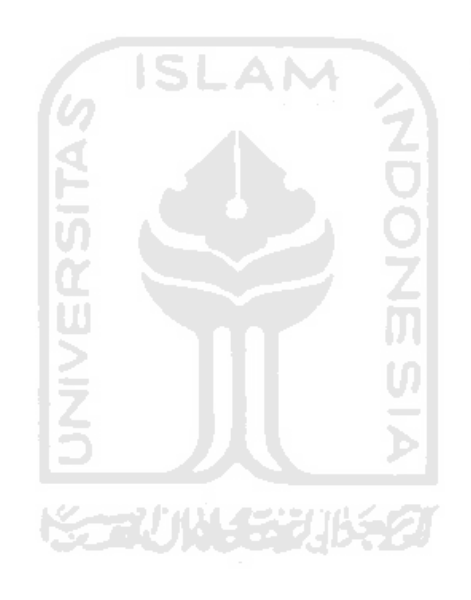

## **LAMPIRAN**

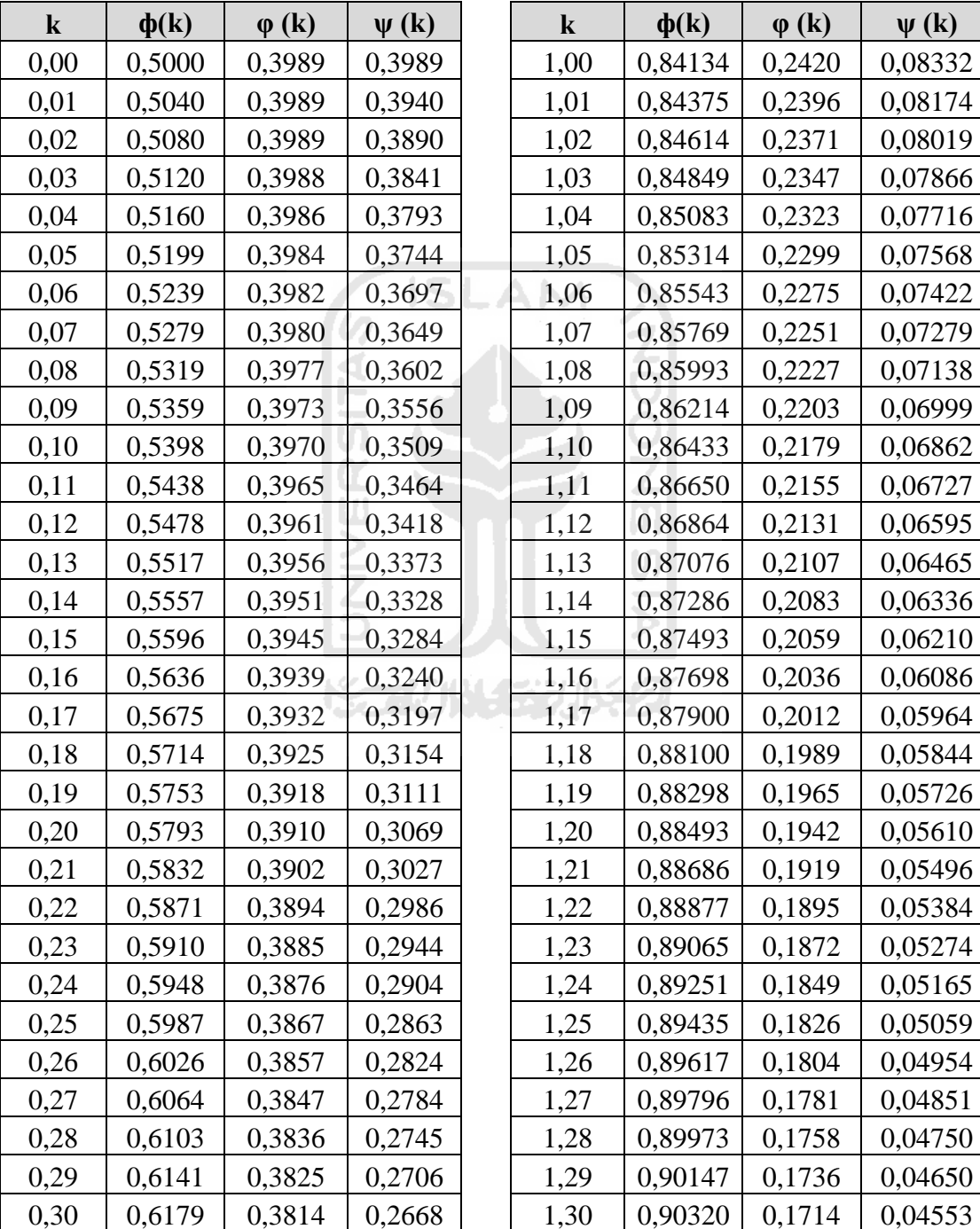

# **1 Lampiran Faktor Pengaman Berdistribusi Normal**

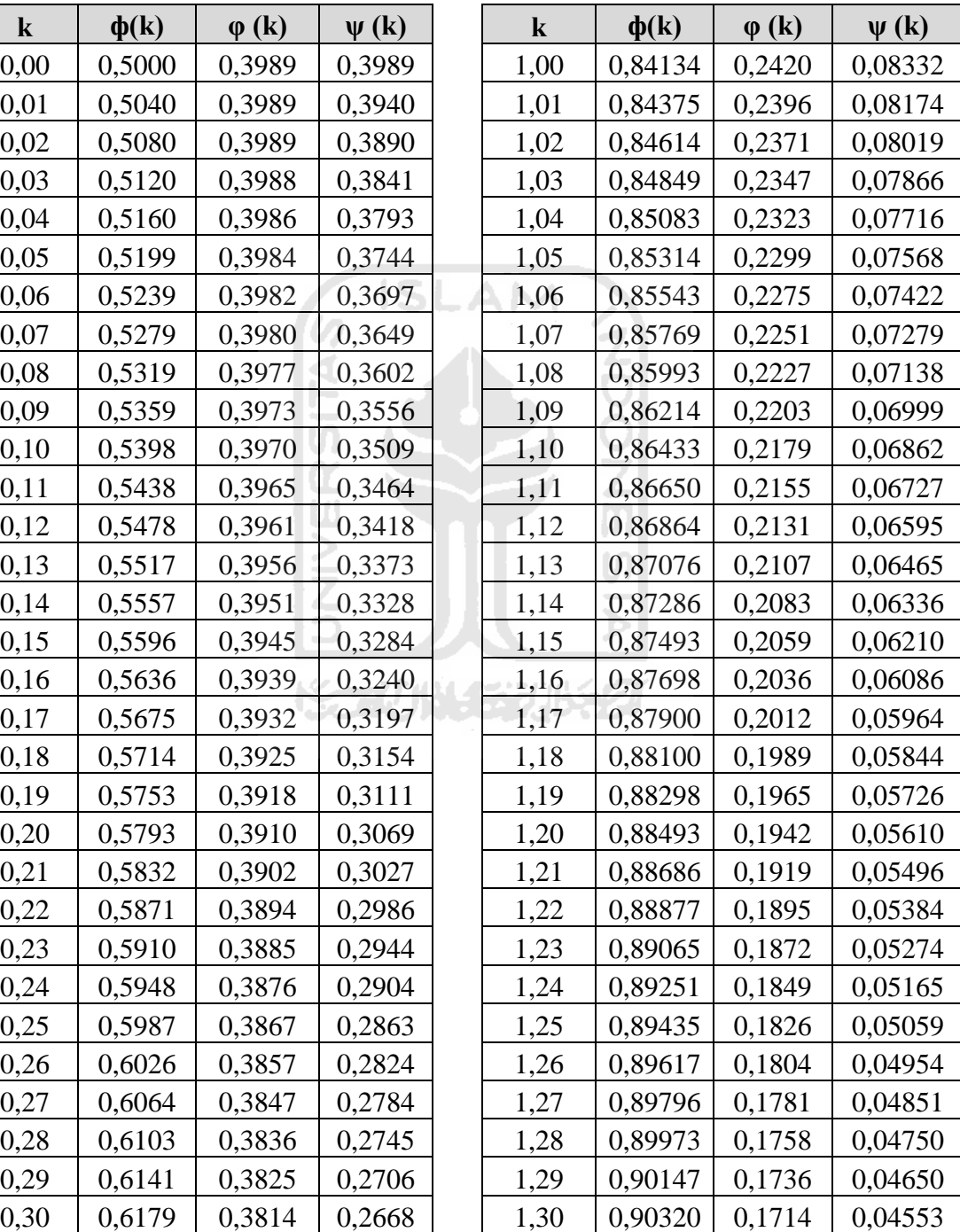

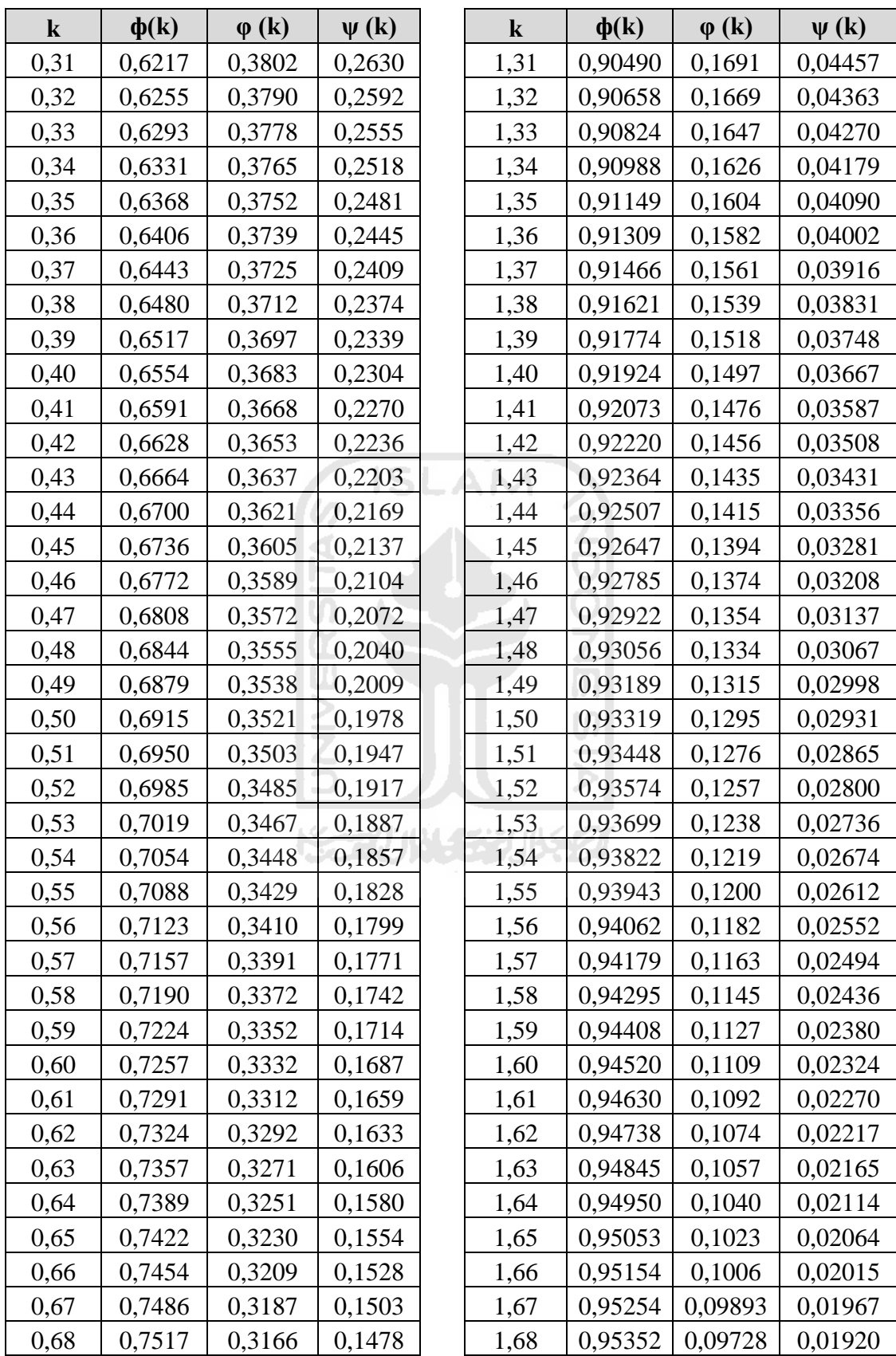

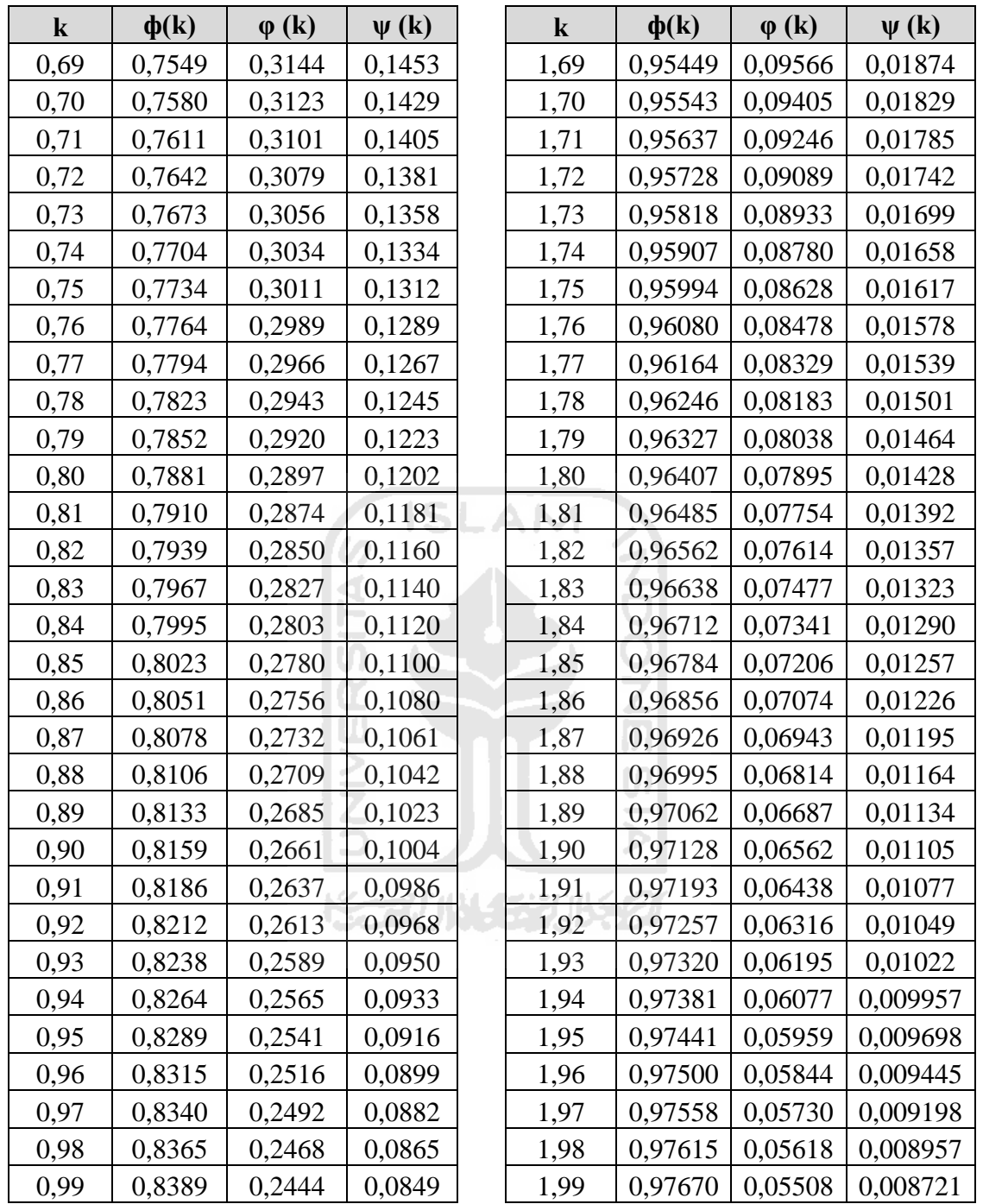

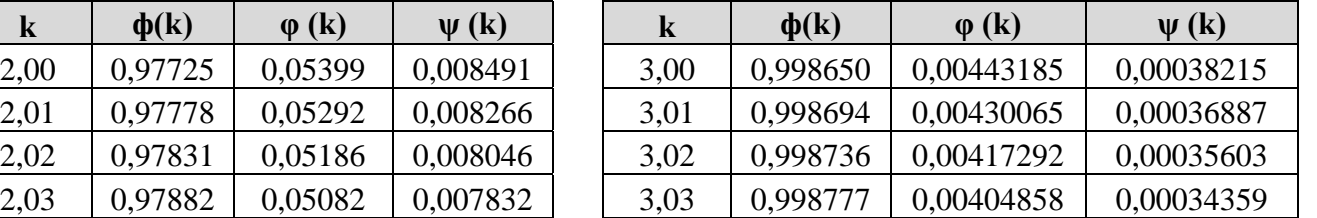

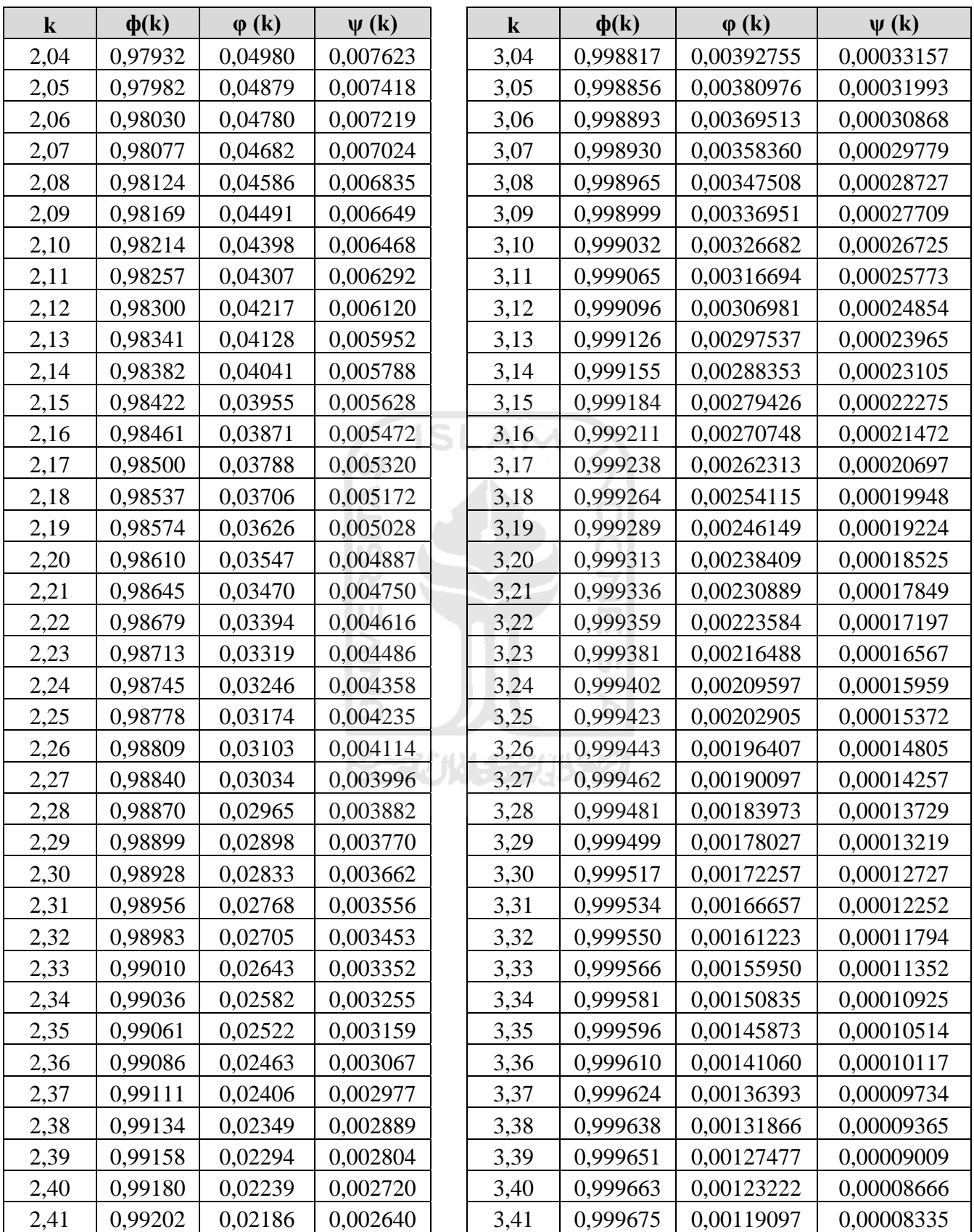

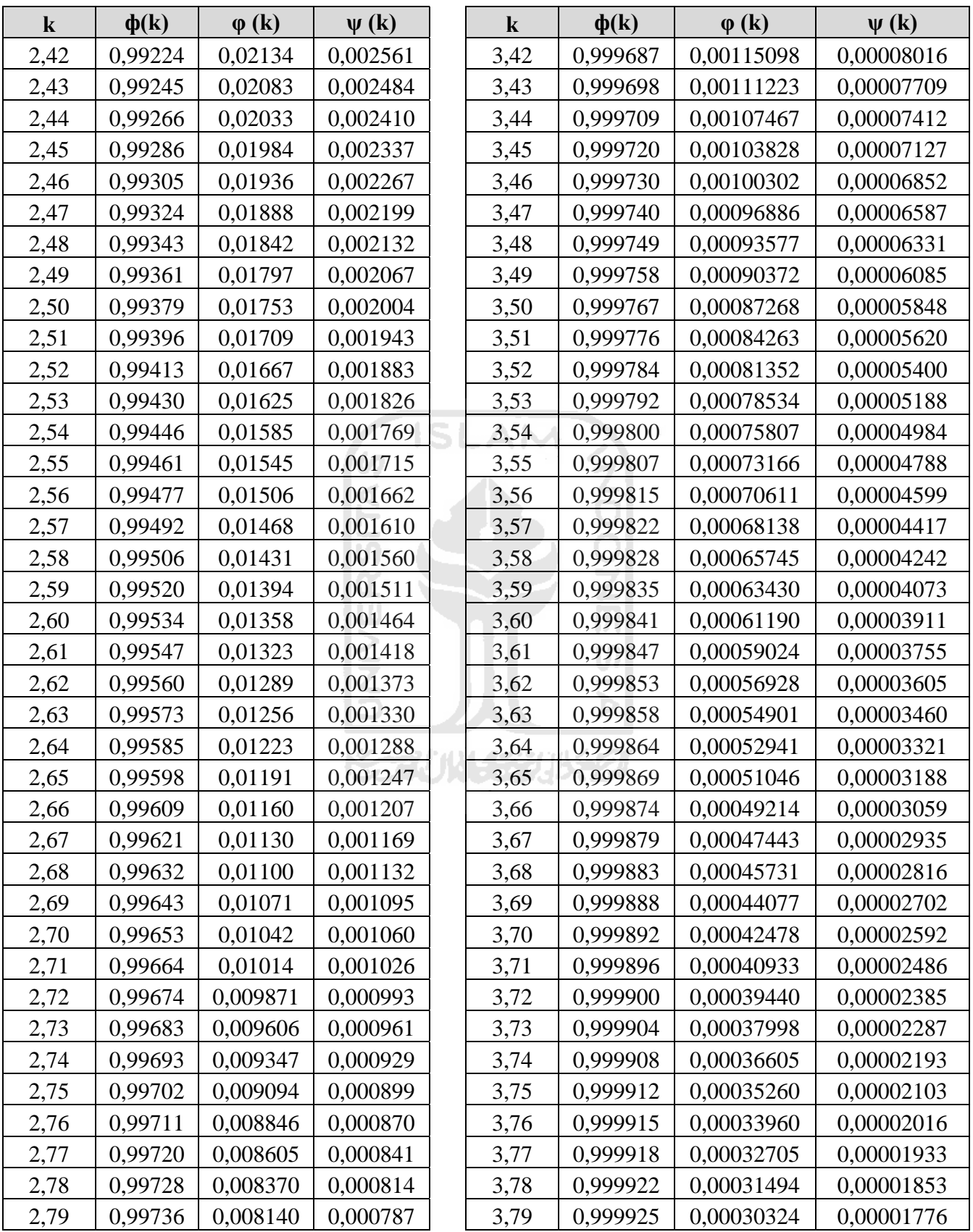

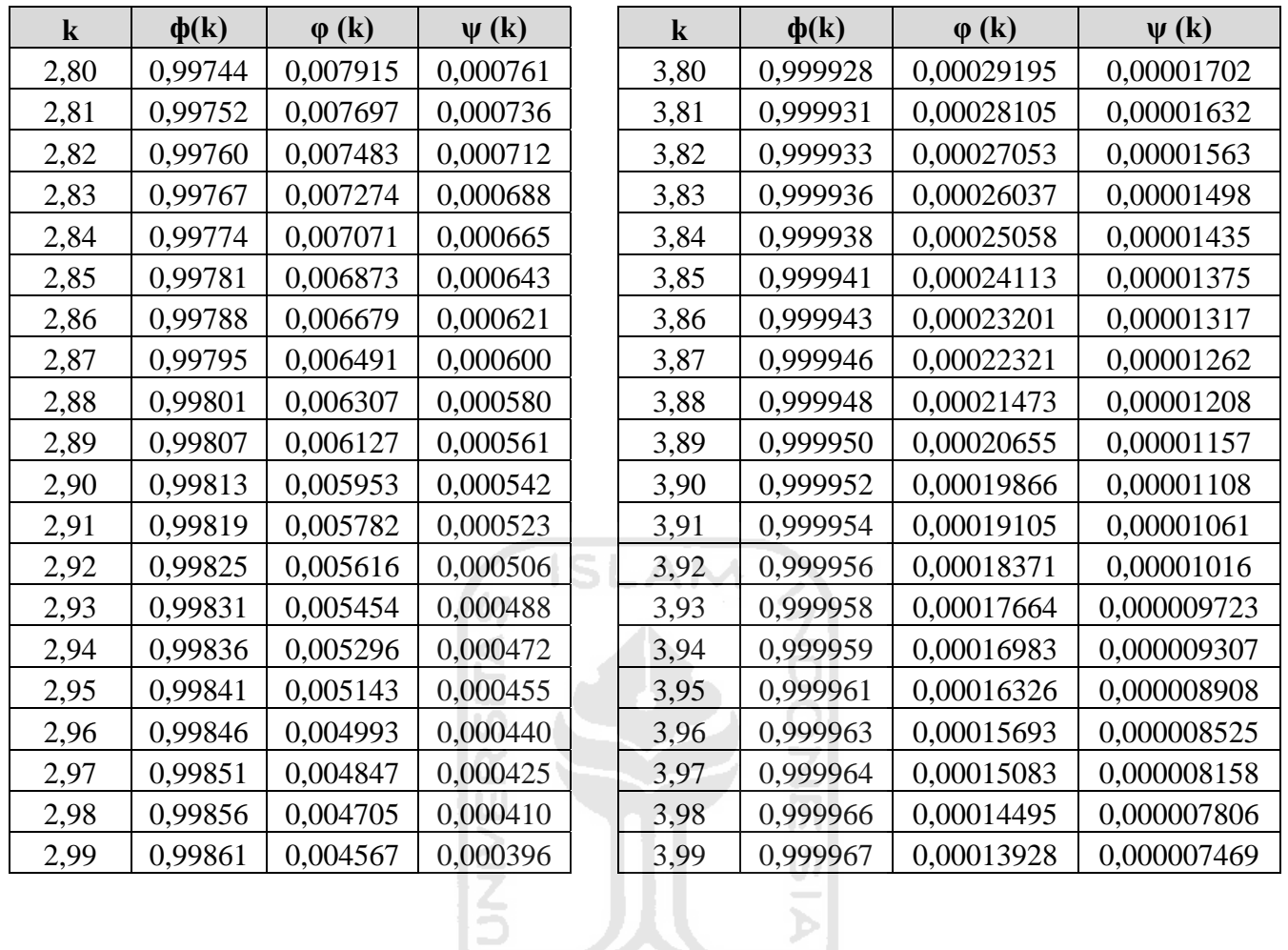

## **2. Rekapitulasi Simulasi Permintaan (1000 Replikasi)**  œ

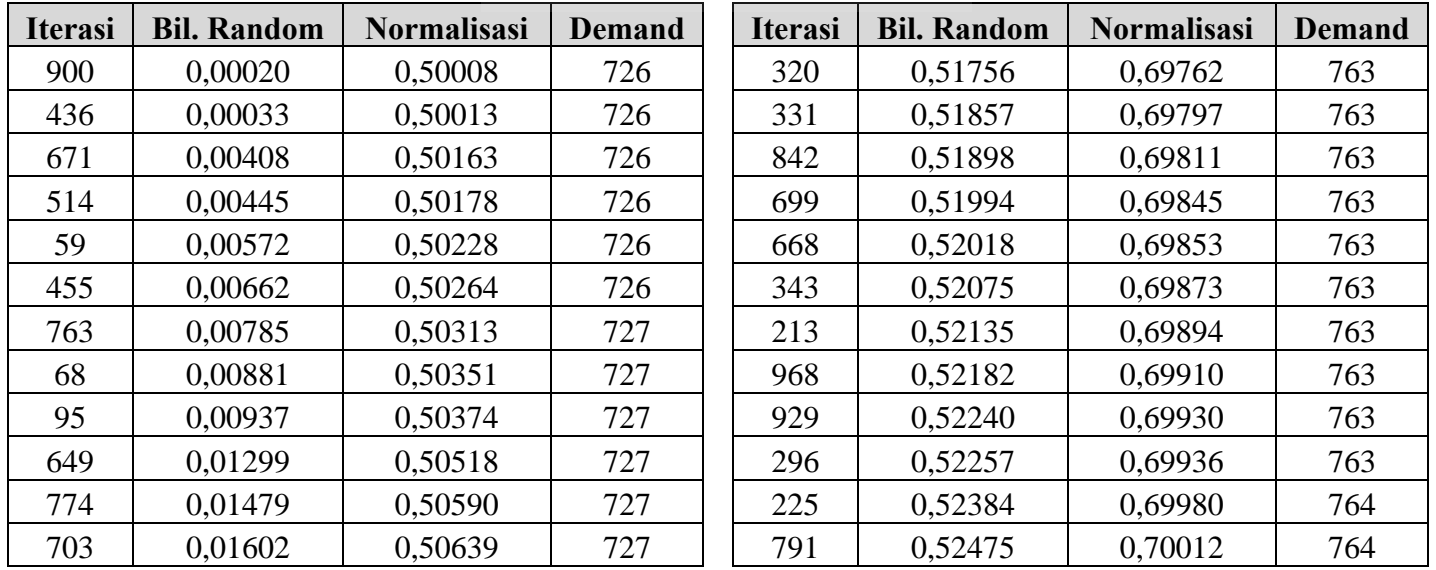

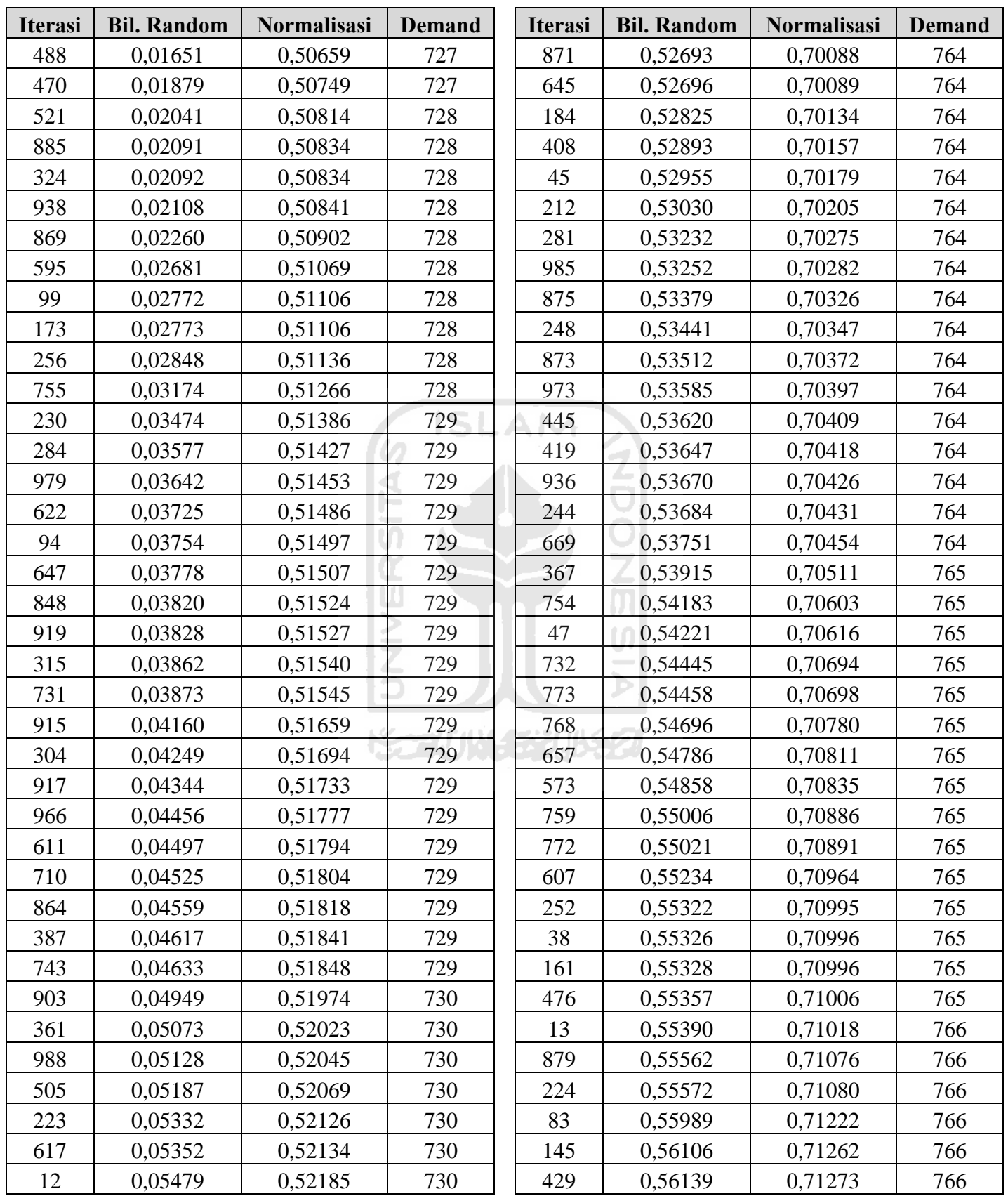

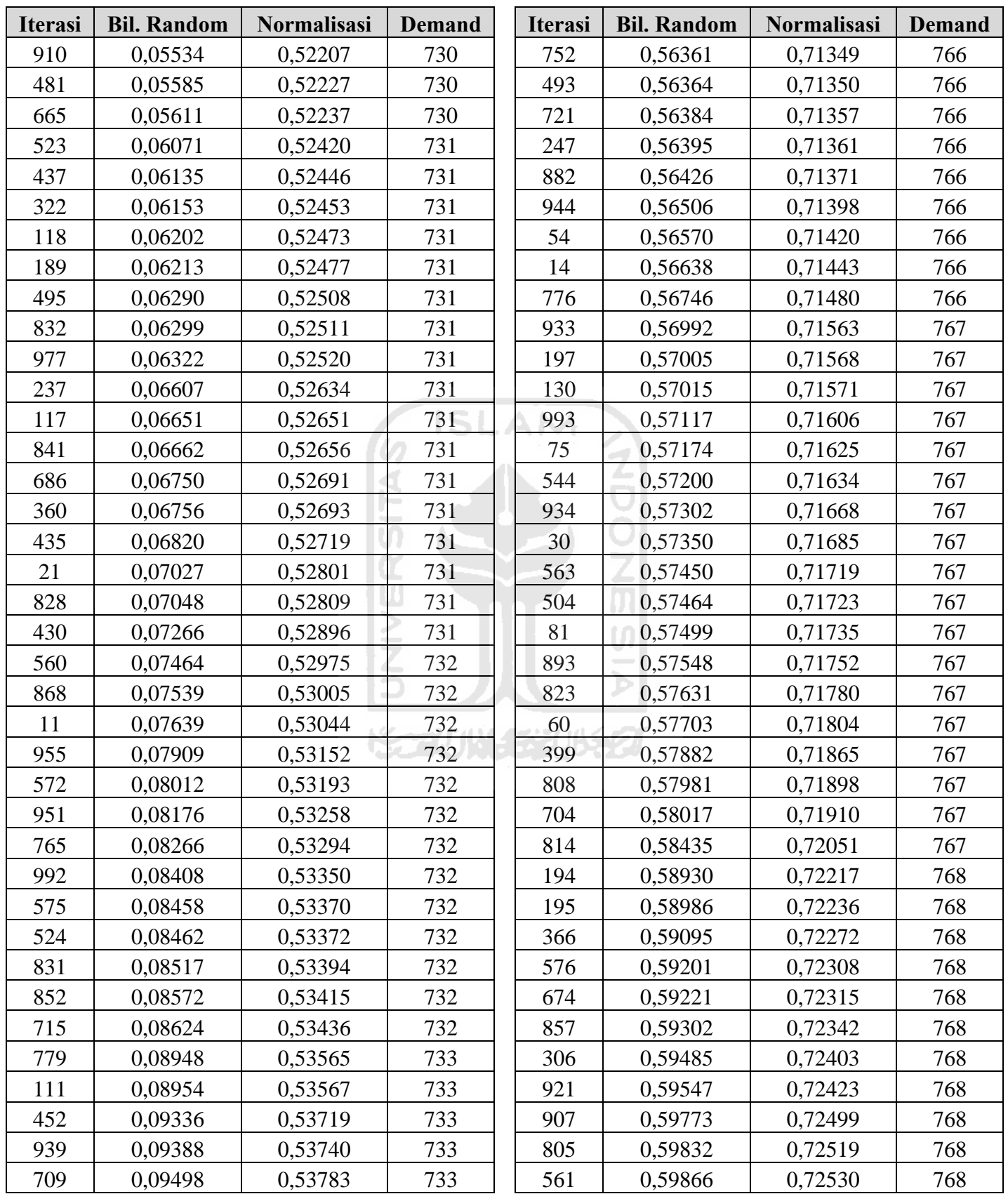

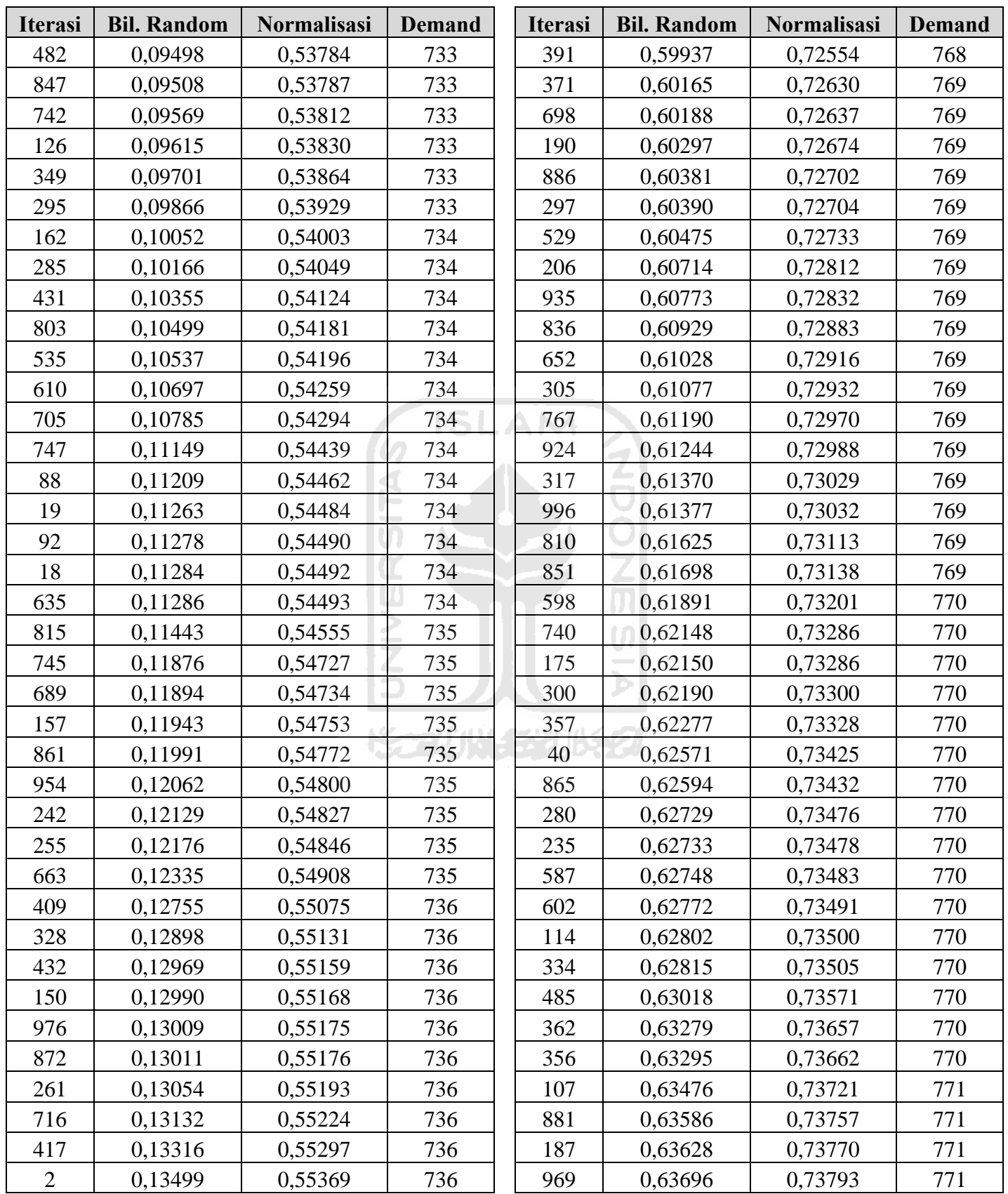

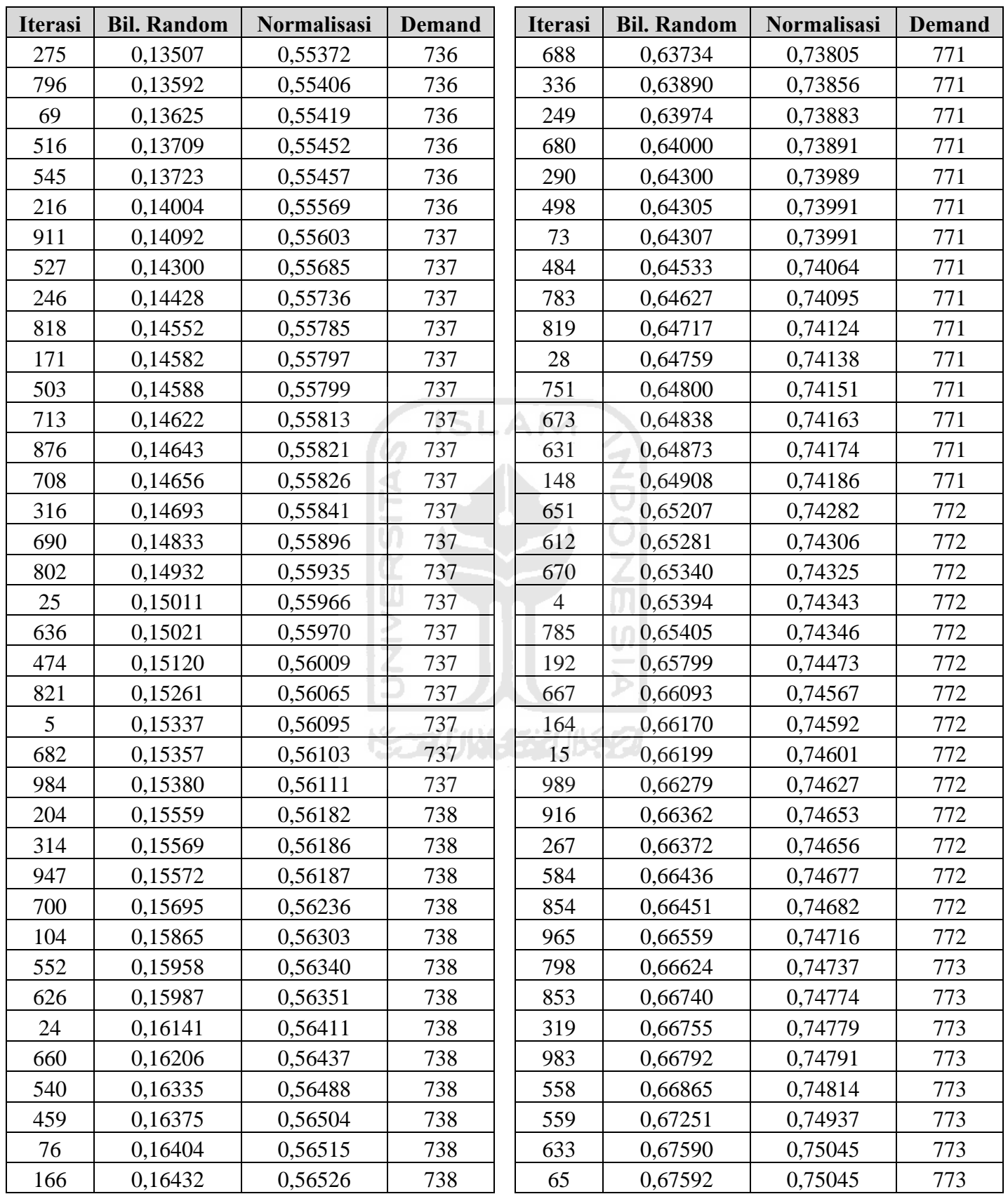

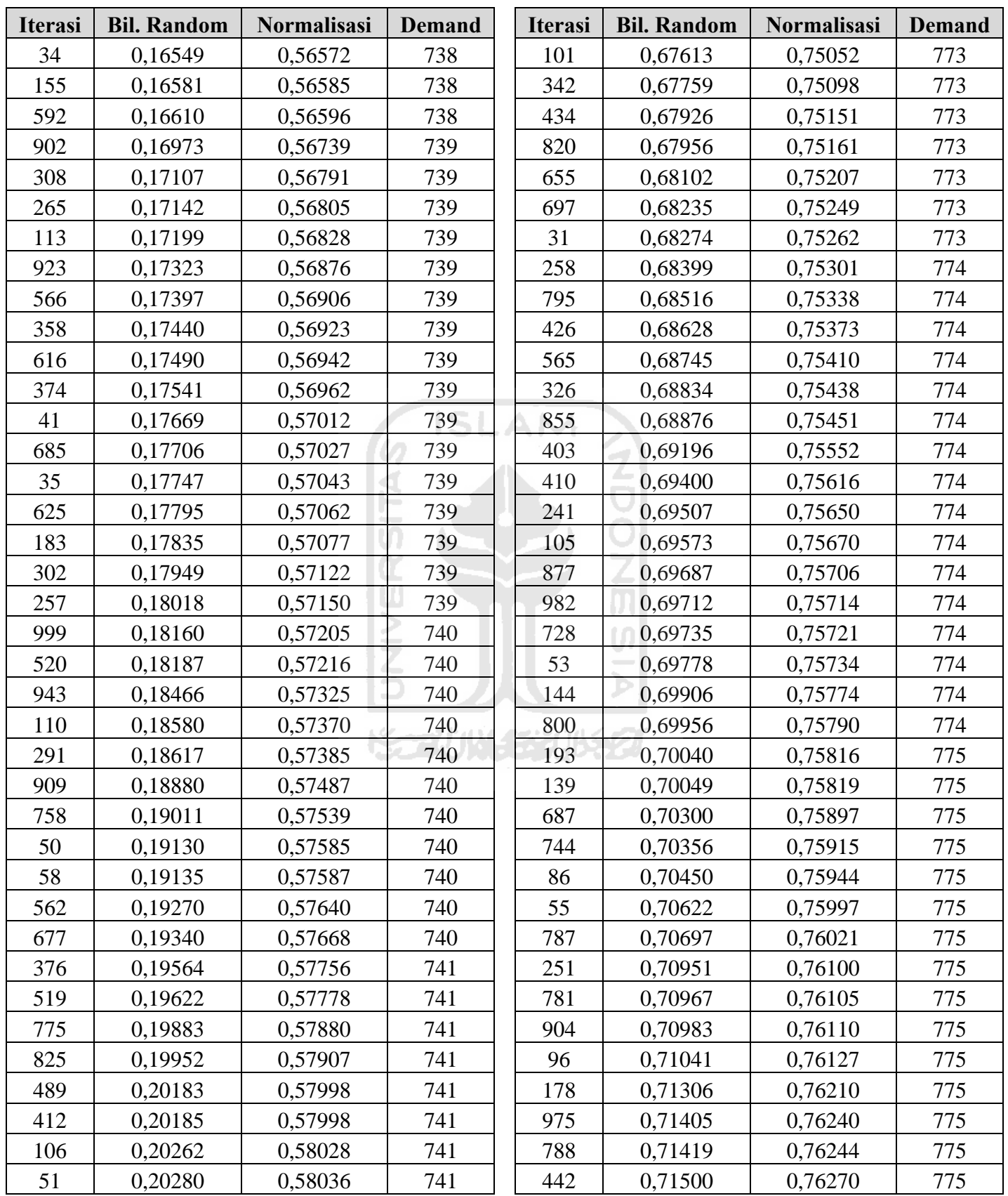

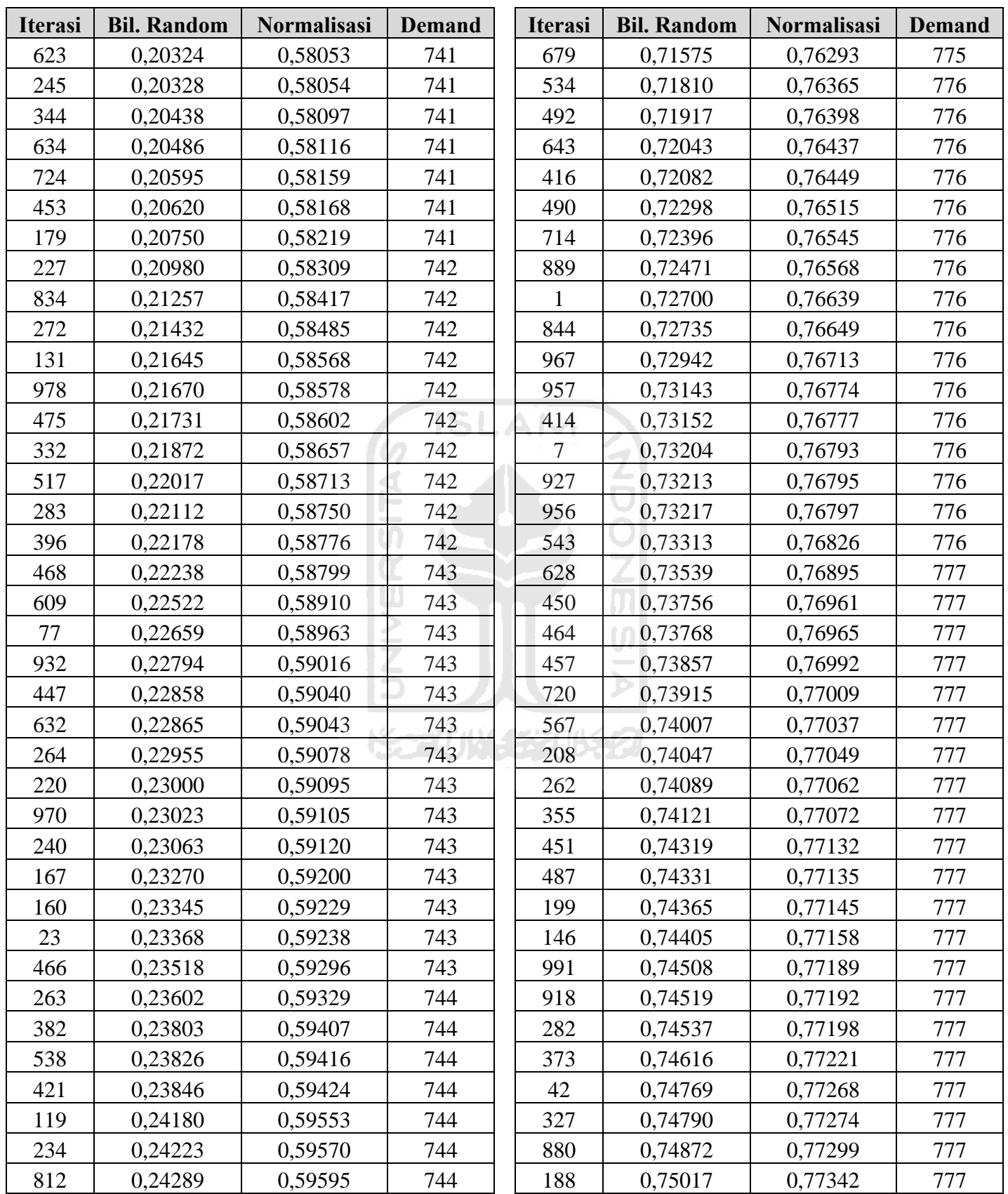
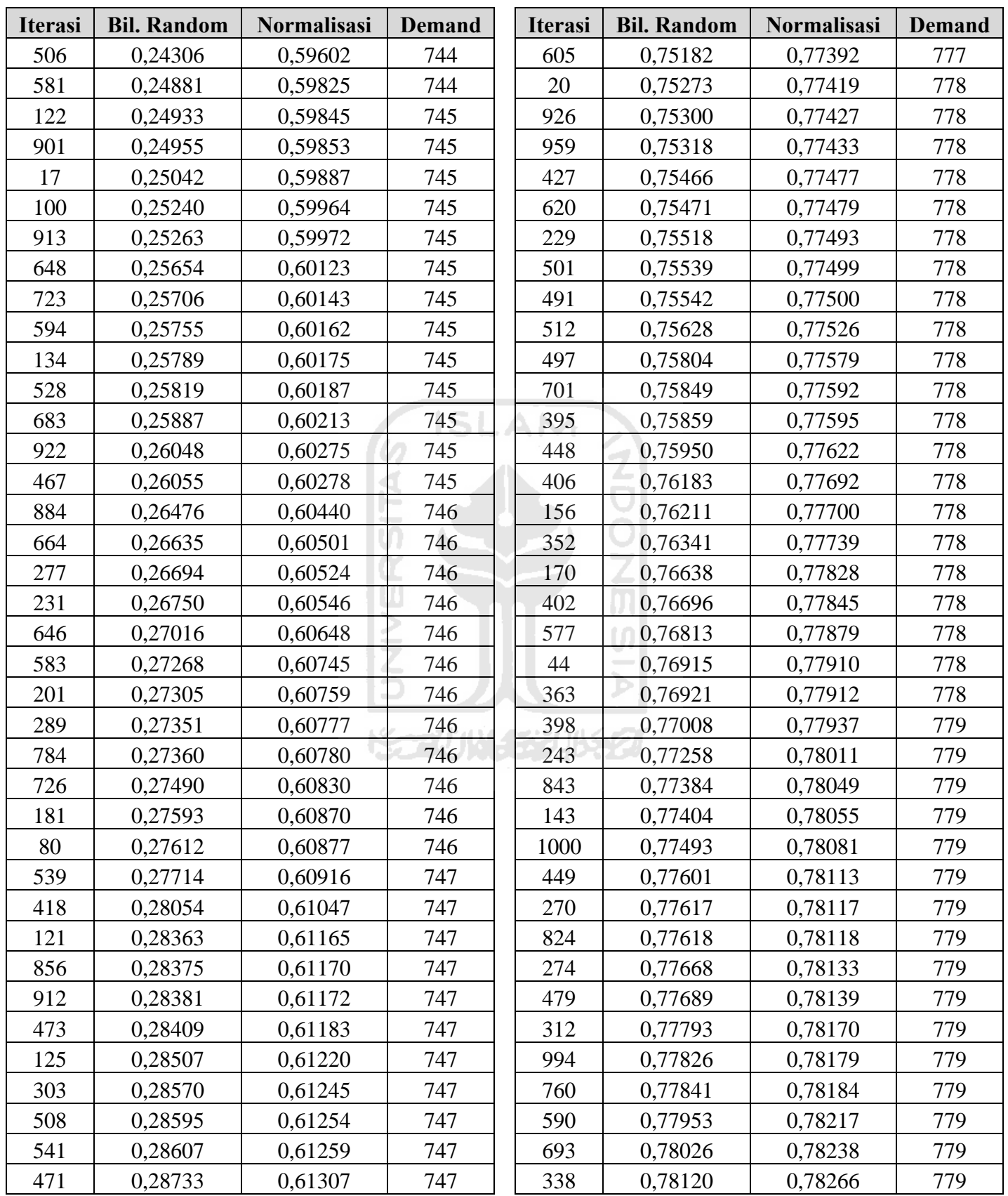

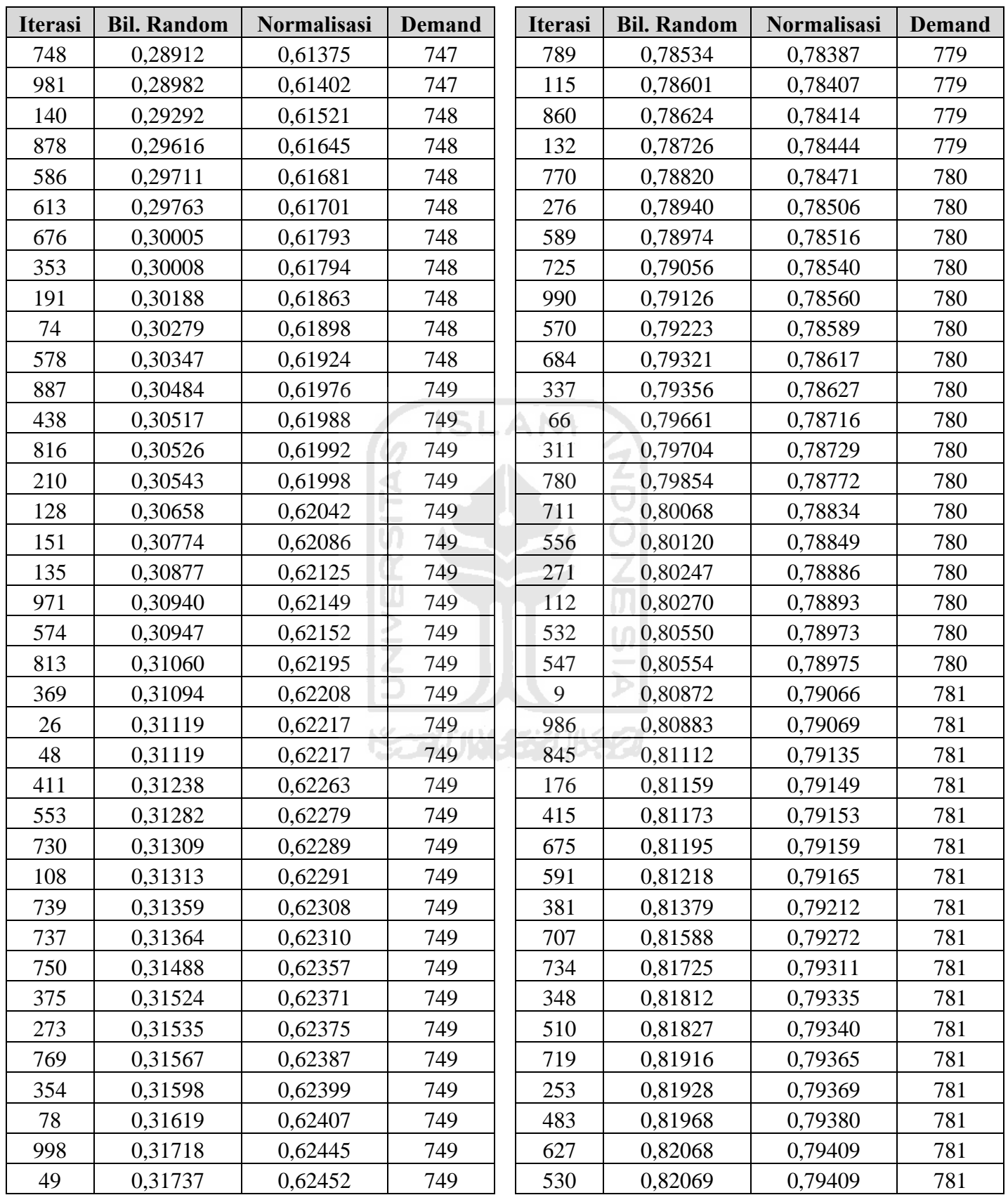

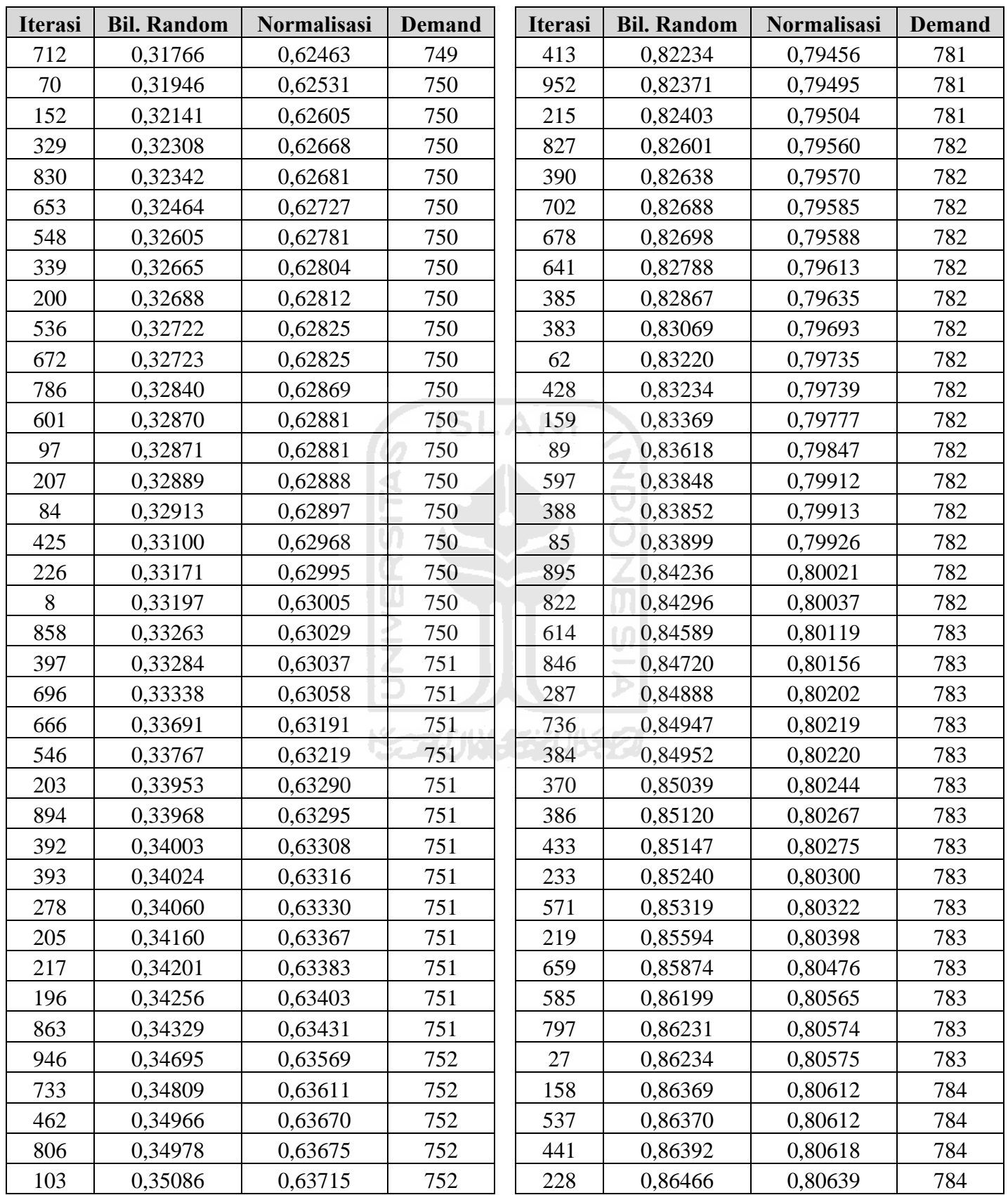

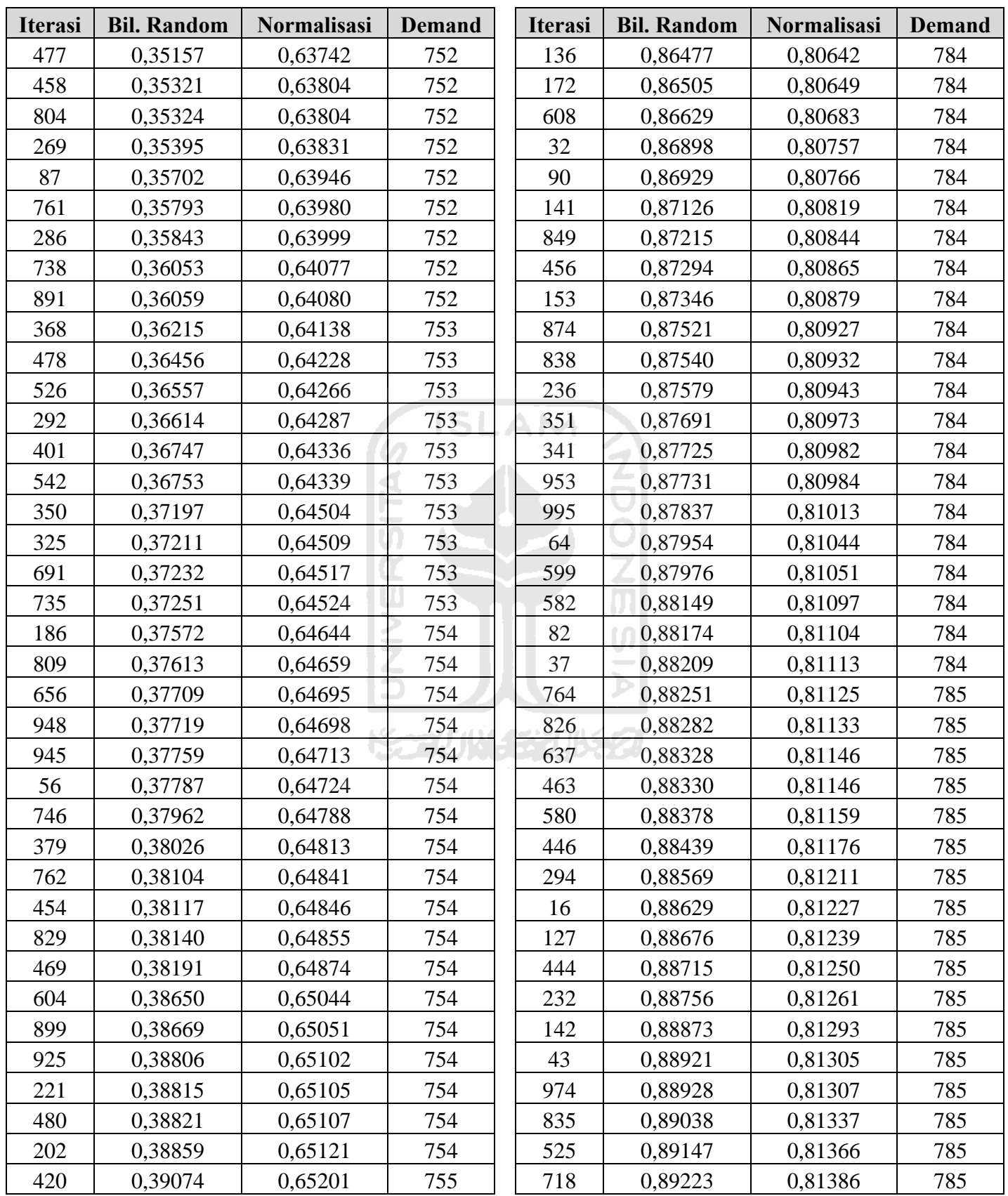

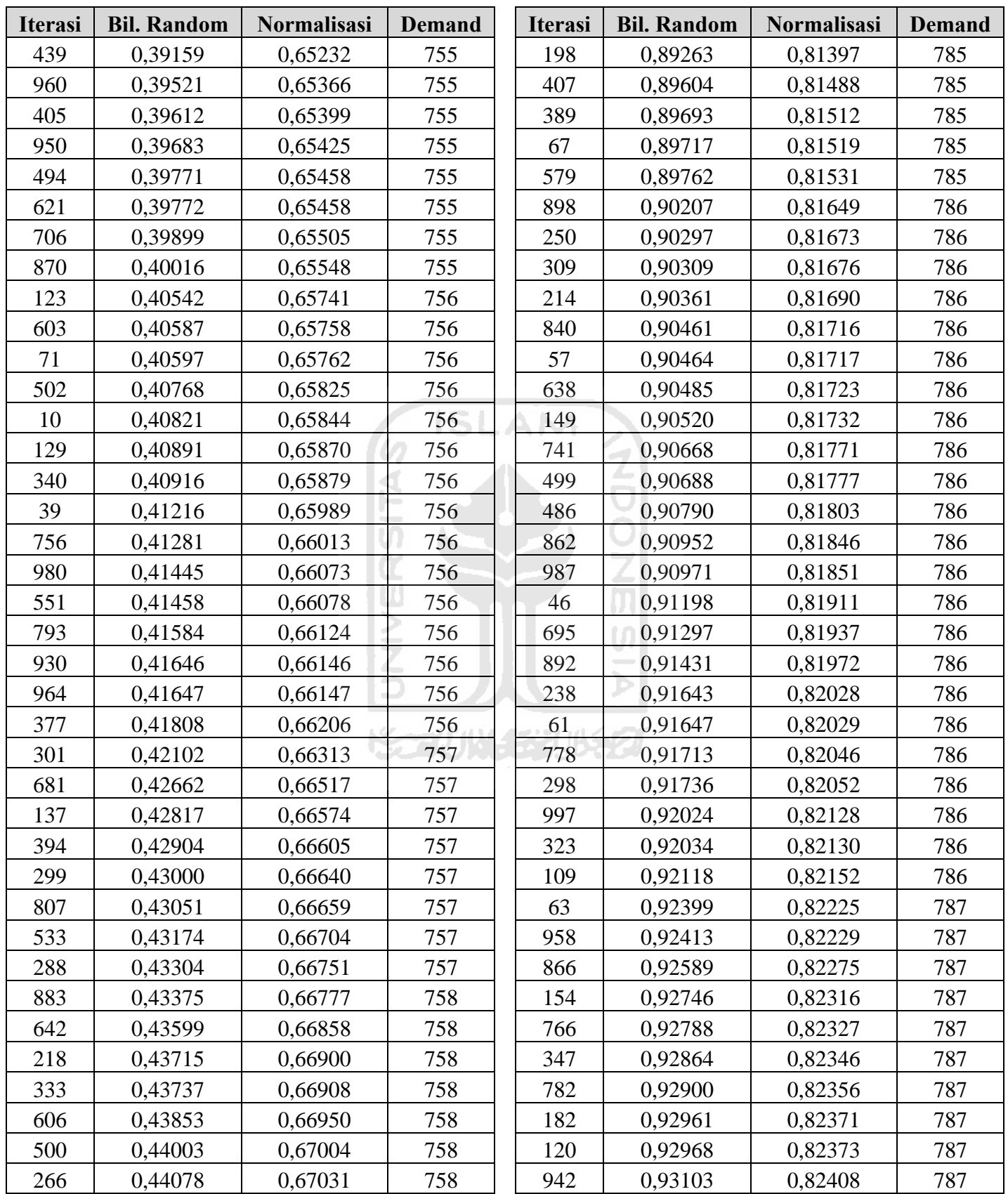

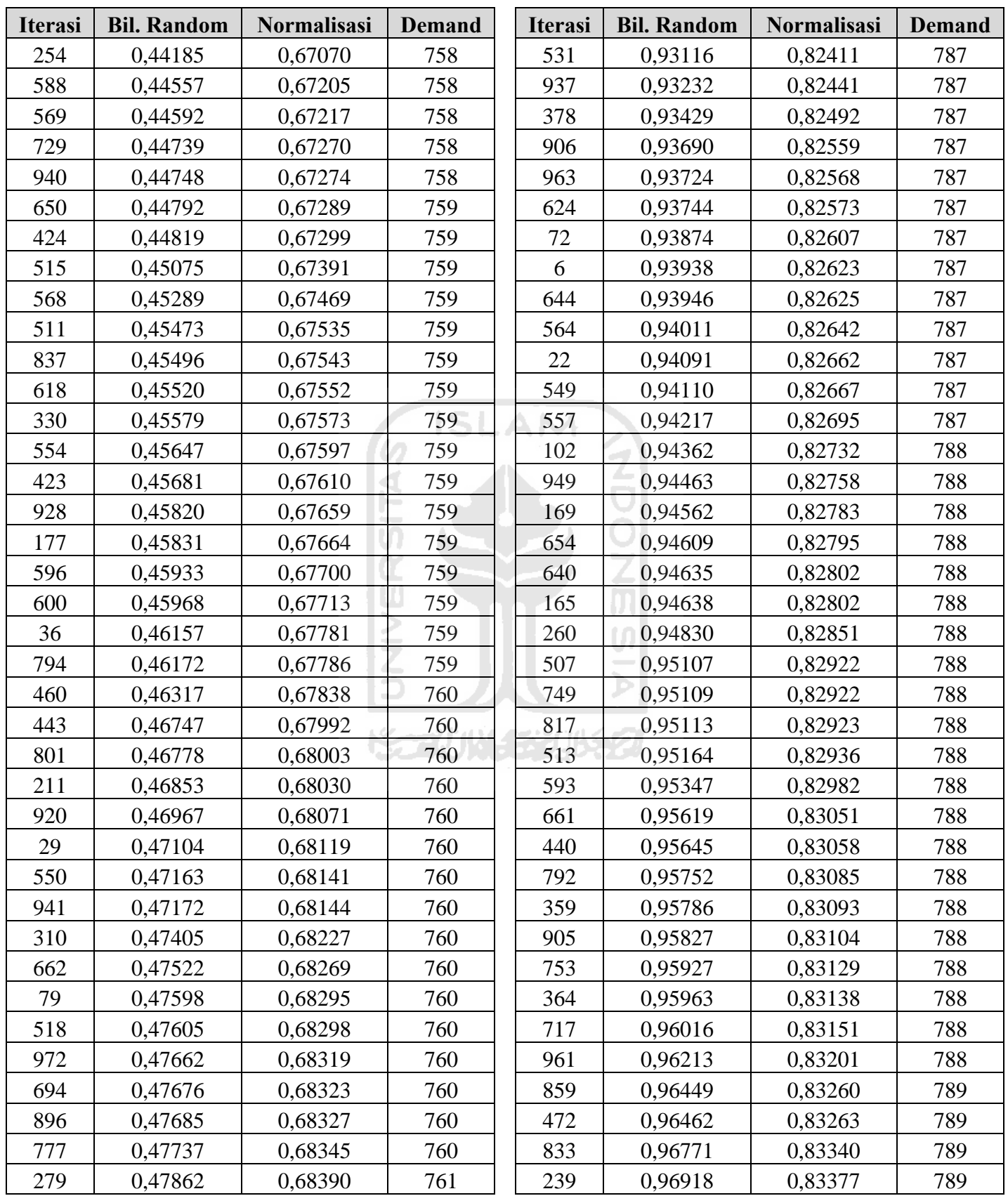

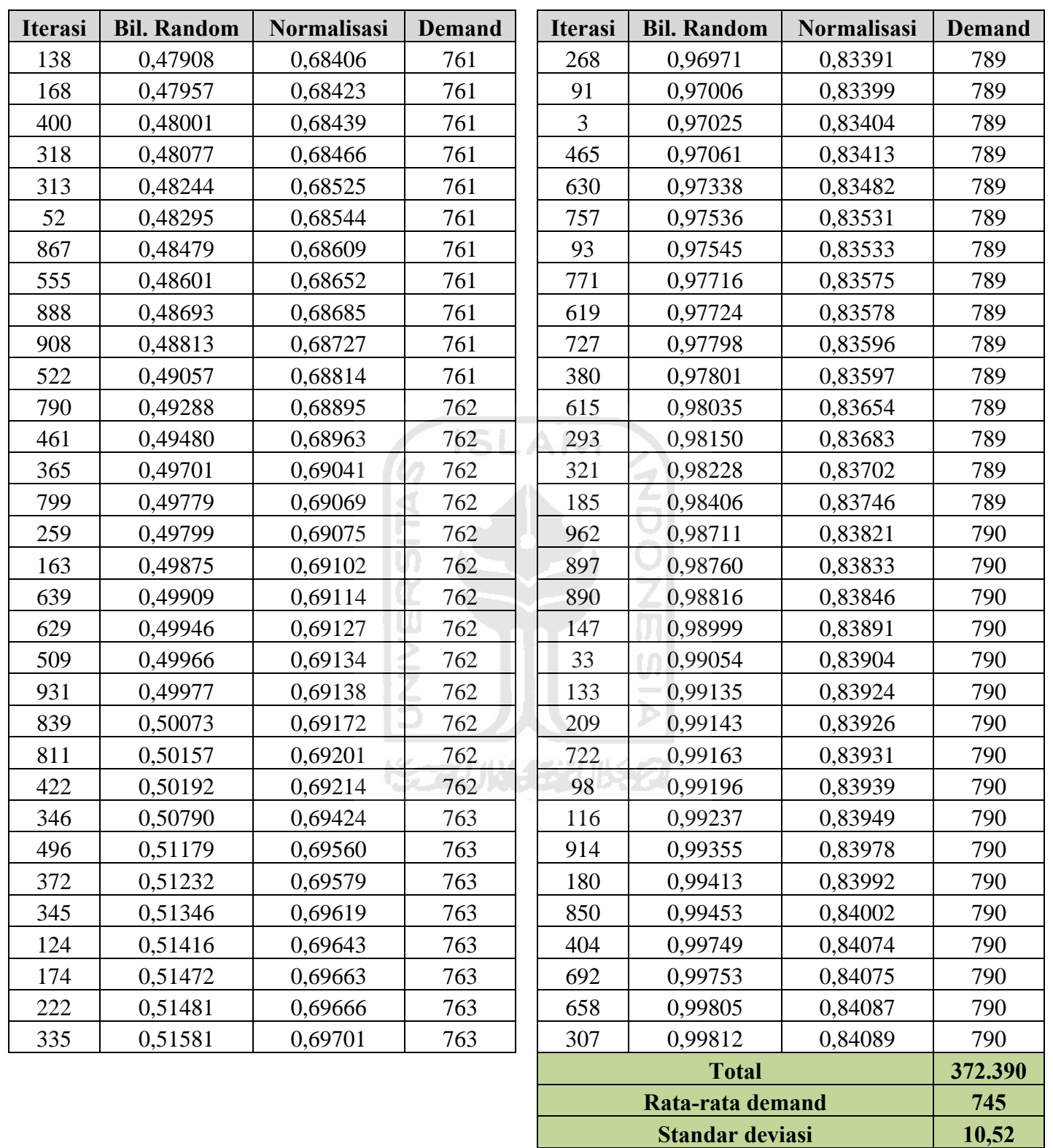

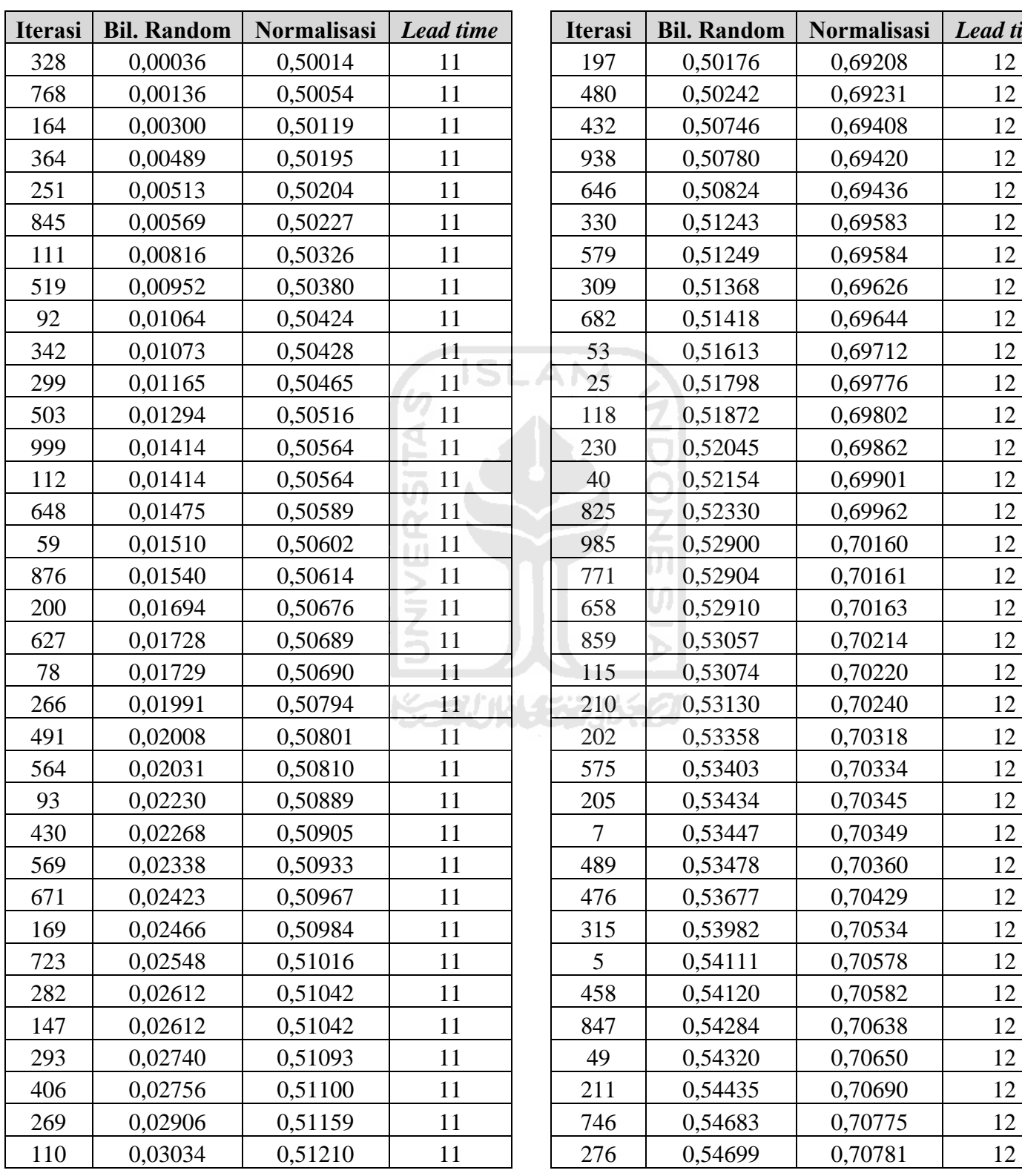

# **Iterasi | Bil. Random | Normalisasi | Lead time** 328 0,00036 0,50014 11 | 197 0,50176 0,69208 12 768 0,00136 0,50054 11 | 480 0,50242 0,69231 12 164 0,00300 0,50119 11 | 432 0,50746 0,69408 12 364 0,00489 0,50195 11 938 0,50780 0,69420 12 251 | 0,00513 | 0,50204 | 11 | | 646 | 0,50824 | 0,69436 | 12 845 | 0,00569 | 0,50227 | 11 | | 330 | 0,51243 | 0,69583 | 12 111 0,00816 0,50326 11 | 579 0,51249 0,69584 12 519 0,00952 0,50380 11 0309 0,51368 0,69626 12 92 0,01064 0,50424 11 | 682 0,51418 0,69644 12 342 0,01073 0,50428 11 53 0,51613 0,69712 12 299 0,01165 0,50465 11 - 25 0,51798 0,69776 12 503 0,01294 0,50516 11 11 118 0,51872 0,69802 12 999 0,01414 0,50564 11 230 0,52045 0,69862 12 112 0,01414 0,50564 11 1 40 0,52154 0,69901 12 648 0,01475 0,50589 11 825 0,52330 0,69962 12 59 0,01510 0,50602 11 1 985 0,52900 0,70160 12 876 0,01540 0,50614 11 1 771 0,52904 0,70161 12 200 0,01694 0,50676 1 11 0 658 0 0,52910 0,70163 12 627 0,01728 0,50689 11 0 859 0,53057 0,70214 12 78 0,01729 0,50690 11 115 0,53074 0,70220 12 266 0,01991 0,50794 11 210 0,53130 0,70240 12 491 0,02008 0,50801 11 202 0,53358 0,70318 12 564 0,02031 0,50810 11 | 575 0,53403 0,70334 12 93 0,02230 0,50889 11 205 0,53434 0,70345 12 430 0,02268 0,50905 11 | 7 0,53447 0,70349 12 569 0,02338 0,50933 11 1 489 0,53478 0,70360 12 671 | 0,02423 | 0,50967 | 11 | | 476 | 0,53677 | 0,70429 | 12 169 0,02466 0,50984 11 | 315 0,53982 0,70534 12 723 | 0,02548 | 0,51016 | 11 | | 5 | 0,54111 | 0,70578 | 12 282 0,02612 0,51042 11 | 458 0,54120 0,70582 12

## **3. Rekapitulasi Simulasi** *Lead Time* **(1000 Replikasi)**

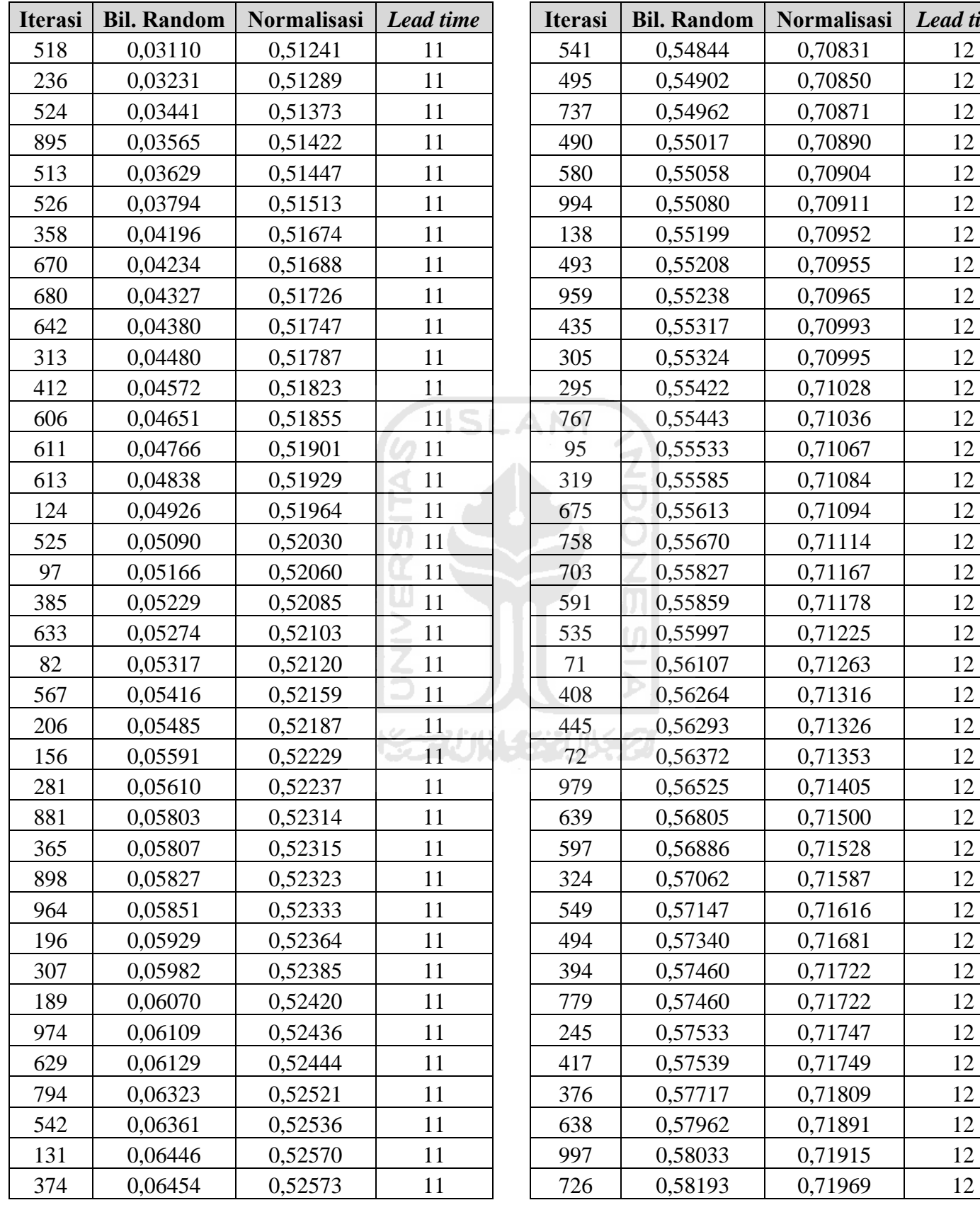

**Normalisasi** *Lead time* 

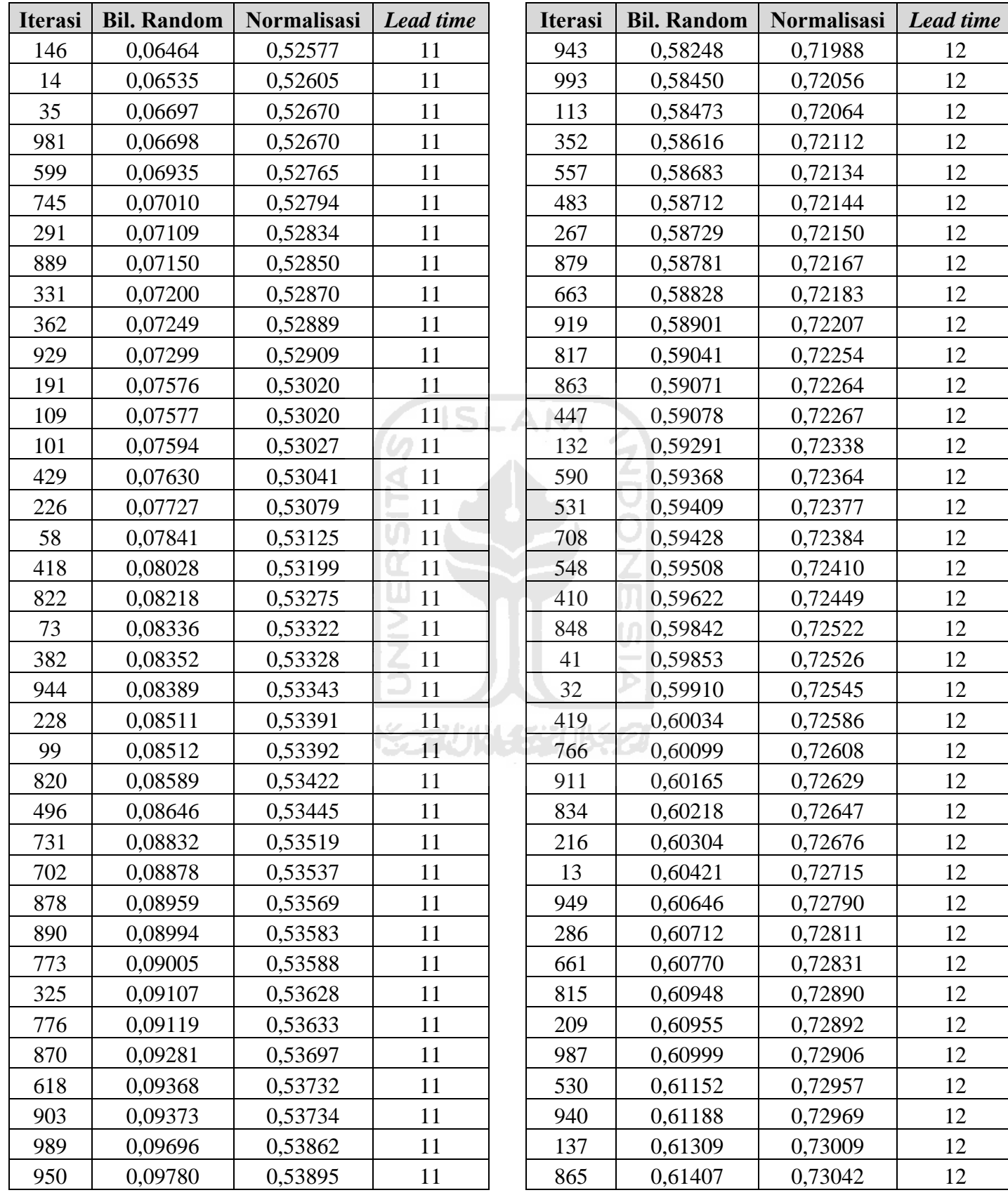

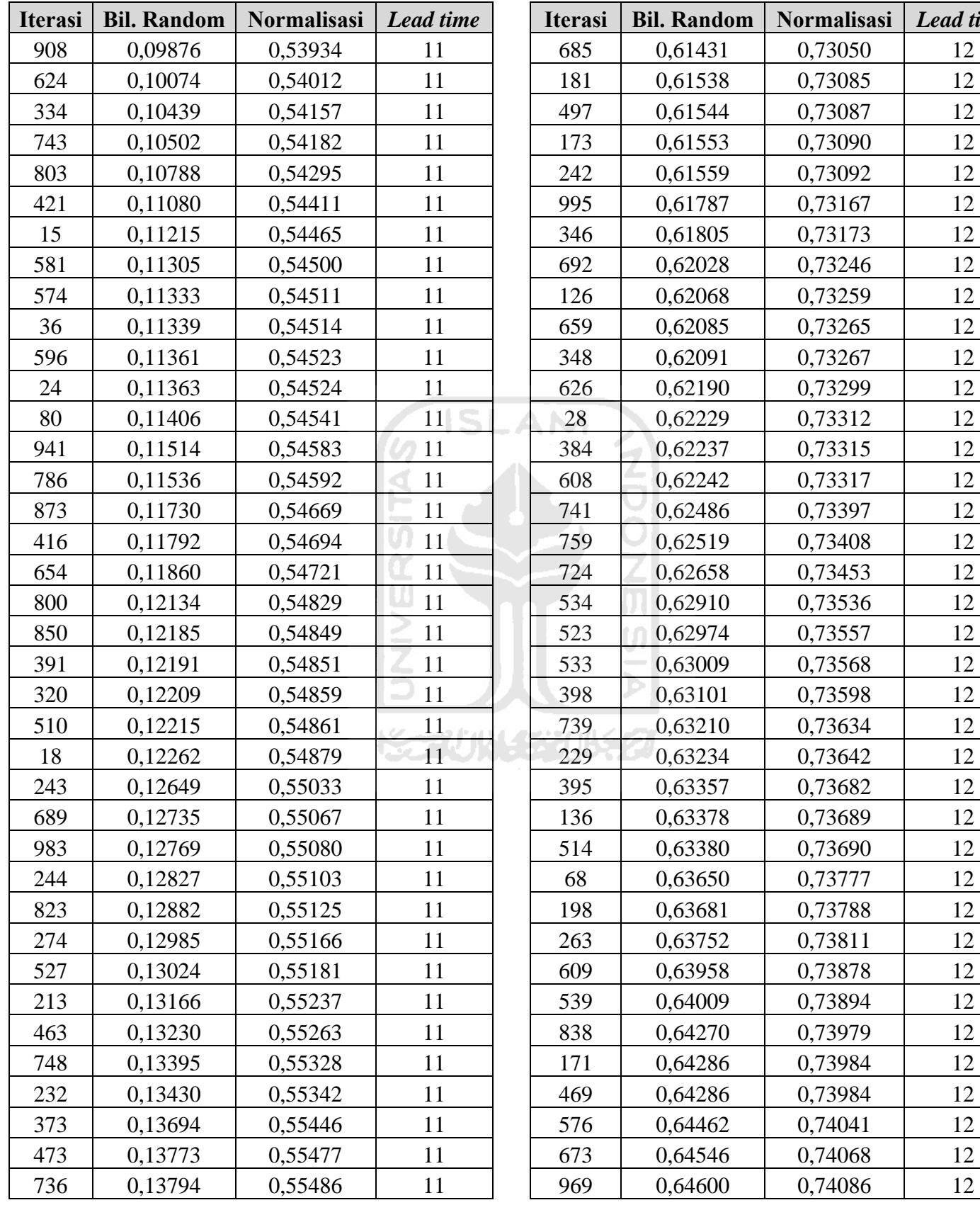

**Normalisasi** *Lead time* 

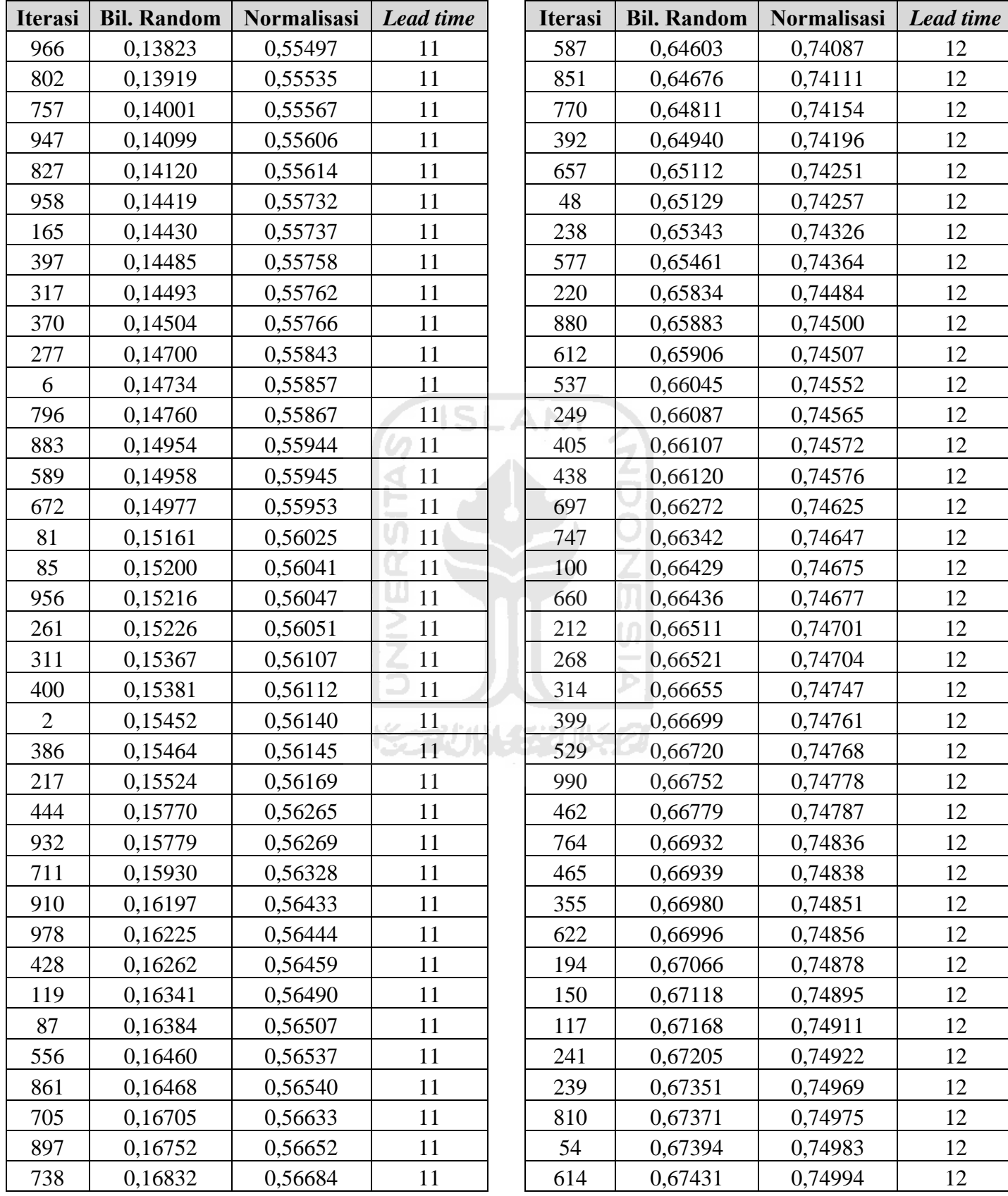

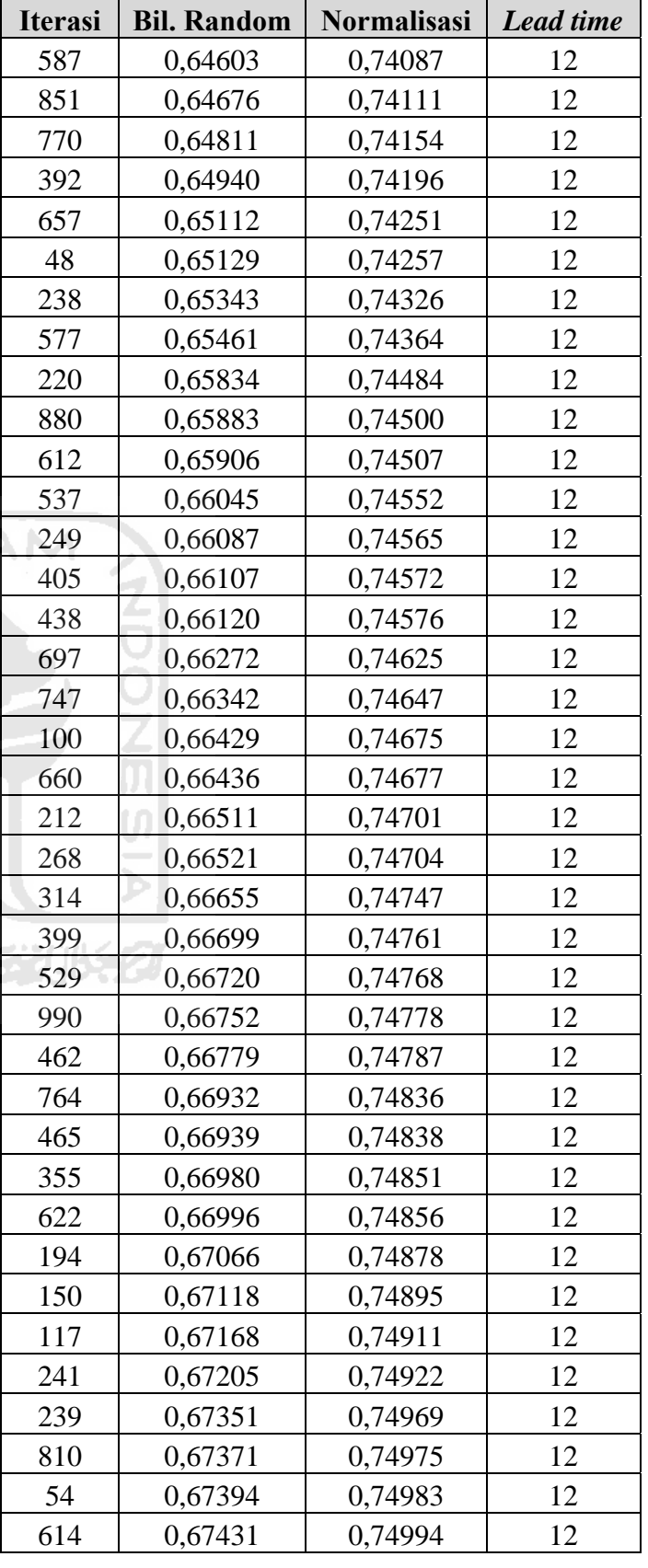

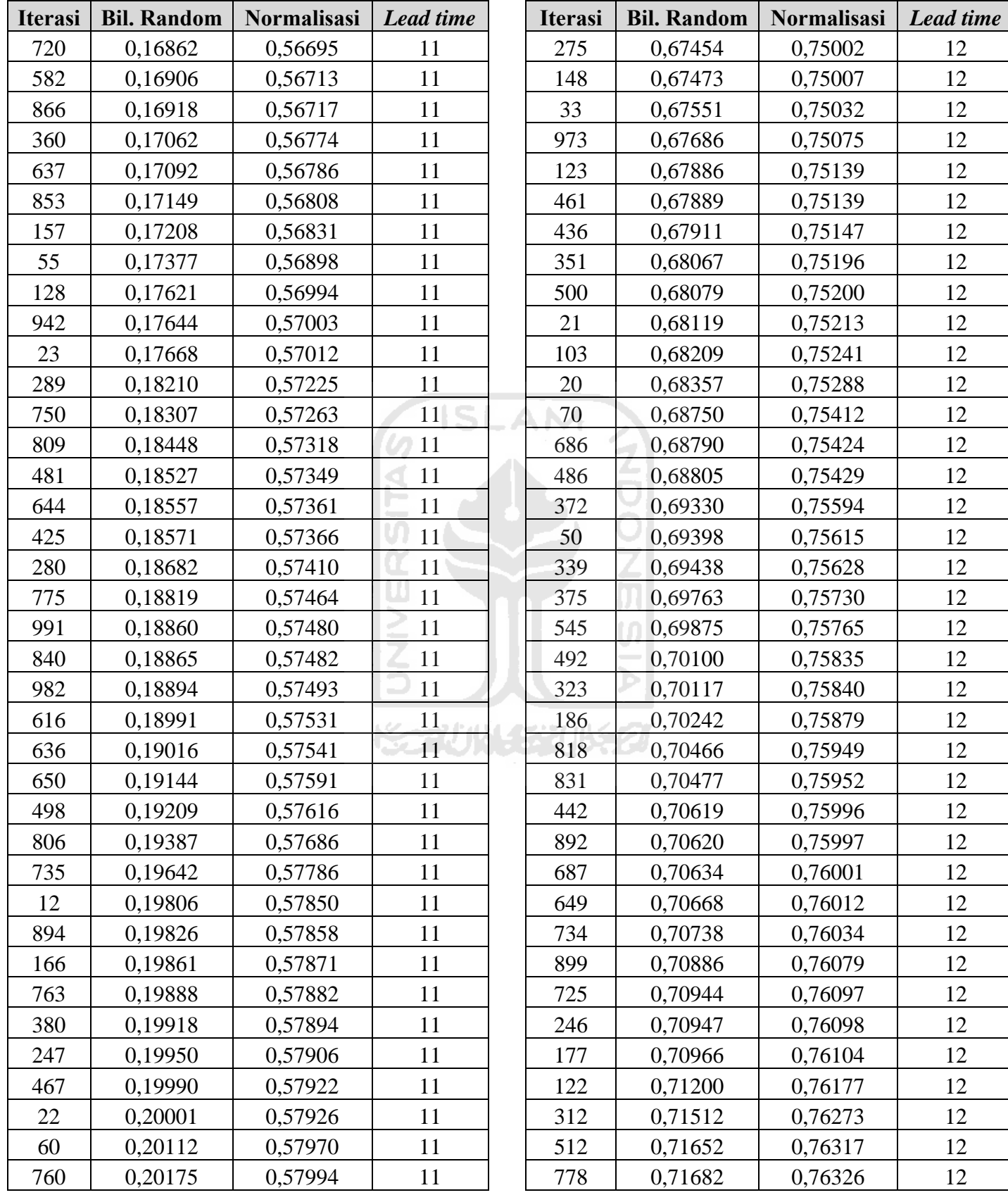

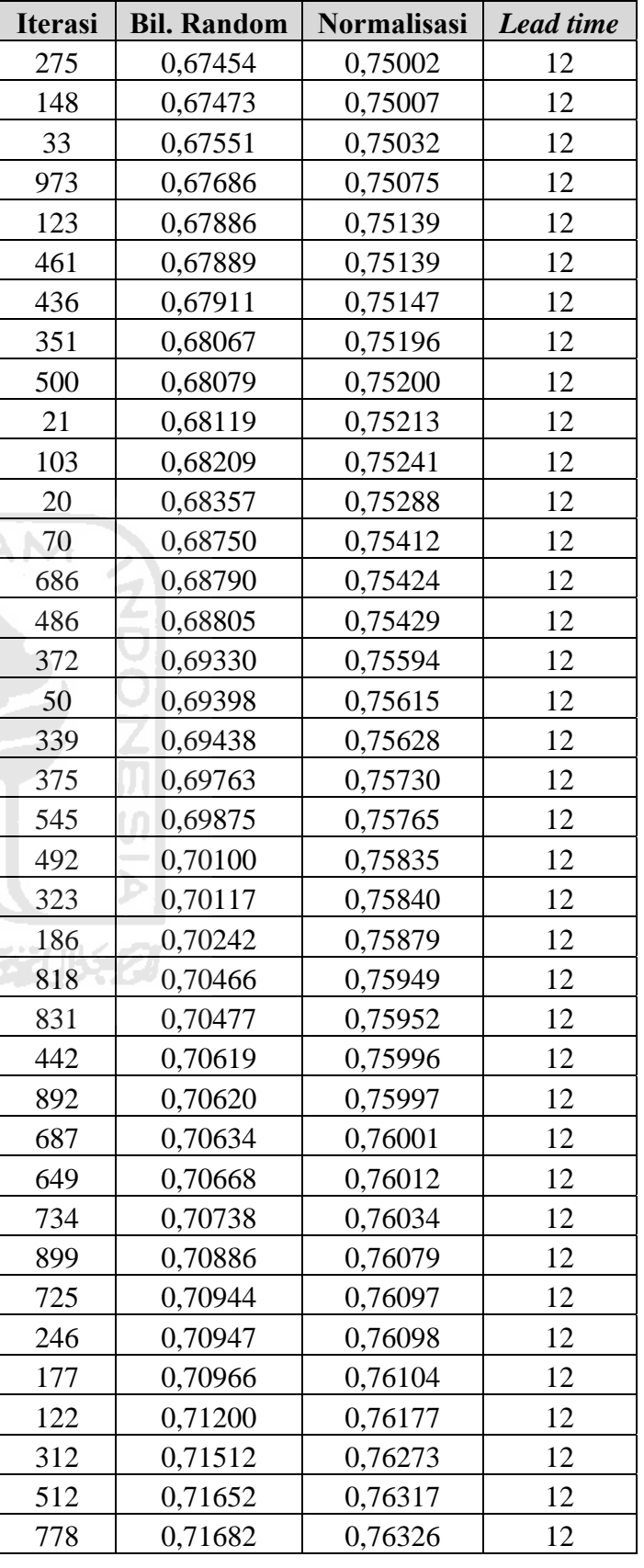

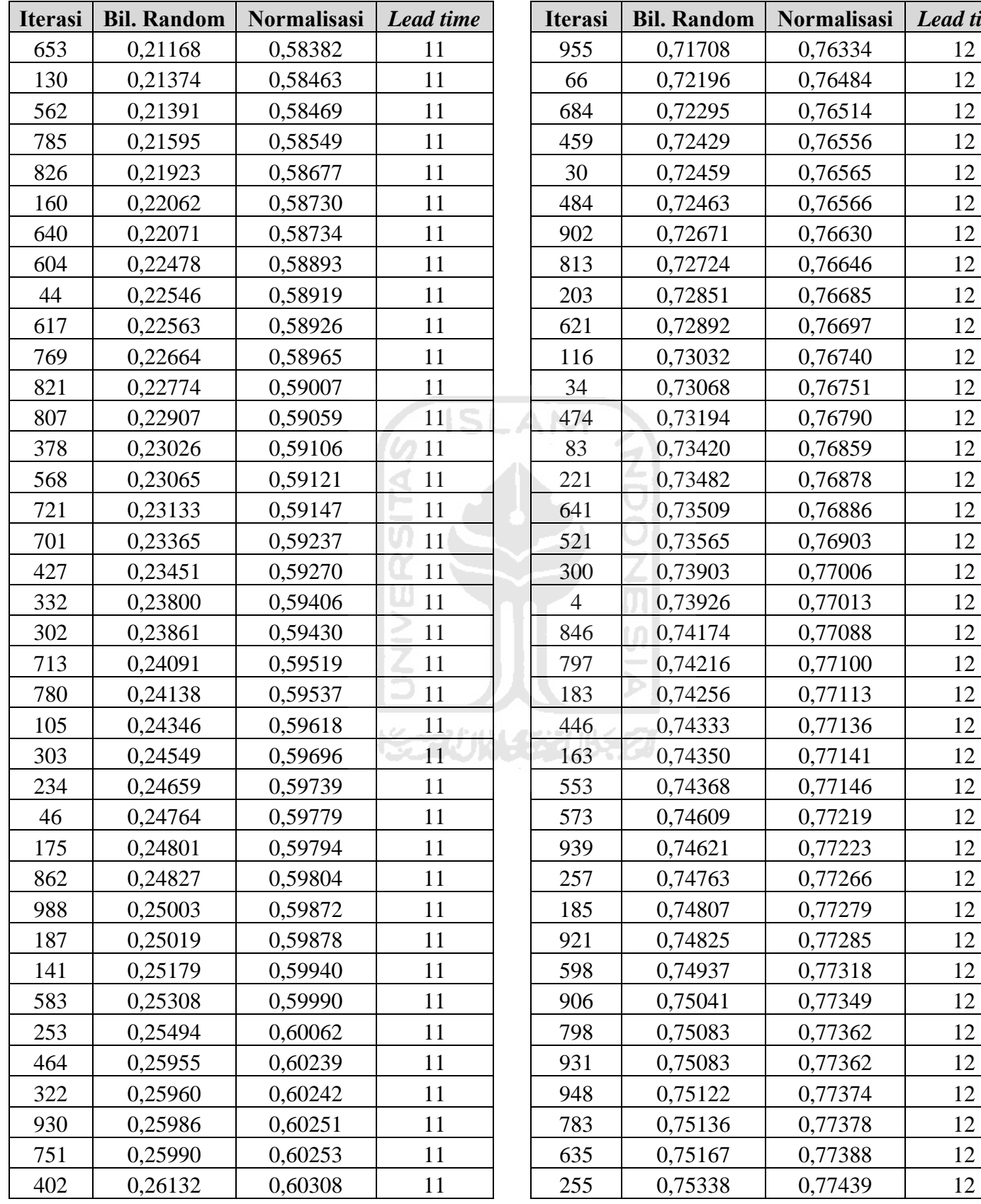

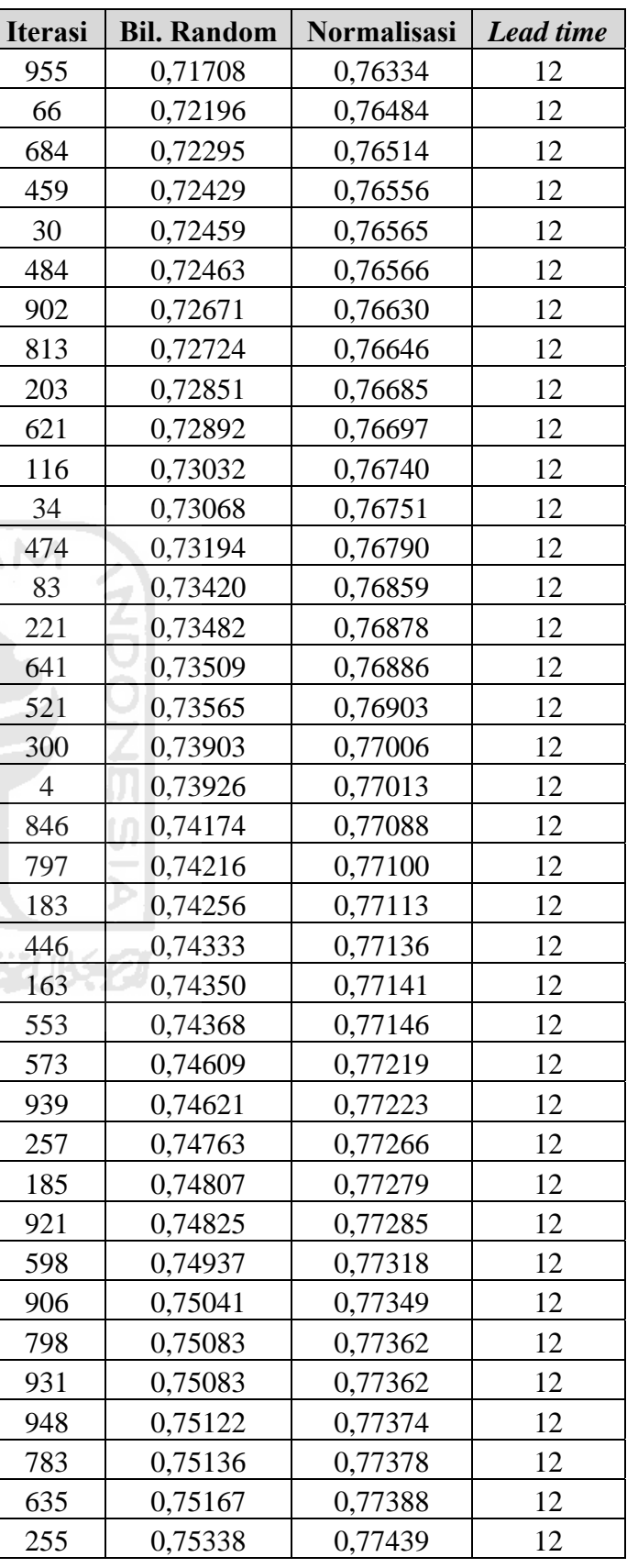

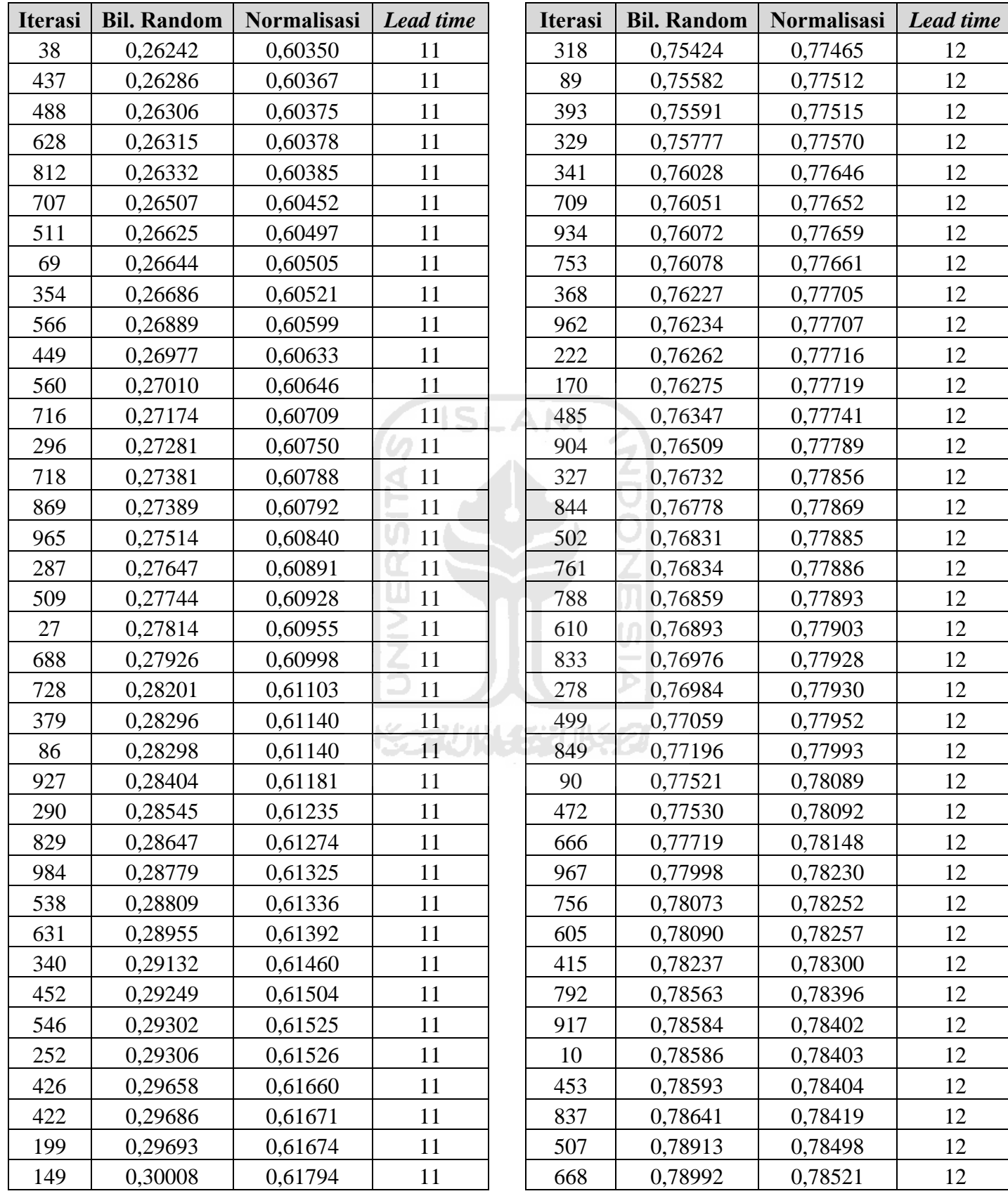

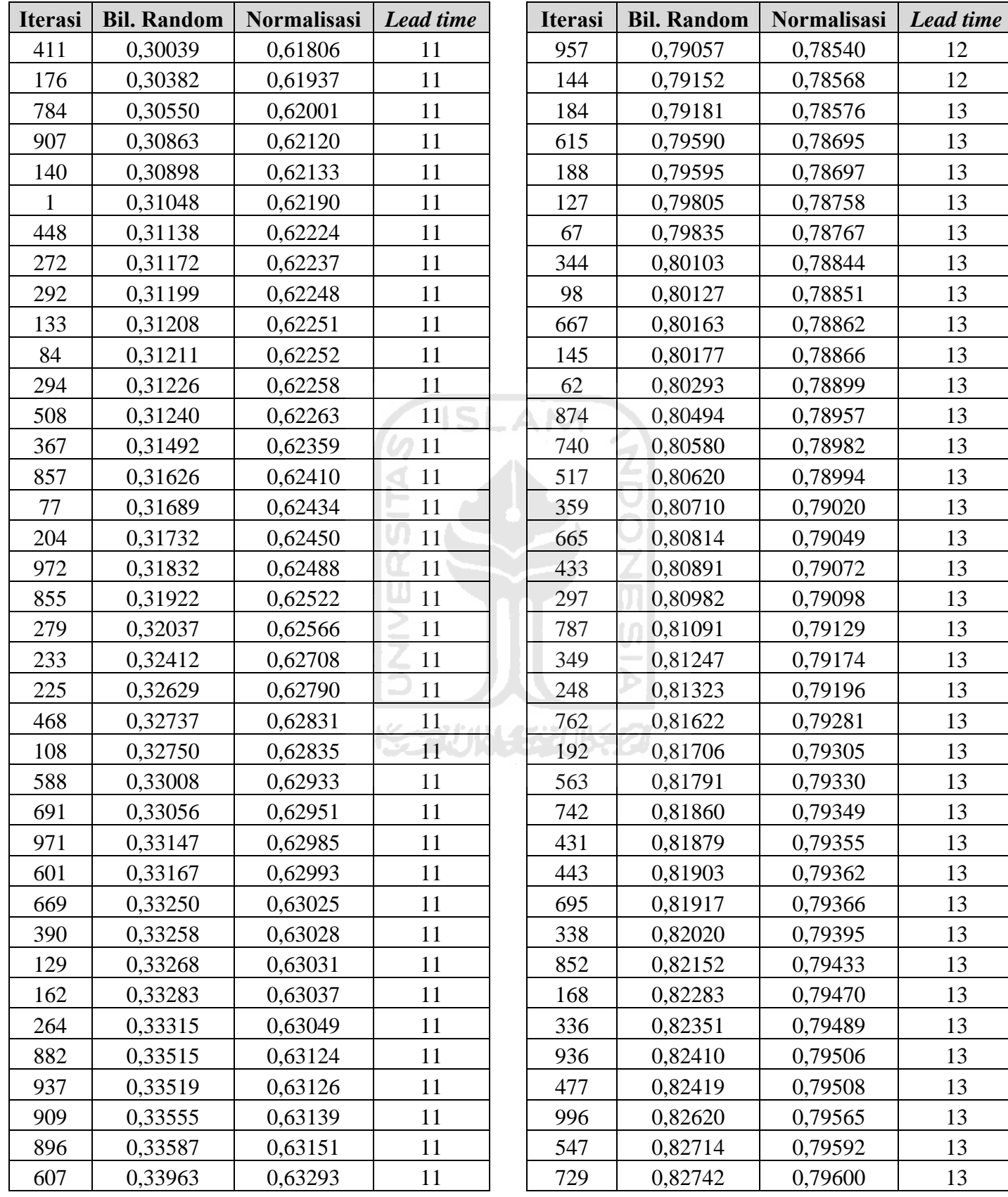

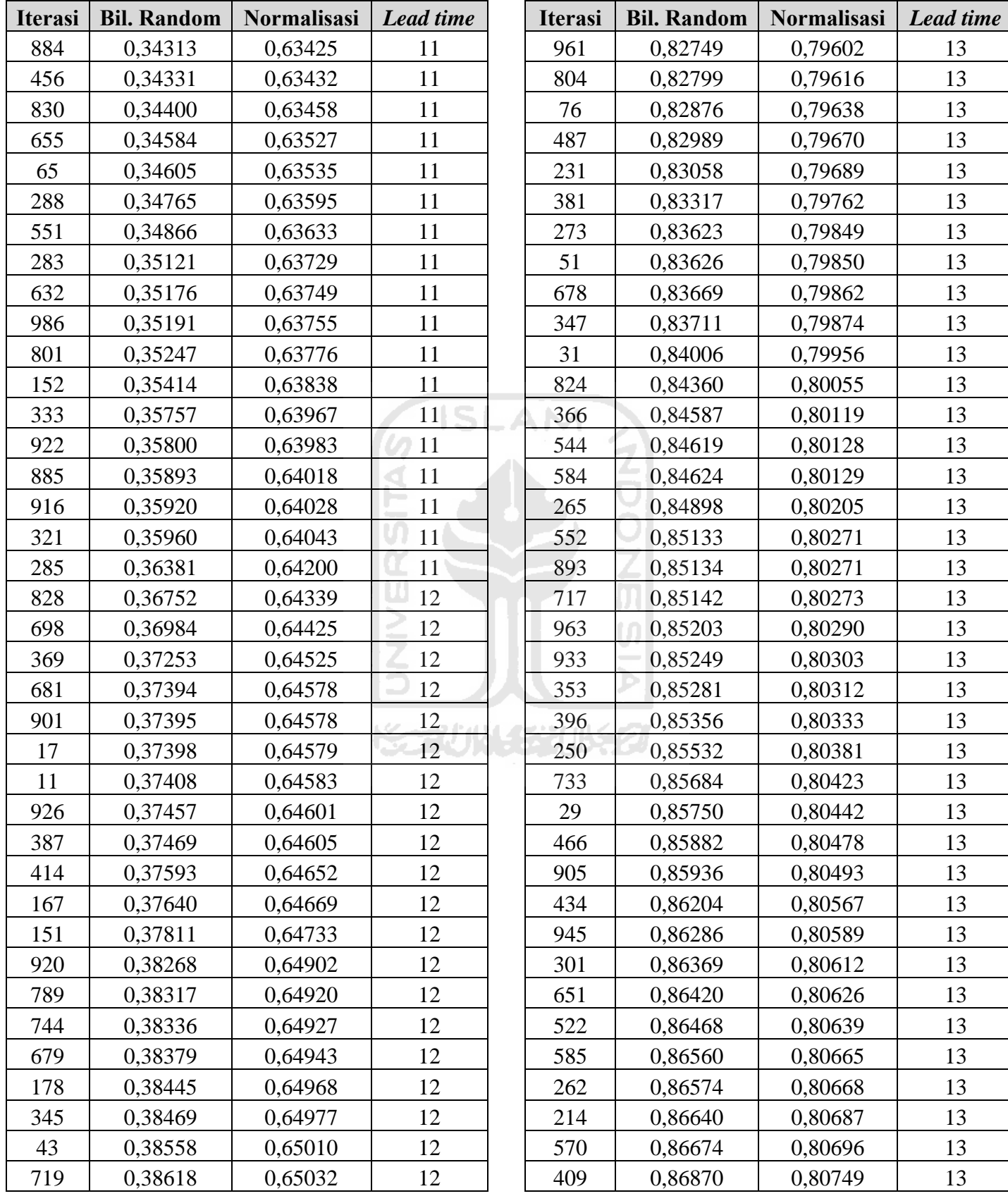

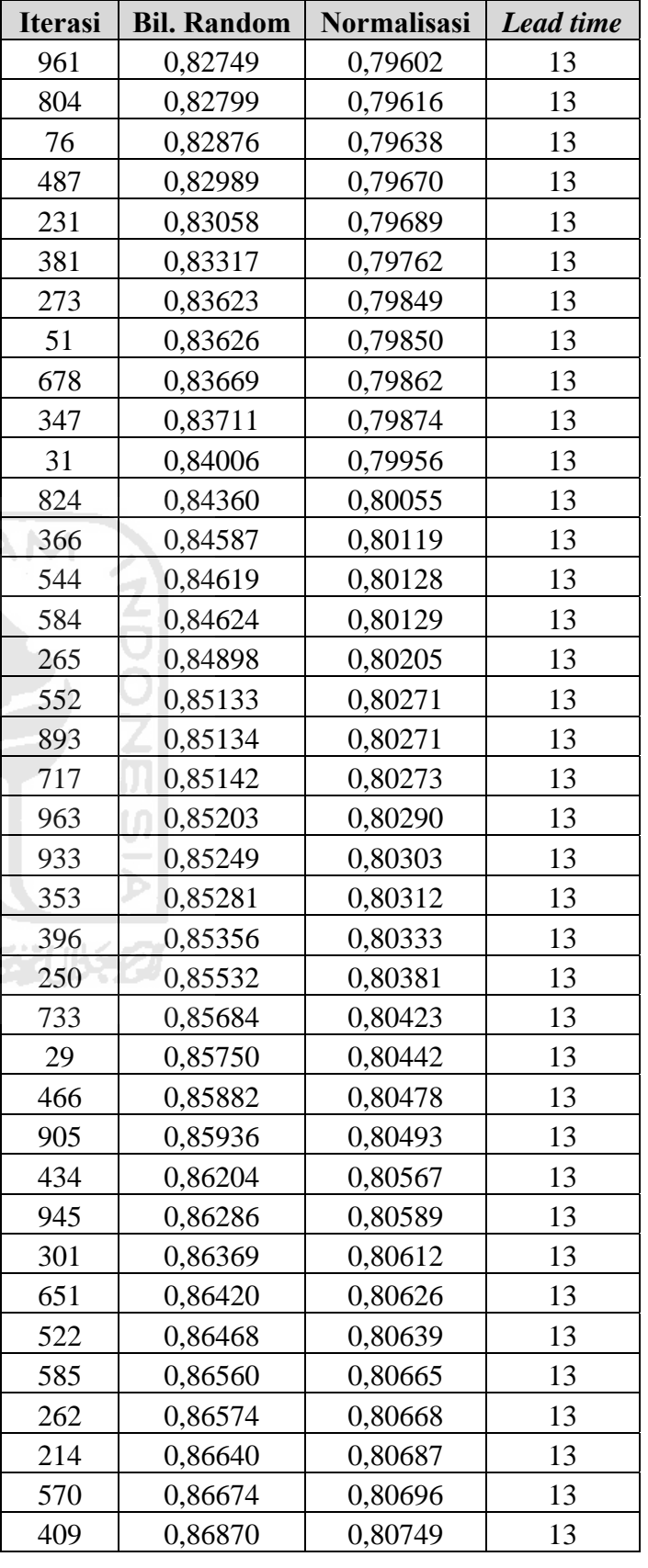

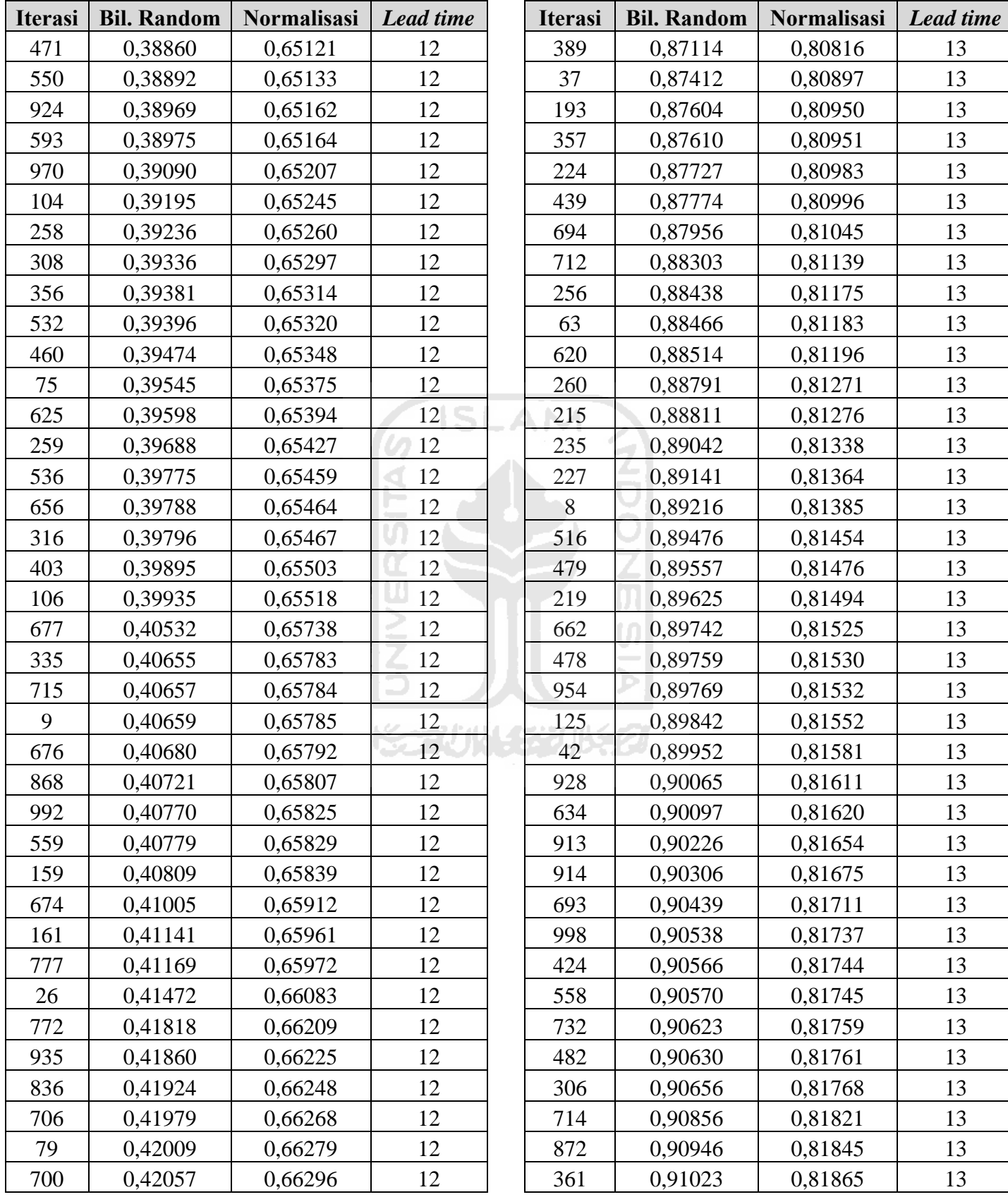

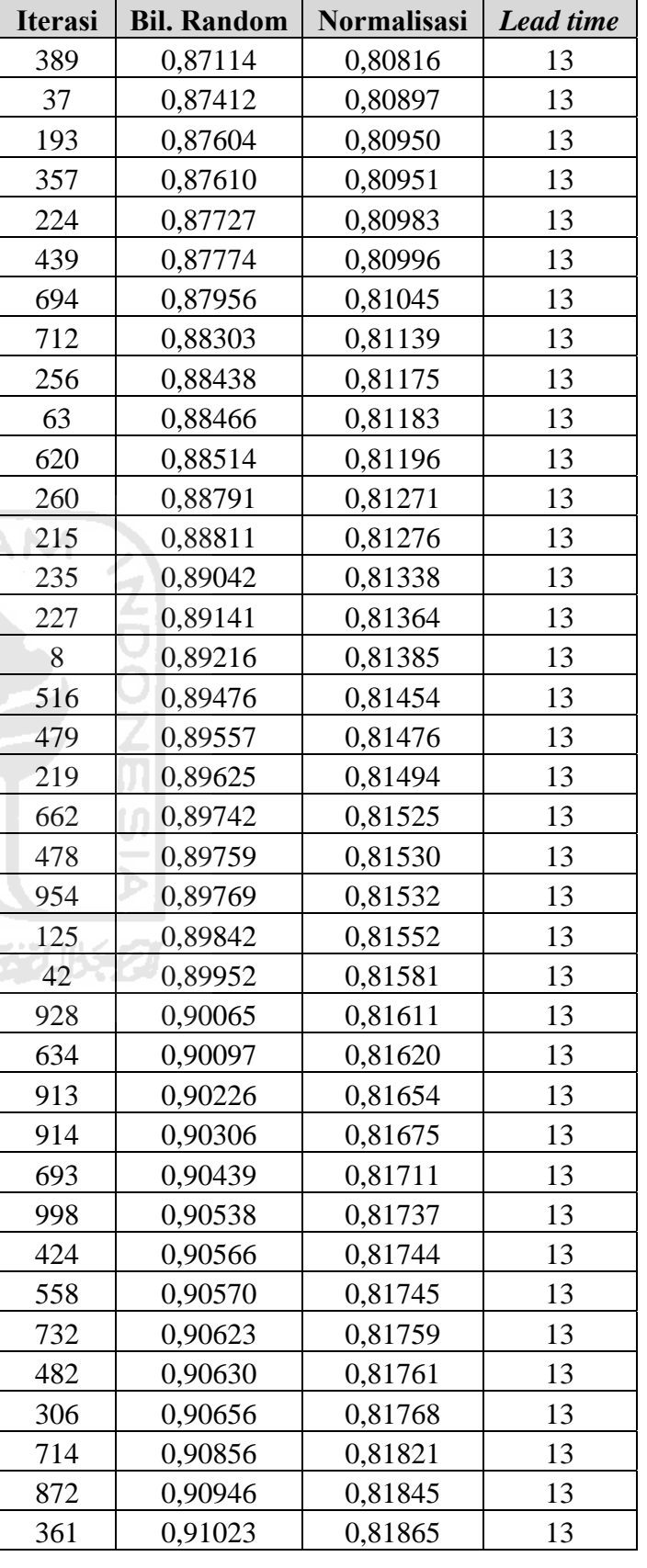

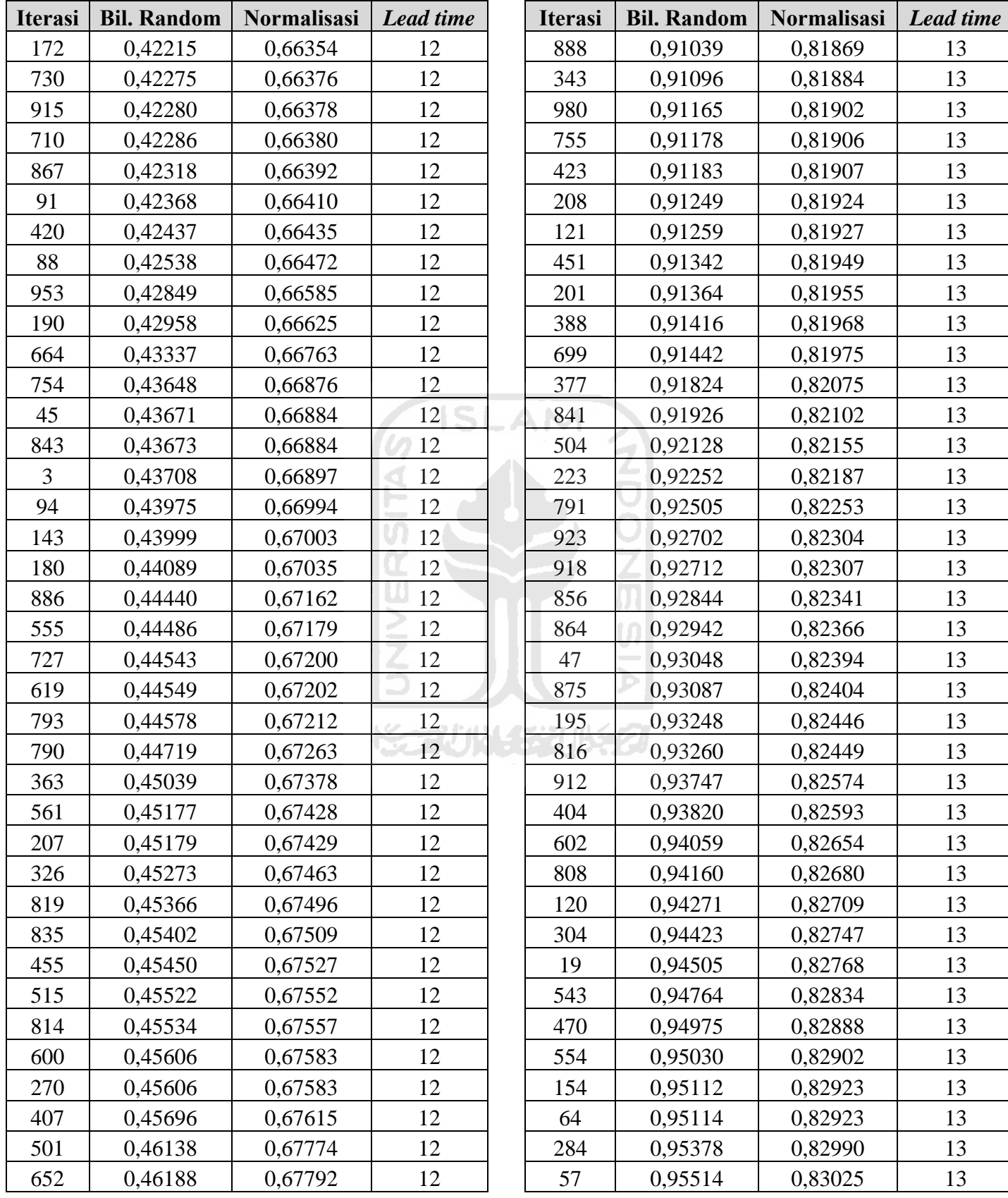

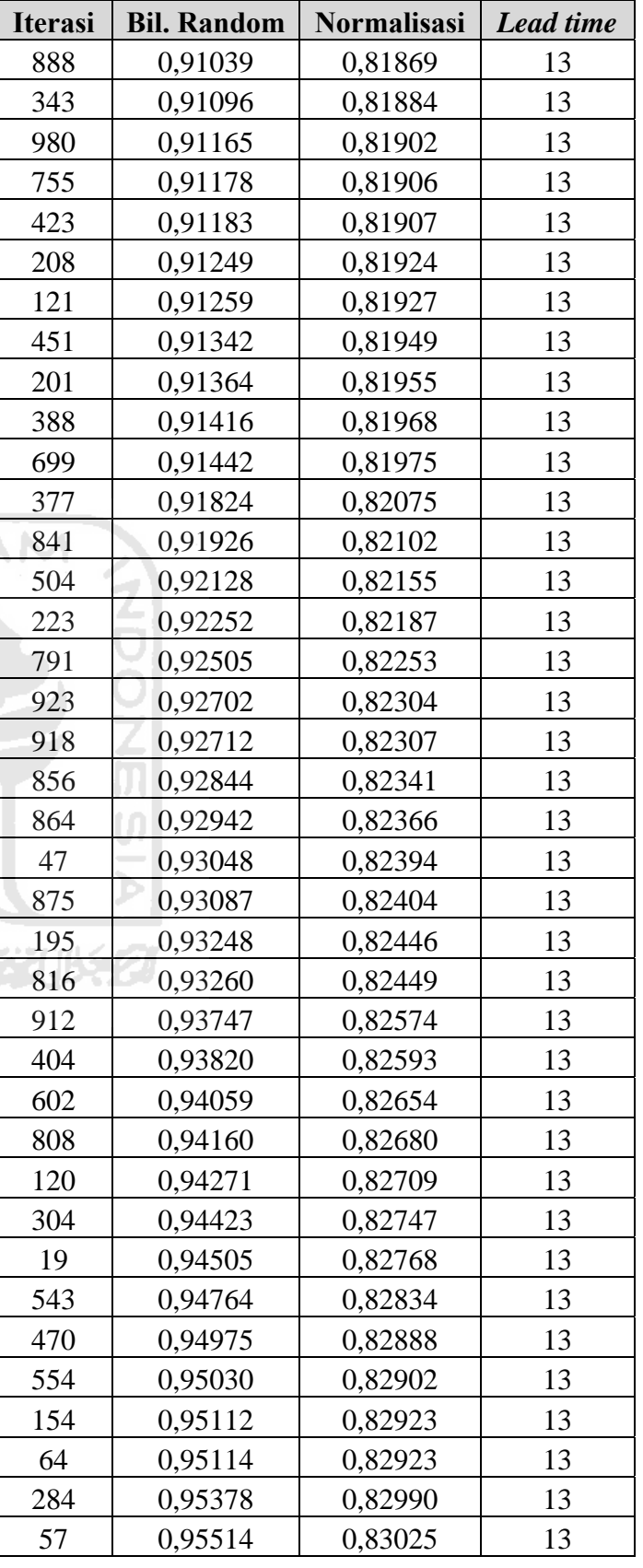

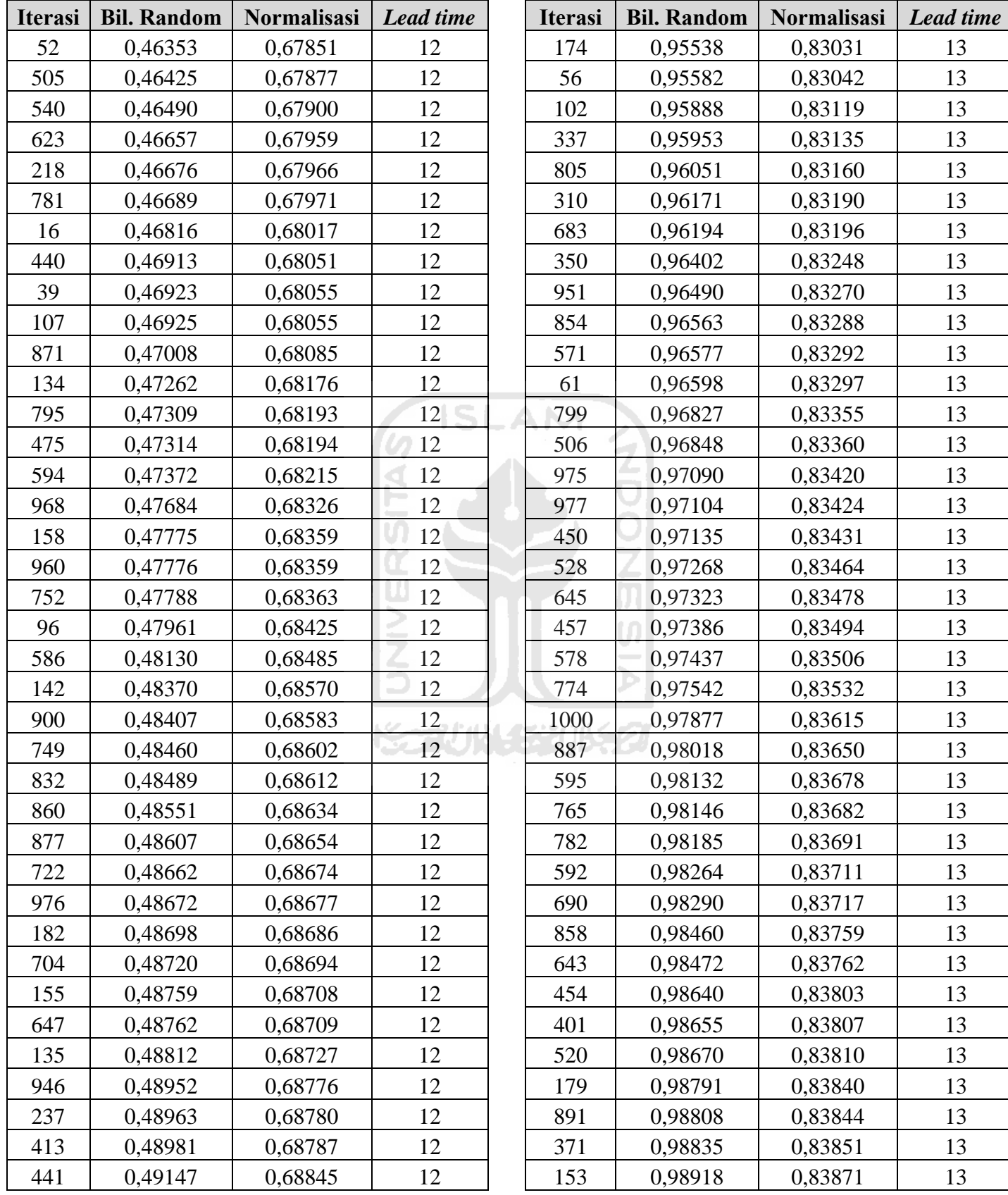

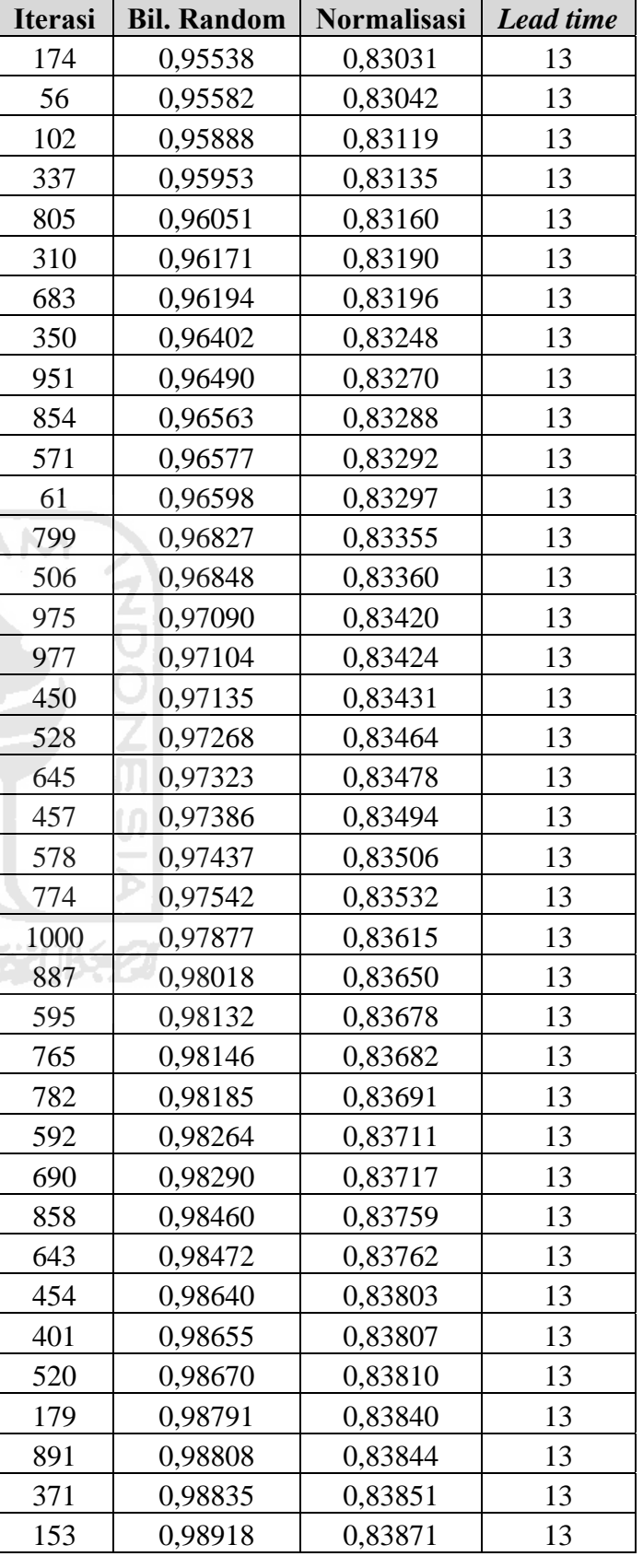

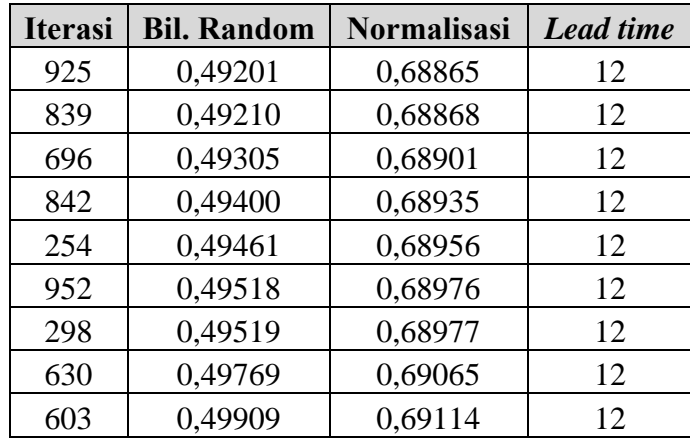

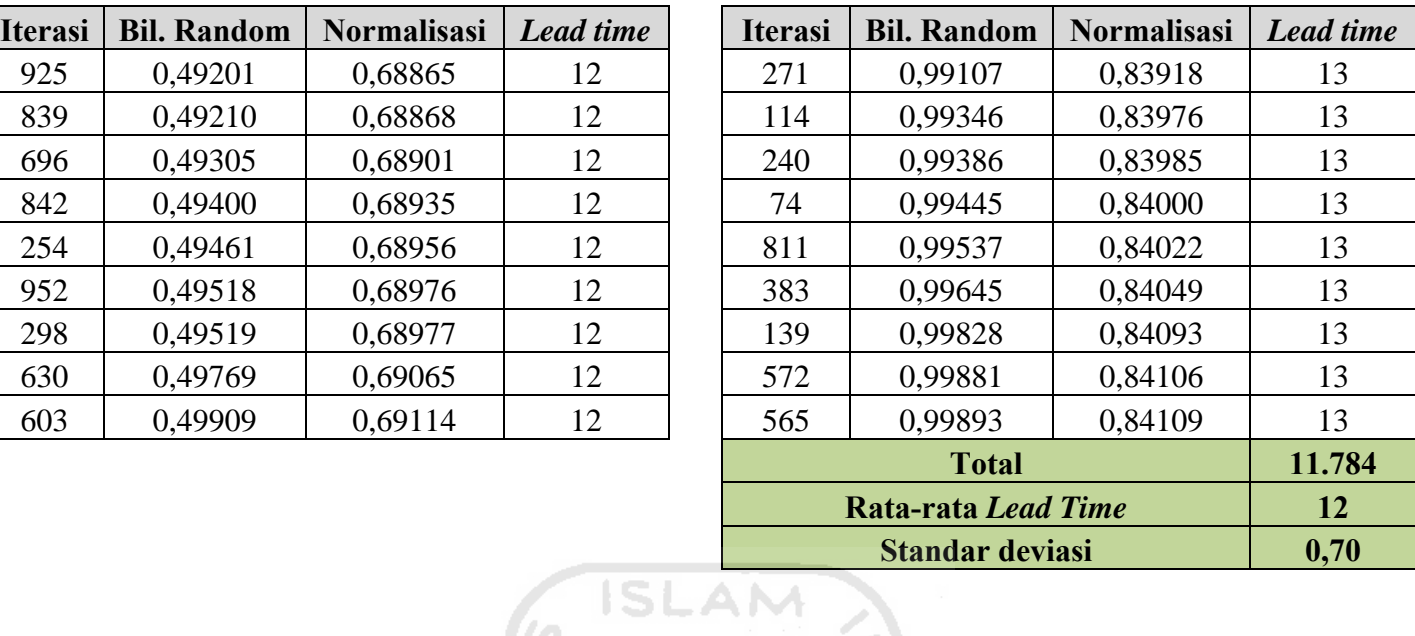

# **4. Perhitungan Lengkap Model Tanpa Integrasi**

 $\mathscr{C}_{2}$ 

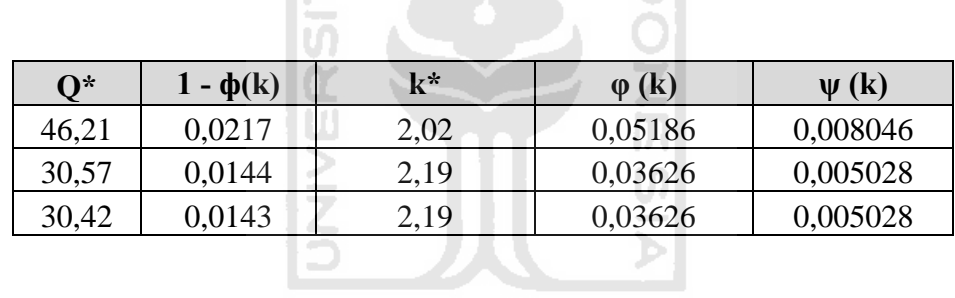

# Biaya pembeli

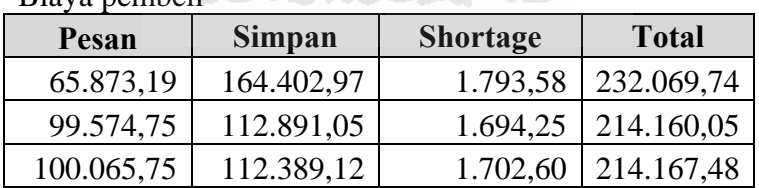

## Biaya pemanufaktur

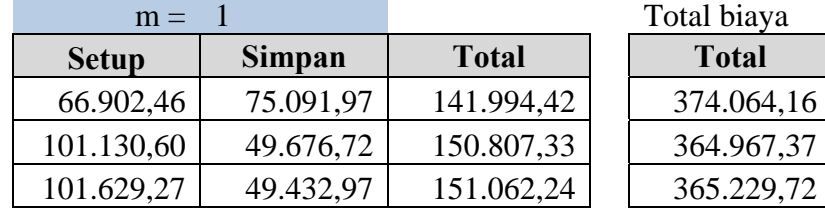

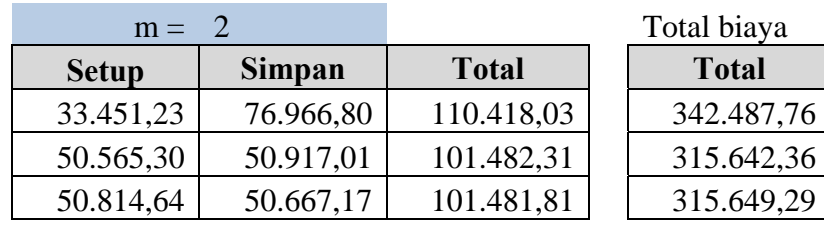

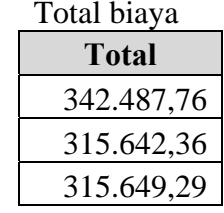

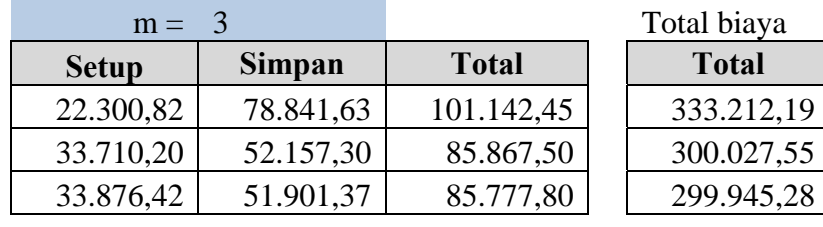

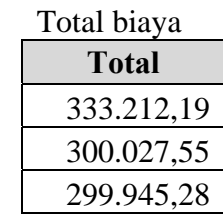

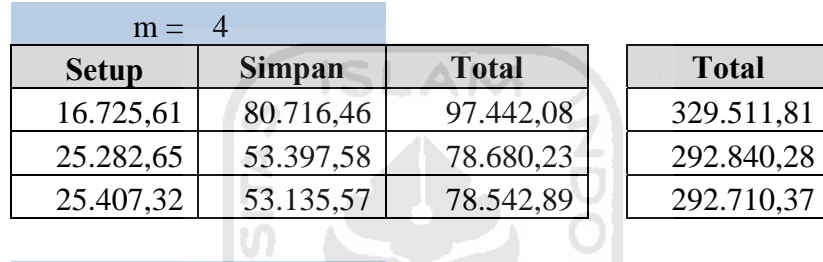

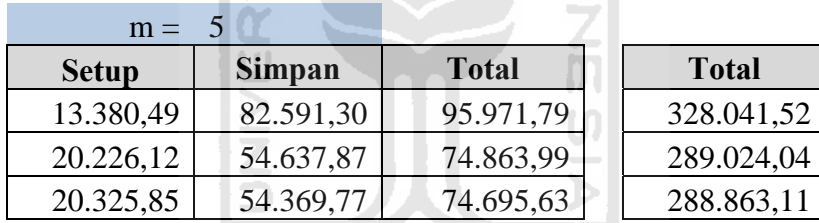

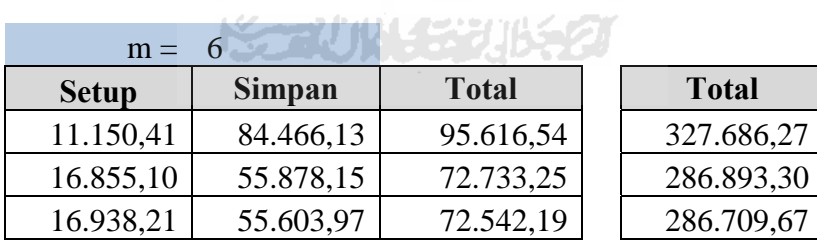

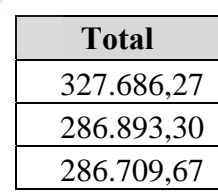

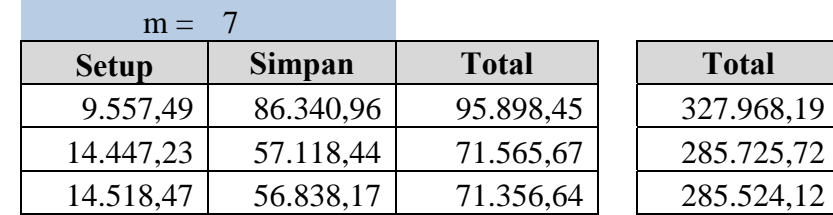

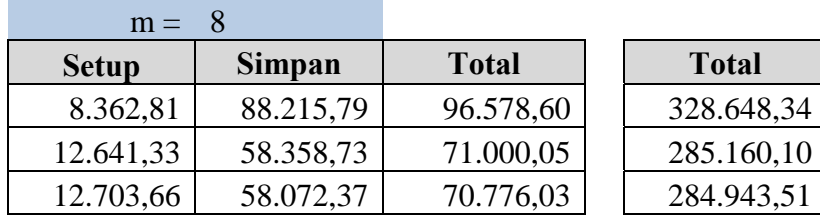

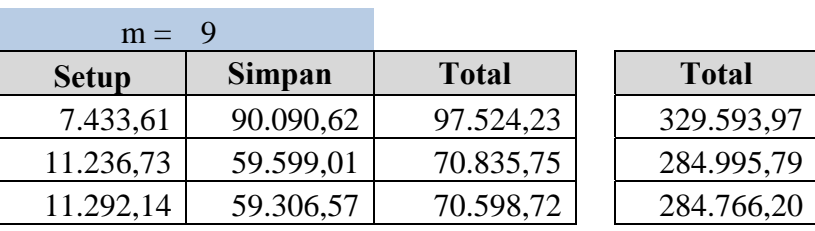

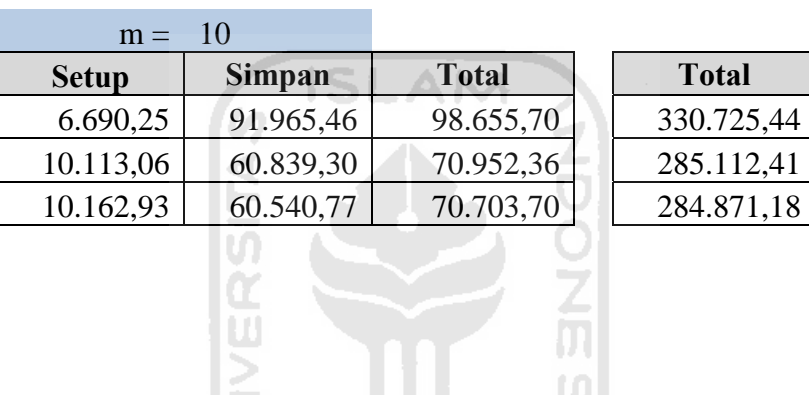

**E**<br>ENDWEEP USE

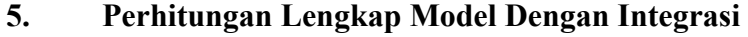

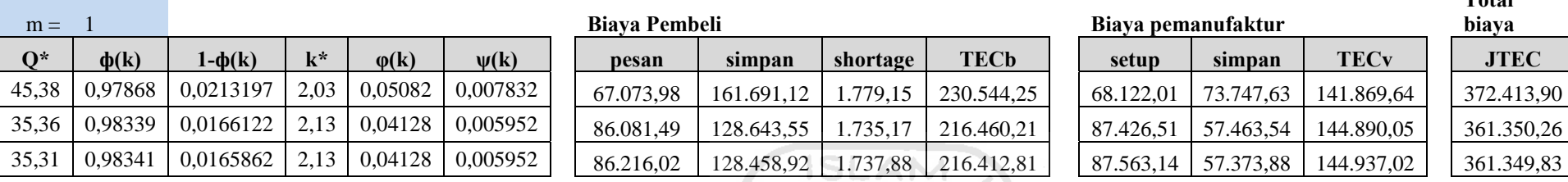

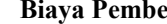

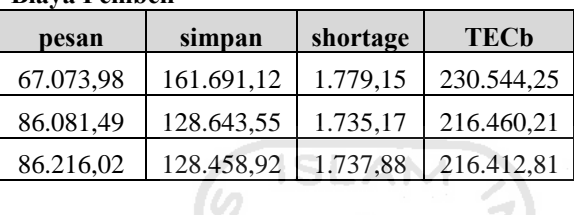

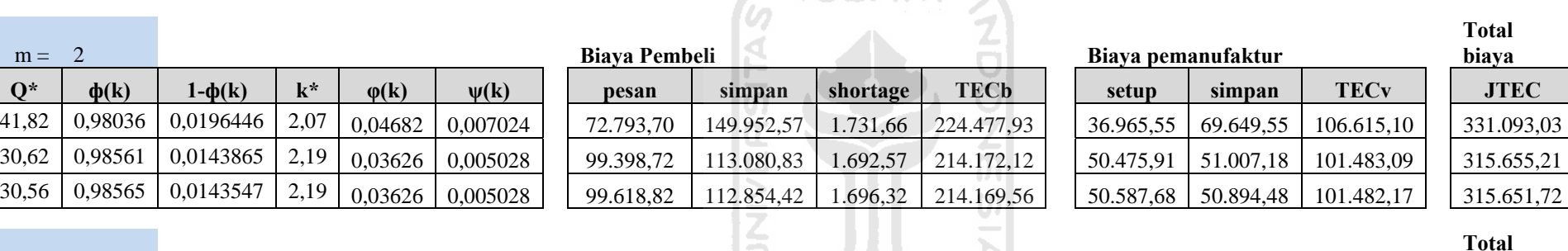

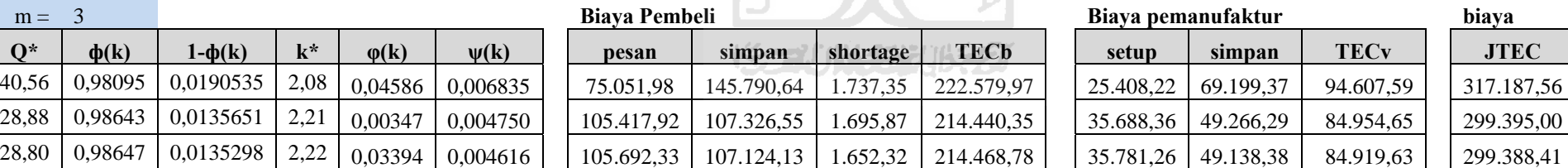

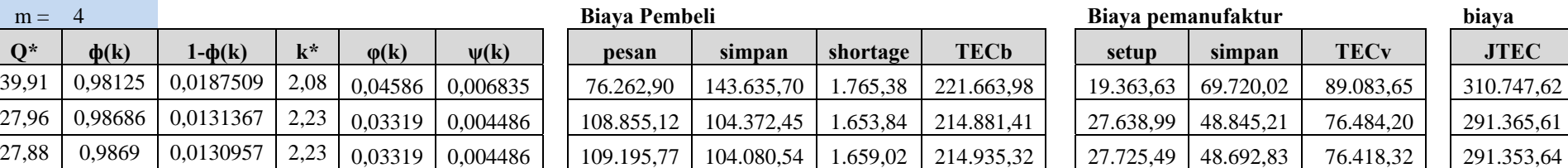

# m = 1 **Biaya Pembeli Biaya pemanufaktur**

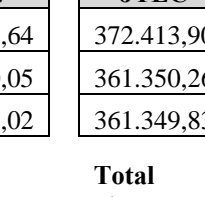

**Total biaya** 

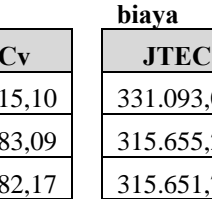

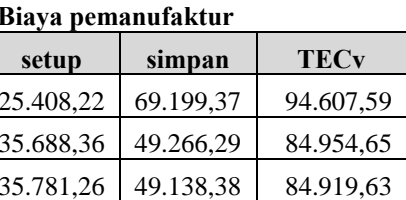

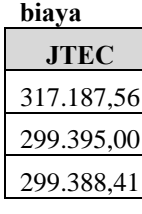

**Total** 

**Total** 

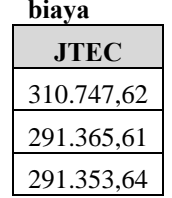

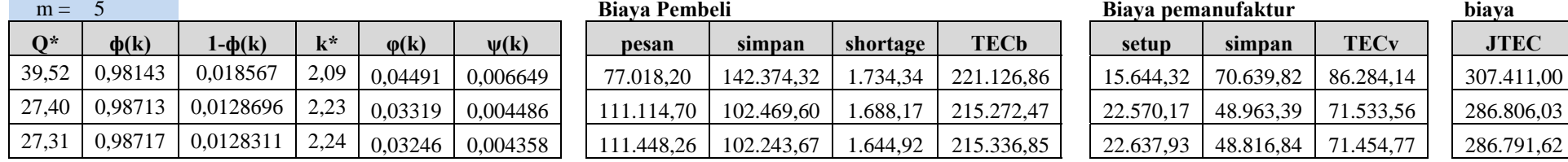

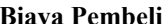

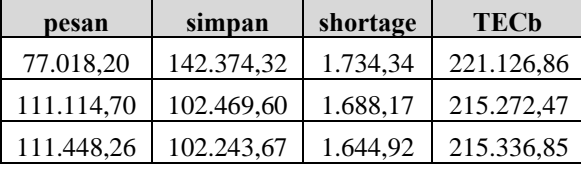

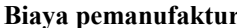

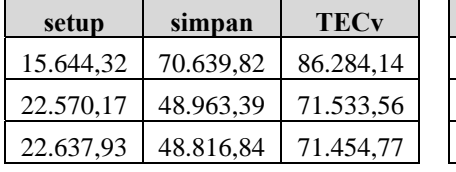

**Total biaya** 

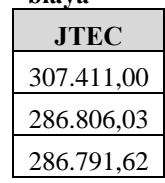

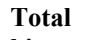

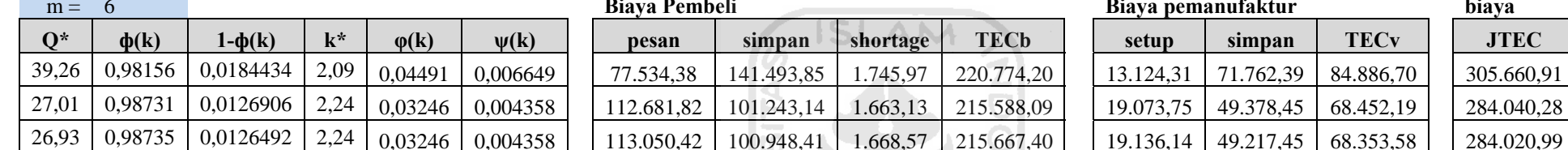

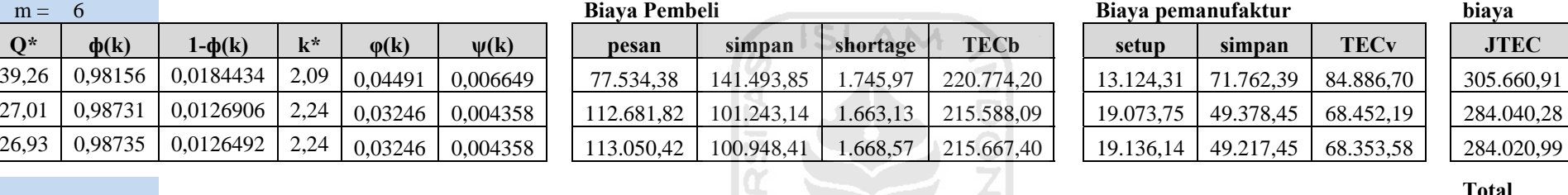

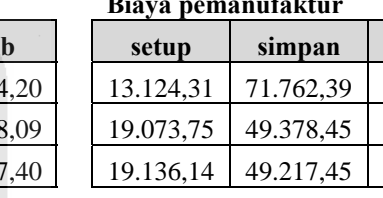

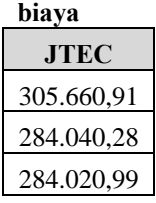

**Total biaya** 

# m = 7 **Biaya Pembeli Biaya pemanufaktur Q\* ф(k) 1-ф(k) k\* φ(k) ψ(k) pesan simpan shortage TECb setup simpan TECv JTEC**  39,07 | 0,98165 | 0,0183546 | 2,09 | 0,04491 | 0,006649 | | 77.909,51 | 140.861,32 | 1.754,42 | 220.525,24 | | 11.303,83 | 73.002,06 | 84.305,89 | | 304.831,13 26,74 | 0,98744 | 0,0125612 | 2,24 | 0,03246 | 0,004358 | | 113.842,68 | 100.321,38 | 1.680,27 | 215.844,33 | | 16.517,35 | 49.959,77 | 66.477,12 | | 282.321,45 26,65 | 0,98748 | 0,0125194 | 2,25 | 0,03174 | 0,004235 | | 114.222,83 | 100.072,03 | 1.638,29 | 215.933,16 | | 16.572,51 | 49.793,50 | 66.366,01 | | 282.299,16

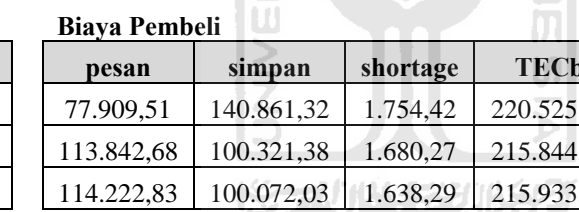

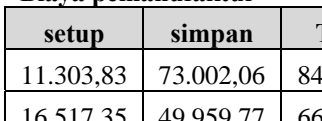

**Total** 

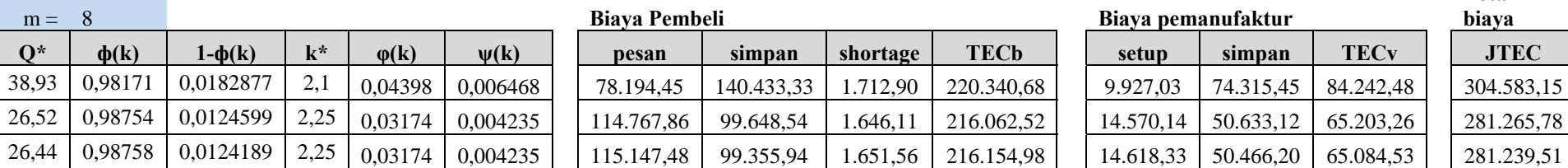

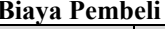

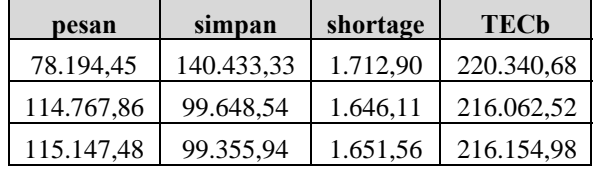

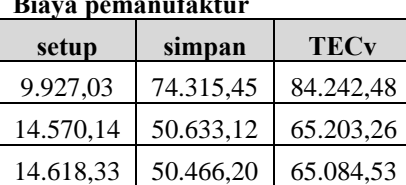

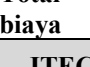

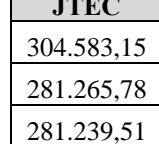

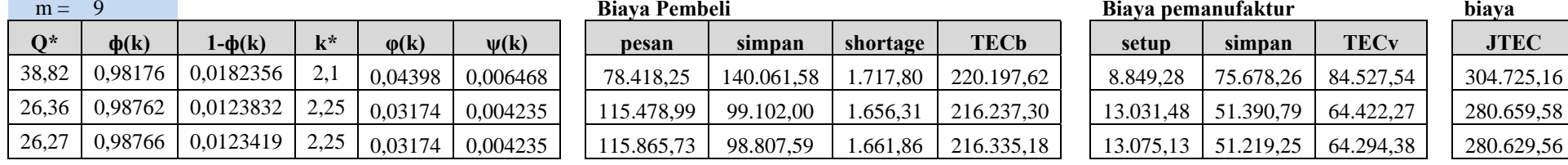

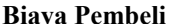

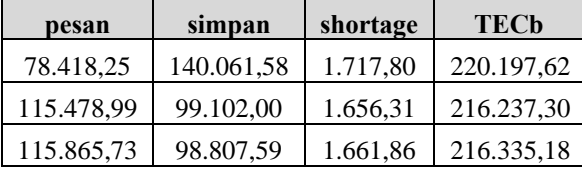

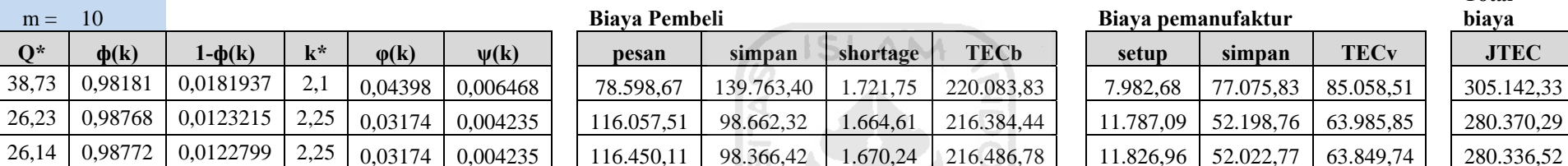

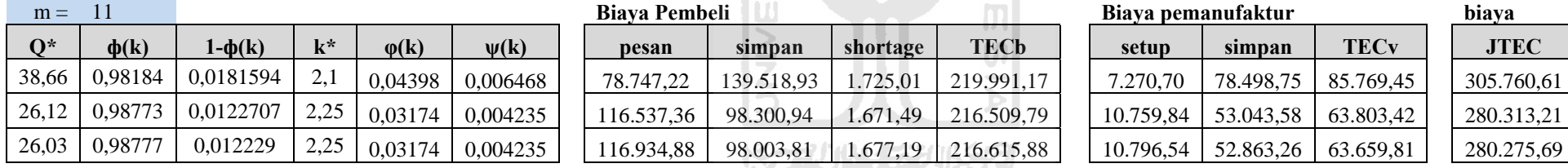

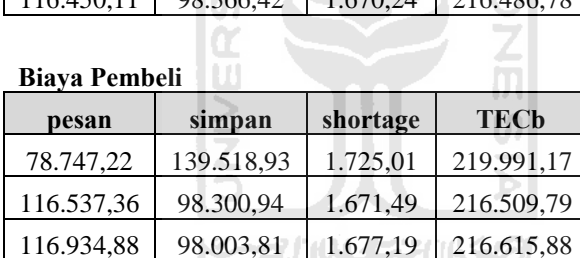

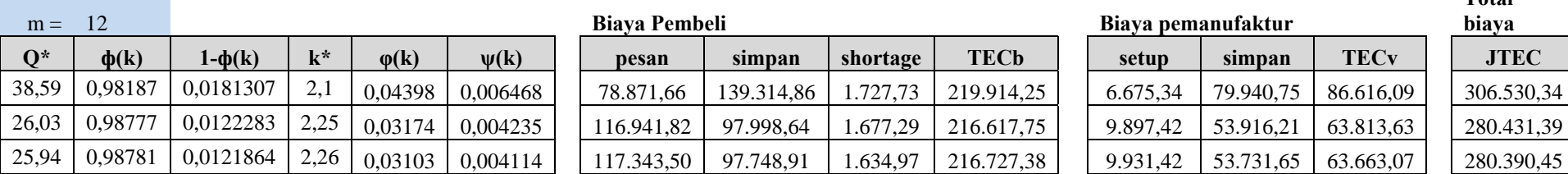

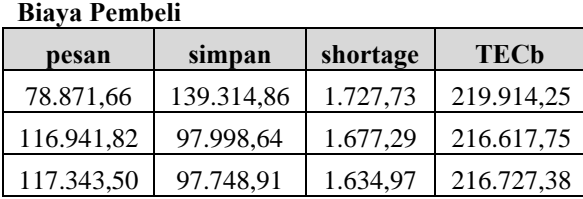

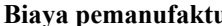

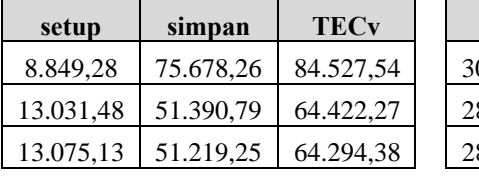

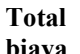

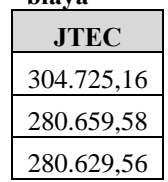

**Total** 

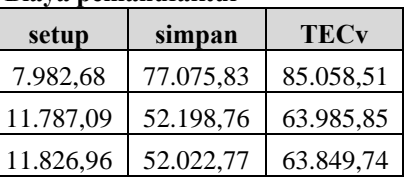

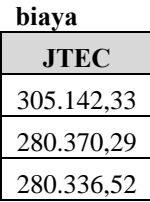

### m = 11 **Biaya Pembeli Biaya pemanufaktur**

Biaya pemanufaktur

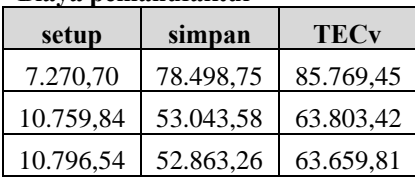

**Total biaya** 

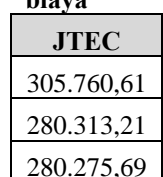

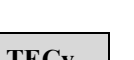

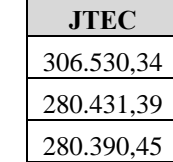

**Total biaya**